LA PRIMERA REVISTA ESPAÑOLA DE ORDENADORES PERSONALES

la revista informática para todos **NO 53** 1986 300 Pts. **Noviembre** 

 $47$ 

 $47$ 

 $43$ 

**LA SAGA DE LOS RETOÑOS** EL DAO EN TODOS LOS FRENTES **PEQUEÑO ENSAMBLADOR ILUSTRADO FICHAS: Juega con nosotros PROGRAMAS:** Amstrad, Commodore-64, IBM-PC, Spectrum

### **TRUCOS:**

IBM, Commodore, **Apple, Oric** 

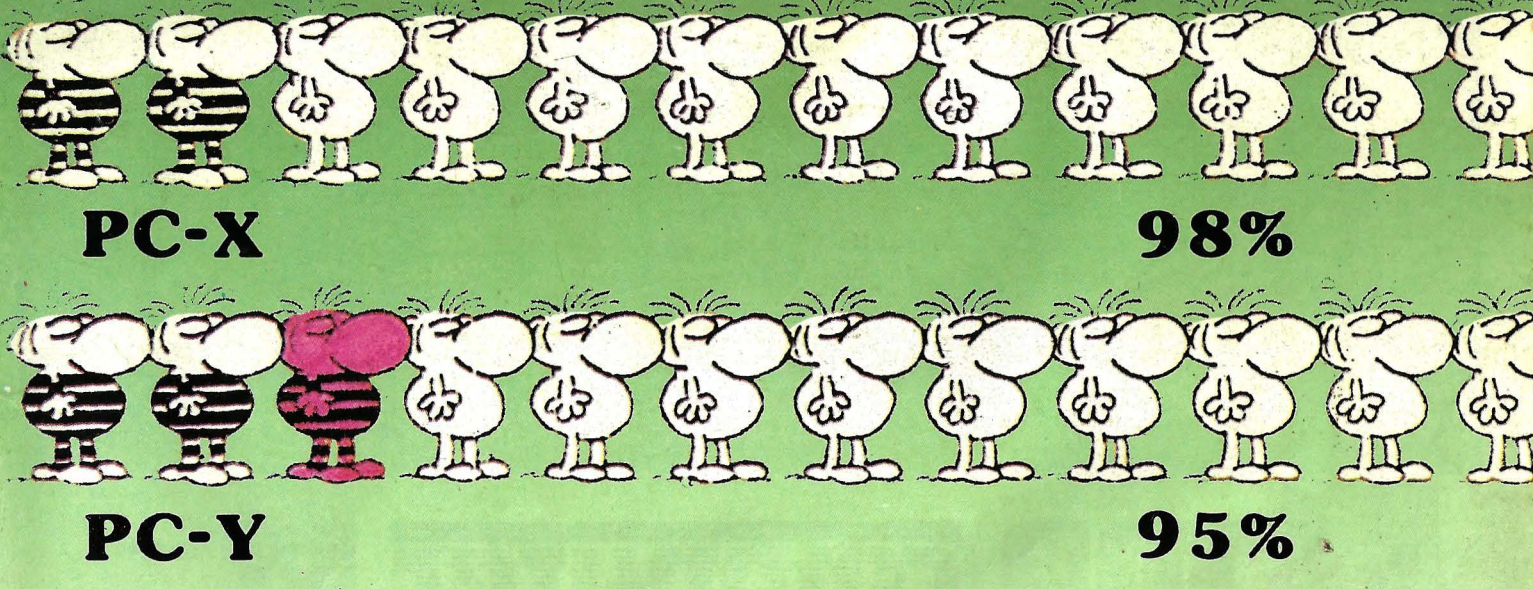

PC-Z. 75%

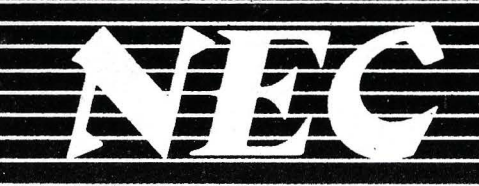

D5452 -  $5\frac{1}{4}$ " 67Mb-23ms

D51XX - 5 1/4" MEDIA ALTURA<br>10, 20, 40 Mb - 85 ms

D51XXH - 5 1/4" MEDIA ALTURA<br>20, 40Mb - 40ms

1/2" Sms MOSEN EL SIMO Baja D3126 -  $3\frac{1}{2}$ "<br>20 Mb - 85 ms

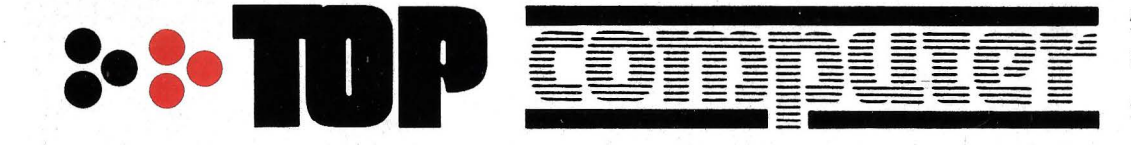

J.

Alfonso Gómez, 42. Telfs: 204 36 62 1 204 82 95 28037 -MADRID

Aragón, 141-143 Telf : 253 68 73. 08015-BARCELONA

4

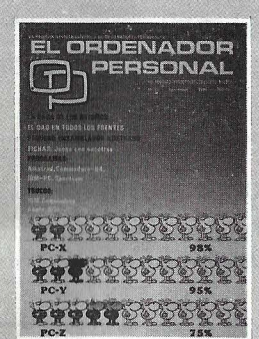

Director: Javier San Román Director Adjunto: Santiago Mondet Peyrou

**REDACCION:**  Coordinador de Redacción: S.M. Peyrou Director Técnico: J. Antonio Deza Coordinador de Programación: Carlos Suevos Rodríguez Secretaria de Redacción: Marina Lope Prado Maquetación: Vicente Hernández Composición: Artecomp Fotografía: Barahona

Antonio Beas Colaboradores: S. Almeida - José Luis Bañesa Sanz- lñaki Cabrera-Antonio Castaño Sánchez- Víctor Manuel Delgado - José Antonio Deza Navarro - Víctor Manuel Díaz - Pedro Díaz Cuadra - Jaime Diez Medrano- Fabio Gil Miguel - Juan Carlos González - Santiago González Ascensión - Félix Gutiérrez Fernández - Gerardo Izquierdo Cadalso - Miguel Angel Lerma Usero - Ramón López Cabrera - José Antonio Mañas Valle - Justo Maurín - Sebastián M. Yañez - Juan Carlos Ordoñez Vela - Manuel Otero Raña- Alberto Requena Rodríguez - José Manuel Ro-<br>dríguez Prolongo - Francisco Romero - Isidoro Ruiz Sánchez - Gilberto Sánchez García - Pedro San Esteban Díaz - Víctor Manuel Sevilla - José María Vidal -<br>Isabel Yañez Thos.

PUBLICIDAD VENTAS Y AD-**MINISTRACION:** 

**Director de Publicidad:**  Santiago Mondet **Asistido por:** Marina Lope **Suscripciones:**  Lucía Pérez

#### **REDACCION - PUBLICIDAD ADMINISTRACION:**

Para España *y* Extranjero: Calle Ferraz, 11 - 1<sup>0</sup><br>Tel.: (91) 247 30 00 - 241 34 00 28008 MADRID

Imprenta: Pentacrom, S.L Hachero, 4 - Madrid

Distribuye: SGEL Avda. Valdeparra, s/n. ALCOBENDAS (Madrid)

#### **NO 53 - Noviembre - Año 1986**

**sumario** 

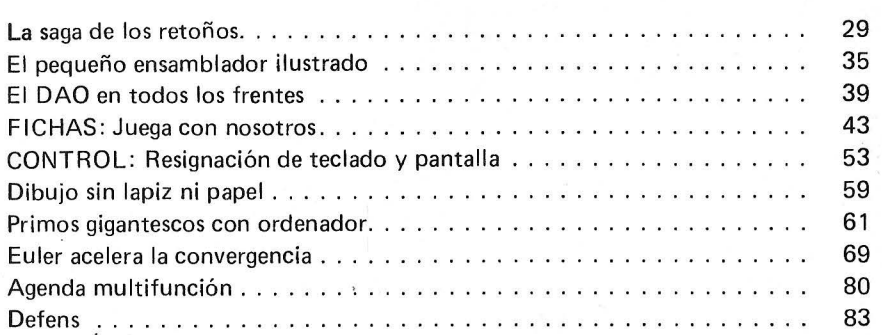

#### **SECCIONES FIJAS**

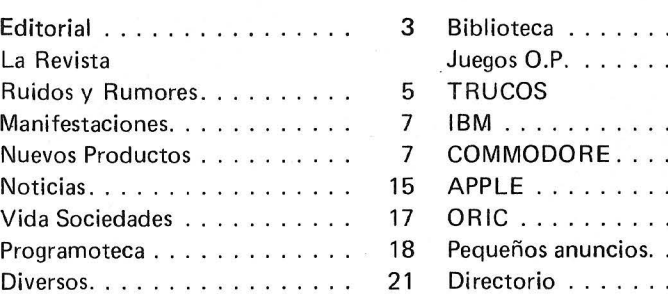

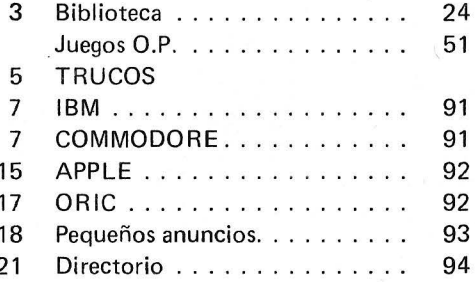

El Ordenador Personal expresa sus opiniones sólo en los artículos sin firma. El resto de los conceptos tratados responde exclusivamente a la opinión y responsabilidad de sus autores y colaboradores.

La presente publicación ha sido confeccionada en parte, con material del Ordinateur Individuel con cuya editorial se ha suscrito un contrato temporal de colaboración.

EL ORDENADOR PERSONAL es una publicación de: EL ORDENADOR INDIVIDUAL, S.A. Director de publicación: JAVIER SAN ROMAN Depósito Legal: M-4256-1982.

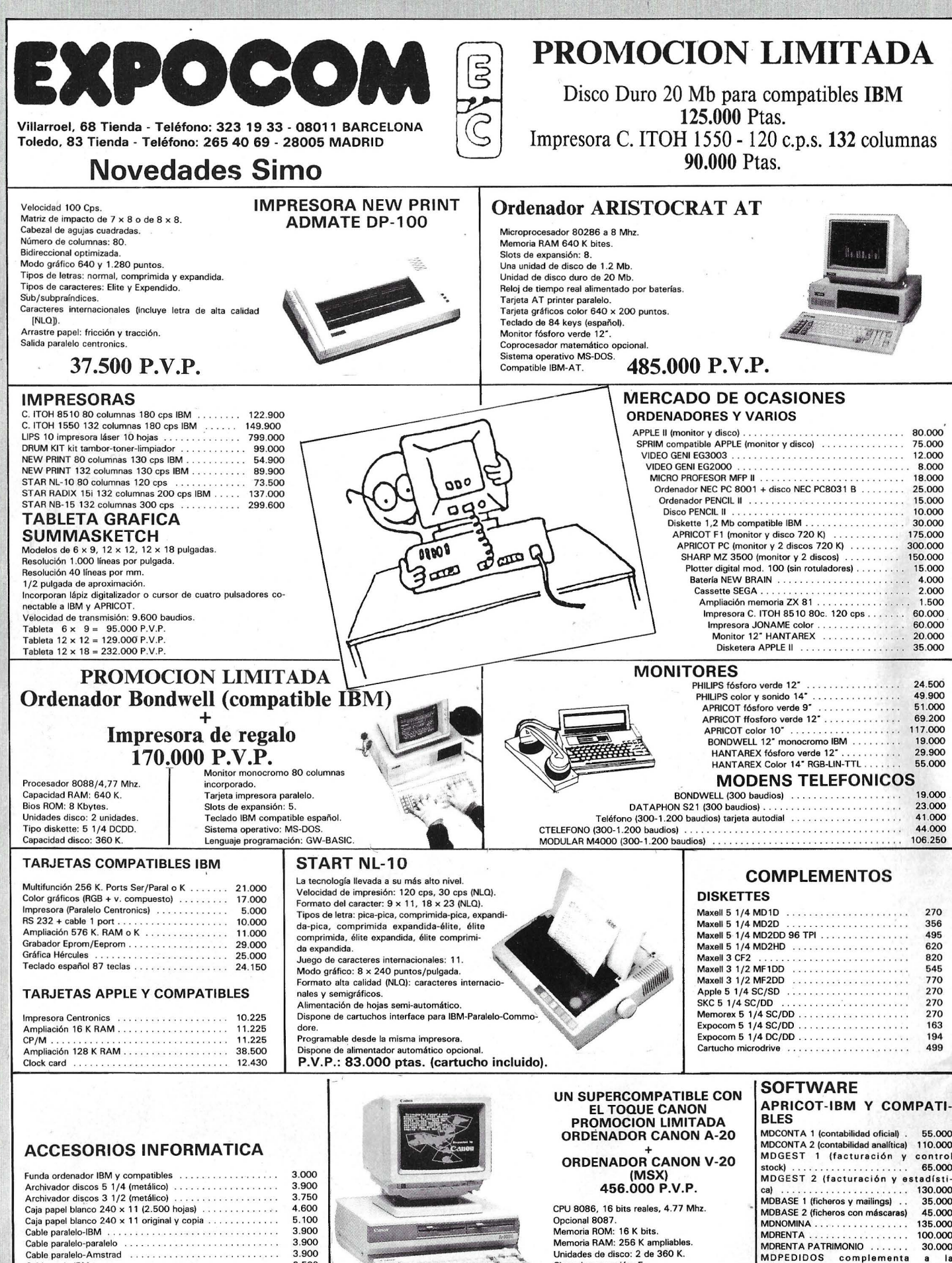

Cable paralelo-18M . Cable paralelo-paralelo Cable paralelo-Amstrad Cable serie-IBM Sintonizador TV para monitOr' Mecánicas 360 K Rotuladores plotter CX 4800 -- -- -~----~----~--~ 3.900 3.900 2.500 19.000 25.000 2.000

Opcional 8087. Memoria ROM: 16 K bits. Memoria RAM: 256 K ampliables. Unidades de disco: 2 de 360 K . Slots de expansión: 5. Tarjeta impresora Centronics . Tarjeta AS 232. Monitor monocromo 80 C.

 $-$ 

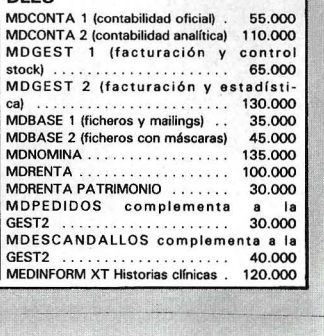

## *Editorial*

El fenómeno de los clonos no deja indiferente a nadie: ni a fabricantes, ni a usuarios. Los primeros deben reaccionar ante la bajada de precios de la competencia (especialmente la taiwanesa) reajustando los suyos. Prueba de ello es el hecho de la reciente bajada de precios de IBM en el modelo PC. Los segundos podrán quejarse de haber pagado el mismo modelo cuatro veces más caro un par de años atrás, pero tendrán que conformarse con la queja ante los argumentos de que la mayor producción y el avance tecnológico son los únicos factores causantes de este fenómeno, aunque esto no sea del todo cierto.

Algunos fabricantes no se conforman con la rebaja, y en un intento de ganar esta guerra quieren luchar con armas más contundentes.

Sale de nuevo a la luz del día el rumor de que IBM tiene planes de modificar la máscara del 80286. IBM tiene adquiridos los derechos de la máscara del microprocesador Intel 80286. Debido a esto, puede, si lo desea, cambiar algún aspecto del chip para hacerlo incompatible con los otros 80286 frenando, de esta forma la expansión del mercado de los clónicos. Los clonos representan algo más del 50% del mercado de ordenadores tipo AT. Esto, claramente, supone para IBM un costo de millones de dólares en ventas no realizadas, motivo por el cual la Big Blue quiere poner fin a esta situación.

Aunque pueda ser factible el cambio de máscara, es poco probable que se lleve a cabo, debido a que la eliminación de posibles bugs en el nuevo chip exige un largo período de pruebas y sería mucho más fácil hacer otro tipo de modificaciones.

De ser puesta en práctica la política de romper el standard, se estaría atentando contra una de las reglas de oro del proceso de datos: asegurar la compatibilidad de los nuevos productos para poder utilizar los mismos datos ante un cambio de máquina.

¿Cuál sería la reacción del fabricante ante esto? y, ¿cómo reaccionará el usuario?

la de la contrada de la contrada de la contrada de la contrada de la contrada de la contrada de la contrada de<br>La contrada de la contrada de la contrada de la contrada de la contrada de la contrada de la contrada de la co

## **ICL DRS300**

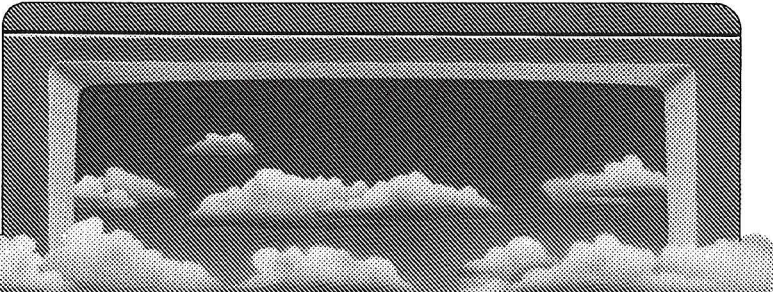

El futuro de la informática está en los sistemas abiertos. Y el DRS 300 de ICL, está abierto a todo.

Abierto al software de más difusión: MS DOS, CCP/M e incluso, al PC DOS de IBM.

Abierto al más amplio programa de gráficos, con aplicaciones de toda índole .

### **. 1 ATODO.**

Abierto a la interconexión en redes de área local o remota con múltiples funciones departamentales.

Abierto sin incompatibilidades a nombres como LOTUS 1-2-3, WORDPERFECT, dBASE 11 y otros.

Su configuración básica no ocupa más sitio que el de tres o cuatro archivadores convencionales y su capacidad de memoria puede dar cabida a más de cien mil páginas de información. Algo así como doscientos archivadores de los que hablábamos.

El DRS 300 de ICL será siempre lo que usted necesite. Y por estar abierto, también está abierto a crecer de la forma más simple: basta agregar o sustituir módulos, según las necesidades específicas. Algo, que al igual que instalarlo, puede hacer usted mismo. Fácilmente, sin herramientas.

¿Quién puede ofrecerle algo así?. No es todo.

Con el ICL DRS 300 siempre podrá ir a más. La puerta está abierta.

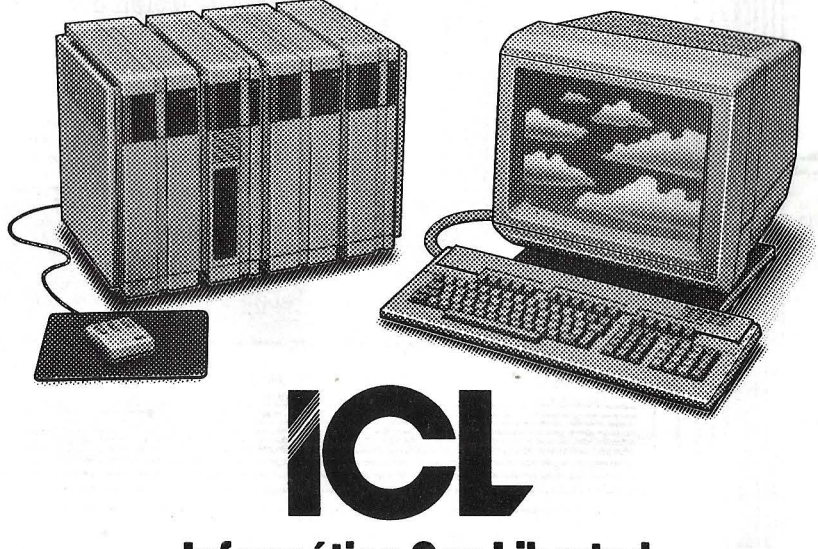

#### **Informática Con Libertad.**

ICL ESPAÑA. Central: Luchana, 23. 28010 Madrid. Tel . (91) 445 20 61 . Delegaciones en Barcelona, Valencia y Sevilla.

SELLO

## **LA REVISTA**

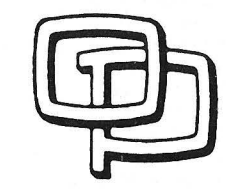

#### la revista informática para todos

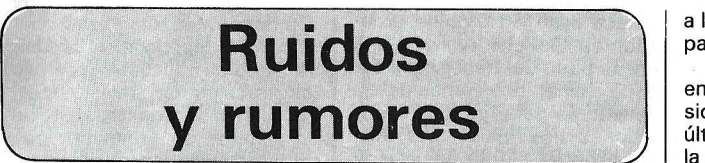

El grupo X/OPEN de com pañías fabricantes de ordenadores ha anunciado la internacionalización de la primera definición de interface para sistema UNIX cuyo propósito es la portabilidad del software.

Hasta ahora, los sistemas UNIX estaban basados en un código de caracteres ASCII de 7 bits. X/OPEN ha definido estándares para acceso de datos, lenguajes y transferencia de código fuente.

El grupo X/OPEN es una iniciativa promovida por diez de los mayores suministradores mundiales de ordenadores: BULL, DEC, ERICSSON, HP, ICL, NIXDORF, OLIVETTI, PHI-LIPS, SIEMENS y SPERRY.

La empresa sueca IMP-DA-TA ha desarrollado una serie de pantallas con un nivel de emisión de radiaciones muy bajo,

Un nuevo paso hacia el ordenador óptico. Unos científi~ cos de la Universidad de Heriot-Watt, de Escocia, acaban de hacer unas demostraciones con el primer modelo funcional europeo de un procesador óptico.

El sistema, descrito como una máquina primitiva de estado óptico finito, ha sido creado en dicha Universidad como parte de un programa de 1,2 millones de libras esterlinas, financiadas por la · Comisión Europea. Los demás principales participantes en el proyecto son la Universidad de Frankfurt, el Instituto Fraunhofen<sup> de Frei-</sup> berg, el Instituto Max Planck para la Física Cuántica de · Munich. las Universidades italianas de Pisa y Milán, el Laboratorio CNRS de Estrasburgo (Francia) y la Universidad Libre de Bruselas.

En et proyecto se examina la pasibilidad de emplear ha· ces luminosos en lugar de corrientes electrónicas en circuitos de transistores. De

para satisfacer las exigencias de un mejor ambiente de trabajo, que cada vez son más imperiosas.

Se indica que la radiación electromagnética es inferior a 10 mT/s (militesla por segundo) y la radiación electrostática

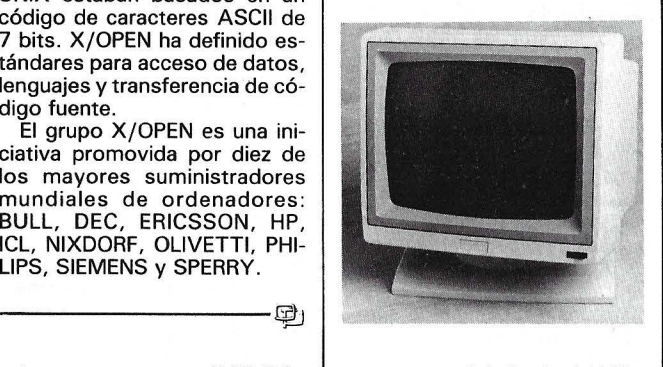

es muy por debajo de 1 kV/m (kilovoltio por metro), lo cual, segúri informa la empresa, se trata de unos valores inferiores

a los medidos en cualquier otra pantalla del mercado.

El tema de las radiaciones emitidas por las pantallas ha sido muy debatido durante los últimos meses, en especial en la conferencia internacional sobre pantallas de rayos catódicos celebrada en Estocolmo a mediados de mayo. Se manifiesta que las radiaciones electromagnéticas pueden causar daños en el feto en las mujeres embarazadas y que las radiaciones electrostáticas pueden causar daños en la piel.

Este nivel de emisión de radiaciones tan bajo se ha conseguido mediante un nuevo diseño de ,pantalla, y utilizando un tubo de rayos catódicos diferente del empleado en las pantallas convencionales.

Las pantallas, que inicialmente se fabricarán para ordenadores personales de IBM y para · ordenadores compatibles, pueden obtenerse en versión monocroma (ámbar o blanco) y en color. Según comunica la empresa el coste de fabricación no es superior al de las pantallas standard.

-------~

esta manera, la electricidad sería sustituida por luz en los ordenadores. Almacenando y procesando información mediante el centelleo de haces de luz .a través de cristales, un ordenador óptico pudiera conducir al mayor cambio en la forma en que funcionan los ordenadores desde que el transistor sustituyó a la válvula electrónica. Según el profesor Desmond Smith, que dirigió la investigación experimental en torno al proyecto en la Universidad Heriot-Watt, la primera fase del programa está orientada a proporcionar prueba científica de la factibilidad de un procesador totalmente óptico. En una segunda fase se llevaría la investigación desde su presente umbral hasta el campo del desarrollo tec- . nológico, abarcando el sector industrial y sus laboratorios, y se iniciaría la valoración fi. nanciera del producto final. El profesor Smith y su equipo han progresado desde un dispositivo monoconmutador, demostrado en marzo de este año, hasta un circuito de bucle digital totalmente óptico. Este avance sitúa a Europa en el borde de vanguardia de la tecnología mundial de los ordenadores. El profesor Smith dice que las posibles aplicaciones futuras radican en tres campos, a saber: tratamiento de imágenes, conmutación de fibro-óptica y presentaciones visuales. Los circuitos ópticos son únicos en el sentido de que sólo ellos pueden procesar grandes cantidades de información simultaneamente. Por el contrario, añadió, la presente generación de micropastillas procesa señales indivuduales en orden consecutivo, por cuya razón, 1os ordenadores ópticos son particularmente apropiados para aplicaciones en la esfera de la inteligencia artificial asf como en el tratamiento óptico de imágenes. Además, se ha mostrado -probablemente por primera vez en el mundo- la manera en que las llaves de una fibra óptica puede conmutarse entre dos canales ópticos. en lugar de tener que pasar

El espionaje electrónico es un gran negocio. Mediante él se puede captar información confidencias «escuchando» las radiofrecuencias producidas por ordenadores... e incluso dar entrada a datos propios. Ahora, sin embargo, una compañía británica ha inventado un laminado especial de vidrio que puede detener las transmisiones y hasta silenciar los dispositivos con que se han infiltrado los circuitos.

la de la construcción de la construcción de la construcción de la construcción de la construcción de la construcción de la construcción de la construcción de la construcción de la construcción de la construcción de la cons

Security Laminators, de Consett, en el noreste de Inglaterra, está considerada como la única firma de Europa Occidental que fabrica vidrio de apantallamiento de las radiofrecuencias (RF). A este respecto, el director de ventas y comercialización Mike Fawcett, señaló que se puede proteger un ordenador encerrándolo entre cuatro paredes. Pero las ventanas siempre han sido un problema. Es posible colocar en ellas un enrejado pero se ha visto que este, en ciertos casos, puede producir un efecto totalmente opuesto ... actuando, de hecho, como una antena de radio que emite señales.

El vidrio de esta firma puede apantallar contra las radiofre-

de la óptica a la electrónica, a través de uma red de conmutación, y volver a la óptica de nuevo.

El tercer campo de aplicación se halla en la proyección de visualizaciones. En 'la actualidad, dice el profesar Smith, la interconexión entre los usuarios y los visualizado· res es muy deficiente. Utili· zándose tecnología lasérica, quizás sería posible proyectar estas imágenes sobre una pared con suficiente brillo como para ser vistas a la luz del día. En particular, se espera que los ordenadores óp-<br>ticos - empleando cristales -empleando cristales semiconductores ópticamente biestables funcionando a manera de «transistores óp· ticos»- podrán ser no sólo mil veeea más rápidos gue los presentes ordenadores . (can los tiempos de los cielos medidos en pico-segundos,<br>es decir, en billonésimas de segundo) sino que además serán capaces de procesar en paralelo masivamente, ya que pueden conectarse con<br>facilidad a redes de comunicaciones ópticas.

#### . la revista informática para todós.

cuencias hasta el nivel de seguridad Tempest, que es aquel que protege contra los impulsos electromagnéticos que siguen a una explosión nuclear. Este vidio se puede instalar en forma de ventanar o ser utilizado para apantallar determinados equipos. Sus aplicaciones militares y civiles son numerosísimas. Se tiene entendido que este vidrio ya ha sido usado en importantes edificios oficiales de los Estados Unidos.

La compañía produce una amplia variedad de laminados de seguridad resistentes a las balas y a las explosiones, y todos ellos protegen contra las RF. También es posible instalar en las ventanas un sistema de alarma. Para ello se reviste de vidrio con una capa de óxido en la que se fija contactos electrónicos que, por el otro extremo, se conectan a una alarma, la cual sólo se dispara si se daña el cristal. Además de estas aplicaciones de seguridad, el vidrio de RF ofrece protección general contra interferencias. La BBC lo está instalando en estaciones transmisoras de Hong Kong y de las Seychelles.

Bristol Software Factory Ltd., anuncia la llave de protección de programas The software Key con la intención de frenar la producción de copias piratas.

-------~

Construida en torno a un microprocesador CMOS, se conecta al ordenador a través de RS-232.

Al ser direccionada la llave por el programa protegido, gedel ámbito mundial. El acuerdo está destinado a incrementar la participación total de ambas empresas en el creciente mercado de sistemas de información para los bancos tanto en Europa como en los EE.UU.

La amplitud del acuerdo comprenderá una relación de suministro complementaria basada en la solidez de Digital en soluciones informáticas para la distribución y el liderazgo que ostenta Ericsson en lo que respecta a terminales y equipo de oficina. Digital y Ericsson integrarán los sistemas de ordenadores Digital VAX y la familia Ericsson de productos para bancos en un sistema común para el mercado bancario de cara al cliente.

Se establecerán en Suecia las facilidades conjuntas de investigación y desarrollo para apoyar la integración de productos y para la obtención del software requerido dentro de los mercado cubiertos por el acuerdo.

Uno de los primeros resultados del acuerdo de cooperación se está mostrando en DECville '86 en Cannes y en la exposición SICOB en París. Comprende un sistema de estaciones de registro de pagos basado en terminales, teclados, lecturas de tarjetas, unidades PIN, impresoras de oficina e impresoras de libros de confrontación conectadas al ordenador DEC MicroVAX 11 con facilidades de comunicación X.25 y SNA.

Un equipo similar, hecho a la medida de acuerdo con las necesidades individuales del cliente, será comercializado sede puesta en página Page Maker de Aldus Corporation y el lenguaje de descripción Post Script desarrollado por Adobe Systems.

------------------~

Tres organismos especializados del norte de Inglaterra está colaborando en un proyecto de investigación de 800.000 libras esterlinas (unos 156 millones de pesetas) cuya finalidad es que sean los propios ordenadores los que realicen una buena parte del trabajo que supone escribir programas de ordenadores para grandes instalaciones industriales. Las Universidades de Lancaster y Keele y la Software Sciences Ltd., de Macclesfield, están intentado crear conjuntamente un sistema de ordenador que automatice parte del proceso de escribir los programas industriales. El profesor lan Sommerville, del departamente de cálculo de la Universidad de Lancaster, ha dicho que el proyecto llevaría las principales tecnologías de información de la ingeniería de los soportes lógicos y la inteligencia artificial a un campo de investigación completamente nuevo. La ingeniería de los soportes lógicos consiste en el estudio de la forma de escribir programas muy grandes. de ordenadores, como los que se usan para controlar centrales eléctricas, siderúrgicas o una red de cajeros automáticos de bancos. La inteligencia artificial se describe como el estudio de la forma en

que se pueden computerizar los procesos del pensamiento humano.

El Profesor Sommerville ha manifestado que el resultado podría servir para que hicieran importantes ahorros las grandes organizaciones industriales y comerciales porque el nuevo sistema de ordenador aceleraría el proceso de escritura de programas descargando al personal muy especializado de los aspectos administrativos de sus tareas más rutinarias y consumidoras de tiempo. La Universidad de Lancaster dice que los trabajos de investigación implicarían la construcción de un sistema de ordenador que podría asumir todo tipo de información sobre el modo de escribir programas de ordenadores. Según un comentario de un representante de dicha Universidad, este sistema -- llamado «Gestor Inteligente de Sistemas (ISM)»- actuará, cuando se haya desarrollado totalmente, como un ayudante inteligente de los programadores de ordenadores y sus gestores. Al hacerse cargo el ordenador de los aspectos más tediosos y detallados de la composición de los programas, los programadores humanos podrán concentrarse en las facetas más creativas e inventivas de la labor. Hasta ahora, se ha trabajado aisladamente en estos dominios de la ciencia de los ordenadores. Los tres organismos creen que la investigación podría reportar inmensos beneficios a la industria y al comercio.

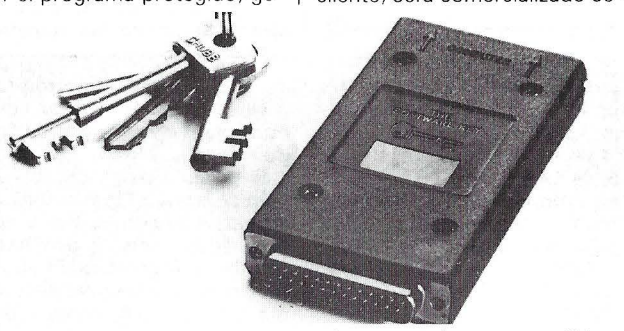

nera numeros aleatorios en una secuencia que tardaría en repetirse 1.200.000 años a una velocidad de 9.600 bandios. Estos números aleatorios pueden usarse para encriptar los programas y, posteriormente, utilizar la misma secuencia en su desencriptado antes de empezar a funcionar.

-------~ Digital Equipment Corporation (DEC) y Ericsson lnformation Systems AB, la empresa sueca dedicada al suministro de sistemas de información, ha anunciado en el DECville '86, el mayor simposio del mundo en la tecnología de información para la venta, un acuerdo de cooperación dentro

gún el acuerdo, tanto por Ericsson como por DEC y podrá obtenerse en varios países europeos, después de que dichos países hayan establecido su capacidad de apoyo necesaria.

En los EE.UU ., es está negociando actualmente un acuerdo de colaboración en la comer-<br>cialización.

Dataproducts y Apple presentaron un sistema de edición (desktop publishing) en la exposición Electronic Publishing celebrada los pasados 30 de septiembre al 2 de octubre.

El sistema incluía una impresora láser de texto y gráficos Dataproducts LZR-2665 de 26 páginas por minuto conectada a un Apple Maclntosh y en combinación con el programa

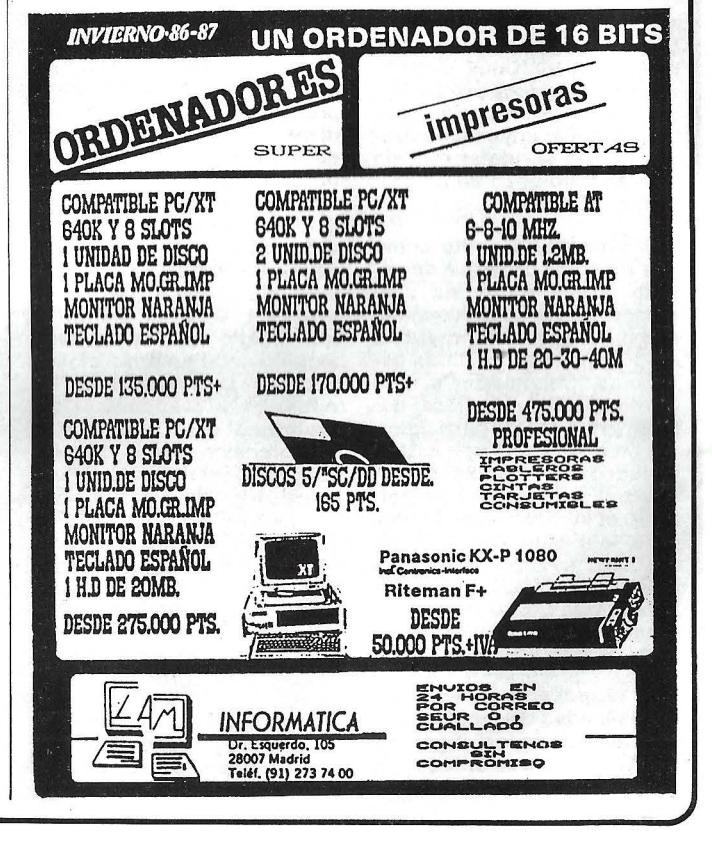

#### -la revista informática para todos.

### **Manifestaciones**

Cerca de 400 stands se presentarán del 14 al 21 de noviembre en la vigesimosexta edición de SIMO, ocupando 27.000 metros cuadrados de superficie, no sólo en los 4 pabellones tradicionales del recinto de IFEMA de la Casa de Campo de Madrid, sino también en los pabellones números 8 y 14, recientemente incorporados .

Su carácter internacional será aún más notorio en esta primera oportunidad en que se presenta la Feria tras el ingreso de España en la Europa del Mercado Común, lo que también abrirá las puertas a nuestros fabricantes de mobiliario, etc., para sus operaciones de exportación.

Los equipos expuestos abarcan un mobiliario confortable y adaptado a las personas que lo usan y a los equipos que soporta y cuyos fabricantes no pueden limitarse a abastecer el mercado español. De igual forma se presentan las máquinas de oficina como fotocopiadoras por ejemplo, cuya gama va desde 15 hasta 120 copias/minuto con alimentación automática y funcionamiento anversoreverso. En la informática junto a las innovaciones en inteligencia artificial, sistemas CAD/CAM, etc., ofrecerá un especial interés la complementariedad conseguida entre los ordenadores y los programas -entre el Hardware y el Software- que permite que aquellos alcancen todas sus posibilidades gracias a los programas desarrollados para aplicaciones específicas. De igual forma serán de destacar los nuevos ordenadores portátiles v los mieros multiusuarios. Entre los periféricos resaltarán las impresoras en color, basadas en la técnica matricial con impacto y las térmicas. Entre los soportes lógicos se hará notar el desarrollo de los sistemas expertos y los sistemas CIM (Computer lntegrated Manufacturing). También son de mencionar el desarrollo de las telecomunicaciones digitales vinculadas especialmente al mercado de la ofimática.

Ante la magnitud de SIMO 86 y ante la creciente profesionalidad de los visitantes, se van a poner a disposición de los usuarios unos medios excepcionales de información: La Guía del Visitante para preparar su visita previamente, IN-PRO-SIMO: un Servicio de Información para profesionales (desde Abogados hasta especialistas en Turismo), Gráficos con las rutas recomendadas para visitar los stands de un determinado tipo de equipo, Programas con la actividad de cada día, etcétera .

Con motivo de SIMO, se publicarán entre otros documentos, el Catálogo de la Feria, con más de 1.000 páginas y con una versión en diskette. Asimismo, el Vademecum de Logicales que ofrecerá una clasificación de soportes lógicos por tipo de actividad con mención del equipo sobre el que operan.

También se dispondrá de un sistema original de información a través de ordenador en pantalla gráfica.

Los días laborales, durante la mañana, están reservados estrictamente para Jornadas Profesionales. En consecuencia, a la entrada en el Recinto y me-diante acreditación de la identidad del visitante o mediante la presentación de ls invitación se facilitará la Tarjeta correspondiente.

Durante el Certamen tendrá lugar unas Jornadas de Estudios, organizados igual que SIMO por la Fundación CITE-MA, que supondrán intercambios de experiencias muy útiles, así como la Conferencia Internacional de Informática 86 que bajo igual organización tendrá lugar del 17 al 21 de noviembre en el Recinto para difundir el futuro de la Sociedad de la Información y dentro de la cual destaca la Convención Iberoamericana de Informáticos CIBI86.

Dentro de las actividades colaterales destacará la presentación en SIMORAMA de aplicaciones de la informática en la Administración Pública y de innovaciones tecnológicas como la holografía, el hogar informatizado o la traducción asistida por ordenador.

--------~

La electrónica 86, que tendrá lugar durante los días del 11 al 15 de noviembre de 1986 en el recinto ferial muniquense, presentará un nuevo aspecto.

Como en las ediciones anteriores, la oferta claramente clasificada facilitará también esta vez la visita al salón monográfico de componentes y subconjuntos electrónicos.

Durante la electrónica 86 tendrán lugar también congresos técnicos, conferencias y simposios en el recinto ferial muniquense. De este manera, el visitante no solamente podrá ver las exposiciones, sino que también podrá discutir en conver saciones con científicos y otros visitantes profesionales sobre problemas y soluciones, así como aumentar sus conocimientos en el intercambio de experiencias en sus respectivos ramos. Se celebrarán un total de cuatro actos.

Durante los días 10 y 11 de noviembre tendrá lugar el Decimosegundo Congreso Internacional sobre Microelectrónica. La Tercera Conferencia Internacional sobre Macroelectrónica se ha previsto para el 13 de noviembre. El simposio del 14 de noviembre de la Sociedad Alemana para la Calidad (DGR) tratará sobre el tema «Aspectos del Afianzamiento de la Calidad de Componentes Electrónicos», Para estos tres actos se ha previsto una interpretación simultánea alemán/inglés. Tendrá lugar también otra conferencia, sin interpretación, sobre el tema «Sensores y Sistemas Sensoriales de la Electrónica -------!fb (SEE)».

Del 2 al 5 de diciembre de 1986 se celebrará en Burdeos la primera edición del Salón TECHNOSPACE, 1.• Exposición Internacional de las Industrias y Tecnologías del Espacio.

Francia, teniendo en cuenta que ocupa la tercera posición en el mundo en el sector del espacio, debía aprovechar, rápidamente, la oportunidad de or- . ganizar un Salón específico y único para los profesionales del espacio.

Unos quince países están más especialmente interesados, entre ellos: Alemania, Bélgica, Canadá, Francia, Inglaterra, Italia, Japón, Países Bajos, Suecia, Suiza, USA, etcétera. TECHNOSPACE acogerá, en

su primera edición a unos 100 ó 150 expositores en una superficie global de exposición de 6 .000 a 7.000 metros cuadrados.

El sector del espacio es un mundo todavía relativamente hermético y muy especializado. Todo dependerá de la capacidad de las empresas francesas y extranjeras para captar las oportunidades tecnológicas que se les ofrecen. TECHNOSp ACE espera recibir la visita de 6.000 a 10.000 profesionales .

Conferencias: Las ciencias de los materiales en micro-gravedad, Las transferencias de tecnología en el espacio y El espacio: ¿a quién le compete?

—————————— [p] |

El Salón Internacional del Envase y Embalaje, HISPACK, que tendrá lugar del 5 al 10 de<br>**marzo de 1987** en el recinto ferial de Montjuic, Barcelona, tiene contratada ya la práctica totalidad de su espacio de exhibición, que va a superar los 35 .000 metros cuadrados.

La relación completa de áreas de actividad incluidas en el Salón comprende: Maquinaria y Accesorios de Envase y Embalaje; Materiales, Manufacturas y Medios Auxiliares; Embotellado, Equipos, Sistemas y Manufacturas para el Envasado de Líquidos; SYMBOL, Etiquetado y Codificación; PLV y Promoción de Ventas; Aerosoles; Logística, Manipulación y Almacenamiento; Recuperación y Servicios afines.

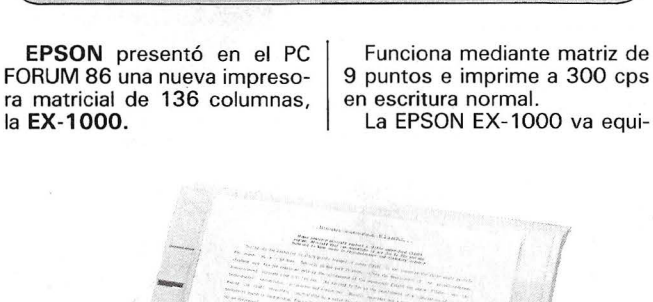

en escritura normal. La EPSON EX-1000 va equi-

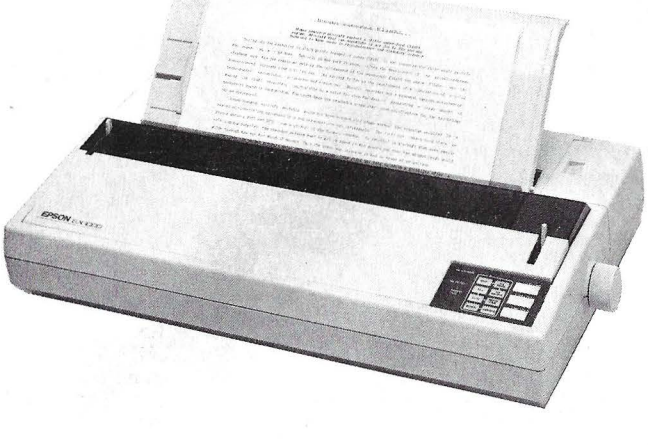

**Nuevos**<br>**productos** 

#### , la revista informática para todos\_

pada con 8K de memoria e interfaces serie y paralelo.

Su utilización es muy fácil gracias a un teclado con pulsadores luminosos que permiten seleccionar el modo de escritura escogida (normal, carta «Roman», carta «Sans Serif», pica, élite, proporcional, normal/condensado). Dispone de un tractor de papel potente y bidireccional y de un dispositivo optimizado de carga automática de hojas o documentos.

Puede imprimir opcionalmente en 4 colores gracias a un kit de fácil instalación por el usuario.

Asimismo, puede utilizar cualquiera de los «drivers» desarrollados para la impresora color EPSON JX-80. ------l.\Fb

OMNILOGIC presenta la

nueva tarjeta multifunción de la extensa gama de IDEA: ALL-ABOARD. Por primera vez IDEA ofrece todas las funciones esenciales para IBM PC/XT en una sola tarjeta, ocupando sólo un «slot», ahorrando espacio y ofreciendo significantes beneficios tanto en costo como en rendimiento.

ALL-ABOARD incluye IBM EGA (Enchanced Graphics Adapter), gráficos mono/color IBM y ofrece hasta 2 MB de EMS (Expansión de memoria para Lotus/Intel/Microsoft), así como salidas· serie y paralelo, reloj y un controlador de disco duro y todo ello en una tarjeta. IDEA usa la tecnología montada en la superficie (SMT) para incrementar la funcionalidad mientras se reduce las necesidades de espacio. Esta nueva tecnología ofrece la instalación de más chips en una tarjeta que los métodos tradicionales de fabricación.

Ahora con SMT los chips son miniaturizados para ser colocados juntos en una tarjeta a través del proceso de vapor.

-----------~~

Siemens ha concebido esta eurotarjeta (de 100 x 160 mm.) equipada con el micro- •

procesador SAB 80188, como unidad central para grandes cantidades de datos. El nuevo módulo SMP (E 19-A84) permite una velocidad de transferencia máxima de 1 Mbit/s (entrada/salida en serie) en su conector periférico (64 polos). mientras que los dos canales DMA autónomos del SAB 80188 operan a una velocidad de hasta 1 Mbyte/s. La memoria interna montada («piggy back») contiene 521 Kbytes (DRAM). Aplicaciones: medición, control, regulación y procesamiento de datos.<br>———————————— <br>D

La unidad MEMOREX 3888-23 consta de 2 directorios, el procesador inteligente del cache, y la unidad de memoria intermedia o cache, cuya capacidad va desde 8 MB. a 64 MB. en incrementos de 8 Megabytes.

Cada unidad de control 3888-23 soporta hasta 2 strings de discos, y una máximo de 32 direcciones.

La 3888-23 permite que un elevado porcentaje de veces el ordenador obtenga los datos directamente del cache con el tiempo de acceso prácticamente nulo, eliminando los retardos de búsqueda y latencia de los discos mecánicos convencionales.

La unidad de control 3888-23, es compatible con la 3888-23 de IBM. -------~

El TEMP0-286 es el primer ordenador PC de gama alta que

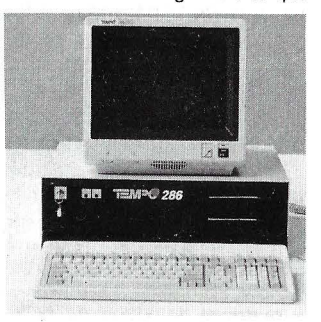

se fabrica en España en la planta de la industria electrónica del

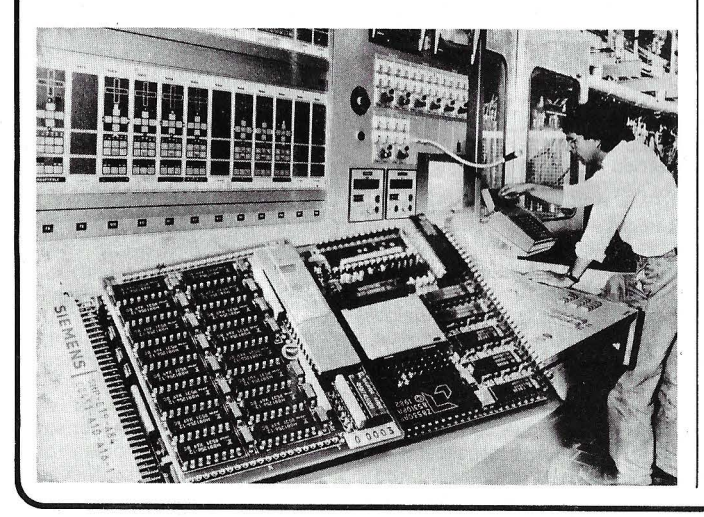

Grupo CAE en la zona franca del puerto de Barcelona.

EL TEMP0-286 es un ordenador PC compatible con los IBM-AT, Olivetti, Compag, etc., con una memoria de 640 K hasta 16 MB, utiliza un disco duro de 30MB, tiene una arquitectura que es de las más modernas y avanzadas que existen en el mercado mundial, utiliza el microprocesador IN-TEL-80286, de 10 Mhz, y un sistema operativo DOS 3.1.

El precio del modelo . base (512 Ko y disquete de 1,2 Mo) es de 435.000 pesetas y el 286 Mod. 10 con disco duro de 30 Mo costará 695.000 pesetas.

EPSON presenta por primera vez en España y con motivo del PC-FORUM de Barcelona el microordenador compatible AT-3, modelo EPSON AX.

----------------~

El EPSON AX culmina la línea PC que EPSON introdujo en España el pasado mes de febrero. En 7 meses EPSON habrá presentado 6 configuraciones en base sucesivamente al procesador 8088 (PC), 80186 (PC+) y 80286 (AX). El AX representa el nivel alto de la línea de A T existentes en el mercado.

El EPSON AX directamente compatible con IBM-AT-3 funciona con tres velocidades 6,8 y 10 Mhz. Totalmente modular, se ofrece en dos versiones principales AX-20 y AX-40.

El AX-20 dispone de un disco duro de 20 MB y un lector de disquette de 1 ,2 MB (configuración monocromo o color).

El AX-40 está equipado con un disco duro de 40 MB y un lector de disquettes de 1,2 MB (configuración monocroma o color).

Para ambos modelos hay previstas una línea amplia de opciones tales como: lectores de disquette de 3 1 /2" 720 Kb, discos duros de 20 y 40 MB y streamers.

Las configuraciones incluyen una lectora de disquettes de 1 ,2 MB, un disco duro, un monitor monocromo o color, un teclado en español con diseño tipo AT-3, sistema operativo MS-DOS 3.2 y sistema de diagnóstico en español.

Su memoria operativa desde 640 KB incluidos en la configuración básica pueden ampliarse a 15MB.

OMNILOGIC presenta OVERBOARD, nuevo adaptador multifunción de gráficos de medio cuerpo que ofrece todas las capacidades esenciales para el IBM PC, XT y. At (en un solo slot) ahorrando así espacio a un bajo costo. OVER-BdARD incluye salidas serie y paralelo, reloj, soporta IBM mono/color y Enchanced Graphics Adapter (EGA).

La OVERBOARD combina todas estas funciones en una media tarjeta de doble cara para el uso de chips particularizados y tecnología montada en la superficie.

Compatible con el Adaptador de Gráficos Color IBM y con todos los softwares del mercado, la OVERBOARD está disponible con EGA, que usando la pantalla color de alta resolución de IBM proporciona 640 x 350 «pixels» y 16 colores simultáneamente.

·Diferente a las técnicas tradicionales de fabricación, que conectan los chips a la tarjeta mediante patillas, la nueva tecnología montada en la superficie permite miniaturizar los chips para situarlos en ambas caras de la tarjeta usando el proceso de vapor. Así se obtendrá más funcionalidad en menos espacio.

----- <sup>~</sup>

ITT Informática y Comunicaciones ha presentado en España el ordenador personal ITT XTRA XL, un sistema de proceso compartido diseñado para optimizar la productividad en entornos multiusuario.

Se trata de la última incorporación a la línea OFFICE 2000, que comprende una amplia gama de productos de softwo- .re y hardware para empresas y usuarios profesionales.

La base del nuevo ITT XTRA XL es el procesador lntel 80286. Este ordenador se puede adquirir en cuatro modelos y funciona tanto bajo Xenix System V como bajo MS-DOS. Los modelos 1 y 11 están pensados para servidores de redes de área local, con el MS-DOS  $3.1$ . Los modelos III  $\overline{y}$  IV, que operan con el ITT Xenix System V, ponen la potencia de un sistema informático central a disposición de hasta 16 usuarios simultáneamente, utilizando estos terminales de la gama ITT, terminales están-

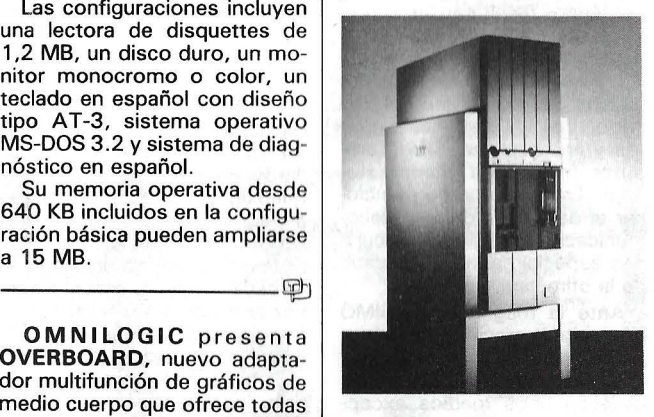

dard ASCII u ordenadores personales ya existentes.

El ·nuevo sistema utiliza al máximo las capacidades del procesador lntel 80286. Un coprocesador para manejo de terminales en entornos de múltiples usuarios (MTS), que utiliza

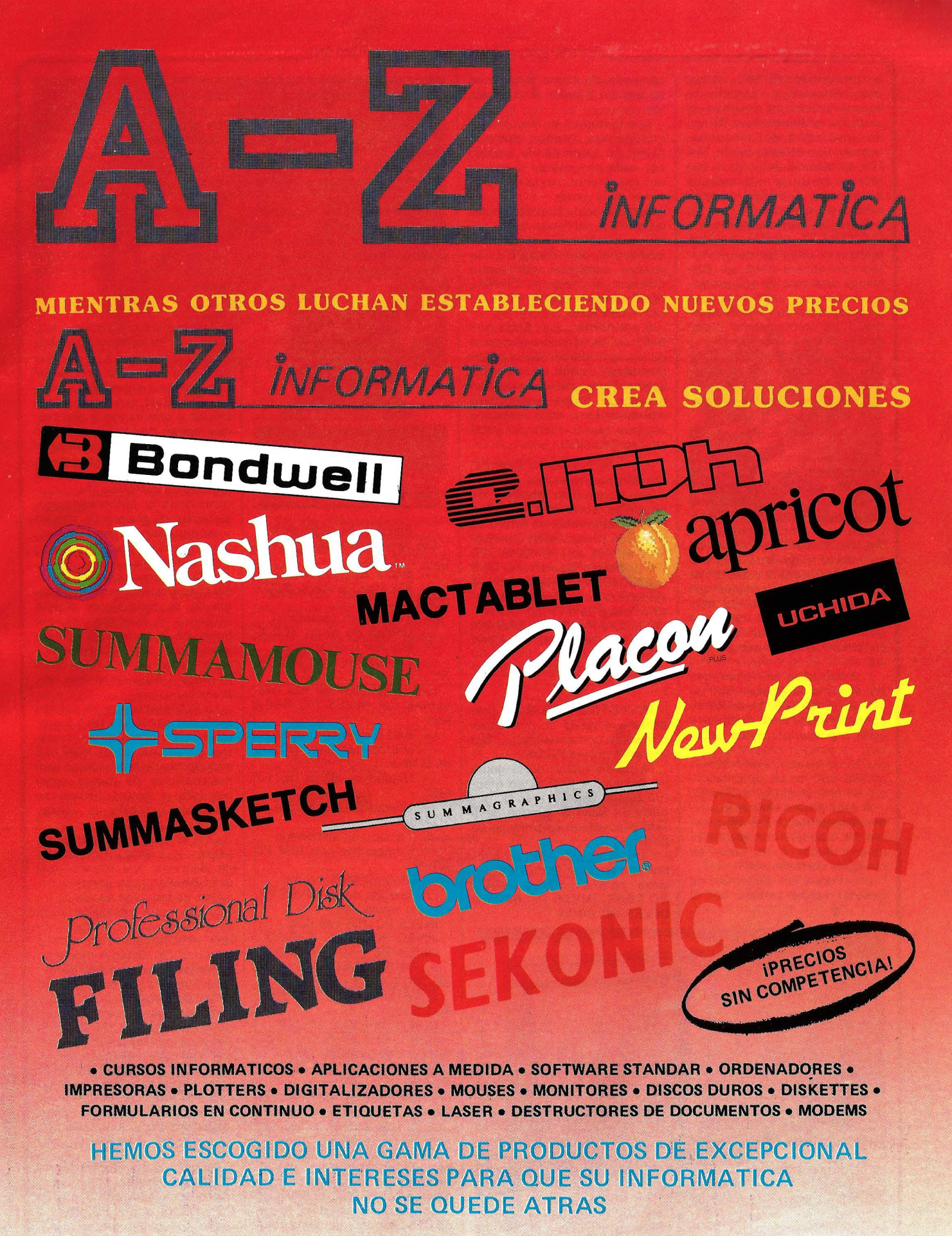

- Servimos a toda Espafla. Ofrecemos financiación bancaria *v* leasing. Departamento especial para concesionarios.

f&r::::J7).. *iNFORMATiCA.* 

Evaristo San Miguel, 18 · 10 lzda. Tfno.: 248 47 16 28008 Madrid

### 10 revista informática para todos.<br>un procesador 80186, ofrece | conexión de hasta 8 puestos | las características

una velocidad y rendimiento espectaculares en sistemas de usuarios múltiples bajo Xenix. Su capacidad de almacenamiento, que alcanza hasta 144 MB, es más del doble de lo que ofrecen los otros ordenadores basados en el 80286 disponibles en el mercado.

Entre las características del ITT XTRA XL, también hay que mencionar una memoria en estado de espera cero, un «caching» dinámico de 1/0 en disco, un tiempo medio de acceso en disco duro de 28 milisegundos y un corpocesador matemático 80287 opcional.

Los modelos III y IV incorpo-. ran, como estándar, un streamer back-up de 60 MB, además de 1 ,6MB de RAM ampliables a 16MB.

--------~

ICL presenta al mercado nacional su nueva línea de productos DRS 300. Se trata de un nuevo micro multiusuario y multitarea de diseño modular y con muy amplias posibilidades de conexión en redes de área local y de área extensa.

La unidad central está formada por diferentes módulos que se ensamblan de forma muy sencilla, como si se tratara de un «meccano», y con un tamaño similar a archivadores DIN A4.

Los módulos de disco que inicialmente se ofrecen son de 10, 20 ó 45 MB, pudiéndose conectar hasta siete módulos a cada procesador; éstos, a su vez, se pueden ensamblar juntos en un sistema convirtiendo al DRS 300 en un potente micro de procesadores múltiples.

A cada procesador se le pueden asignar hasta 8 ó 16 puestos de trabajo, con pantallas mocromáticas o de color en cualquier combinación .

Los Pequeños Sistemas de Gestión pueden trabajar con la

conexión de hasta 8 puestos de trabajo y hasta 8 impresoras.

Los Sistemas de Terminales Inteligentes pueden manejar hasta 16 puestos de trabajo por cada procesador y soportar, igualmente, hasta 8 impresoras de la gama.

Los Sistemas Departamentales en Red, partiendo de losanteriores, admiten mayores posibilidades de conexión y se pueden configurar por cuatro. diferentes medios: CANAL'. HDLC, CANAL SCSI, RED OS-LAN, RED X.25.

Finalmente, los Sistemas"\ · Gráficos de Gestión disponen de un controlador de puestos de trabajo a color de alta reso- · lución. Estos sistemas pueden trabajar de forma autónoma o interconectarse a los restantes · equipos que formen una posible red DRS 300.

ICL en su política de estandarización de productos y su resuelto objetivo de ofrecer a los usuarios sistemas abiertos para garantizar en un futuro su inversión presente, ha incorporado en sus equipos DRS 300 los sistemas operativos DOS CONCURRENTE, que permite la ejecución de aplicaciones desarrolladas para CP/M, CCP/M, MS-DOS y PC-DOS, y DRS/NX como implantación del UNIX System V.

INVESTRONICA S.A., presenta una gama de productos que serán comercializadas bajo la marca propia INVES.

-------~

La presentación de la gama de productos INVES, se efectuó oficialmente el mes de octubre en Madrid, aunque haya sido presentada en primicia en Sonimag.

La nueva gama de ordenadores compatibles INVES PC, se lanza con tres modelos, INVES PC 256X, INVES PC 640X e INVES PC 640A.

![](_page_11_Picture_18.jpeg)

Las características técnicas más sobresalientes del INVES· PC 256X, son las siguientes:

- 256 K de memoria RAM. - Microprocesador INTEL 8088 de 4,7 MHz.

Teclado en castellano. Unidad de disco de 360

K. Interface para impresora.

- Interface para monitores monocromáticos y color (RGB y vídeo compuesto).

- Compatibilidad con IBM PC XT.

![](_page_11_Picture_25.jpeg)

Entrada de lápiz óptico. Las características del INVES PC 640X son:

640 K de memoria RAM. - Microprocesador INTEL 8088 de 4,7 MHz.

Teclado en castellano.

Unidad de disco 360 K.

Monitor monocromo.

Compatible con IMB PC XT.

Las características más relevantes del INVES PC 640A son:

- 640 K de memoria RAM. Microprocesador 80286 de 8 MHz.

Unidad de disco de 1.2 MB.

- Unidad de disco duro de 20 Mbytes.

Teclado en castellano. Compatible con IBM PC

AT.

Monitor Monocromo. Los precios de los INVES PC, son los siguientes:

INVES PC 256: 99.900. INVES PC 640X: 139.900. INVES PC 640A: 425.000. ADICIONAL:

24.100.<br>HARD DISK 20 MB: 101.500.

CONTROLADOR: 20.760. IMPRESORA (Mod. BMX

1000, 100 cps.): 37.400. MONITOR MONOCROMO:

20.500. Estos precios no incluyen IVA.

-------- ~

Burroughs anuncia un nuevo producto para que la serie de microordenadores sea compatible con el PC/ AT de IBM.

Con el nuevo módulo, la serie 825 proporcionará una solución integrada para las aplicaciones del sistema operativo y del sistema operativo MS-DOS. El módulo B25 IBM PC está basado en el microprocesador lntel 80186 y 768 KB de memoria interna.

Actualmente dentro de una red «cluster» de 825, cada puesto de trabajo puede compartir discos e impresoras bajo BTOS. Pues bien, esta misma ventaja tendrán las aplicaciones MS-DOS funcionando con el módulo 825 IBM PC, mientras que el 825 seguirá contando con todas sus capacidades de comunicación, herramientas de desarrollo y automatización de oficinas. ----------Cfb

La empresa Siemens AG, Berlín y Munich, y Toshiba Corp., Tokio, van a desarrollar conjuntamente una amplia biblioteca de células para circuitos CMOS de aplicación específicas y orientados a clientes, que estará disponible a finales de 1986. El peso fundamental de esta biblioteca se centra en células estándar para circuitos lógicos de sistemas de comunicaciones y automatización, sistemas de puesto de trabajo y computadores universales, así como electrónica recreativa y del automóvil.

A la biblioteca común de células aporta Siemens tecnología de su sistema de diseño «Venus» y Toshiba, «know how» de la tecnología CMOS, igual que ha sucedido en el proyecto de la memoria RAM dinámica de 1 Mbit de ambas empresas.

La biblioteca abarca células estándar en técnica de 1,5 µm, tales como compuertas, registros o flipflops. Hasta 1987/88 será ampliada la biblioteca con macrocélulas de mayor complejidad; al mismo tiempo se dispondrá también de células en técnica de 1,2 µm.

Con la biblioteca común de células y el sistema de diseño de Siemens, los clientes podrán diseñar ellos mismos circuitos de muy alta escala de integración para sus aplicaciones especiales. Los clientes tendrán también rápido acceso a la totalidad del sistema mediante sistemas de proceso de datos.

La cooperación en el campo de los circuitos de semiconductores de aplicaciones específicas y orientados a clientes puede gozar de una base más amplia con la inclusión de otros socios y, en especial, de grandes empresas norteamericanas. --------l@:J

La placa 286 EXPRESS de PC Technologies, sustituye al microprocesador 8088 en los PC y PC-XT con el 80286, y a mayor velocidad que en el AT  $(7, 2$  MHz en lugar de 6 MHz). En pruebas realizadas (NOR-TON UTILITIES  $SI = 6.6$ ) se demuestra que se pueden lograr mejoras entre un 200 y un 600

#### la revista informática para todos,

IV A.

puntos/seg y se conecta al ordenador vía RS-232. El primer modelo con una superficie de 217 x 298 mm se vende a 139.900 pesetas y el segundo de 298 x 433 mm a 159.900 pesetas, ambos precios sin

~-------------~ DATAMON distribuye la gama PECEMAN de ordenadores PC compatibles.

El modelo 820/360 con monitor de fósforo verde teclado de 83 teclas, una unidad de 360 Ko, 256 Ko de RAM y sistema operativo MS-DOS tiene un precio de 144.900 pesetas. El modelo 820/720 de dos unidades de disquete costará

La tercera configuración 820/20 M con disco duro de 20 Mo tiene anunciado un precio de 294.000 pesetas.

————————— <br><sub>-</sub><br>中 Apple Computer lnc. ha presentado en Estados Unidos ;al nuevo miembro de la familia de ordenadores personales Apple 11. Con una mayor resolución para gráficos en color, altas prestaciones de sonido, mayor velocidad de procesamiento y más memoria, el ordenador ofrece amplias posibilidades de uso tanto educativo

169.800 pesetas.

como profesional.

![](_page_12_Picture_1.jpeg)

por ciento (en aplicaciones normales aproximadamente un· 300 por ciento).

El diseño de la placa 286 EX-PRESS está basado en el microprocesador 80286. Con 8 KB de memoria «cache», lo cual permite acceso inmediato sin esperas.

El tamaño de la placa es de sólo 120 mm. No necesita desconectar la memoria que usted ya tiene, ni cambiarla.

Tanto la memoria como los periféricos pueden continuar siendo utilizados sin ningún tipo de cambio físico o de programa. Por otra parte, hemos comprobado los programas más comunes en el mercado sin que hayamos encontrado ninguna incompatibilidad.

Puede trabajar con redes locales, LAN, memorias expandidas (EMS), y placas EGA de color, paquetes de comunicaciones, bases de datos, BASIC, WS, etcétera.

Para programas que lo soporten, la placa 286 EXPRESS tiene el zócalo para colocar el coprocesador 80287. Este coprocesador puede ir a 4,8 ó 8 M<sub>Hz</sub>

Su precio es de 99.000 pesetas y la distribuye EVIL ELECTRONICA.

MEMSOFT s.a., presenta MEMNET la red local que permite utilizar de 2 a 16 equipos IBM PC, XT, AT (o cualquiera 100 por cien compatible), equipados con discos duros, impresoras... La red local MEMNET es,una red local en estrella concebida para su uso en el interior de edificios o entre edificios muy próximos: PYME, unidades industriales descentralizadas, servicios de grandes empresas.

MEMNET soporta todos los sistemas operativos desde MS. DOS 2.0 an adelante.

MEMNET utiliza un XT o AT como puesto central servidor de ficheros -lo cual no implica que se deje de utilizar como puesto de trabajo- el cual gestiona el acceso a los recursos compartidos de la red (impre-

soras, discos y ficheros). MEM-NET acepta compartir hasta 3 impresoras.

El ordenador central debe disponer de 256 K de memoria central mínima, y cada puesto de trabajo necesita 20 K suplementarias para funcionar en red local.

Tipo de Transmisión: Asíncrona RS422. Velocidad nominal: 500 Kbits/seg. Distancia máxima entre la central y cada puesto: 250 mts.

MEMNET permite la utilización simultánea por diferentes puestos, y sin ninguna modificación, de todos sus programas para PC.

T

![](_page_12_Figure_17.jpeg)

DIRAC anuncia dos produtos HITACHI para CAD-CAM. El trazador Mod 672 tiene un área de impresión efectiva de 360 x 270 mm lo que permite trabajar en formatos A3 y A4. Dispone de cuatro plumillas con una velocidad de trazado de 200 mm/seg y un paso de trazado de O, 1 mm. Se conecta al ordenador por medio de RS-232 o Centronics y su precio es de 149.900 (sin IVA).

Las tabletas digitalizadoras HD6-0812 y HD6-1217 poseen una resolución de 0,025 mm y un error máximo de 0,5 mm. La velocidad es de 150

El Apple IIGS, nombre que se ha dado al nuevo ordenador, combina la compatibilidad de -software y la capacidad de expansión del Apple 11 con la posibilidad de uso del interface para gráficos del Apple Macintosh. El ordenador, que estaba disponible en el mercado norteamericano a finales de septiembre, tiene un precio de 999 dólares. El Apple IIGS pretende ampliar las posibilidades de los usuarios en los mercados en los que la línea Apple II está en alza - casa y escuelas para uso profesional y educativo-

Con el Apple IIGS pueden uti-

lizarse el 90 por ciento de los programas destinados a la gama Apple 11, pero los ejecuta con una velocidad tres veces mayor. En cuanto a prestaciones gráficas, puede memorizar una imagen, reelaborarla y modificarla con ayuda de 4.096 matices diferentes; en cuanto a las sonoras, es capaz de producir y mezclar dieciséis voces distintas.

Al igual que el Macintosh, el IIGS incorpora un chip de comunicación que soporta la red

![](_page_12_Picture_24.jpeg)

AppleTalk por lo.que puede ser conectado a la impresora LaserWriter y a otros ordenadores Apple.

El Apple IIGS presenta una nueva gama de color a la que se ha llamado «platinum», que será la de los nuevos periféricos de Apple y la de todos los futuros ordenadores Apple.

Apple Computer aún no ha decidido la comercialización de este producto en España.

--------''~

IBM España ha anunciado el lanzamiento de un nuevo modelo del Ordenador Personal lB XT y una nueva unidad de diskette de 3,5 pulgadas para su familia de ordenadores personales.

Este nuevo Ordenador Personal IBM es el más potente de la familia XT. Incorpora un microprocesador lntel 80286, a 6 MHz, que le permite operar a una velocidad hasta tres veces mayor que la de los modelos anteriores de la gama XT.

El Ordenador Peronal IBM XT286 combina su mayor rapidez y rendimiento con la flexibilidad y relación precio/prestaciones característica de la familia XT. Además, el nuevo modelo es más rápido que el Ordenador Personal IBM AT Ampliado (AT2) y se compara favorablemente con el Ordenador Personal IBM AT Expandido (AT3) a un precio sensiblemente inferior.

El Ordendor Personal IBM XT286, debido a su elevada capacidad de proceso, es espcialmente apto para soportar sistemas multitarea, hojas de cálculo complejas y para trabajos en otros entornos de negocio, profesionales y de oficina que necesiten altos rendimientos.

## **¡Ven a conocer el apasionante mundo de**

Un mundo que comienza con el espectacular SPECTRUM+2 y se cierra con el revolucionario AMSTRAD PC 1512, pasando por toda la gama de los increíbles CPC 464, CPC 6128 y los procesadores de textos PCW 8256 y PCW 8512. Desde el ordenador de iniciación a la informática al más completo equipo profesional, reunidos en una ocasión única y singular: la Feria Internacional AMSTRAD-SINCLAIR.

Las más importantes empresas europeas se dan cita en Madrid para presentar sus más recientes productos:

Programas de acción, juego, aventuras... Programas educativos, de utilidades, lenguajes... Programas de gestión y profesionales...

Periféricos, ampliaciones de memoria, tabletas gráficas, digitalizadores, impresoras, redes de comunicación, sintetizadores de voz, correo electrónico, proceso de textos, tratamiento de imagen y gráficos ...

Libros, revistas, cursos... Una oportunidad extraordinaria para "estar al día". ijVen de compras a la Feria Internacional AMSTRAD-SINCLAIR!!

## **los ordenadores AMSTRAD y SINCLAIR!**

.... ---

CIONAL

**fERIA INTERNACIONAL** 

- Patrocinada y organizada por AMSTRAD ESPAÑA.
- Horario contínuo de 10,00 a 19,30
- Entrada: 250 Ptas.
- Sorteo de Ordenadores AMSTRAD y SINCLAIR ante los visitantes.

**simualiste 12,13 y 14 de Diciembre Palacio de Exposiciones y Congresos**  P.° Castellana, 99. 28046 MADRID

\_\_\_ - -=====\_==-~ **ESTA ES TU FERIA** 

#### ,la revista informática para todos .

Además del microprocesador lntel 80286, la configuración básica del Ordenador Personal IBM XT286 ofrece 640 KB de memoria de usuario, una unidad de disquete de media altura de 5,25 pulgadas y 1,2 MB y un disco duro de 20MB. Este nuevo ordenador soporta los sistemas operativos DOS 3.2 y XENIX 2.0.

Esta configuración básica se completa con 8 ranuras de expansión para ampliaciones (5 de 16 bits y 3 de 8 bits), un reloj interno con indicador de fecha, un adaptador serie/paralelo, un adaptador de diskette y el nuevo teclado «Ampliado» . de IBM, diseñado según las normas ISO para satisfacer las necesidades de los usuarios de Ordenadores Personales IBM en aplicaciones profesionales, de oficinas y en comunicación con 'ordenadores centrales .

La nueva unidad de disquete externa de 3,5 pulgadas se presenta bajo dos modelos: el 001 para conectar con la familia de Ordenadores Personales IBM, XT y Portátil, y el 002 para la gama de Ordenadores Personales 1MB AT y el nuevo IBM XT286 .

IBM España anuncia una unidad de disquete interna de 3,5 pulgadas como opción para los Ordenadores Personales IBM. XT -modelos SDD, SFD y el nuevo XT286- y el Ordenador Personal IBM AT Expandido.

La nueva unidad de media altura puede instalarse en la parte inferior izquierda o en la posición B de la unidad central.

El disquete de 3,5 pulgadas tiene una capacidad de 720 KB, el doble que los disquetes estándar de 5,25 pulgadas (360<br>KB)

**||||||||||||||||||** 

Entre las opciones que pueden complementar esta configuración básica destacan principalmente la posibilidad de incrementar la memoria de usuario hasta 8,6 MB y la instalación adicional de un disquete de media altura a elegir entre las tres opciones siguientes: de 1 ,2 MB y 5,25 pulgadas; de 360 KB y 5,25 pulgadas, o de 720 KB y 3,5 pulgadas.

El Ordenador Personal IBM XT286 es compatible funcionalmente con todos los sistemas de la familia de Ordenadores Personales IBM y las aplicaciones que se ejecutan en los distintos modelos de Ordenadores Personales IBM AT e IBM XT lo harán igualmente en el modelo hoy anunciado.

IBM España también anuncia una nueva unidad de disquete externa de 3,5 pulgadas que permite utilizar disquettes de este pequeño tamaño en toda la familia de modelos del Ordenador Personal IBM. Además, la información contenida en el disco fijo o en los disquetes de 5,25 pulgadas puede ser transferida a los disquetes de 3,5 pulgadas y viceversa .

Dallas Semiconductor presenta un kit de autorización de software, el DS1253C, que permite proteger programas para el PC en menos de 4 horas. Este kit contiene los siguientes elementos:

La llave electrónica DS 1204, encapsulada en el tamaño de un sello y que internamente dispone de un microchip con memoria no volátil donde se almacena la información crítica. El acceso a estos datos internos sólo se puede hacer por medio de una secuencia clave .

• El llavero DS 1253 que se conecta en el puerto paralelo del PC, sin interferir en la operación de la impresora, y en el cual se pueden insertar hasta 4 llaves.

• Un software almacenado en disquetes que reúne las rutinas necesarias para realizar la autorización adecuada. Estos programas son suministrados en 4 lenguajes: C, Fortran, Basic o Pascal. Además, contiene un tutorial que guía al programador a través de ejemplos, para conseguir fácilmente la protección deseada.

El software protegido depen-

de de la llave para su correcta operación y, aunque se pueden hacer copias de seguridad, se precisa de la llave para poder ejecutar el programa. Esta posibilidad es de gran interés para aquellos fabricantes de software que compiten en mercados tan específicos como el de CAD, ciencia, medicina, gestión...

Dalias Semiconductor está representada en exclusiva por COMELTA S.A.

SPERRY ha presentado al mercado español un nuevo Ordenador Personal basado en el 80286 de INTEL, llamado el PC/Micro IT. El PC/Micro IT se incorpora a la ya destacada familia SPERRY de PC s compatibles. El PC/Micro IT es un 48 por ciento más rápido que los sistemas similares y físicamente es el miembro más pequeño de la familia PC SPERRY, ocupando un espacio de sólo 38 X 38 cm.

Desarrollado a partir del procesador lntel 80286 y utilizando la arquitectura abierta de 16 bits y MS-DOS como estándar, el nuevo sistema es una unidad de alta potencia para un solo usuario. El PC Micro IT puede también configurarse como sistema multiusuario con hasta cinco puestos de trabajo utilizando el sistema operativo XE-NIX System V.

Todos los periféricos de los PC o SPERRY, incluyendo el recientemente. anunciado monitor gráfico a color (EGA) y una amplia selección de teclados se encuentran disponibles para el PC/Micro IT.

El PC/Micro IT ofrece capacidad de expansión. La memoria de usuario puede ampliarse hasta 1,5 MB sin necesidad de ocupar un conector de expansión o hasta 3,5 MB incorporando una tarjeta de expansión adicional.

Como opción adicional puede incluirse un disco-placa que permite disponer de una configuración de memoria de 20 MB con dos disquetes o disponer de hasta 40 MB en disco.

El PC/Micro IT supera en velocidad los standard del mercado. El usuario puede seleccionar entre cuatro velocidades de

![](_page_15_Picture_24.jpeg)

![](_page_15_Picture_25.jpeg)

procesador. A 8 MHz (O Wait States) este PC es un 48 por ciento más rápido que los sistemas comparables de otros fabricantes.

El PC/Micro IT está disponible en dos versiones: Básica y expandida. La primera se vende sin unidades de disco permitiendo al usuario seleccionar la configuración más adecuada .

-------~ La expandida incluye como standard un disco fijo de 20 **MB.** 

Asimismo, si se utiliza el sistema expandido en una configuración multiusuario puede añadirse lo siguiente:

- Tarjeta adaptadora multiterminal que proporciona cuatro salidas serie RS-232C.

- Sistema Operativo Xenix, System V.

El PC/Micro IT se encuentra disponible para entrega inmediata y se vende a través de las organizaciones comerciales SPERRY en todo el mundo y distribuidores de SPERRY autorizados. El sistema está cubierto por una garantía de un año y está soportado por la organización y servicio técnico de SPERRY.

El precio del sistema básico del PC/Micro IT es de 457.900 pesetas e incluye: memoria de 512 K bytes, sistema operativo y documentación de usuario.

El precio del sistema expandido es de 645.100 pesetas e incluye: memoria de 512 K bytes, disco de 20 MB, sistema operativo y documentación del usuario.

--------------- ~

La empresa norteamericana Computer ldentics, los creadores del código 128, presentan su línea de productos SCANSTAR de dispositivos de lectura y decodificación de simbología en código de barras.

La gama SCANSTAR abarca lectores que van desde el económico y sencillo lápiz óptico Cl hasta la pistola láser de alta velocidad de lectura.

La gama de decodificadores abarca desde la serie «wedge», conectable directamente al teclado de un amplio abanico de ordenadores (PC y compatibles, MacIntosh, etc.) hasta los completos portátiles SCANS-<br>TAR 500 y 501.

El lápiz óptico Cl se presenta en dos modelos: el primero de ellos con punta de rubí, polidi reccional, hasta 1 m/s de velocidad de rastreo y una resolu ción de 0,15 mm. El segundo se presenta en una carcasa de acero inoxidable, es polidireccional y con una resolución de  $0.2$  mm.

Ambos modelos requieren contacto físico entre lector y código.

El modelo siguiente, el SCANSTAR SCANLIGHT, es

#### .la revista informática para todos.

un lector capaz de leer a una distancia de 10 centímetros sobre el código y con un ángulo entre 15 y 45 grados, lo que lo hace ideal para la captura de datos impresos sobre superficies irregulares o protegidas por materiales transparentes (cristal, metacrilato, agua, etc.), siendo capaz de leer hasta trece simbologías con una resolución de módulo de 0,2 mm.

La pistola láser SCANSTAR es el lector más potente y fiable de toda la gama. Dotado de gran profundidad de campo, puede leer etiquetas a una distancia de hasta 15 cm, a gran velocidad y con un porcentaje de «no lectura al primer intento» prácticamente nulo.

En cuanto a decodificadores, la serie «wedge» ofrece la posibilidad de ser conectada on-line a terminales IBM e ITT, además del Macintosh de Apple sin necesidad de modificaciones en hard o soft ya que se comporta de modo transparente sin interferir en el funcionamiento normal del teclado.

Estos terminales pueden autodistinguir entre ocho de las simbologías de barras más populares y disponen de 32 K RAM para soft de aplicación y hasta 64 K de memoria fichero.

Los productos Computer ldentics son distribuidos en exclusiva para todo el territorio nacional por: **HARDTEK S.A. 08023 BARCELONA.**  -------~

**Electrónica de Medida y Control, S.A.** presenta el nuevo **Datascope D-2000,** fabricado por la división Spectron de Northern Telecom.

Concebido igualmente para trabajos fijos o de campo, el D-2000 presenta de serie una memoria RAM de 192 Kbytes junto a una unidad de disquete (stardard 3 1 /2") de 800 Kbytes para grabaciones in situ y posterior análisis.

Frente a prestaciones comunes de equipos de su categoría como autoconfiguración, operación tipo menú, BERT y decodificación ON-LINE y OFF UNE de protocolos síncronos a nivel de bit (X-25, BSC, X-75, HDLC/SDLC, ADDCP e IPARS) el D-2000 ofrece prestaciones únicas como la programación desde un terminal ASCII standard y la incorporación opcional de un modem 300/1200 para comunicaciones remotas.

El teclado incorporado en el equipo posee formato ASCII, la pantalla es de 5" monocroma (color ámbar) y el equipo va provisto de salida a impresora (serie y paralelo tipo Centronics), así como salida compuesta de vídeo para un Monitor exterior<sub>,</sub>

![](_page_16_Picture_11.jpeg)

Su Majestad el **Rey Don Juan Carlos** ha aceptado la Presidencia de Honor de la **7.** a **Conferencia Internacional de Informática** que, se celebrará en Madrid del 17 al 21 del presente.

La Conferencia está estructurada en Sesiones Tecnológicas, Sesiones Corporativas y Sesiones dedicadas a sectores específicos de actividad.

Entre las novedades cabe citar la Sesión dedicada a la innovación tecnológica en la URSS dentro de estos campos.

El Arte tendrá también su representación con manifestaciones tales como conciertos de música informatizada, una exposición de hologramas, etc.

El **111** Convención Iberoamericana de Informáticos -CIBI 86-, que se celebra en el marco de la referida Conferencia Internacional, acogerá a unos 250 profesionales y en ella están presentes todos los países de habla española y portuguesa.

-----------------~

El **Ministro de Defensa** ha adjuntado el programa RADITE a **DIGICOM,** una empresa constituida temporalmente por **Standar Eléctrica, Marconi Española e INISEL** . El RADI-TE es un programa de desarrollo y fabricación de una red digital integrada de comunicaciones tácticas para la defensa de grandes unidades.

El valor del contrato ronda los 1.500 millones de pesetas en esta primera fase, aunque según estimaciones, y dependiendo de la evolución futura, el proyecto RADITE podría alcanzar los 30.000 millones de pesetas en los próximos ocho años.

El RADITE incluye centrales de conmutación, elementos de control para estas centrales, multiplexores de voz y datos y radioenlaces. El Grupo Standard se responsabilizará de los tres primeros elementtos en colaboración con ERIA, empresa perteneciente al INI.

--------~·

Ha sido comunicado oficialmente que la Comunidad Económica Europea acaba de designar a **ces** para la dirección del proyecto **SMART,** dentro del programa **ESPRIT.** De esta forma, CCS se convierte en la única empresa española que encabeza, coordina y dirige un proyecto en este programa eu- :ropeo de investigación.

Junto con CCS, participan en SMART el Grupo **MATRA** y el Commissariat de L'Energie Atomique **(CEA)** por parte de 'Francia, la empresa danesa Computer Ressource Interna- . tional **(CRI)** y el Paisley College of Techonology del Reino Unido.

SMART cuenta con un presupuesto superior a los 518 millones de p;esetas, de los que 115 millones han sido destinados a la participación española. **El** proyecto se divide en cinco fases, cada una de las cuales será desarrollada por una empresa bajo la dirección y coordinación de la sociedad Software Científico y Técnico (SCYT), filial de CCS.

SMART tiene como objetivo el desarrollo, en un plazo de dos años y medio, de un mode- \_lo matemático riguroso que puede evaluar el rendimiento de los sistemas de tolerancia de fallos. SMART identificará e integrará en un modelo todos los parámetros relevantes que pueden influir en un sistema para que éste tolere los posibles fallos, tanto en su software como en su hardware, sin que sus elementos vitales dejen de funcionar.

Este modelo se convertirá en una herramienta para la evaluación, preducción y optimización de todos los sistemas de tolerancia de fallo. Así, SMART podrá utilizarse para diseñar, tanto sistemas donde no puede existir ningún fallo de funcionamiento -en centrales nucleares, sistemas espaciales y de Defensa, etc.-, como cualquier sistema que requiera el cálculo de procesos en tiempo real con la máxima fiabilidad -control aéreo y del tráfico en general, etc.

A SCYT le corresponde, además de dirigir y coordinar el proyecto, la ejecución de su tercera y cuarta fase - definición y realización del prototipo, respectivamente-. Para ello, también participa, com entidad subcontratada, la Universidád Poitécnica de Cataluña.

-------~

El Gobierno portugués ha aprobado la selección del Sistema 12 de conmutación digital de **ITT** para modernizar los servicios de telecomunicación de este país.

**El** Sistema 12 ha sido ya elegido por las administraciones telefónicas de 2 1 países e ITT ha firmado acuerdos a largo plazo para el suministro de un equivalente a 12,5 millones de líneas, de las cuales se han entragado hasta la fecha 1,3 millones. El acuerdo, anunciado recientemente, para la constitución de un joint-venture entre ITT y la compañía francesa CGE incluye espeeíficamente la constitución del compromiso con el Sistema 12.

contrato con el Gobierno portugués ha aprobado la selección del Sistema 12 de conmutación digital de /TT para modernizar los servicios de telecomunicación de este país.

El Sistema 12 ha sido ya elegido por las administraciones telefónicas de 21 países e ITT ha firmado acuerdos a largo plazo para el suministro de un equivalente a 12,5 millones de líneas, de las cuales se han entregado hasta la fecha 1,3 millones. El acuerdo, anunciado recientemente, para la constitución de un joint-venture entre ITT y la compañía francesa CGE incluye específicamente la constitución del compromiso con el Sistema 12.

**El** contrato con el Gobierno portugués cubre el suministro de 300.000 líneas del Sistema 12 entre 1987 y 1991, existiendo la posibilidad de que el sistema de ITT pueda retener una participación de mercado del 50 por ciento, en el marco del Plan de Diez Años que se pondrá en práctica en este país con el fin de modernizar la red y aumentar la densidad telefónica. Entre las instalaciones del nuevo sistema, habrá centrales locales, interurbanas y combinadas, con capacidad para ofrecer servicios de RDSI cuando se necesiten.

# El mejor distintivo es su propia marca. El único disco duro requerido<br>por su nombre.

![](_page_17_Picture_1.jpeg)

![](_page_17_Picture_2.jpeg)

Sólo el inventor del disco duro de 5¼" puede ofrecerle la calidad que su software merece. \* ST238 Codificación RLL (2,7)

![](_page_17_Picture_89.jpeg)

## **Un año de garantía. Entrega y reposición inmediata.**

![](_page_17_Picture_8.jpeg)

#### INFORMACION SOBRE PURLICIDAD EN EL ORDENADOR PERSONAL

#### Sr. Director:

Estando interesado en conocer las Tarifas de Publicidad en esa Revista, le ruego me envíe un ejemplar sin compromiso por mi parte.

![](_page_18_Picture_583.jpeg)

Firma

#### SERVICIO DE LIBRERIA

Les Ruego me remitan, contra reembolso, los siguientes libros de su fondo editorial.

Bassic,  $n^O$  de ejemplares  $\dots$ . Autor: Sanchez-lzquierdo

Programación Fichero Bassic : Tomo 1 . .. • . . . .. ..••.• . . . . ....• • •

Tomo 11

![](_page_18_Picture_584.jpeg)

Precio: 1.100 Pts.

Precio: 650 Pts. Precio: 950 Pts.

1.500 Pts.

Firma

## -------------------------- **BOLETIN DE PEDIDO O.P. EL ORDENADOR PERSONAL**

O Deseo los siguientes números atrasados:

 $1 \square 2 \square 3 \square 4 \square 5 \square 6 \square 8 \square 9 \square 10 \square 11 \square ($ Al precio de 200 ptas. ejemplar). 12 0 13 0 14 0 15 0 16 0 17 0 18 0 19 0 GUIA (450 pts.) 20 0 21 0 22 0 23 0 24 0  $25 \square 26 \square 27 \square 28 \square 50$  Programas BASIC (450 pts.) 29  $\square$  30  $\square$  31  $\square$  GUIA (500 ptas.) 32  $\square$ 33 O 34 O 35 O 36 O 37 O 38 OTRUCOS (350 ptas.) 39 O 40 O 41 O 42 O 43 O 44 O 45 O

(Al precio de 250 ptas. ejemplar).

 $\Box$  Deseo me envíen  $\ldots \ldots$  rapas para encuadernar la revista (12 números) al precio de 500 pts. una.  $\Box$  Tomo 1  $\Box$  Tomo 2  $\Box$  Tomo 3  $\Box$  Tomo 4, precio: 3.000 ptas.

![](_page_18_Picture_585.jpeg)

#### **TARJETA DE INFORMACION PUBLICITARIA**

**TARJETA DE PETICION DE LIBRERIA** 

![](_page_18_Picture_586.jpeg)

Firma :

### **EL ORDENADOR INDIVIDUAL S.A.**

Ferraz, 11 - 28008-Madrid (España) Tels. 247 30 00 y 241 34 00

![](_page_19_Picture_2.jpeg)

D

D

### **EL ORDENADOR INDIVIDUAL S.A.**

Ferraz, 11 - 28008-Madrid (España) Tels. 247 30 00 y 241 34 00

![](_page_19_Picture_5.jpeg)

Ferraz, 11 - 28008-Madrid (España) Tels. 247 30 00 y 24134 00

#### , la revista informática para todos ...

**)** 

El 24 de septiembre de 1986 se firmó el protocolo para la concesión de ayudas por parte de la Junta de Andalucía al centro de I + D de FUJITSU ESPAÑA, en Málaga.

Por este protocolo la Junta de Andalucía se compromete a aportar 21.000.000 de pesetas como subvención para la construcción de dicho centro que se ubicará en el Polígono Industrial de Guadalhorce.

FUJITSU ESPAÑA, S. A . por su parte expone su voluntad de mantener las líneas de 1 + D que actualmente viene desarrollando en la fábrica de Málaga así como la de crear otras nuevas lo que, previsiblemente, supondrá un aumento de un 25 por ciento en los recursos técnicos y humanos en 1986 y una inversión próxima a los 150 millones de pesetas. Dicho centro de Investigación iniciará su actividad con una plantilla aproximada de 110 personas de alta cualificación, previéndose alcanzar en 1989 unos efectivos de 142 personas.

Tanto la Junta de Andalucía como FUJITSU ESPAÑA reconocen la importancia que representa la firma de este protocolo para la consolidación de un foco tecnológico en Málaga con una alta capacidad innovadora y manifiestan su voluntad de mantener una estrecha colaboración en orden a la consecución de los objetivos propuestos. -------------------Gb

Graham Murphy ha sido recientemente nombrado Presidente de la nueva organización.

Standard Eléctrica e Isofotón, bajo el auspicio del Ministerio de Industria y Energía, han creado una empresa conjunta con el objetivo de convertirse el líder en el mercado español de energía solar. La nueva compañía, que conservará el nobre de lsofotón, pasa a tener un capital social de 93,5 millones de pesetas a uno de 221 . La participación de Satandar Eléctrica es de un 45 por ciento, mientras que los anteriores accionistas de lsofotón, entre otros Soprea, Bancaya y Abengoa, conservan un 51 por ciento y el 4 por ciento restante queda en manos de Atersa, principal distribuidor en España de paneles fotovoltaicos, que se ha unido a la operación. ~¡,, -------~

Durante el primer semestre de 1986 el Grupo Olivetti mejoró los resultados alcanzados en pasado año, tanto el términos de facturado como en los de autofinanciación y situación financiera. Estos datos fueron facilitados por el Consejo de Administración de la Sociedad Matriz reunido en lvrea el pasado 25 de septiembre, a través de su tradicional «carta a los accionistas».

El facturado consolidado del Grupo, durante! el referido perído, aumentó en un 9.4 por ciento con respecto al mismo período del pasado año. Los pedidos se incrementaron en un 11 por ciento.

La autofinanciación del Grupo, siempre durante el primer semestre de 1986, se incrementó en un 26 por ciento respecto al primer trimestre de 1985 y la relación entre facturaído y autofinanciación pasó del 15,6 por ciento al 17,9 por ciento. Al 30 de junio de 1986 el endeudamiento consolidado neto se había reducido a 61 millones de dólares.

Durante el primer semestre de 1986, asimismo, el Grupo Olivetti continuó con sus compromisos de inversiones, que sólo por lo que se refiere al capítulo de investigación se elevaron a más de 107 millones de dolares, con un incremento del 14 por ciento.

El semestre se caracterizó también por importantes ope- ·raciones financieras tales como el aumento de capital en 271 millones de dólares reservado a la Volkswagen, y la simuntánea adquisición del grupo alemán de la Triumph-Adler.

El pasado día dos de octubre de 1986, DINSA inauguró un nuevo punto de venta en Castellón, situado en la calle Gobernador, 20, lo que constituye un total de nueve tiendas .

———————————— **中** 

Apple Computer lnc., ha anunciado el nombramiento de Michael H. Spindler como senior vicepresidente de la división internacional de Apple. Spindler ya era responsable de las actividades de la empresa fuera del mercado de los Estados Unidos, por lo que este nombremiento supone un reforzamiento de este área dentro de la estructura interna de Apple.

Asimismo, Charles W. Berger ha sido nombrado vicepresidente del departamento de Productos y Software para el mercado de la mediana y gran empresa. Los nombramientos fueron anunciados por Delbert W. Yocam, vicepresidente ejecutivo, y director de operaciones de Apple.

Durante ese mismo año, continuando con su política de expansión en el mercado internacional. Apple inauguró dos nuevas delegaciones en España y Hong-Kong. Las ventas de la división internacional están aumentando como parte de los ingresos totales de Apple.

-------~

#### ITT Corporation y Compagnie Générale d'Eiectricité anunciaron en julio la fusión de sus actividades en los campos de las telecomunicaciones y la ofimática en el marco de un joint-venture que constituiría la segunda compañía de telecomunicación del mundo. Standard Eléctrica forma parte de esta nueva organizaición. -------~

El ejercicio de 1985, año de crisis para la industria de la informática, fue un año de consolidación para Apple Computer. Sus beneficios de 61,8 millones de dólares (unos 10.000 millones de pesetas) registraron un ligero descenso frente a los obtenidos en 1984, pero el resto de los resultado superaron los de ejercicios anteriores.

En 1985, la facturación de la compañía alcanzó los 1.918 millones de dólares (unos 288.000 millones de ptas.), con un incremento del 27 por ciento, es decir, de 402 millones de dólares, sobre los ingre- ' sos del año anterior.

Los activos corrientes de la empresa que, al igual que las ventas, han venido creciendo progresivamente desde sus inicios, se cifraban en junio de 1986 en 568' millones de dólares.

Durante los nueve primeros meses del año fiscal de 1986, Apple Computer destinó 85 millones de dólares (unos 12.750 millones de ptas.) a investigación y desarrollo de tecnología, lo que representa un 6,1 por ciento de sus ventas.

----------U~

### **sociedades**  Computerland, con más de

/ **Vida de las** 

900 puntos de venta y soporte distribuidos por 40 países, anunció la apertura de su nuevo centro de San Sebastián que viene a aumentar la red ya existente en España y compuesta en la actualidad por los centros de Madrid, Barcelona, Tenerife y Las Palmas.

Computerland, con más de 2 .000 millones de dólares de cifra de ventas introducirá en España el próximo año las técnicas de digitalización y disco óptico que permitirán resolver importantes problemas en cuanto a almacenamiento de documentos y seguridad de control en procesos contables e informáticos.

------~· Archive Corporation, fabricante de arrastres de cinta<br>magnética de 1/4" en cartucho, distribuido en exclusiva en España por DIODE anuncia la firma de 9 contratos OEM que cubren 22,3 millones de dólares a entregar dentro de los próximos 24 meses.

Los contratos han sido firmados con:

Everex Systems 5,9 M \$, Motorola Computer Systems 4,5 M \$, Altel Data 2,8 M \$, Point 4 Data Corporation 2,8 M \$, L/F Technologies 2,6 M \$, Britton-Lee lnc. 1,3 M \$, Nokia Corp. y Luxor AB (una división de Nokia) 1 ,2 M \$, Wicat Systems 700.000 \$, Sidus Systems por 500.000 \$.

La Compañía Telefónica Nacional de Espa ña acaba de adquirir la Base de Datos ADA-BAS, el Lenguaje de Cuarta Generación NATURAL, el Diccionario de Datos PREDICT y otros paquetes integrados de la empresa SOFTWARE AG. La firma del contrato se ha realizado después de que la Compañía Telefónica buscara durante dos años una base de datos que se adaptara plenamente a las necesidades de una empresa de esta magnitud.

La elección de ADABAS se justifica, fundamentalmente, por la flexibilidad de esta base de datos, que permite una fácil adaptación a los diferentes entornos y a los cambios de estos entornos. Otra razón de peso, que también ha sido tenida en cuenta en la elección, es el aumento de productividad de los equipos de desarrollo con la utilización del lenguaje NATURAL.

Entre los destinos que Telefónica pretende dar a la Base de Datos ADABAS, destaca el terrono de la gesitón interna de la Compañía, incluyendo la elaboración de nóminas, de presupuestos internos, de facturación, etc., aspectos todos ellos nada simples en una empresa de este volúmen.

Tras. el nuevo contrato, ya son 41 los clientes de SOFT-WARE AG en España, entre las cuales se encuentran tres de las cuatro mayores empresas del país.

—————————— [D]

La operación conjunta de Sperry y Burroughs en Europa y Africa tendrá unos ingresos superiores a los dos mil millones de dólares USA con más de 12.000 empleados. Las oficinas centrales de la División Europa-Africa se ubicarán en Europa.

El tamaño, la cobertura geográfica, el perfil de los clientes y la gama de productos de la nueva organización la convierten en una fuerza dominante en el ámbito de Proceso de Datos en Europa, Africa y el Oriente Medio.

#### .la revista informática para todos.

Olivetti y la «Decision Industries Corporation» (HORS-HAM, PENNSYLVANIA) han puesto en marcha a un Joint-Venture para la venta y asistencia en Europa de miniordenadores y periféricos compatibles con los IBM SYSTEM/3X.

El acuerdo prevé la cesión a Olivetti del 51 por ciento de la actividad europea de la «DECI-SION DATA», que tiene Consociadas en Francia, Inglaterra, Alemania y Bélgica, que durante 1985 facturaron en total por valor de 35,5 millones de dólares.

Con este acuerdo «DECISION DATA» se propone incrementar su actividad y expansionarse por otros países europeos, especialmente Italia.

La red asistencias Olivetti trabajará en apoyo a la nueva actividad de la «DECISION DATA» para favorecer su expansión en todo el mercado europeo.

El pasado mes de julio BASF instaló un potente ordenador compatible tipo 7/78, de apróx. 10 MIPS de potencia relativa, en Dragados y Construcciones de Madrid.

------------------~

Este considerable aumento de la capacidad de proceso así como la elevada fiabilidad demostrada en los varios años de utilización de unidades centrales compatibles BASF, ha permitido a Dragados y Construcciones S. A., prescindir del segundo ordenador utilizado hasta ahora pasado a una configuración uniprocesador de alto rendimiento con la consiguiente simplificación operativa que ello comporta.

---------------~ El Centro de Investigaciones Tecnológicas IKERLAN e IBM España han firmado hoy un convenio de colaboración para el desarrollo de un proyecto de investigación sobre Planificación de la producción en células de fabricación flexible.

Este proyecto tiene una especial trascendencia para el desarrollo tecnológico español, pues se enmarca dentro del área de Sistemas de Fabricación, estimado como de interés por el Plan de Automatización Industrial Avanzada (PAUTA), programa que dentro del Plan Electrónico e Informático Nacional (PEIN), del ministerio de Industria, se encarga de la investigación y difusión de aplicaciones de la fabricación flexible.

El objetivo de este proyecto es la definición y realización de un sistema informático de propósito general para la modelización de fabricación flexible en un entorno de ordenador pequeño/mediano. Este sistema permitirá la descripción gráfica del sistema de producción, la generación de modelos conteniendo la operativa del sistema

productivo, la entrada y salida gráfica de información y el análisis de los resultados de la simulación del proceso productivo. Mediante este sistema se piensa dotar al planificador de la producción de una potente herramienta para la simulación del comportamiento del entorno real de la fabricación.

----------------~ ABS Informática, concesionario de IBM, ha sido reconocido con el título de «Software Centre» por la prestigiosa compañía internacional dedicada a la fabricación de software, Lotus Development. Ello supone que ABS Informática podrá vender productos estratégicos de Lotus, como el programa Symphony Link y dispondrá de una línea caliente (Hot Line) para todos los productos en general de LOTUS.

-----------------~ A partir del pasado 16 de septiembre se hizo operativa la colaboración entre el Grupo Olívetti y la Volkswagen, que ya fue definida en el pasado mes de abril.

La participación del 98,4 por ciento de la Volkswagen en el Grupo TRIUMPH-ADLER AG, con sede en Nuremberg, ha sido pues adquirida por el Grupo Olivetti. La Volkswagen AG, por su parte, adquirirá el 5 por ciento del capital de la lng. C. Olivetti & C., S.p.A., una vez haya aumentado el capital social decidido en la Asamblea de Accionistas del pasado once de junio.

Como consecuencia de todo ello, la Volkswagen AG tendrá un puesto en el Consejo de Administración de la lng. C. Olivetti & C., S.p.A., cargo éste que será desempañado por Horst Muenzner, Vicepresidente del Comité Ejecutivo de la Volkswagen AG.

El cierre del acuerdo se produjo después de que el Bundeskartellamt, con su decisión del 25 del pasado mes de julio, aprobase la petición elevada conjuntamente por la Olivetti y la Volkswagen para la transferencia de la participación de la TRIUMPH-ADLER, y después de que las partes contratantes definiesen los correspondientes aspectos técnicos.<br>————————————————————

PRIME COMPUTER INC., ha decidido ahora abrir una nueva sucursal, en el País Vasco. Las nuevas oficinas, en el número 4 de la Avenida de Francia, de San Sebastián, disponen de un amplio espacio para mantenimiento y servicios y de una sala de Desmostraciones y Centro de Soporte y Ayuda al cliente, donde se instalará un equipo PRIME con estación gráfica para aplicaciones,

 $\Box$ ECONOCOM España, S. A., perteneciente al Grupo de la

multinacional franco-norteamericana ECONOCOM, instaladá recientemente en nuestro país y que ofrece una amplia gana de servicios de asesoramiento y de financiación al usuario, en el campo de la Informática, ha ampliado ahora sus actividades.

Al igual que en los otros países del mundo donde se halla implantada, ECONOCOM ha obtenido ahora en España la Concesión para la venta de Ordenadores Personales IBM.

En sus nuevos locales madrileños de Pedro de Valdivia, 10 . (tel. 262 52 47), ECONOCOM España ha abierto al público un centro de exposición y demostración de esta material informático, con sus periféricos y software, atendido por personal especializado.

exposit and the computer has an<br>Apple Computer ha anunciado hoy el nombramiento de Jaume Clavell como director de su compañía en España, Apple Computer España, S. A.

Jaume Clavell, que hasta este mes ha ocupado el cargo de Director General de Electrónica e lnformáticá en el Ministerio de Industria, ha comentado: «Mi reincorporación al sector privado, tras cuatro años en el público, constituye un gran reto personal, sobre todo teniendo en cuenta las posibilidades de crecimiento que tiene Apple en el mercado español. El sector de informática está en una situación óptima en nuestro país y me satisface saber que podrá seguir constibuyendoi a su expansión desde el sector privado».

Un acuerdo entre la policía londinense y la Digitus Ltd., empresa consultora conexionada con la British Olivetti, prevé la instalación de miniordenadores 3B/300C en todas las comisarías londinenses, en total 76, y en las ocho sedes de direcciones de zona.

Estos nuevos sistemas permitirán mejorar la gestión de los recursos de la policía de Londres, tanto en lo que se refiere a hombres como a medios. Cada sistema dispone de un software que le permitirá, entre otras cosas, generar un «mapa de criminalidad», calle por calle, de forma que resulte posible identificar aquellas zonas donde deban ser potenciadas o reducidas las fuerzas del orden.

BIRDY'S cuyo origen es francés, tiene instalada su base de desarrollo en Alemania Federal, y su comercialización es canalizada por BIRDY'S FRAN-CE. Actualmente tiene instaladas sedes en Alemania Federal, Austria, Gran Bretaña, Estados Unidos y ahora también en España, y con toda seguridad su expansión será mucho mayor.

BIRDY'S ofrece en su catálogo, una clave de soluciones para problemas extremadamente concretos (Profesiones Liberales, peluquerías, construcción, almacenes, inmobiliarias ... etc.) además de los de Contabilidad, Facturación/Stocks, Mailings... etc.

La inquietud por la solución no se limita a la concepción y forma de los programas. Estos son encaminados en primer lugar por un profesional del tema a tratar, que impone sus conocimientos a los programadores. A la vez, estos programas son perfectamente compatibles y permiten la transferencia de ficheros de uno a otro.

Uno de los esfuerzos de BIRDY'S es la estandarización de us programas, para hacerlos cada vez más asequibles al usuario, y también que estos pueden funcionar sobre los ordenadores más vendidos e instalados en el mercado. —————————— \$P

![](_page_21_Picture_30.jpeg)

El martes día 23 de septiembre y siguiendo la nueva vertiente comercial emprendida por CTA, de importación de soft para Macintosh, se presentó la nueva versión en castellano de PageMaker de Aldus, que será canjeada por la versión en inglés, con carácter gratuito, pasando CTA a asumir la distribución en España de PageMaker, función que desarrollaba APPLE Computer España.

Con esta nueva versión se pretende facilitar el entendimiento de PageMaker, evitando las dificultades por problemas lingüísticos, que a muchos usuarios impedía acceder a las grandes posibilidades que ofrece el Autoeditor.

Con ello se mantiene en el mercado de Autoedición una aplicación única, en simplicidad de manejo y con grandes recursos, que proporciona un gran ahorro económico y de tiempo.

Por otra parte, en los nuevos locales de CTA sitos en la calle Mare de Déu del Carmel, 1 (esq. República Argentina) de Barcelona, se organizarán próximamente unos cursillos sobre la aplicación del Page-Maker en la Autoedición.

## *CURSIS IJE INIIRMATICA A IJ/STANC/11*

- Tres niveles: GRADUADO, DIPLOMADO y MASTER
- Desarrollado por expertos internacionales
- Contenido eminentemente práctico basado en ordenadores profesionales

 $\sim$   $\sim$   $\sim$  $\sim$   $\sim$   $\sim$  $\epsilon_{n}^{~\prime\prime}$  ,  $\epsilon_{\alpha}^{~\prime}$ 

> $\mathscr{N}_{\kappa}$  is  $\mathscr{S}_{\kappa}$ *0-9.* <>«'o  $~^{4}$ TICA

Programación BASIC y COBOL - Sistemas Operativos - Proceso de textos Hojas de cálculo - Bases de datos - Análisis y desarrollo de Sistemas Informática aplicada - Teleproceso - Proyectos - etc.

• llslslencltl lndl,ldutlllztldtl *y* perm11nente

• Titulación internacional

![](_page_22_Picture_7.jpeg)

GRUPO PROGRAMATIC ESPAÑA

Alemania • Austria • Bélgica • Dinamarca • España • Estados Unidos • Finlandia • Francia • Holanda • Italia • Méjico • Noruega • Reino Unido • Suecia • Suiza

EDUMATICA, S. A.- DIVISION DE EDUCACION A DISTANCIA- CAPITAN HAYA, 50-28020 MADRID- TEL. (91) 270 27 07 (4 líneas)

EDUMATICA es miembro de ACM (A5sociation for Computing Machineryl, AEDS (Association for Educational Data Systems) *y* OASI (Qffice Automation Society lnternational)

MD Informática, conocida empresa de software, presenta como novedad en SIMO un po· tente programa de gestión comercial denominado MD-GEST PLUS, permite:

-Control de clientes, artículos, proveedores y representantes

-Albaranes, facturas y recibos para clientes y control de albaranes y facturas de proveedores, con control de cobros y pagos (vencimientos)

-Líneas de albaranes permitidas hasta 500 guardando sólo las utilizadas

-Tratamiento de pedidos de clientes y a proveedores

-Enlace con MD-CONT A 2 .ó MD-CONTA 1

-Estadísticas totales de cualquier fichero

-Formatos de albaranes, facturas, etc., definibles por el usuario

-Tratamiento de textos incorporado en la gestión para el lan-

AutoROUTER es un programa que complementa al Auto-CAD en el diseño asistido por ordenador de Circuitos Impresos.

La tarea de un diseñador de circuitos impresos queda reducida, con la ayuda de este programa, al dibujo del esquema sobre el programa AutoROU-TER de su circuito, con las facilidades de edición que conlleva el mismo. Es decir, no es necesario que el trazado de las pistas sea optimizado, pues es el programa quien en una fase posterior de su ejecución lo realizará (optimización de pistas a una o dos caras).

Para el trazado o edición del circuito impreso el programa AutoROUTER necesita de la ayuda del AutoCAD, ya que sin éste no funcionaría. Tres son las fases que utiliza el Auto-ROUTER para realizar todas las tareas del diseño:

-Introducción esquemática y captura

-Disposición de los elementos sobre la placa

-Trazado automático (optimización de pistas)

Existe una biblioteca de elementos incluida en el mismo AutoROUTER consistente en circuitos integrados desde 14 a 64 pins, puertas lógicas (ANO, NANO, OR, NOR, XOR, etc.), transistores MOS, FET, UNI-JUCTION, PNP, NPN, conectores, elementos pasivos, TTL con 60 componentes, etc.; pudiéndose igualmente crear uno mismo su propia biblioteca, con la ayuda de los bloques y atributos del programa Auto-CAD.

Una vez se ha realizado el dibujo del Cl toda la información es tratada por el AutoROUTER automáticamente, creándose una lista base. A partir de ésta el programa actuará para lograr zamiento de circulares, mailings, etc. -Tratamiento de almacenes

diversos -Registros de IV A repercutido

y soportado

-Lanzamiento de etiquetas definibles por el usuario

-Remesas bancarias

-Escandallos y órdenes de fabricación

Explosiones de materiales a cualquier nivel

-Listados generables por el usuario guardando hasta 500 -Número de registros máximo

por fichero 16 millones

MD-GEST PLUS necesita los siguientes requerimientos: -Capacidad RAM míni-

 $ma = 256$  Kb -Hard-disk de 10Mb mínimo

-Adaptable a cualquier impresora -Disponible también para RED

LOCAL (MS-DOS 3.1) -Sistema operativo MS-DOS

 $2X$ 

--~------------------------------~ el diseño con las pistas optimizadas.

Esta nueva versión del programa Auto-Router funciona sobre las versiones 2.1 y 2.5 de AutoCAD.

------~

El programa ETIQUETAS 1 es el primero de una nueva gama de productos APLI, llamada APLISOFT, que CAPO-SA, siguiendo su línea, lanza al mercado para ofrecer a sus clientes un mayor aprovechamiento de las nuevas tecnologías. .

Con el programa ETIQUE-TAS 1 y el LAPIZ LECTOR APLI, podrá realizarse la identificación automática y recogida de datos representados por el código de barras 39, el código alfanumérico adoptado por el Departamento de Defensa norteamericano y las industrias del automóvil y farmacéutica de EE.UU.

ETIQUETAS 1 posibilita la impresión de una línea de código compuesta de un prefijo alfanumérico y un sufijo numérico que puede ir incrementándose secuencialmente de uno en uno o de dos en dos. Además de esto se pueden escribir tantas líneas de texto como se lo permita el tamaño de la etiqueta escogida. El programa permite modificar la altura de las barras, la densidad, el contraste, la posición horizontal y el ·texto.

El programa acepta también datos de un fichero de textos ------rtl ASCII.

Xerox Corporation ha anunciado que Microsoft Corporation y otros doce suministradores de productos para publicaciones electrónicas han firmado un acuerdo con Xerox para adoptar como estándard el len- | Se puede disponer de hasta<br>guaje para descripción de do- | 10 ventanas por puesto de tracumentos lnterpress de Xe- \_b\_a\_jo\_·---------~ rox.

lnterpress es un lenguaje para descripción de páginas y documentos con total independencia del Hardware que suministra un interfaz estándard y genérico capaz de unir diferentes tipos de ordenadores con variedad de elementos de salida. Hasta el momento, más de 40 compañías han anunciado la incorporación de lnterpress, entre ellas se encuentran Digital Equipment Corporation, Burroughs, Siemens, lntergraph, OCE, etcétera.

lnterpress fue presentado por Xerox al público en 1984. El uso de este lenguaje no exige el pago de licencias ni royalties.

Microsoft ha anunciado la incorporación de lnterpress a sus productos al mismo tiempo que lo han hecho compañías tales como: Ace Type, Boswell Data, Florida Technologies Group, Quadratron Systems, etcétera.

En el mismo día se ha firmado un acuerdo entre Xerox e ICL para trabajar junto con los organismos internacionales de normas, a fin de establecer un estándard en lenguajes de descripción de documentos.

Xerox ha ofrecido poner a plena disposición su tecnología lnterpress para acelerar un acuerdo en el nuevo Standard Internacional. La «Arquitectura de Impresión lnterpress» suministra todas las funciones necesarias tales como: lenguaje para descripción de páginas, protocolos para control de impresión, definición de tipos de letra, código de caracteres e incorporación de gráficos e imágenes digitalizadas.

Tanto ICL como Xerox han adoptado los protocolos Open System lnterconnect (OSI) y Office Document Architecture (ODA) de la Organización Internacional de Standards como base de sus respectivas estrategias de automatización de oficinas y ambos trabajan juntos para hacer que sus desarrollos en ODA se extiendan al soporte de impresión raster de alta calidad.

--------------~

Burroughs ha presentado el nuevo producto software «Multiventana» en el 825, que permite el diseño y solapamiento de varias ventanas, de tamaño variable, desde un mismo puesto de trabajo.

Este producto incrementa las posibilidades del OFISBRIDGE y del emulador PC/AT, recientemente anunciados. Permite la ejecución concurrente de aplicaciones, por ejemplo, una sesión DISOSS desde una ventana, una aplicación MS-DOS en otra y una aplicación BTOS en una tercera ventana.

10 ventanas por puesto de tra-

Memconta PC incorpora, Color, Multi-ventanas, «Ratón», Multipuesto, Multi-sociedad, Copia de seguridad por sociedad, Claves de acceso por sociedad, Relación con MEMVEN-TAS PC, Relación con MULTI-PLAN, Contabilidad en tiempo real, Entrada automática de asientos tipo, Listados standard, Ayudas en pantalla, Consulta del plan contable mientras se entran datos, creación de cuentas y diarios durante la entrada, controles continuos de la coherencia contable, 14 cifras significativas, Plan contable de 6 ó 9 cifras .

POR SOCIEDAD y EJERCI-CIO: Número cuentas, ilimitado; número de diarios, ilimitado; número de apuntes, 32 .000; número de líneas por apunte equilibrado, de 2 a 30.

Permite obtener de una forma rápida documentos impresos tales como balance de cuentas, libro mayor, diarios, apuntes del día, plan contable, etc. con extractos definibles por período y grupos de cuentas. Los progrmas de servicio permiten realizar listados parametrizados como balance, resuitados, etc. Es una aplicación fácil de aprender y sencilla de manejar. Sin importar qué función se esté realizando bastará apretar la tecla de ayuda, para que aparezca en la pantalla una «ventana de ayuda» que explique correctamente su utilización.

Memconta PC ofrece además de las funciones clásicas de la contabilidad otras posibilidades:

Una calculadora contable permite determinar instantáneamente los saldos de las masas contables con un método de selección de cuentas conveniente.

- Una conexión con MUL-TIPLAN ofrece la posibilidad de· obtener cualquier síntesis del estado contable o efectuar todo tipo de simulaciones financieras en tiempo real.

- La conexión con MEM-VENTAS PC (paquete de facturación y control de stocks) permite ofrecer un conjunto integrado de gestión.

- El cierre de ejercicio, permite transferir los datos de regularización del antiguo ejercicio al nuevo obteniendo así un considerable ahorro de tiempo. ---------~

NCR ha firmado un acuerdo a nivel mundial con la empresa AUSTEC para distribuir, trabajando en los equipos NCR TO-WER con sistema operativo· UNIX, el producto software ACE (AUSTEC Conformable Environment).

#### ...Ia revista informática para todos .

Este producto permite convertir aplicaciones desarrolladas en distintas versiones de COBOL (RM, ICE, Microsoft, Microfocus y Data General) para que trabajen bajo sistema operativo UNIX en los equipos NCR TOWER sin necesidad de modificaciones en las mismas en un tiempo récord y a un coste mínimo.

El producto de AUSTEC ha sido escogido por NCR para ofrecer a los V ARs, que tienen sus aplicaciones desarrolladas para ordenadores de otros fabricantes, un camino inmediato de migración hacia los sistemas NCR TOWER.

**example and the contract of the state of the state of the state of the state of the state of the state of the state of the state of the state of the state of the state of the state of the state of the state of the state o** cia la disponibilidad del programa de gestión integrada comercial «COMERCIAL 6» para los ordenadores IBM/PC XT/AT y compatibles y AMSTRAD PCW8256 y PCW 8512.

El programa, desarrollado en Pascal, incluye dos módulos: para gestión de almacén y facturación con fichero de direcciones.

En lo referente a control de stocks, incluye un completo espectro de posibilidades de listado de los artículos por código, de un código a otro, bajo mínimos, alfabéticamente, por fracción de código, entradas y salidas, etc. El código de nueve dígitos, definible totalmente por el usuario, permite distribuir perfectamente los artículos por familias, proveedores, etc. Al facturar o hacer pedidos aumenta o disminuye el stock automáticamente.

En lo referente a facturación, el programa permite hacer facturas, pedidos, ofertas y albaranes a cualquier dirección del fichero de direcciones, creando la nueva ficha automáticamente si esta no existiese. La factura consta de número automático o manual, CIF de emisor y receptor, código, concepto, cantidad, precio, descuento por artículo e importe, forma de pago prefijada, impresión en factura de importes y vencimientos, total bruto de factura, descuento general, importe neto, IVA (tanto por ciento e importe) e importe final.

Además de la facturación, el programa contiene la posibilidad de extraer relaciones de facturas, pedidos, ofertas o albaranes con fechas, número, nombre e importe así como totales de facturación mensual. Asimismo, contiene también la opción de facturación de albaranes, desglosando los mismos por fechas, nombres, IVA -------® o total.

Kalamazoo Informática distribuye un paquete de gestión empresarial para la pequeña y mediana empresa, denominado· TOSCA. Este programa, de-

sarrollado inicialmente en Kalamazoo-Francia, está vendido a miles de ejemplares y por lo tanto ha pasado con éxito todas las pruebas de calidad. Para su introducción en el mercado español la plantilla de programadores de Arrigorriaga ha llevado a cabo todos los trabajos de traducción, modificación y adaptación tanto a la legislación española como a las necesidades de las PYME que componen nuestro tejido industrial y comercial.

TOSCA está constituido por una serie de módulos totalmente en línea los unos con los otros.

Este programa está desarrollado sobre el sistema operativo Prologue, que es el sistema operativo utilizado por Bull para su gama Micral. Este sistema operativo ofrece la ventaja de ser, sin ningún «arreglo», multipuesto, multitarea y, como existe una versión de Prologue para IBM-PC-XT, AT, TOSCA puede correr en todos los mieros compatibles con los últimos citados.

También está en vía de traducción y adaptación una versión de TOSCA sobre el sistema operativo Xenix, y una versión compatible con cualquier micro que acepte el sistema operativo MS/DOS.

Keylan, S. A., tras su contrato de afiliación con Wordperfect Corp., inicia la comercialización de su tratamiento de textos «Wordperfect» v.4.1 en castellano.

Wordperfect es en estos momentos el tratamiento de textos más difundido en EE.UU. y países como Suecia, Holanda o Inglaterra, donde existe una amplia experiencia y divulgación informática.

Es el tratamiento de textos utilizado por quien, acostumbrado a los mismos, aún no había encontrado aquel que le cubriera plenamente sus necesidades. Sus prestaciones son innumerables, a la vez que su aprendizaje es sencillo, como debe ser en cualquier programa de software en nuestros días. Su precio de venta al público es de 89.500 pts.

#### -------~

O. Dati Española, S. L., presenta el paquete de toma de decisiones pcEXPRESS de Decision Support System para PC compatibles .

El programa tiene tres niveles de interfase con el usuario: Easy EXPRESS para los no iniciados, Power EXPRESS para los experimentados y Builder EXPRESS para aplicaciones a medida.

pcEXPRESS dispone de una base de datos multidimensional en contraposición a la hoja electrónica bidimensional tradicional. Esta estructura supera las limitaciones de la base de datos relacional en lo que a reestructuración y análisis de datos se refiere.

A través de EXPRESSLINK se puede realizar la transferencia bidireccional entre sistemas y permite la transferencia de datos de pcEXPRESS a ficheros de Lotus 1-2-3, Simphony, dBASE y Multiplan.

Funciona en ordenador PC compatible con 512 Ko de RAM y disco duro de 1 O Mo. ----- -~

FACSTOCK Versión<br>1-84. factura- $3.1 - 84$ ción/stocks/clientes es un programa destinado a todo tipo de empresas y sociedades, ofreciéndoles una útil gestión de stocks acoplado a una facturación y a una gestión de clientes. Sus características principales son:

Funciona sobre todo ordenador que posea el sistema·  $CP/M$ ,  $CP/M86$  o  $MS/DOS$ , dos unidades de disco, 3, 1/2", 5, 1/4" u 8") o un disco duro con 64 k RAM mínimo para 8 bits, ó 128 k RAM mínimo para 16 bits.

FACSTOCK realiza la gestión de: cuentas de clientes y ficheros de clientes; ficheros

de stock y reaprovisionamiento; inventario, salidas diarias y mensuales; facturas, abonos y entregas; tipos de IVA y descuentos; pagos y relances deudas clientes.

Los principales tratamientos realizados son: la puesta al día de la tasa de IV A y los encabezamientos; entradas de stock en borrador; edición de facturas y abonos (posibilidad de entregas parciales); impresión de albaranes y etiquetas con direcciones; la puesta al día real de las cuentas de stock y clientes; edición de cuentas, diarios y balances; edición de listas de clientes, artículos, inventario cifrado, entradas y salidas de stock y los pedidos de reaprovisiohamiento; edita las estadísticas de ventas y descuentos.

Las tres principales funciones son:

- Gestión completa del stock.

- Facturación.

**Diversos** 

- Contabilidad de clientes. El programa está distribuido por Birdy's España, Micrompt, S. A.

\_\_\_\_\_\_\_ !f;b

FUNDESCO ha trabajado en los últimos años para poner en marcha una base de datos sobre Nuevas Tecnologías de la Información, sus aplicaciones -sistemas de comunicación,

etc.-y repercusiones sociales. La base se ocupa exhaustivamente de la literatura española sobre estos temas, de indudable trascendencia en nuestra sociedad. Literatura en castellano que, por otra parte, no suele recogerse en las bases de datos extranjeras.

Junto a la documentación convencional -es decir, publicada-, la base recoge un buen número de documentos no publicados (la llamada «literatura gris»: proyectos de investigación, tesis doctorales, etc.) que pueden contribuir a crear un nexo de unión entre la comunidad científica y los medios de comunicación, y entre éstos y la sociedad.

Una vez estructurada la base e introducido ya un elevado número de documentos, la Fun-

OTESA, importadora de los Ordenadores VICTOR anuncia una reducción de precios para todós sus modelos. Esta re· ducciÓfl fluctúa entre un 12 por ciento y un 22 por ciento para las diferehtes configuraciones, quedando de esta manera los

dación ha decidido hacerla operativa de manera inmediata. La base puede resultar de utilidad a un amplio conjunto de sectores y colectivos sociales pero, muy especialmente, a los periodistas especializados en cuanto a intermediarios de la información científico-técnica a la sociedad española. -------~

La agrupación temporal de emp resas, constituida por Standard Eléctrica y Echevarría Hermanos, denominada STECH, ha sido la adjudicatoria española de un concurso internacional convocado por Red Eléctrica de España, S. A ., para introducir por primera vez en nuestro país cables de tierra· compuestos con fibra óptica en la red de alta tensión.

Este tipo de cables, además de realizar las funciones tradicionales de los mencionados cables de tierra, permitirá, mediante la incorpración en su nucleo de fibras ópticas, transmi- ------------~---------~

modelos VICTOR/V-286 compatibles con AT con disco de 20 Mb en 595.000 ptas. y el mismo modelo con diferente disco de 40 Mb en 745.000 ptas, por su parte el XT con disco de 20 Mb. y 640 Kb. RAM 419.000 ptas.

#### **PROBLEMA: HASTA AHORA UN ORDENADOR PERSONAL ERA UN SOLO ORDENADOR PERSONAL.**

![](_page_25_Picture_1.jpeg)

#### **SOLUCION: NUEVO OLIVETTI M.28. HASTA CINCO ORDENADORES PERSONALES TRABAJANDO JUNTOS.**

Si usted no puede limitarse a un solo ordenador personal y tampoco quiere perder el tren del progreso, súbase al Olivetti M.28. Llegue haste él. Porque con el M.28 usted podrá tener hasta cinco terminales. Cinco puestos de trabajo con un solo ordenador.

Su elevada potencia, su gran capacidad de memoria y sus amplias posibilidades de conexión de equipos periféricos y dispositivos opcionales, incluidas placas de comunicaciones, hacen que el M.28 sea un equipo tecnológicamente perfecto. Capaz de procesar datos y textos con suma rapidez y de gestionar archivos de gran capacidad con

Aumente el rendimiento de su ordenador.<br>Aumente el rendimiento de su ordenador. umente el rendimiento de su ordenaux<br>umente el rendimiento de su ordenaux<br>Utilice accesorios originales Olivetti.

cobertura completa de back-up de toda la información almacenada. Si su empresa avanza con un destino

**ORDENADORES PERSONALES OLIVETTI NO ENCONTRARA MEJOR SOLUCION** 

claro, y no quiere llegar .•. con retraso, no lo dude, su ordenador ha de ser el mejor. El Olivetti M.28. Mucho más que un ordenador personal. Hasta cinco en uno, si es necesa-William rio.

~-........ --**olivetti** ~

tir comunicaciones de voz y datos, y, asimismo, en el futuro a través de ellos podrán realizarse funciones de telemando y telemedida.

El pedido incluye la fabricación de 40 kilómetros de cable de tierra compuesto, cuya producción ha comenzado en la factoría que Satandar Eléctrica tiene en Maliaño, Santander, y en la fábrica de Echevarría Hermanos en Vitoria.

La fabricación de estos cables se realiza por extrusión directa del aluminio y sus características especiales permiten que soporte altísimas temperaturas. El cable tiene un diámetro de unos 15 milímetros y cuatro fibras ópticas alojadas en su interior posibilitan la transmisión de información .

OMNILOGIC, S. A., conocida en el campo de los periféricos y comunicaciones para OR-DENADORES PERSONALES, ahora quiere llegar a ámbitos más insólitos. Para ello, apoyó y se hizo partícipe en el Campeonato Nacional Castilla-La Mancha de Motonáutica en las clases OE y SE, que tuvo lugar en PAREJA (Guadalajara), los días 4 y 5 de octubre de 1986.

-------~

Con ello OMNILOGIC, S. A., emprende una nueva andadura en su expansión de imagen y en su política de marketing, invitando a su vez a sus distribuidores, colaboradores y amigos de este Campeonato Nacional de Motonáutica.

—————————— \$P\$

Del 20 al 29 de octubre se celebró, organizados por la Fundación FUINCA, junto con instituciones productoras/distribuidoras de bases de datos, una serie de cursos de acceso a distintas bases de datos, con el objeto de difundir las características informativas de estas y de formar a sus usuarios potenciales.

Estos cursos tuvieron lugar por primera vez el pasado año cuando se consideró que existía ya un número suficiente de bases de datos de acceso generalizado y que las mismas eran poco conocidas.

Actualmente existen en España bases de datos de muy variados temas: ciencia y tecnología, patentes, prensa, comercio, cultura, educación, etc..

Las instituciones que participaron en esta nueve serie de concursos fueron el Registro de la Propiedad Industrial con sus bases de datos de patentes, Fundesco con una base de datos sobre tecnologías de la información, el Consejo Superior de Investigaciones Científicas que dispone de bases de datos sobre Ciencia y Técnica. y Ciencias Sociales y Humani-

![](_page_26_Picture_10.jpeg)

dades, el Ministerio de Educación y Ciencia y la Organización de Estados Iberoamericanos· para la Educación la Ciencia y la Cultura (OEI), el Ministerio de Cultura con sus 29 bases de datos englobadas en los Puntos de Información Cultural (PIC), Datalex con seis bases sobre legislación y jurisprudencia el Instituto de Fomento de la Exportación, con cinco bases de datos sobre comercio exterior. Los cursos se celebraron en la sede de la Fundación FUNDESCO.

—————————— 中

En un acto presidido por Julio González Sabat, Director General de Electrónica e Informática del Ministerio de Industria. y Energía, la revista CHIP ha efectuado la entrega de premios a los «Hombres de la Informática 1986», en reconocimiento a la excelente labor rezalizada por todos ellos en el sector informático.

Las nominaciones, que según la publicaicón «cumplen la función de subrayar el protagonismo de las personas en un mundo altamente tecnificado», han correspondido a: José Ramón Alvarez Redondo, subdirector de la División de Sistemas de Información Tabacalera, S. A.; Rafael del Corral, director general de ICL España; Jaime Echevarría Estella, jefe del Departamento de Sistemas de Gestión y Proceso de Datos de lberduero; Carlos Fernández Esteban, director del Centro Europeo de Inteligencia Artificial de Sperry, S. A.; Santiago Guillén Fernández, director general del Centro Divulgador de la Informática de la Generalitar de Cataluña; Miguel María Latasa Alzuri, director de informática de El Corte Inglés, S. A.; José Luis Maté Hernández, decano de la Facultad de Informática de la UPM; Javier lrastorza, director general de la Caja Laboral Popular de Mondragón; Eduardo Rodríguez-Losada Aguado, director general de E. P. Leasing; Angel Félix de Sande Borrega, director general de Correos y Telégrafos; Ignacio Vidaurrázaga Zabalgoitia, director asociado del Grupo Crestel; y, Vicente Vigil González, director de Organización e Informática de la Caja de Ahorros y Monte de Piedad de Madrid.

A la entrega de premios han asistido diversas personalidades de la Administración y una nutrida representación de empresarios del sector. Además de Julio González Sabat, tomaron la palabra Antonio González, consejero delegado de Ediciones Arcadia y Alfredo Gómez, director de la revista, que insistió en que «estas doce personas representan el esfuerzo de muchas otras que, dentro y fuera del sector, trabajan en beneficio de una mejor y más útil informática para nuestro país».

--------~ A partir de las próximas semanas Olivetti producirá y comercializará exclusivamente en Italia y de acuerdo con las exigencias particulares del mercado de aquel país, el más reciente sistema telefónico privado desarrollado por la ATT: el «Sistema 75)).

Graeias a la nueva tecnología de conmutación adoptada y por el software del que está provisto, el «Sistema 75» permite el tratamiento integrado de comunicaciones vocales y trasmisiónde datos, dirigiéndose principalmente a la franja de usuarios de dimensión media en razón del número de líneas interiores conectadas. En la oferta Olivetti para la telefonía . privada, esas características se corresponden con los modelos de la línea ICS 4000 e ICS 6000 (renovada recientemente), ya en el mercado.

La introducción del «Sistema 75» representa la primera presencia conjunta de Olivetti-A TT en el mercado europeo de los sistemas telefónicos privados: dentro del marco de la colaboración entre los dos grupos en este sector, están en estudios posteriores desarrollos, entre los que figura la posibilidad de introducir el «Sistema 75» en otros mercados europeos. -------~.

La sexta edición de la Convención Informática Latina CIL-87 tendrá lugar en Barcelona los días 18 al 20 de marzo de 1987.

En esta nueva edición será el foro que permita el intercambio de experiencias por parte de profesionales, investigadores y docentes de la informática, poniendo en común experiencias y trabajos realizados.

Los cuatro temas monográficos en torno a los cuales se celebrarán las ponencias seleccionadas son:

-Sistemas de información para la automatización de oficinas.

-Sistemas expertos: herramientas, métodos y aplicaciones.

-Informática gráfica y tratamiento de imágenes.

-Utilización de sistemas públicos y privados de telecomunicación integrados en los sistemas de información .

Asimismo están previstas unas Jornadas de Formación sobre esas mismas materias.

T & G Ibérica S. A., presenta la denominada solución ATS o Clase Portátil. Se trata de un sistema audio-visual en Castellano para aprendizaje del manejo de distintos niveles de los sistemas IBM S/34, S/36, S/38 y· PC en seis diferentes cursos para cada sistema.

![](_page_26_Picture_31.jpeg)

## **BIBLIOTECA**

EL CUADERNO DE LOGO. Ejercicios ilustrados para el Commodore. Por M. J. Winter

Editorial Gustavo Gili, S.  $A$ .

Barcelona, 1986. 200 págs, 21 x 30, gusa-

. nillo.

ISBN: 84-252-1257-x

El logo es cada vez más el lenguaje educativo por excelencia y su progresión por las escuelas está aumentando día a día. El lento caminar de la «tortuga» generando trazados es ideal para iniciarse en los laberintos de la programación gráfica.

La editorial Gustavo Gilí cuenta con varios volúmenes dedicados a este lenguaje. En esta ocasión nos presenta el Cuaderno de Logo para el ordenador doméstico Commodore. En él se da una introducción al Logo y enseña a utilizarlo en la resolución de problemas. Esta enfocado especialmente para

![](_page_27_Picture_9.jpeg)

niños de Enseñanza Primaria y provee de una mejor comprensión de la Geometría, hábitos intelectuales y técnicas de resolución de problemas más o menos complejos. Para ello se utilizan numerosos ejemplos y se plantean problemas en función de lo visto.

Como libro didáctico para niños, está ilustrado con dibujos y diagramas con lectura fácil y espacio para responder a los ejercicios a modo de cuaderno.

El texto está estructurado en forma de lecciones con dos te'rcios dedicados a temas de geometría gráfica a efectos de obtener una resolución visual inmediata y manejar la idea de simetrís y límite.

La tercera parte consta de aplicaciones en forma de juegos con palabras y listas. Sé ·trata pues de un libro eminentemente práctico y de gran valor didáctico para niños.

----~---------qb 25 AÑOS DE INFORMATICA EN ESPAÑA Por Luis Arroyo Fundación CITEMA **Madrid, 1985** 282 págs, 15 x 21, rústica ISBN 84-398-5252-5

La pluma fácil de Luis Arroyo, reconocido autor en temas informáticos, nos pasea de forma amena por los veinticinco últimos años de transitar cibernético tanto en España como en los principales focos del bit.

Gran conocedor de la realidad social que rodea al ordenador, el autor nos da un testimonio de la panorámica de afanes, realizaciones, problemas, frustraciones y esperanzas de los protagonistas del abigarrado mundo informático, con gran cantidad de cuadros comparativos de las principales magnitudes que maneja este sector. El libro está dividido en seis fases que van desde la introducción a las cuatro generaciones a los epílogos, pasando por la cronología de la «feria del cacharro ( 1961-69)», «El salón dellogical (1970-1979)», y «El bazar de micro».

Un importante y nutrido anexo cierra el volumen donde resaltar un índice analógico, y un catálogo de publicaciones, glosas y abreviaturas así como bibliografía que amplía las reseñas del texto.

La lectura amena del libro, excluyendo términos técnicos queda al alcance tanto del profesional como del no iniciado ofreciendo una crónica de la sociedad que utiliza los ordenadores.

![](_page_27_Picture_20.jpeg)

Está editado por CITEMA . con motivo del XXV SIMO que en estas fechas celebra su compromiso anual de acercamiento al mundo del material de oficina, cada vez más unido al de la informática.

LA TECNOLOGIA DEL SOFT-WARE

---------~

Temática y situación en España

Edición de Manuel Gamella FUNDESCO Madrid, 1985 229 págs, 21 x 27, rústica ISBN 84-86094-10-0 Precio: 700 ptas.

No es la primera vez que comentamos en estas páginas la ineficacia de las «cajas de chips» comúnmente «ordenadores» sin la valiosa colaboración de un programa que les indique cómo andar por casa.

Poca gente fuera del mundo informático e incluso dentro de él es consciente de la complejidad técnica y el coste económico que, cada vez más, supone la elaboración de esos programas (software para los anglosajones).

La colección de informes de Fundesco de la mano de Manuel Gamella organizó un grupo de trabajo constituido por expertos de la Universidad y la in-

![](_page_27_Picture_28.jpeg)

dustria que han elaborado este libro.

El objetivo es estudiar la situación actual en el ámbito del software, partiendo de la convicción de que las llamadas tecnologías de la información van a ser piezas decisivas para el funcionamiento de nuestra sociedad en las últimas décadas. Con un enfoque científico y tecnológico se justifica la importancia de estas tecnologías tanto en nuestro país como en cualquier otro industrializado.

El estudio aquí desarrollado está dividido en dos parte: Un informe general con una introducción al software en su estado actual y unas conclusiones respecto de España y una segunda parte que contiene una exposición de tipo técnico de

los «Fundamentos teóricos del software», «Métodos para el desarrollo del software», «Herramientas para el desarrollo» y «Aspectos socioeconómicos del software».

Un glosario de términos y una reseña de autores cierra este volumen de nivel elevado. --------------------qb

MATEMATICAS DIVERTI-DAS EN BASIC Por Czes Kosniowki ANAYA MULTIMEDIA S. A. Madrid, 1 985 280 págs. 18 x 22. rústica ISBN: 84-7614-024-x Precio: 1 .300 ptas.

![](_page_27_Picture_35.jpeg)

Más de un lector se preguntará donde tiene la gracia las matemáticas, seguro que duda por desconocimiento ya que la mayoría de juegos existentes (sobre todo los de ordenador) estan basados en algún procedimiento matemático. Teniendo en cuenta la gran expansión del microordenador este texto ofrece nuevas posibilidades en el aprendizaje de las matemáticas a nivel de BUP, aplicando sus principales conceptos al sencillo lenguaje BASIC.

El libro tratará diferentes temas con una introducción a la teoría subyacente, adentrándose después en el problema desde el punto de vista de programación. Así pues se tienen programas relacionados con series, sucesiones, funciones, geometría, matrices, grupos y ecuaciones diferenciales principalmente.

Los listados de los programas estan escritos para el Apple 11, el ZX Spectrum y el Sharp MZ 700.

Este volumen está indicado principalmente para el aficionado o profesor de temas relacionados con esta ciencia o con la informática, pudiendo encontrar ideas y ejemplos útiles para desarrollos posteriores. Se incluyen también juegos de estrategia enfocados desde el punto de vista numérico. El contenido es claro con un nivel adecuado a un estudiante de BUP y los listados de programas son perfectamente legibles.

 $\Xi$  $-$ 

## LINTRON Los profesionales siempre eligen lo mejor

![](_page_28_Picture_1.jpeg)

#### **HARDWARE**

![](_page_28_Picture_3.jpeg)

#### **SITELSA**

Ordenadores, periféricos, tarjetas, todos los accesorios necesarios.

#### **SOFTWARE**

![](_page_28_Picture_7.jpeg)

**SITELSOFT** Aplicaciones de gestión, bases de datos, programas a la medida y asesoramiento.

#### **MANTENIMIENTO**

VISTENOS EN EL SIMON

![](_page_28_Picture_10.jpeg)

**RESTORE** Reparación, conservación y mantenimiento de ordenadores y periféricos.

**Civillación** 

Nontare.

n-Hación

mountaire .

1 / nitron

DELEGACION Y SERVICIO TECNICO ZONA CENTRO<br>INFORMATICA INDUSTRIAL P<sup>o</sup> de las Delicias, 30 - 5<sup>0</sup> Tel. (91) 239 34 14

#### OFICINAS CENTRALES Y LABORATORIO: **SITELSA**

Aceptamos nuevos distribuidores **SITELSA** · SITELSOFT · RESTORE atenderemos sus propuestas

![](_page_29_Picture_0.jpeg)

## **BUU. ll AHBOl DE LA COMUNICACION INfOHMAIICA.**

BULL, líder europeo en procesos de información y en sistemas de automatización de oficinas, ofrece a todas las empresas una genuina alternativa a través de gamas de productos coherentes dentro de cuatro áreas principales.

BULL DPS es la familia de ordenadores de uso general, diseñada para cubrir las necesidades específicas de cada tamaño de organización. Desde la más pequeña hasta la más grande. A cada nivel, una versión optimizada de su sistema operativo asegura una nueva evolución y crecimiento de potencia de 1 a 40 veces.

Los sistemas BULL SPS forman una familia poderosa y sotisti cada, de "minis" y "superminis" especializados para su utilización en ingeniería, cálculo científico, aplicaciones en tiempo real de procesos industriales e investigación.

BULL QUESTAR es una gama de estaciones de trabajo y terminales, ergonómica y multifuncional, diseñada especialmente

![](_page_29_Figure_6.jpeg)

para la informática distribuida y sistemas de automatización de oficinas.

BULL MICRAL es una familia de microordenadores profesionales que combina estaciones de alto rendimiento tanto personales como multiusuarios totalmente compatibles con los estándares de la industria.

La arquitectura de red ISO/DSA, desarrollada según los estándares internacionales, hace posible que todos estos sistemas se comuniquen en un entorno de redes homogéneas o con sistemas de otros constructores.

BULL adapta sus soluciones a las necesidades especificas de cada cliente, colaborando con sociedades de servicios en un estrecho diálogo con los usuarios.

BULL. El árbol de la comunicación informática.

![](_page_29_Picture_12.jpeg)

**TBWA** 

.. *r* 

## *La saga de los* **retofíos**

**El SI MO va a concretar un nuevo traspaso del umbral en la baja de los precios. Los compatibles PC se trivializan, logrando probar su calidad. Desde Taiwan hasta Corea, pasando por el Japón, su fabricación se hace mundial. Y la apertura de sus carcasas revela una serie de sorpresas.** 

Se ha declarado la guerra. Y ya nada será como antes. Desde la altura de su suficiencia, Big Blue padece de vértigo. Las imitaciones perforan con alegría el techo de las cien mil pesetas . En el momento de su aparición, el PC primero del nombre rozaba las ochocientas mil pesetas en su configuración mínima de 64K. Hoy día los modelos de 256K que se ofrecen parecen querer ganar una carreta. Y florecen las tarjetas para color, paralelas y otros «turbo». IBM empieza a carecer de espacio disponible. Ya no basta su nombre ni sus sucesivas bajadas de precios. Los competidores clónicos reaccionan cada vez con más presteza . Ahora, las «grandes cuentas» se vuelven sin vergüenza hacia los compatibles. Y, a su vez, éstos se ven rebasados por otros nuevos compatibles a precios todavía más bajos. El XT al pr'ecio de un micro familiar. Ya hemos lanzado la frase, iconoclasta y provocadora. El XT, ¿ordenador familiar?

#### **El compatible puro** *y* **duro**

Para reducir los costes drásticamente, los constructores más agresivos, ¿no juegan con la calidad? Se infunde la sospecha y los valores seguros reafirman su seguridad. Las diferencias de precio de un modelo a otro son notables. Resulta imposible realizar una panorámica completa del conjunto de compatibles. Algunas marcas tienen una fugaz aparición antes de volver al olvido. Otras se afirman, aunque su edad sólo se puede contar por meses.

Todas tienen poco más o menos el mismo lenguaje, muy comercial. En resumen: «Nuestros productos son de calidad contrastada; las pruebas, estrictas; el servicio post-venta, irreprochable. Todo por un precio verdaderamente competitivo. Por supuesto, podrán encontrar algo más barato, pero con una calidad de servicio claramente menor». ¿bravatas? Quizás no. La época de los «casi compatibles» ha pasado. Salvo algunas raras, y a veces prestigiosas excepciones; el compatible puro y duro reina sin oposición. Los fabricantes de Bios, hoy día, saben tomar el estrecho sendero que pasa entre· la compatibilidad en un 100 por ciento y la falsificación. Respecto a los que, cada vez en mayor número, ponderan la velocidad de reloj, ofrecen las dos velocidades para estar seguros en caso de que ... Existen dos grandes tipos de sociedad que distribuyen PC. Los fabricantes y los no-fabricantes. En el primer grupo están IBM, por supuesto, Tandon, Compaq, Olivetti, Goupil, etc. En el segundo, la mayoría de las marcas que compran a un integrador las máquinas total o parcialmente mon**Philips New Media Systems** 

## EL MAS OCUPADO DE LA CASA. MSX DE PHILIPS.

Porque nadie puede resistirse a la tentación del MSX de Philips. A sus divertidos juegos de aventuras. A sus entretenidos programas educativos. O a los de oficina, como el "Home office". Capaz de hacer estadísticas, estudio de cuentas, contabilidad, etc.

Y los programas específicos para hacer más fácil el trabajo al ama de casa. O al estudiante. Además, posee una- amplísima gama de periféricos: impresoras, monitores, ratón, etc. Disfrute con el MSX de Philips. Siempre que no esté ocupado.

![](_page_31_Picture_5.jpeg)

![](_page_31_Picture_6.jpeg)

![](_page_31_Picture_8.jpeg)

Servicio de información al cliente: tels. (91) 413 21 61 · 413 22 46.

![](_page_32_Picture_0.jpeg)

tadas, y que llegan a participar, como PGM, en la sociedad que fabrica (en este caso de Taiwan).

#### **Una fabricación mundial**

Esta distinción resulta un poco maniquea. Porque nadie construye un ordenador totalmente. ¿Dónde acaba el simple montaje de piezas sueltas y comienza la verdadera fabricación? Sin hablar de componentes, siempre poco tratados, algunas piezas esenciales, como los lectores de disquettes o discos duros, se compran a especialistas. Por el contrario, algunos importadores se encargan de elementos importantes. Una cosa es cierta: la fabricación mundial de los PC. La mención «made in...» no significa gran cosa; sólo el lugar de montaje. Las piezas llegan de todas partes, si bien es cierto que con predilección del Sudeste asiático. Lo que no excluye al Japón, EE.UU., ni incluso a Francia o Irlanda. Hablar de traiwaneses es un abuso del lenguaje. Hay tan pocos ordenadores que sean un 100 por cien taiwaneses como ordenadores que no posean alguna pieza proviniente de Taiwan. Todos los fabricantes obran de la misma manera. Tratan de buscar sus componentes al mejor precio. Poco importa su procedencia si se ahorran en el coste.

Los compradores están de acuerdo cuando afirmar que sólo hay un pequeño grupo de fabricantes de componentes serios. Son conocidos y abastecen a una

![](_page_32_Figure_6.jpeg)

La intimidad de un compatible (aquí un AT) es rica en nombres evocadores. Playas y palmeras no están lejos...

gran parte del mercado. Lo que no impide que las compras fluctúen de una firma a otra, según lotes más o menos competitivos. Lo que a las claras significa que un modelo determinado puede ver cambiar el origen de sus componentes según los meses. A veces las negociaciones se parecen a las discusiones de zoco, en las que hay que reaccionar con rapidez. «Recientemente, afirma el presidente director-general de una sociedad importante del compatible, me ofrecieron un lote de lectores de disquetes a 6.500 pts cada uno, en lugar de 13.400 de mi provisión habitual. Pero esos lectores eran de altura normal, cuando hoy día la norma es la semialtura. Tras un rápido sondeo a mis revendedores preferí declinar la oferta. La clientela no habría aceptado. Por el contrario, he comprado un lote de 100.000 RAM a 220 pts pieza, en lugar de las 320 ó 360 habituales. Se precisa la capacidad financiera para responder de inmediato».

Respecto a las tarjetas madres, su precio varía con el número de capas . Una de dos capas se vende a unos 38\$, una de cuatro ca-

# **BASF FlexyDisl<**

## **Máxima seguridad para sus datos**

![](_page_33_Picture_2.jpeg)

![](_page_33_Picture_3.jpeg)

#### **BASF FlexyDisk 5.25", 5.25" HD, 8"**

Absoluta seguridad de datos y funcionamiento con una duración muy superior: un promedio de 35 Mili. de pasadas por pista.

![](_page_33_Picture_6.jpeg)

#### **BASF FlexyDisk Science 5.25", 5.25" HD**

La máxima calidad para condiciones de aplicación difíciles. Estable a la temperatura hasta 70 °C. Comprobación de la superficie al cien por cien. Duración de uso: un promedio de 70 Mili. de pasadas por pista.

**BASF FlexyDisk**  3.5"

El FlexyDisk con muy alta densidad de grabación para la nueva generación de mini sistemas.

Si Ud. registra y consulta en su empresa millones de datos, necesita un disquete de máxima seguridad, ya que el más pequeño error le puede acarrear las más graves consecuencias.

BASF, empresa de vanguardia mundial en tecnología, le ofrece la seguridad de datos que Ud. necesita: BASF FlexyDisk.

En favor del BASF FlexyDisk hablan:

- **e** La utilización de los materiales más modernos.
- **e** Una avanzada tecnología de elaboración.
- **e** Métodos de prueba y control científicos. Una verificación final al 100%.
- **e** Y una duración casi ilimitada. Si Ud. exige máxima seguridad,

póngase en contacto con nosotros.

![](_page_33_Picture_19.jpeg)

![](_page_34_Figure_0.jpeg)

La tarieta matriz de clónico AT dice más que un discurso. Desde Portugal al Japón, desde Singapur a Alemania, el éxito de la cohabitación a escala mundial.

pas 10\$ más. La primera se repara con más facilidad, la segunda soporta mejor la distorsión en caso de manipulación inadecuada. También ocurre que una pieza importante se sustituya por otra. Una sociedad de renombre ha abandonado un disco duro cuyos resultados se consideraban insuficientes y lo ha reemplazado.

Las diferencias de calidad pueden aparecer en numerosos lugares. Estructura de la máquina, alimentación, calidad de las soldaduras, del montaje, del cableado, del lector de disquetes, disco duro y, por supuesto, Bios y tarjeta madre. La observación del ir¡ terior de un PC siempre es instructiva. Si bien el origen de los condensadores y otros componentes menores es misterioso, gran número de otras piezas lo llevan grabado con el nombre del fabricante. A veces el atento estudio de la tarjeta madre causa sorpresas. Là de IBM es un modelo del tipo. Las tres letras de la marca prácticamente no aparecen. Y gran número de componentes vienen de Taiwan, Malasia o Japón. El PC de IBM es, de alguna manera, el más clónico de los clónicos. En una tarjeta de cualquier marca, se encuentran componentes de múltiples orígenes, comprendidos en una misma referencia. Siemens al lado de Nec, Texas o Fujitsu. Esta mezcla efectuada por los más importantes no afecta para nada a la calidad. Cada componente responde a una norma. El respeto del cuaderno de cargas le da derecho a llevar la correspondiente referencia. No importa quién sea el constructor.

En este campo numérico, el «todo o nada» es dueño y señor. O bien la pieza funciona o no funciona. Es muy raro que se averíe después de los primeros minutos bajo tensión. Tanto más cuanto que el estándar IBM ya es viejo, por no decir que está caducado. Es sencillo cumplir la norma.

#### La «pulga» aún más pequeña

Los fabricantes buscan ante todo la reducción de sus costes. Principalmente por la reducción del tamaño de las «pulgas». Se fabrican con cristales de silicio de algunas pulgadas de diámetro, que tienden a la pureza total, perfección ineccesible. Las impurezas, repartidas aleatoriamente en el cuerpo del cristal, afectan a más «pulgas» cuanto mayor es su tamaño. Por tanto, el porcentaje de piezas defectuosas aumenta en relación directa con el tamaña y esto cuesta caro. Sin hablar de la economía en la materia prima. La diferencia de dominio tecnológico entre los fabricantes explica una parte de las diferencias de precio. Pero al correr el tiempo, estas diferencias se difuminan en los productos triviales.

También existen los stocks que hay que vender a cualquier precio en el caso de superproducción. En este caso, no existe el concepto de precio de costo. Las existencias no pueden conservarse durante mucho tiempo por la rapidez del progreso tecnológico, pero también por los riesgos de oxidación. La utilización de una línea de producción ·es larga, del orden de un año o más. Lo que obliga a establecer prospectivas a medio plazo. Si la demanda flexiona, se tiene la superproducción, que acelera la baja natural de los precios.

#### La estrategia de las grandes sociedades

El esquema de producción de una pieza es inmutable. Se inventa en un país puntero en la investigación, normalmente EE.UU., por una importante sociedad. Incluso antes de lanzar la producción, busca otro fabricante para firmar un acuerdo de producción, según el cual, la segunda firma producirá con su nombre esta pieza nueva siguiendo una norma estricta. Es paradójico ofrecer en bandeja a un competidor el último producto de su laboratorio de investigación . Pero lo más importante es que el producto se acredite y tenga un largo período de vida. Por eso, aquel acuerdo se hace público de inemdiato. Pero el inventor tiene varios meses de vantaja, lo que le permite vender el principio de su producción a un

![](_page_35_Picture_0.jpeg)

**Las impresoras que se piden por su nombre** 

![](_page_35_Picture_2.jpeg)

Patellón 9 - Stand G-104

El plotter robot<br>al alcance del usuario

A<br> $25\%$ 

 $33%$ 

**El ordenador PC,**  compatible-asequible

**El soporte para su equipo informático** 

**Tableman** 

Representación exclusiva para España: DATAMON, S.A. - Provenza, 385 - 08025 BARCELONA

DE VENTA EN LOS MEJORES ESTABLECIMIENTOS DE INFORMATICA

Solicítenos información más detallada sobre la línea de productos de su interés al Tel. (93) 207 27 04
precio alto, con un margen máximo. Por ello podemos encontrar el 8088 de lntel fabricado por Nec o Siemens. Las grandes marcas, a su vez, subcontratan algunos productos. Lo que importa es el nivel de calidad que aplican; las pruebas que efectúan.

Los controles están totalmente áutomatizados y los fabricantes aplican cada día\_ más la política de · «cero defectos». Ellos mismos efectúan todos los controles necesarios y aseguran a sus compradores unas piezas fiables al 100 por cien. Estos últimos no tienen, teóricamente, que probarlas. Por otra parte, los controles son tanto más fáciles y más baratos cuanto menor es la complejidad. Una tarjeta es más completa que una memoria y menos que un ordenador completo.

¿Y los famosos «stocks turnantes», rehusados por un gran constructor y ofrecidos a otros, considerados menos escrupulosos, a bajo precio; es un mito o una realidad? Ni una cosa ni otra. La realidad parece menos maquiavélica. Entre nuestros interlocutores, más de uno ha reconocido la existencia de tales prácticas, .. . por supuesto, afirmando que él no participaba. «En efecto, puede ocurrir que un stock que contiene un porcentaje anormal de piezas defectuosas sea rechazado y después ofrecido a algún otro», reocnoce Pierre Allias, director de «Electro Negoce», la revista del Sindicato profesional de distribuidores de electrónica industrial (SPDEI). «Pero el comprador definitivo efectuará una prueba completa de las piezas y rechazará todos los elementos defectuosos. El lote así clasificado será fiable para cualquier otro. Una vez más, es el imperio del «todo o nada». Las diferencias de calidad no se notan a nivel de los componentes. Las únicas diferencias notables son la velocidad de ejecución, con mayor rapidez cuanto más miniaturizado es el circuito de las piezas capaces de resultados por encima de la norma». La calidad del montaje de las tarjetas también está sujeta a variaciones. Un atento examen en transparencia, ante una potente fuente luminosa, revela eventuales soldaduras descuidadas. Pero también ahora, lo más importante es el correcto funcionamiento de la tarjeta. Una vez comprobado, el riesgo de avería resulta muy escaso. Más signifi-

cativas son las diferencias de creación, de arquitectura. Un plano «enrevesado» rara vez es garantía de eficacia. Esta observación es también aplicable a la unidad central, donde a veces se encuentran cables embrollados y sitios poco accesibles para las tarjetas. Pero hoy día, las cajas de compatibles también se normalizan y las diferencias de un modelo a otro son mínimas en la mayor parte de los casos.

Ahora, el grado de compatibilidad es excelente para todos los PC. Para un empleo clásico, basta con verificar que los logicales que se desean adquirir funcionan sin problemas. Si se trata de un título corriente, nadie debe dudar que el importador habrá empezado por estas pruebas elementales. Las principales dificultades provienen de los logicales que usan el Basic-C. Este lenguaje es específico de IBM, porque emplea elementos instalados en ROM. Por consiguiente, fuera de IBM, no hay salvación. En caso contrario, se trataría de una falsificación.

### Buscar la diferencia...

Otro punto crucial es el Bios. Está prohibido copiarlo, por tanto es preciso volverlo a escribir. Algunos lo han probado. Sobre todo los «grandes». Los restantes se abastecen en dos fabricantes conocidos por la calidad de sus Bios: Eden Software y, sobre todo, Phoenix. Esta tendencia se refuerza con la multiplicación de los AT. Por ejemplo, PGM, importador francés del Toto, que había desarrollado su propio Bios, se ha sumado a la práctica

### **EL MERCADO AMERICANO**

Más que en otras partes, los compatibles ha abierto una brecha en lbs EE.UU., donde han acaparado más de la mitad del mercado de los PC en 1985. Y este año se está acentuando la tendencia. Hasta las grandes cuentas, tradicionalmente fieles a IBM, caen en el encanto de los clónicos. Mediante este aval «oficial», estos adquieren sus títulos de nobleza. Los mayores distribuidores de IBM, como Businessland y Computerland se vuelven también hacia los clónicos asiáticos.

El éxito de los compatibles beneficia a unos grandes fabricantes ya establecidos como Tandy, Kaypro, AT&T u Olivetti, pero todavía más a los importadores asiáticos, que casi no existían hace un año, como Leading Edge Model D o Epson Equity que han copado alrededor de un 10 por ciento del mercado. Model D, originario de Corea y ensamblado por Daewo, ha vendido 100.000 ejemplares en nueve meses. Este éxito ha estimulado a otros fabricantes coreanos, como Goldstar o Samsung. Este último ha vendido 70.000 compatibles AT. La sociedad Phoenix Technologies, autora de un excelente Bios que equipa a numerosos clónicos, en tre ellos los de AT&T, Xerox, Tandy, Tandon, Texas lnstrument, etcétera, espera realizar un volumen de negocio de 40 millones de dólares este año.

Para su gama de nuevos productos, esperada para 1987, IBM intentará con seguridad cerrar su sistema mediante una política más activa de depósitos de patentes. Hay pocas posibilidades de que los fabricantes de clíncos se dejen impresionar por ello. ante todo, porque es imposible para IBM cerrar su sistema de un díq para otro aunque sólo fuera porque existen millares de aplicaciones escritas para el actual sistema operativo y elmaterial en servicio. Después, porque casi siempre son posibles las copias haga lo que haga IBM. Cualquiera nueva «pulga» puede abrirse, ·fotografiarse, analizarse... y recrearla sin violar de ninguna forma el copyright. El mismo proceso sufre una tarjeta. Un robot la desmonta y después la reconstruye cambiando la forma de los circuitos. También en este caso el copyright está a salvo y la máquina ha trabajado incomparablemente más deprisa que el hombre.

general y ha elegido el Bios Phoenix para su compatible AT.

Otros elementos mucho más visibles también ocasionan diferencias entre dos modelos. Como la «carrocería» de la unidad central. IBM ha protegido la suya y por tanto es imposible presentar un PC con el aspecto externo estrictamente igual al del «hermano mayor». El americano Qubie sabe mucho de esto, ya que tiene el mismo proveedor que IBM y se vió' obligado a cambiar la caja para escapar al ataque por falsificación. Si bien la mayor parte de los PC se parecen (el número de fabricantes de carcasas es limitado), algunos se significan con unas calas plásticas muy atrayentes, como la del Starway, campeón en el precio pero no en la rigidez. Para los modelos con disco duro, esta característica no es despreciable. Algunos insisten sobre la· calidad del ensamblado final. Compaq, que se enorgullece del montaje suspendido, no duda en probar la fiabilidad del disco duro: mientras que está funcionando, se levanta la máquina algunos centímetros y se deja caer. El disco duro no vacila. En realidad, los bloques del montaje no son el único factor. También intervienen la calidad del disco duro y otras máquinas, como el Bull Micras 60, también superan esta prueba sin inconvenientes. No obstante, es preferible abstenerse de estas manipulaciones .

### Un ensamblado Patchwork

La alimentación, sujeta a debilidades en los primeros PC, hoy día son más fuertes y soportan la carga suplementaria del disco duro. Una ojeada a este importente elemento despejará cualquier duda eventual.

La mayor parte de los clónicos se parecen y se fabrican de una forma similar cualquiera que sea el lugar de fabricación. Los «Made in Spain» efectivamente se ensamblan ahí, pero con una gran mayoría de elementos llegados de los puntos más diversos. Una sociedad americana, como Tandon, fabrica sus productos de «alta tecnología» en los EE.UU., (por ejemplo, los discos duros de 40 Mo), los demás en Singapur y los lectores de disquetes en Bombay. Compaq fabrica en los EE.UU., en Houston, con la máxima repatriación en la fabricación de tarjetas. La mano de obra sólo representa un pequeño porcentaje del costo total de una máquina. Para los responsables de la marca, el montaje en EE.UU. no es un lujo excesivo. Y si bien la Compaq fabrica las tarjetas del sistema, el controlador vídeo, la carcasa; otros elementos son subcontratados, como los lectores de disquetes, los discos duros,

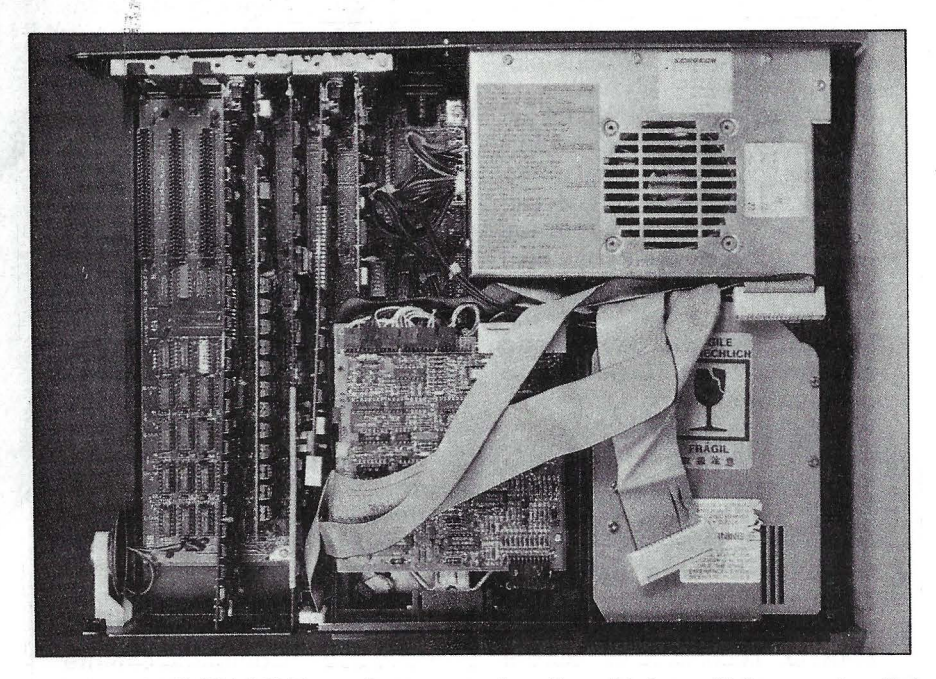

La referencia. El 18M PC/XT, pura fruta, pura azúcar. En realidad, tan clónico como los clónicos. Sin embargo, con una tarjeta matriz «no copying permitted-all rights reserved».

los teclados y los monitores. Los proveedores están «certificados» y practican «cero defectos».

### Pocos revendedores: ..

Al ser mínimas las diferencias entre un modelo y otro, las marcas tratan de significarse en el precio y sobre todo, por el servicio . «Las características de nuestros productos y la permanencia de la marca son los primeros criterios de compra, afirma Robert Lyathaud, director técnico de Compaq. Después viene el precio de compra. Pero en realidad, hay que considerar el costo de posesión, con el mantenimiento y la explotación, así como la fiabilidad y la velocidad de reparación. El precio de una máquina no es alto frente al costo humano que engendra en caso de problema».

Respecto a la distribución, el esquema habitual consiste en una red de revendedores relacionados directamente con la casa matriz. No obstante, hay algunas excepciones. Tandon, Compaq trabajan exclusivamente con revendedores. El primero ha implantado un sistema de buzón, importante inversión, para reducir los gastos de gestión. La economía es la palabra reina en Tandon y otras.

Muchas están en barrios extremos, en edificios sobrios y funcionales, con despachos sin lujos y con la plantilla reducida al mínimo indispensable. En Tandon hay unas veinte personas para el tratamiento de unas 6.000 máquinas al· año y esta cifra podría doblarse sin aumentar los efectivos. AZ Computer, especialista en venta de kits, proporciona cifras similares. Con algo más de cincuenta empleados, Victor espera vender 20.000 máquinas en 1986, sólo mediante su red de unos 500 revendedores, con excepción de los contratos con las grandes compañías, que se tratan directamente. Donatec favorece a sus revendedores, pero trata a veces en particular a las grandes cuentas, eso sí, sin entrar nunca en competencia con sus vendedores.

> **Patrice Desmedt** -----~

## *El pequeño Ensamblador ilustrado Clasificación de un fichero indexado*

. Todos los que la han abordado saben cuanto puede «fastidiar» la última, pero no la menor, de nuestras rutinas de manipulación de ficheros: la clasificación alfanumérica. Entonces, en lenguaje de máquina, ¿será por fuerza muy larga y complicada? ¡Ni hablar! ¡viva la clasificación por burbujas!

El algoritmo de clasificación por burbujas representa un buen compromiso entre la eficacia y la sencillez de comprensión. Consiste en recorrer el fichero a clasificar examinando cada vez una pareja de elementos sucesivos ( 1 y 2, después 2 y 3, etc.). Si el primer elementos es superior al segundo se invierte en el fichero.

Por consiguiente, a medida que se van haciendo comparaciones, el elemento mayor va hacia el final del fichero, como una burbuja de aire subiría a la · superficie de Un líquido (de aquí el nombre del método).

Basta comenzar las comparaciones desde, el principio para que cada elemento se vaya remontando en su orden creciente y conseguir el fichero clasificado. Cuando no se detecta ninguna permutación se detienen la clasificación.

En realidad, hay que organizar dos bucles: uno «interno» que barre todo el fichero, desde el principio hasta el FIN-1 en el primer paso, hasta el FIN-2 en el paso siguiente, etc., porque en cada barrido completo, el algoritmo coloca un elemento en su lugar definitivo, en lo alto del fichero. Por tanto, no hay que probarlo de nuevo. Otro bucle «externo» descuenta 'de NBRE-1 elementos a clasificar hasta 1 (o hasta que el fichero quede clasificado, lo que ocurre en general mucho antes). Este bucle «externo» proporciona al «interno» su valor final.

También hay que establecer un medio de detectar el final de la clasificación. Con esta finalidad, una «bandera», bajada en cada principio del bucle interno, se levanta cuando ocurre una permutación. Si sigue bajada cuando

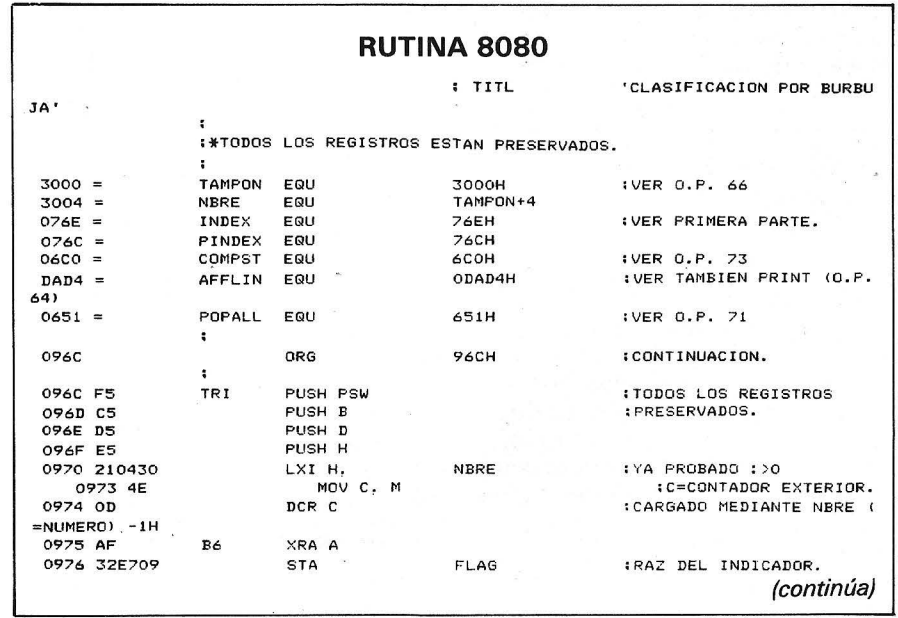

```
10 FOR !=#76 E TO #96 B STEP 2 
20 AD=PEEK(Il+256*PEEK<I+1) 
30 L=F'EEK(ADl 
40 FOR J=l TO L 
50 PRINT CHR$(PEEK(AD+J));
60 NEXT J 
70 F'RINT
```
- 80 G=GETC:IF G=0 THEN 80
- 
- 90 NEXT l

este bucle interno termina, será la prueba de que el fichero está cla- ,sificado. Por consiguiente, para nosotros, la organización es la siguiente, suponiendo que nuestro· fechero texto y su fichero de índice estén en memoria:

- El registro C sirve como contador de bucle externo y se inicializa a N8RE- 1.

- PINDEX servirá como puntero de burbuja en el fichero de índice. En cada vuelta del bucle interno se vuelve a inicializar y apunta al primer elemento de IN-DEX.

B es el contador del bucle interno: contaré (en realidad, descontará ya que es más fácil en ensamblador) desde 1 hasta C. En cada inicialización del bucle interior, la bandera FLAG se vuelve a poner en cero.

- en cada vuelta del bucle 8, se comparan las dos series apuntadas por la pareja de direcciones contenidas en la burbuja. Si se juzga necesaria la permutación, FLAG se carga con valor superior a O (255 en el listado, pero cualquier valor superior a O sirve). - si FLAG está en O al final del bucle 8, se acabó: el fichero está clasificado. Si no, C se decrementa, FLAG vuelve a O, y si C no es nulo, su valor es transferido en 8 para una nueva vuelta del bucle interior.

### Burbujas a través del registro

La rutina adecuada es corta (un código de un centenar de octetos), aunque las explicaciones han sido cuidadosas. En las declaraciones de etiquetas nos encontramos con viejos conocimientos. En esta ocasión, COMPST es la más importante rutina llamada (no había duda, ya que tiene la complicada tarea de comparar las cadenas). La dificultad técnica es emplear lo mejor posible todos los registros. He-

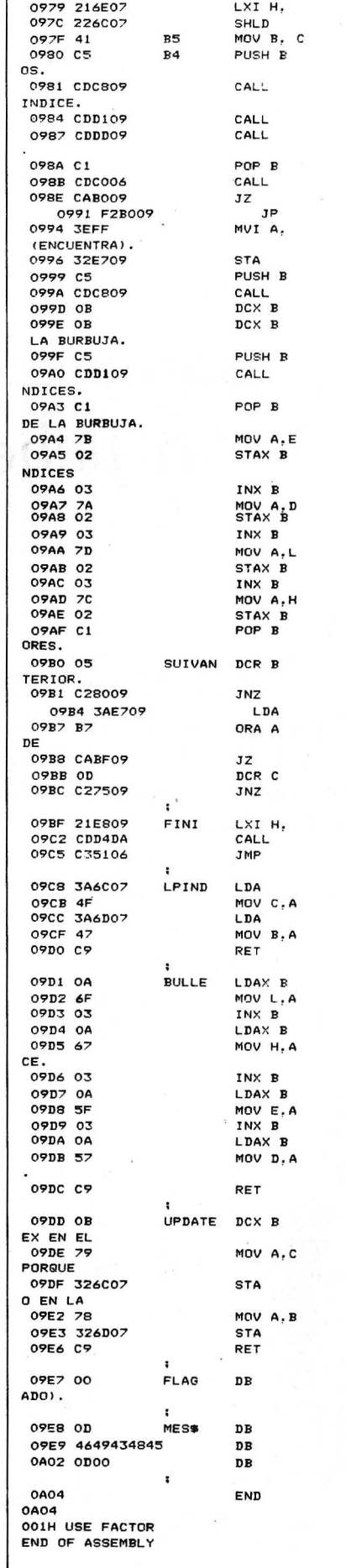

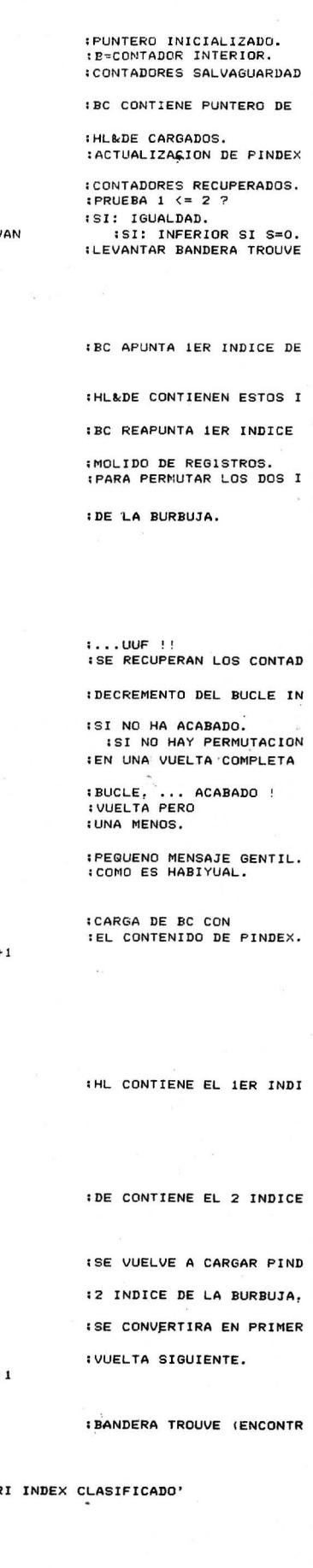

IN DE X PINDEX

LPIND BULLE UPDATE COMPST SUIVAN **SUI** OFFH FLAG LPIND

BULLE

84 FLAG

FIN! B6 MESS AFFLIN POPALL PINDEX PINDEX-

PINDEX

PINDEX-

OH

ODH

**FICHER** ODH,OH END

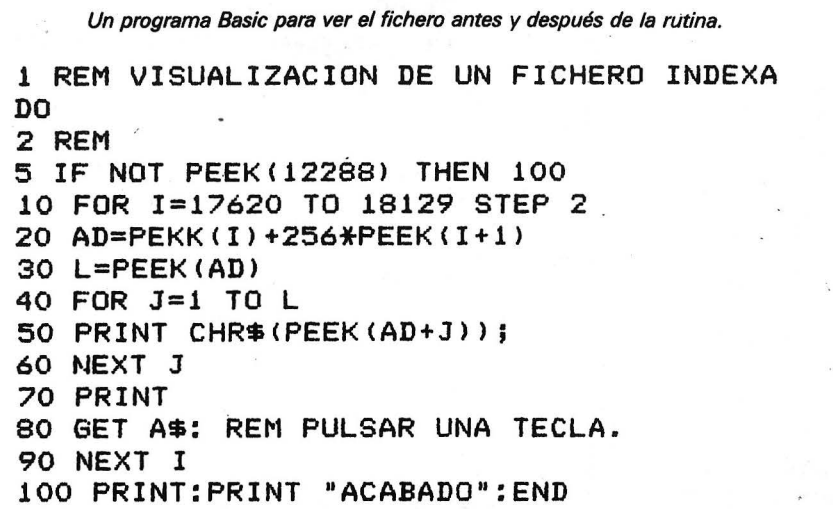

#### **RUTINA 6502**

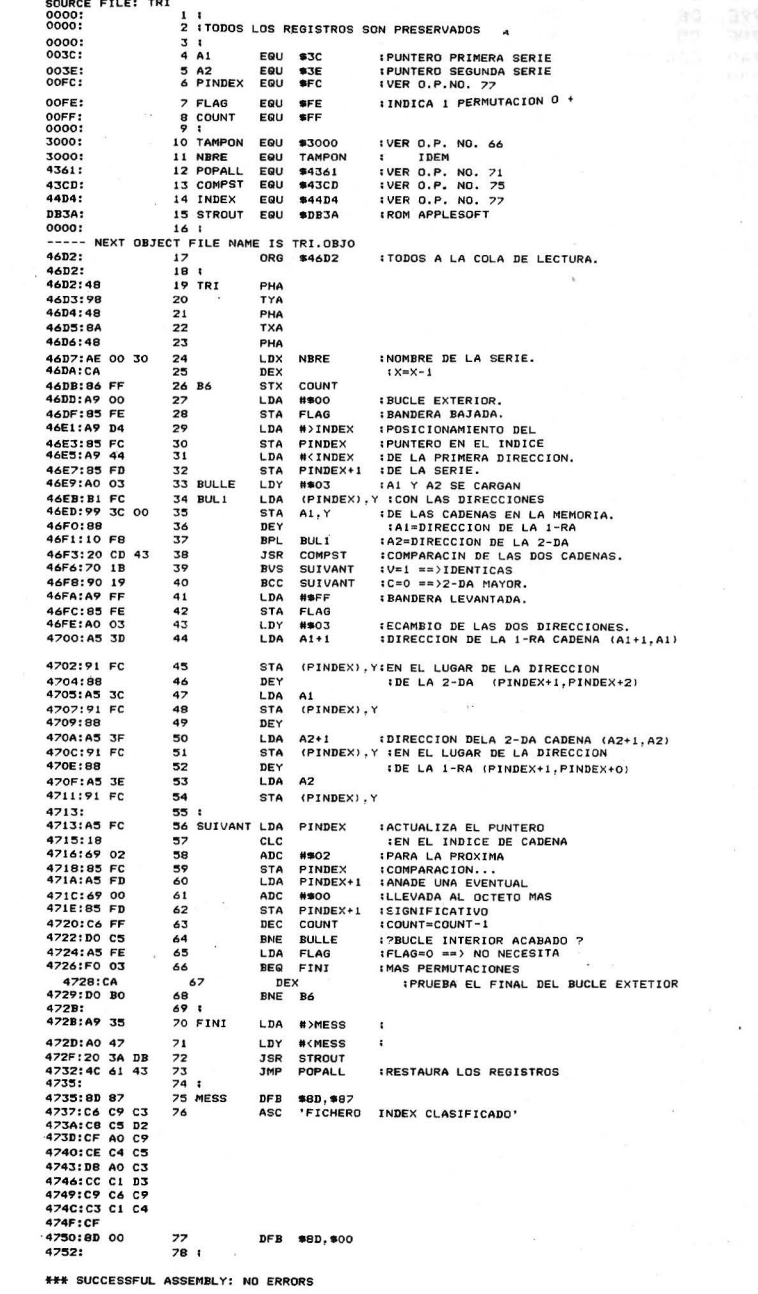

mos optado por aprovechar las posibilidades de direccionamiento del acumulador, mejor que salvar y recuperar HL en la pila muchísimas veces... El registro par BC sirve alternativamente como contador de bucles y como puntero para las transferencias vía Acumulador A.

Nótese también el direccionamiento directo calculado LDA/STA PINDEX - 1H que dobla el número de líneas de las subrutinas afectadas, pero evita movilizar otro registro par.

El bucle interior va desde las etiquetas B4 hasta SUIVAN (DCR B/JNZ B4). Tras la salvaguarda de BC, llama a LPIND y entonces BC se convierte en puntero de la burbuja en INDEX. La subrutina BULLE explora el registro para cargar DE y HL. En salida, los dos registros pares contienen los dos índices de la burbuja (las direcciones de las dos cadenas a comparar). UPDATE actualiza PINDEX para la vuelta siguiente. De vuelta de la llamada a COMPST, las banderas  $Z \vee S$  se posicionan.  $Z = 1$ significa que las cadenas son iguales, si no  $S = 0$  indica un resultado positivo (HL)  $<$  (DE). Por consiguiente, Jump Suivant if Positive (JP SUIVANT). Tómase tiempo para comprender bien qué cadenas corresponden a DE y HL. Es capital. Si  $Z = 0$  y  $S = 1$ , se permuta la pareja. La llamada a LPIND hace que BC vuelva a apuntar a la primera dirección del binomio, gracias a los dos DCX B; la llamada a BULLE recarga DE y HL, y se efectúa el cambio a través de A (direccionamiento mediante el registro par BC).

Antes de todo ello, hemos levantado la bandera FLAG señalando la permutación (lo habrá notado). Al final del bucle interior, (dirección 9B4H), se comprueba FLAG para saber si se ha acabado. Si no es así, el contador de bucle exterior C se decrementa y se vuelve para otra pasada; por supuesto, si el contenido de C no es nulo. No insistiremos sobre el mensaje de final y la vuelta a la rutina de restitución de los registros porque ya debe estar al tanto. La ejecución de esta rutina tarda unos 10 segundos, para 255 cadenas muy largas.

Puede encontrar en anexo un programa Basic que presenta el fichero clasificado. Antes de teclearlo, desplace los punteros Basic para no machacar el fichero.

### **PC-DRA** Electricidad/Electrónica

Diseño de cuadros/esquemas de conexiones y distribución de placas<br>de conductores, dibujos de piezas de distribución, conjuntos de<br>construcción, diagramas de flujo de corriente y esquemas de conexión de cables.

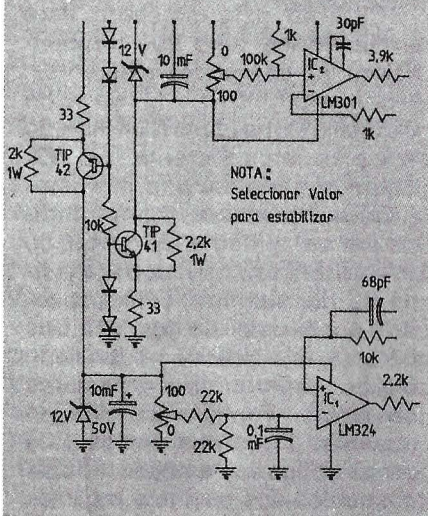

Instalaciones industriales. Esquemas instalación, distribución en planta, etc.

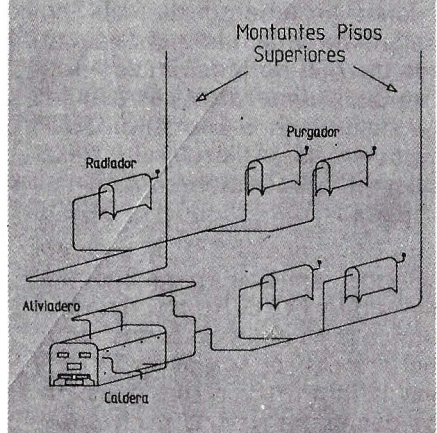

PLANTA DE DESCALCIFICACION

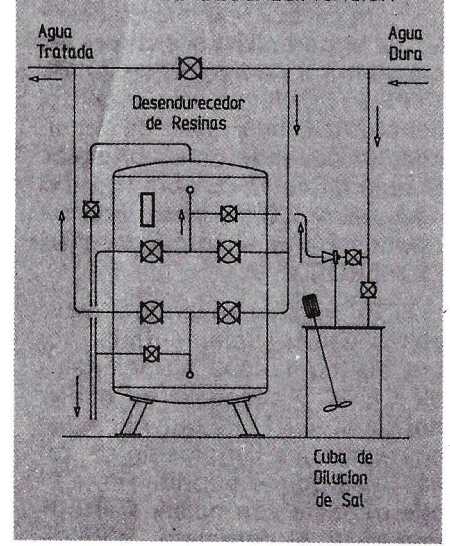

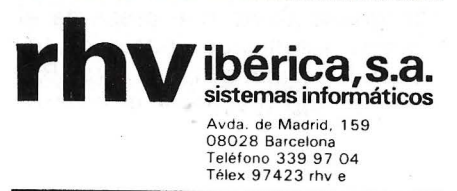

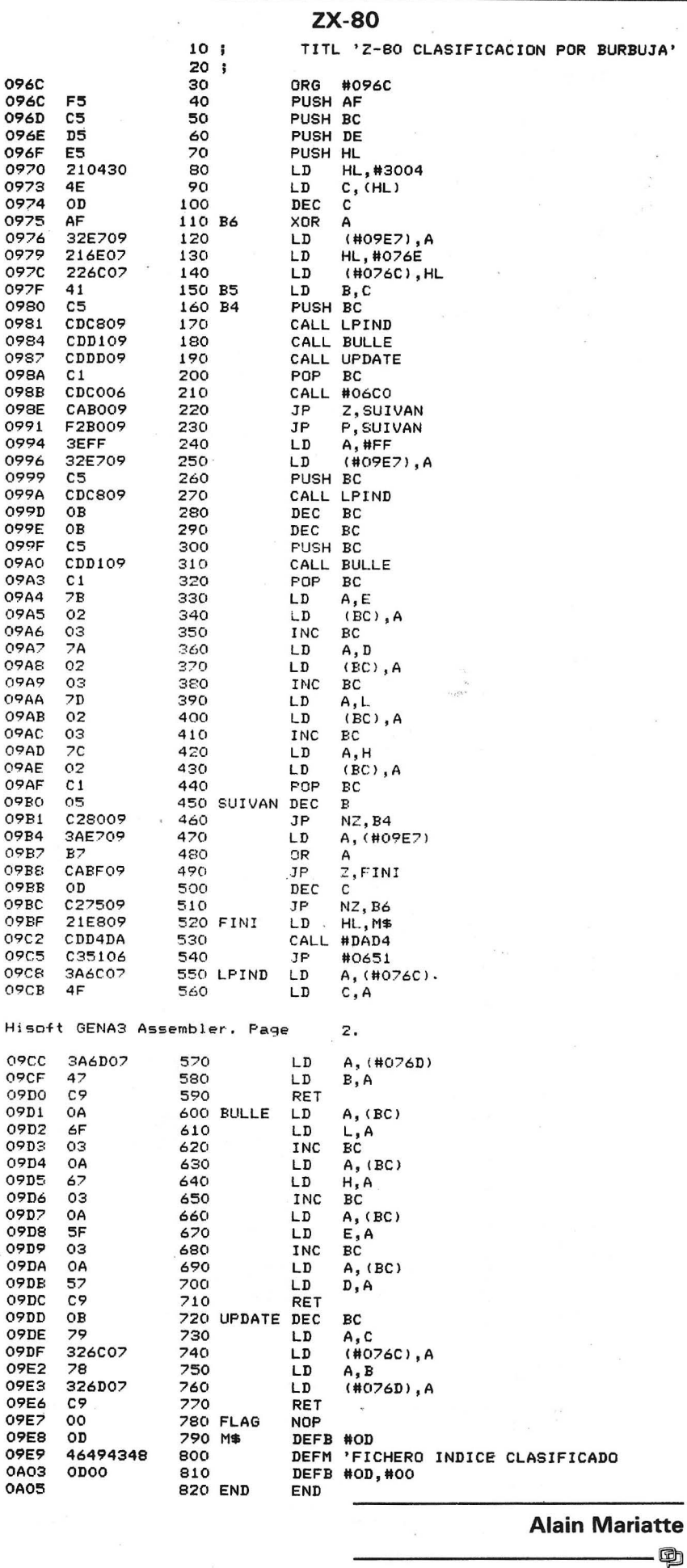

## *El dao en todos los frentes*

### Un Siggraph alto de gama

El Siggraph 86 de Dallas ha presentado sobre todo máquinas alto de gama que integran cada vez más unas «pulgas» específicas. Algunas se dedican a la informática gráfica y adoptan arquitecturas especiales. En ausencia de IBM, los productos que emplean los PC también estaban prácticamente ausentes, salvo una excepción: la tarjeta Adage. Aporta la más alta resolución en color  $(1.280 \times 1.024$  puntos y 256 colores entre 4.096) al AT.

Otro aislado, el Macintosh puesto en color mediante VMI con un monitor de alta definición y un logical gráfico. El conjunto dobla largamente el precio del Mac de base. En la misma gama de material, Amiga de Commodore se infla con nuevas tarietas de expansión empleando los 68.020 y 68.881 destinados a trascender la potencia de este micro siempre a la búsqueda de su mercado.

Respecto a las hazañas, el récord de la más alta definición acaba de ser batido por el monitor Megascan 19" que presenta  $4.096 \times 3.278$  puntos, pero sin ningún matiz de gris. El controlador de la pantalla está construido alrededor de un microprocesador 68.020 y comunica con el ordenador mediante una fibra óptica. El conjunto se consigue por la módica suma de 16.500.

Por fin y sobre todo, el Siggraph es el festival de las películas con imágenes de síntesis y este año ha sido la estrella una realización de la sociedad Pixar, recientemente comprada por Lucas Film (en este momento atraviesa grandes dificultades) por un tal Steve Jobs.

Trazador Benson monopase en color

Benson anuncia su trazador electrostático en color «3.036», el primer material de este tipo que emplea la técnica monopase. Los tiempos de impresión se ven considerablemente reducidos, ya que la realización de un dibujo en color de formato AO dura apenas cinco minutos. La técnica monopase suprime los potentes motores, gatos hidráulicos y otras transmisiones bidireccionales. El número de piezas móviles es escaso y se emplea con profusión la electrónica. La resolución del 3.036 es de 10 puntos por milímetro (254 dpi). Son posibles las conexiones con IBM mainframe y Digital Vax.

### Strim 100 sobre AT

Cisigraph, número tres en Francia en CFAO, ha transportado su logical Strim 100 sobre PC/AT 3 . Esta conversión se ha realizado sin pérdida de funciones con relación a la versión original sobre . mini. Strim 100 funciona bajo MS-Dos y se compone de un módulo de creación de planos y de una interface hacia otros sistemas de CF AO y hacia una base de datos.

Están disponibles cuatro módulos: creación y dibujo 2D, preparación de la fabricación, admisión de parámetros, interface para el enlace con otros logicales de CFAO. Precio base: 250.000 F sin impuestos, con pantalla en color de 19" 1.024 x 800, tabla para digitalizar 11" y tarjeta gráfica de 16 colores.

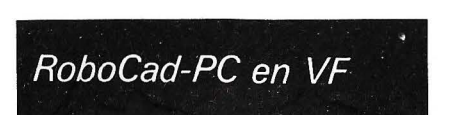

El logical RoboCad-PC para la realización de dibujos técnicos en dos dimensiones, emplea al máximo el ratón, los menús de desarrollo y la selección por imágenes. Entre sus principales características podemos señalar: dibujo a mano alzada o con cotas impuestas; geometría variable; puntos magnéticos que atraen al cursor para realizar las uniones; sombreado automático; zoom, estrechamiento, panorámica; acotación automática; función de apoyo; librería gráfica.

RoboCad para XT/AT, con un mínimo de dos lectores de disquetes, 640 Ko, tarjeta Hércules, dos puertos serie, ratón y mesa trazadora. Distribuido por Robosystems.

### Negocios

Ashton-Tate se interesa por el mercado del logical gráfico. Esta sociedad ha firmado una carta de intenciones para la compra de la firma Decision Resources, especializada en el desarrollo de logicales gráficos profesionales para PC.

Harris Corporation ha comprado la sociedad de desarrollo de logicales de CFAO para la electrónica Scientific Calculations: Harris quiere crear una gama integrada de logicales CFAO y de materiales para cubrir las aplicaciones mecánicas y electrónicas de ingeniería civil y de gestión técnica.

### El DAO barato

Uno de los elementos más significativos del logical Prodesign 11 es su precio. También sus referencias, ya que está instalado en muchas grandes sociedades americanas. Por desgracia, su manual está redactado en ihglés. Prodesign 11 para PC con 512 Ko y dos lectores de disquetes.

### Concepción de circuitos impresos en Atari ST

Platine ST es un logical de CAO/DAO para la creación, elaboración y realización de circuitos impresos en Atari ST, 520 y 1.040. Las conexiones se dibujan de modo automático en la pantalla . Platine ST permite la selección de trazados de 45 ó 90.º, de diferentes grosores, de las conexiones de toma a toma, de toma a bus, de bus a bus y tratar un circuito de doble cara. Desarrollado y distribuido por Micro Application.

### Desarrollo del mercado del grafismo

El mercado mundial del equipamiento y servicios que afectan al grafismo en ordenador alcanza 6,8 millares de millones de dólares, con un aumento anual del 24 por ciento. Un estudio prevé un mercado de 20 mil millones de dólares en 1990. Actualmente, los principlaes usuarios son los transportes y servicios (1,2 miles de millones de dólares en 1985), fabricantes de ordenadores (1,1 miles de millones), industrias del automóvil y aeroespacial (1,1 miles de millones). Las artes gráficas deberán tener el mayor desarrollo, del orden del 30 anual.

El grafismo comercial constituye la principal aplicación (más de la cuarta parte del volumen en 1985), seguida por la CFAO (más de un quinto).

### \_El Atari ST para arquitectura

En el momento en que deben aparecer 3D Turbo de P. lngeniérie y Space Edit de Abvent, ambos sobre Mac; Atari 1.040 ST confirma cada vez más sus pretensiones profesionales. Así, el logical Arkey se confirma como una herramienta de trabajo para arquitectura, capaz de realizar en un tiempo mínimo los planos y las representaciones en tres dimensiones. Por otra parte, es consecuencia directa de Arcos, logical que funciona en supermicro.

Arkey se sirve de un 1.040 en versión de base con un solo lector de disquetes. Emplea al máximo el . ratón para introducir puntos en la pantalla de trabajo, por ejemplo, cuadriculada. La tercera dimensión se introduce mediante valores positivos o negativos. Una base de datos conserva todos los elementos estándar (lavabos, escaleras, mesas, etc.). Para ganar tiempo, un sistema de biblioteca doble permite meter en disco virtual los elementos necesarios para el proyecto en curso y de ir a buscar, mediante un acceso a· disquete, un objeto que falte. La representación en 3D se consigue de forma clásica, eligiendo el punto de observación y los puntos de fuga, con posibilidad de falsa perspectiva. Finalmente, un logical de cálculo integrado, Arkuante, está acoplado a Arkey para realizar estudios acotados.

### Monitores Philips 16" *y*  20" Alta resolución

Philips ofrece dos nuevos monitores especialmente destinados para aplicaciones de CFAO, un 16" y sobre todo un 20" de muy alta definición. Capaz de direccionar 1,3 millones de puntos, el2.064, gracias a funciones analógicas y a un amplificador vídeo de banda ancha, produce una gama prácticamente ilimitada de colores.

### Tarjetas gráficas para A T

Tres tarjetas gráficas para transformar un AT en estación de concepción. Spectrum/Logitec ofrece sus tarjetas RGS (Renaissance Graphics System) capaces de realizar la modelación y animación en 3D. Principales características:  $512 \times 512$  puntos, 216 colores simultáneos entre más de 16 millones. Estas tarjetas están equipadas con microprocesadores Motorola 68.000 y con sus coprocesadores 68.881, así como con dos memorias de trama vídeo.

Patrice Desmedt ------------------------qb-

 $40$ 

## Nunca hemos dado más por menos

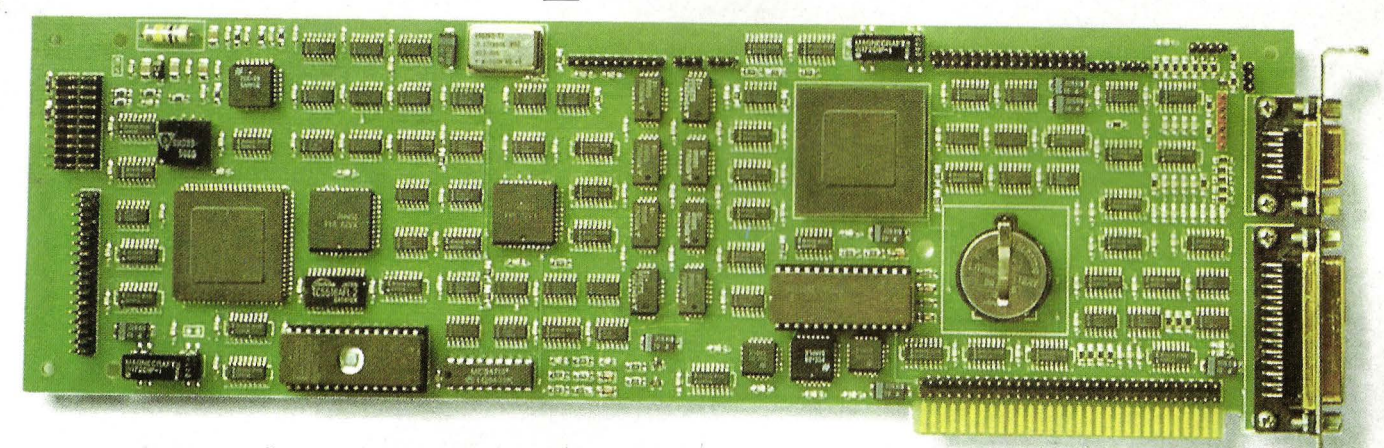

**ALL ABOARD** 

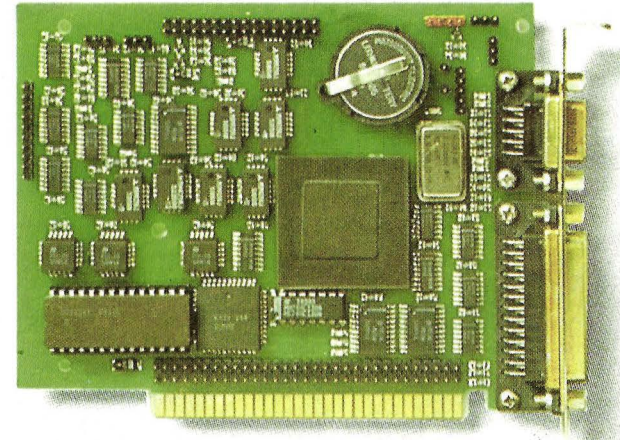

**OVERBOARD** 

## **Y ES QUE LE DAMOS «TODO» EN UN SOLO SLOT.**

Lo que hacía antes con 4 tarjetas ahora lo puede hacer con una y dejando libres tres slots para futuras necesidades.

ALL ABOARD.- Gráficos EGA o mono/color, memoria EMS, controlador de disco duro, salidas serie y paralelo+ reloj en una sóla tarjeta. Para IBM XT y compatibles.

OVERBOARD.- Gráficos EGA o mono/ color, salidas serie y paralelo+reloj en una sóla tarjeta. Para IBM PC/XT/AT y compatibles.

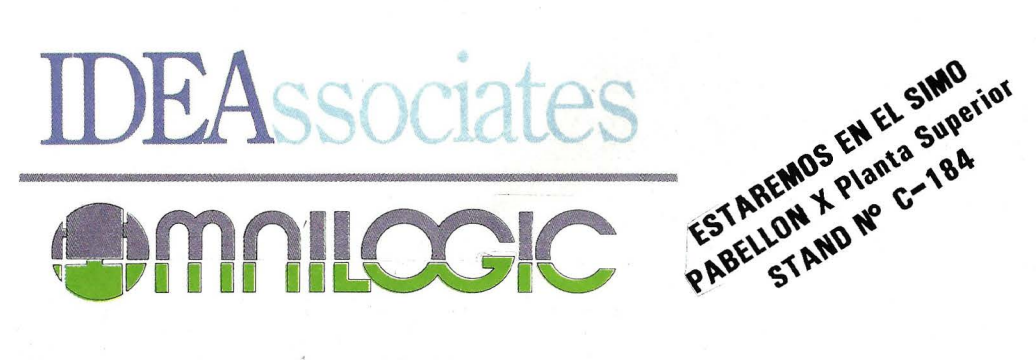

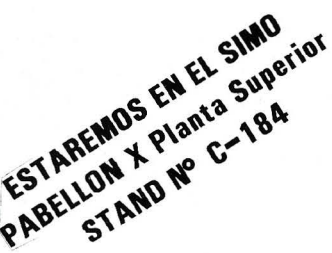

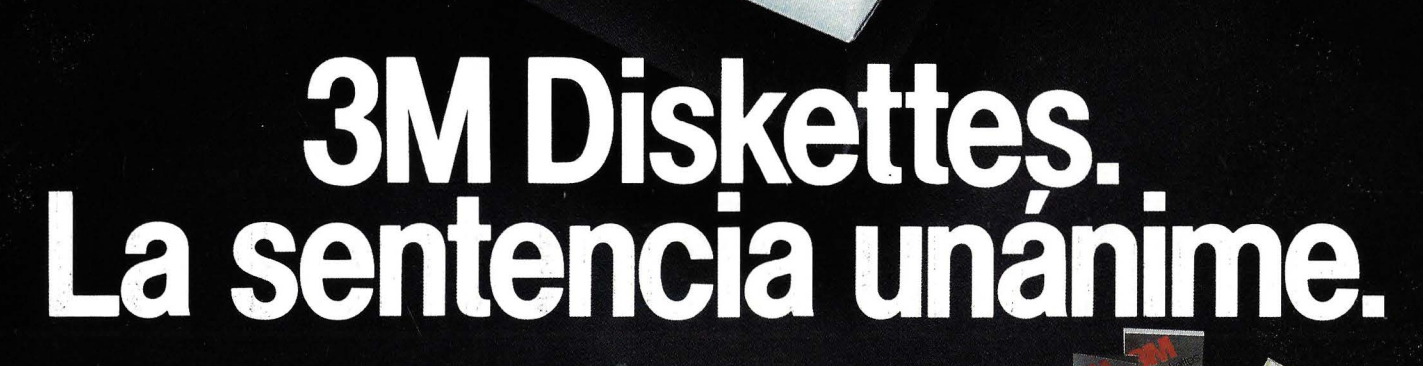

**liskettes** 

Cuando profesionales en informática someten a los diskettes al riguroso criterio de diferentes ordenadores, todos eligen por sentencia unánime Diskettes 3M.

**Jiskettes** 

DS, DD<br>double side, double densit

Diskettes 3M, además de ser compatibles con todo tipo de ordenadores, prestan las máximas<br>cotas de calidad en rendimiento, fiabilidad y duración.

Por la compra de 10 Diskettes 3M de 5 1/2 la compra de 10 Diskettes 3M de outros Válido hasta el 31/1/87

Su elevado nivel tecnológico y su especial estructura aseguran una total fiabilidad de la información, así como su bajísimo nivel de abrasividad proporciona una mayor<br>duración de las cabezas y del propio diskette.

Hay un Diskette 3M específico para<br>cada ordenador.

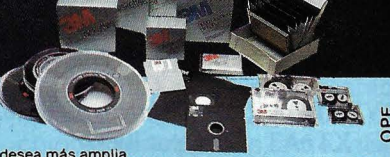

Si desea más amplia<br>información sobre 3M Diskettes o cualquier producto 3M<br>para la Informática, envie este cupón a:<br>Departamento de Productos para la Informática.<br>3M España, S. A. Apartado de Correos, 25. 28080 Madrid.

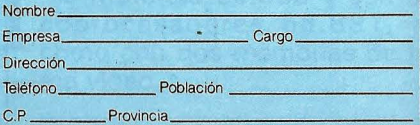

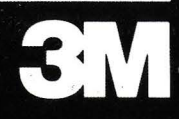

## **------'--------IHAGAN JUEGO!** ··

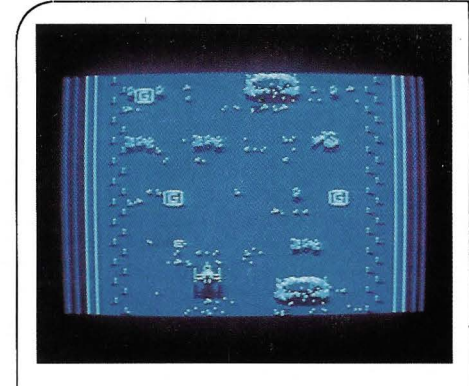

Alleykat es un juego de los típicos de bar unas carreras esquivando obstáculos sobre diferentes terrenos, y a la vez matando a todo aquello que se puede matar.

Hay varios tipos de terrenos sobre los que correr y diferentes dificultades. Un interés adicional es la inclusión de premios y puntos que te servirán para participar en el resto de la temporada de carreras .

### **Defensa**

### **Comentario**

Es un juego no muy interesante pero que tiene unos gráficos aceptables y un «scrolling» de pantalla verdaderamente rápido y suave. El juego se convierte en aburrido al poco tiempo de empezar a jugar.

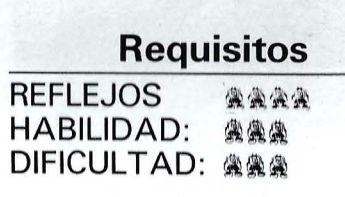

### **Calificación**

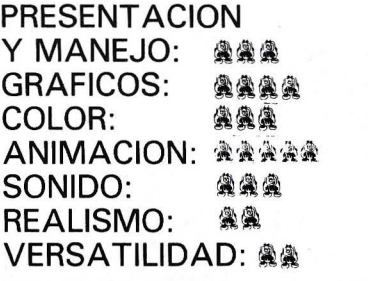

NOMBRE: **ALLEYKAT**  ORDENADOR/ES: **COMMODORE**  PRECIO: **2.300**  FABRICANTE: **HENSOR-ERBE**  SOPORTE: **CINTA**  TIPO: **DEFENSA** 

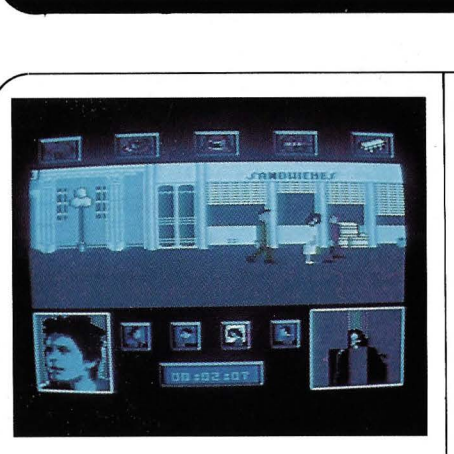

Marty MacFly, tú, viajas al pasado, justo a la época en que tus padres se estaban conociendo, y tu misión será la de conseguir que ellos se casen para poder volver a tu tiempo. Para ello deberás conseguir que tu madre se enamore de tu padre lo que conseguirás ayudando a tu padre a la hora de escribir poemas, tocar la guitarra, etc.

También tendrás que evitar la negativa presencia de Biff Tannen, matón de colegio que va dando puñetazos sin ton ni son.

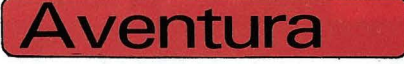

### **Comentario**

Es un juego mediocre, carente de interés, que responde a una táctica comercial para sacar unos cuantos miles de dólares más.

La realización técnica del mismo ni dice mucho más en su favor, ya que son pocas pantallas, pequeñas y con un movimiento no muy conseguido.

### **Requisitos**

REFLEJOS: HABILIDAD: ~'l\ DIFICULTAD: il

### **Calificación**

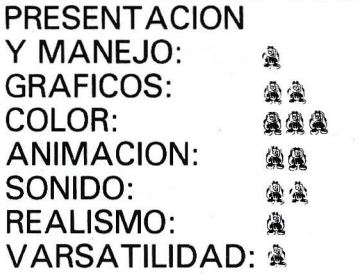

NOMBRE: **BACK TO THE FUTURE**  ORDENADOR/ES: **COMMODORE**  PRECIO: **2.300**  FABRICANTE: **ELECTRIC DREAMS**  SOPORTE: **CINTA**  TIPO: **AVENTURA** 

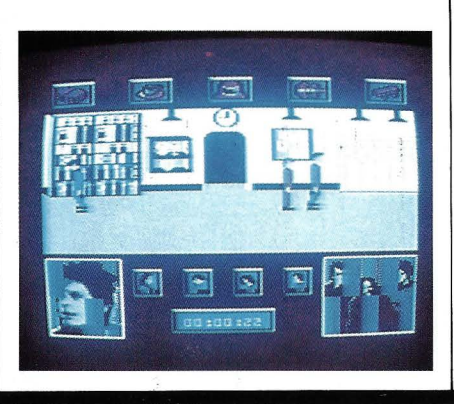

### **((Si Jos juegos afectan tus negocios, deja los negocios>>**

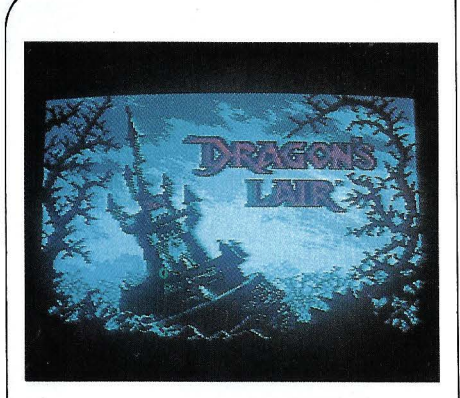

**NOMBRE: DRAGON'S LAIR ORDENADORES: COMMODORE PRECIO: 2.600 FABRICANTE: SOFTWARE PRODUCTS SOPORTE: CINTA TIPO: AVENTURA DINAMICA** 

Ya no tendremos que gastarnos una fortuna en las máquinas de las salas de juegos, porque ahora podemos disfrutar del DRAGON'S LAIR, quizá uno de los más conseguidos.

Aunque este juego no está basado en ninguna película, tiene «argumentos» suficiente para crear una: Dick El Valiente debe rescatar a la princesa Daphne del imperio de las tinieblas del malvadísimo dragón Singe, que se ha apoderado del pacífico reino de Aethelred. Si lo consigues obtendrás grandes premios, entre ellos a la bella Daphne, pero antes tendrás que superar.·las más duras pruebas: temibles manos, huracanados soplidos, mortales juegos, cuerdas llameantes. Maneja tus recursos con precisión milimétrica . <sup>1</sup>

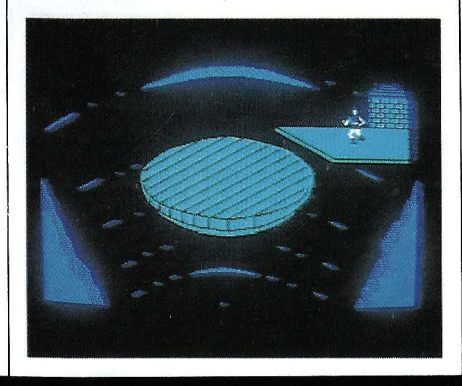

### **Aventura Comentario**

El juego es verdaderamente difícil, ya que no se dan instrucciones de cómo moverte y usar la espada, ni de cómo afrontar los diferentes peligros. Un muy buen juego, muy dinámico. Tiene la desventaja de cargarse en trozos, lo que dificulta su uso en cassette.

### **Reqüisitos**

**REFLEJOS: \*\*\*\*\* HABILIDAD: \*\*\*\*\* DIFICULTAD: AAAAA** 

### **Calificación**

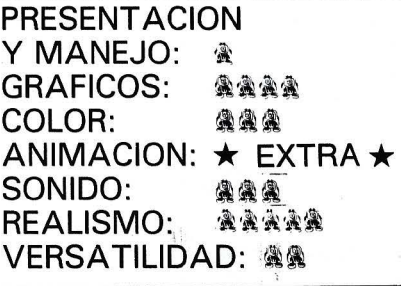

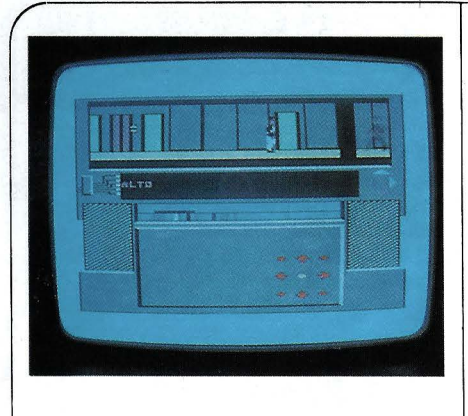

El jugador asume la personalidad de un periodista que se desplaza a la guarida de una banda de traficantes de drogas para rescatar a un amigo. Dentro del edificio existe un grupo llamado NEXUS que le ayudará en su misión. Es un juego con multitud de posibilidades de acción, que incluyen lucha (karate), búsqueda de información, contacto con los amigos, etc... Esto hace que sea un juego muy complicado y difícil de dominar. La gestión se realiza por medio de menús, pero en medio de una acción apenas apenas da tiempo a leer un menú. Si se es capaz de dominar la multitud de posibilidades, este juego es realmente completo e interesante. Es imprescindible usar un joystick.

**NOMBRE: NEXUS OPRDENADOR/ES: AMSTRAD, C-64 PRECIO: 2.600 FABRICANTE: U. S. GOLD SOPORTE: CASSETTE TIPO: AVENTURA DINAMICA** 

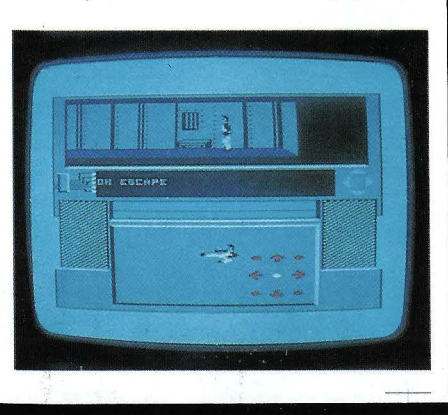

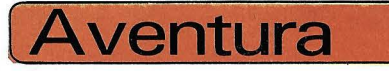

### **Comentario**

Si no nos desesperamos, el juego es uno de los buenos, porque la solución no es nada sencilla, y eso aleja el tedio, tan común en otros juegos. Es una buena combinación de aventura y acción.

### **Requisitos**

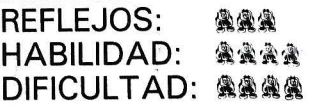

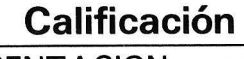

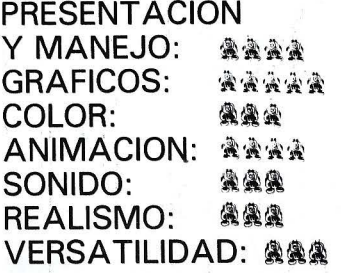

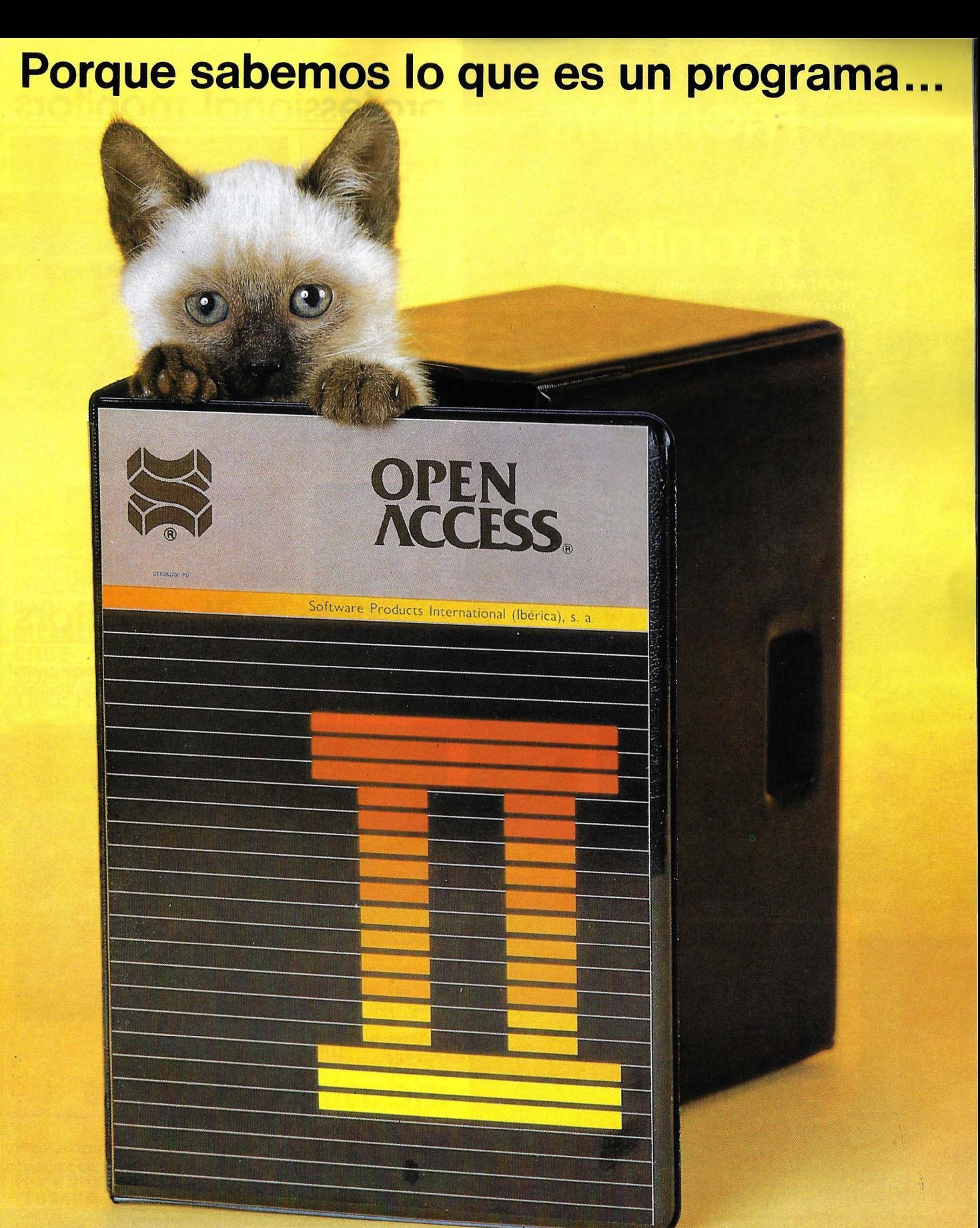

### **te ofrecemos en tu trabajo un poco de humanidad**

- Open Access 11 es un programa para microordenadores hecho por personas pensando en los problemas de otras personas.
- Contiene un Gestor de Base de Datos, Hoja de Cálculo, Gráficos, Comunicaciones, Agenda, Lenguaje de Programación y muchas más potentes herramientas que le ayudarán en su trabajo. ·
- · Pero, sobre todo, tiene algo muy importante: está pensado para ser utilizado por personas, por seres humanos.
- Pregunte a su concesionario o distribuidor.autorizado por Open Access 11 , él es su amigo, él le ayudará, y conozca cómo poner en su microordenador una chispa de eficiente humanidad.

## **Open Access 11, un toque de humanidad**

Software Products International (Ibérica), s. a. Serrano, 27. 28001 MADRID (España). Teléfs.: 431 62 60/431 62 07

## monitors HANT monito

HANTAREX es una industria internacional que opera en el campo de la electrónica aplicada al sector Video, especializada en la fabricación de monitores altamente profesionales. La producción de monitores en color y monocromáticos para uso industrial e informático, ofrece la más completa y vasta gama en su género, y cubre con su alta tecnología el campo de aplicación donde existe la necesidad de visualizar datos e imágenes.

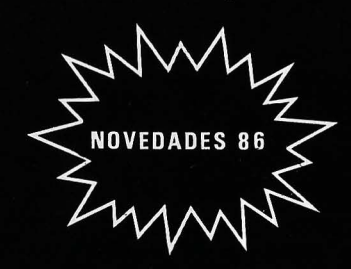

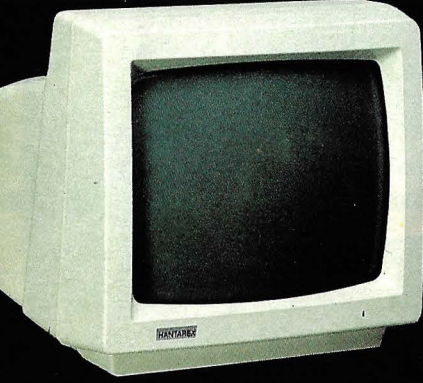

HANTY 12" Monochrome

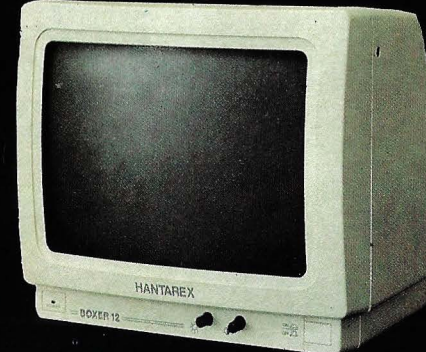

**BOXER 12" PC** Monochrome

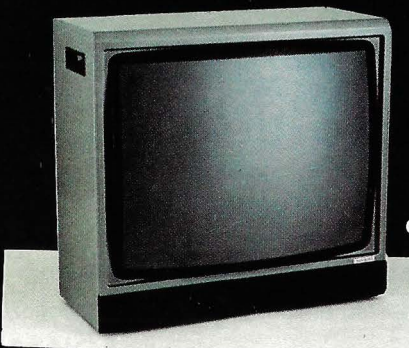

CT 900/P1 SR 28' Color

### **HANTAREX IBERICA**

Aragón, 210 - 1º, 1ª - Tfno: 323 29 41 - Telex 98017 Fax 2538163 - 08011 BARCELONA (ESPAÑA)

## **professional monitors**

Para Ordenador Personal en lá Industria, la Oficina o en el Hogar.

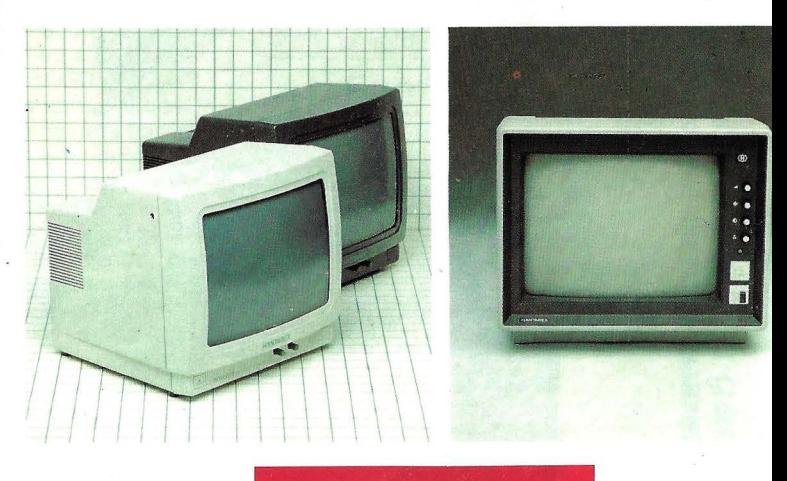

**SI MO STAND H 52 Pabellón 14 Planta Baja** 

### **custom-built monitors**

Robótica, informática, automatismo, control de proceso, control numérico industrial, sistema de seguridad, sistema de trasmisión, video, telemática, telemedicina, broadcasting.

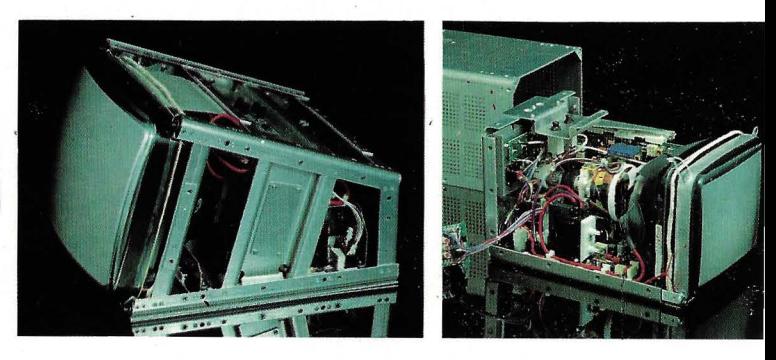

## · **industrial monitors**

Robótica, informática, automatismo, control de procesos, control <sup>1</sup>numérico industrial, sistema de seguridad, sistema de trasmisión, video, telemática, broadcasting.

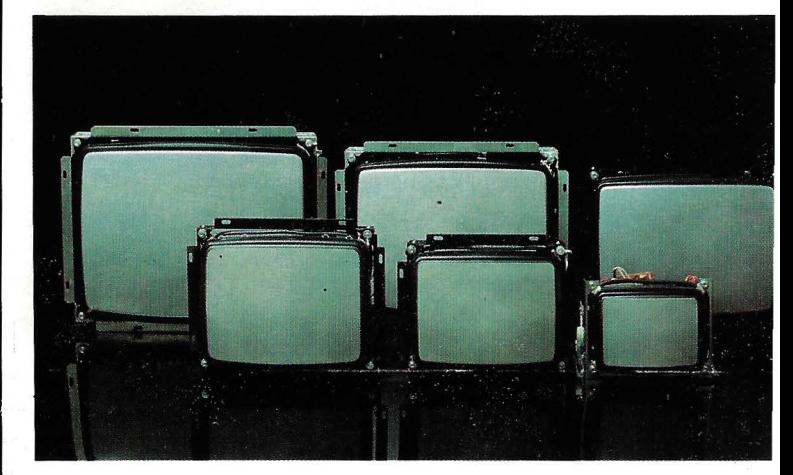

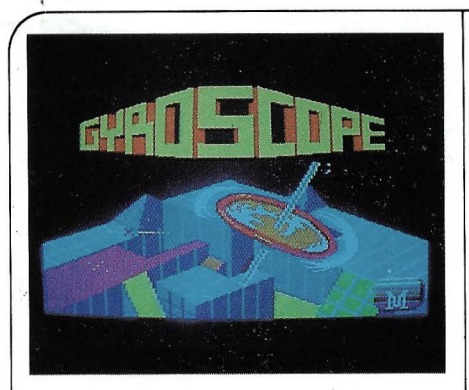

NOMBRE: GYROSCOPE ORDENADOR/ES: **AMSTRAD**  PRECIO: **2.500**  FABRICANTE: **MELBOURNE HOUSE. ERBE**  SOPORTE: **CASSETTE**  TIPO: **HABILIDAD** 

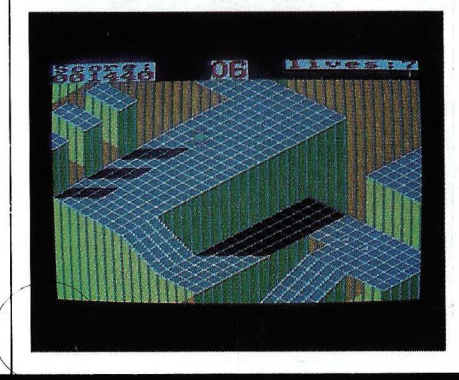

¿Recordáis las máquinas recreativas en las que el objetivo era guiar una bola que caía por las azoteas de un grupo de edificios? Gyroscope es una versión de ese juego, en la que la bola ha sido sustituida por un giróscopo, que debemos dirigir para evitar que caiga al suelo. Para ello podemos imprimirle aceleración en las cuatro direcciones posibles, pero el juego está hecho en tres dimensiones, lo que provoca algunas confusiones a la hora de elegir la dirección adecuada. Una musiquilla repetitiva acompaña nuestro juego, y sólo cambia cuando cambiamos de pantalla, lo que hace que en determinados momentos se vuelva realmente pesada.

**Habilidad** 

### **Comentario**

El juego es muy simple, y la varie- . dad ha sido sustituida por la dificultad y por la imaginación a la hora de diseñar las pantallas. Está bien realizado en cuanto a software, aunque no en cuanto a diversión.

### **Requisitos**

REFLEJOS: ### HABILIDAD: \*\*\*\* DIFICULTAD: \*\*\*\*

### **Calificación**

**PRESENTACION** Y MANEJO: 44<br>GRAFICOS: 444 COLOR: AAA **ANIMACION: AAA** SONIDO: REALISMO: **A** VERSATILIDAD:·&

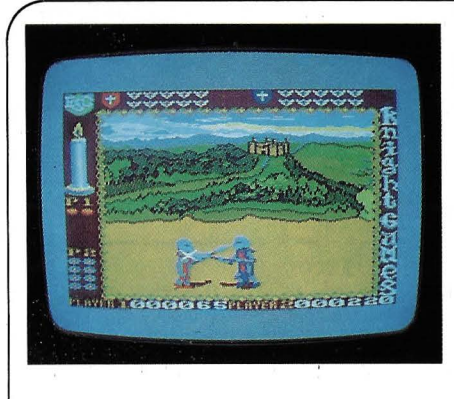

NOMBRE: **KNIGHT GAMES**  ORDENADOR/ES: **AMSTRAD**  PRECIO: **2.300**  FABRICANTE: **ENGLISH SOFTWARE. ERBE**  SOPORTE: CASSETTE TIPO: LUCHA

Este juego son en realidad 8 juegos, todos basados en el mismo tema: los torneos medievales entre caballeros. Cada uno de los juegos representa una disciplina dentro del torneo. Así, podemos luchar con espada (en dos modalidades), tirar con arco o ballesta, luchar con hacha, maza, lanza o hacer equilibrio sobre un tronco al mejor estilo Robin Hood. Cada especialidad debe ser cargada desde el cassette en cada momento, lo que hace que el juego sea un poco tedioso, si cambiamos muy a menudo. Una vez dentro de las modalidades, el juego consiste en luchar, bien contra la máquina o contra otro jugador. Hay tres niveles de dificultad dentro de cada juego.

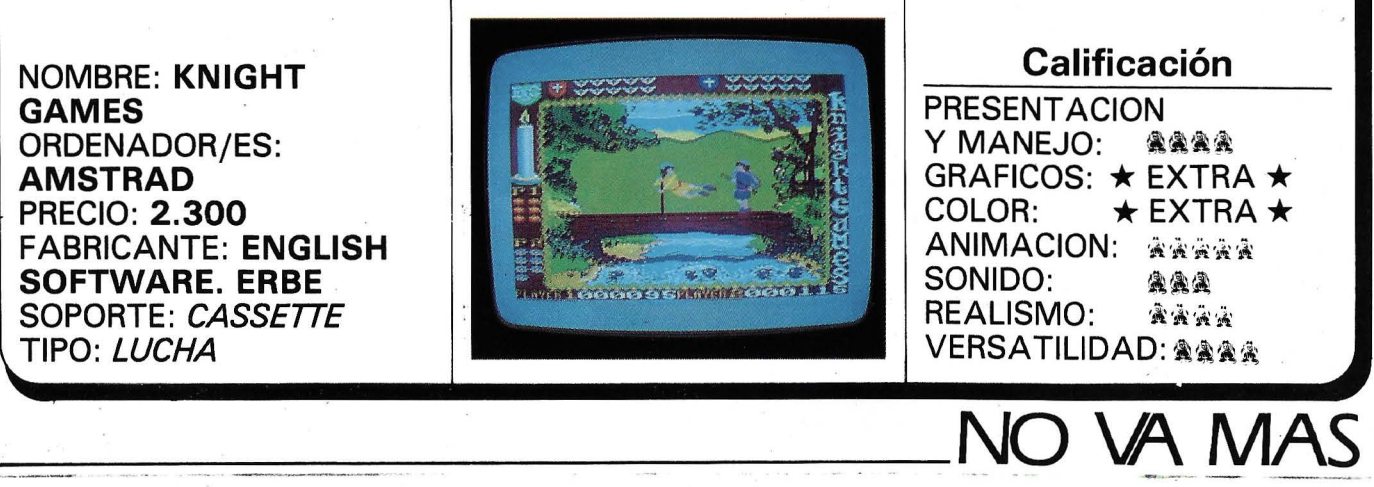

## **(Lucha**

### **Comentario**

)

Este juego tiene los mejores gráficos que hemos visto en mucho tiempo, pero adolece de un defecto muy común en los juegos de lucha; no se sabe su se gana por habilidad o por suerte, el jugador se limita a lanzar el mayor número de golpes posibles.

### **Requisitos**

REFLEJOS: \*\* HABILIDAD: AAA DIFICULTAD:  $\frac{1}{2}$ 

### **Calificación**

**PRESENTACION** Y MANEJO: @@@@ GRAFICOS:  $\star$  EXTRA  $\star$ COLOR:  $\star$  EXTRA  $\star$ ANIMACION: \*\*\*\*\* SONIDO: AAA REALISMO: \*\*\*\* VERSATILIDAD: AAAA

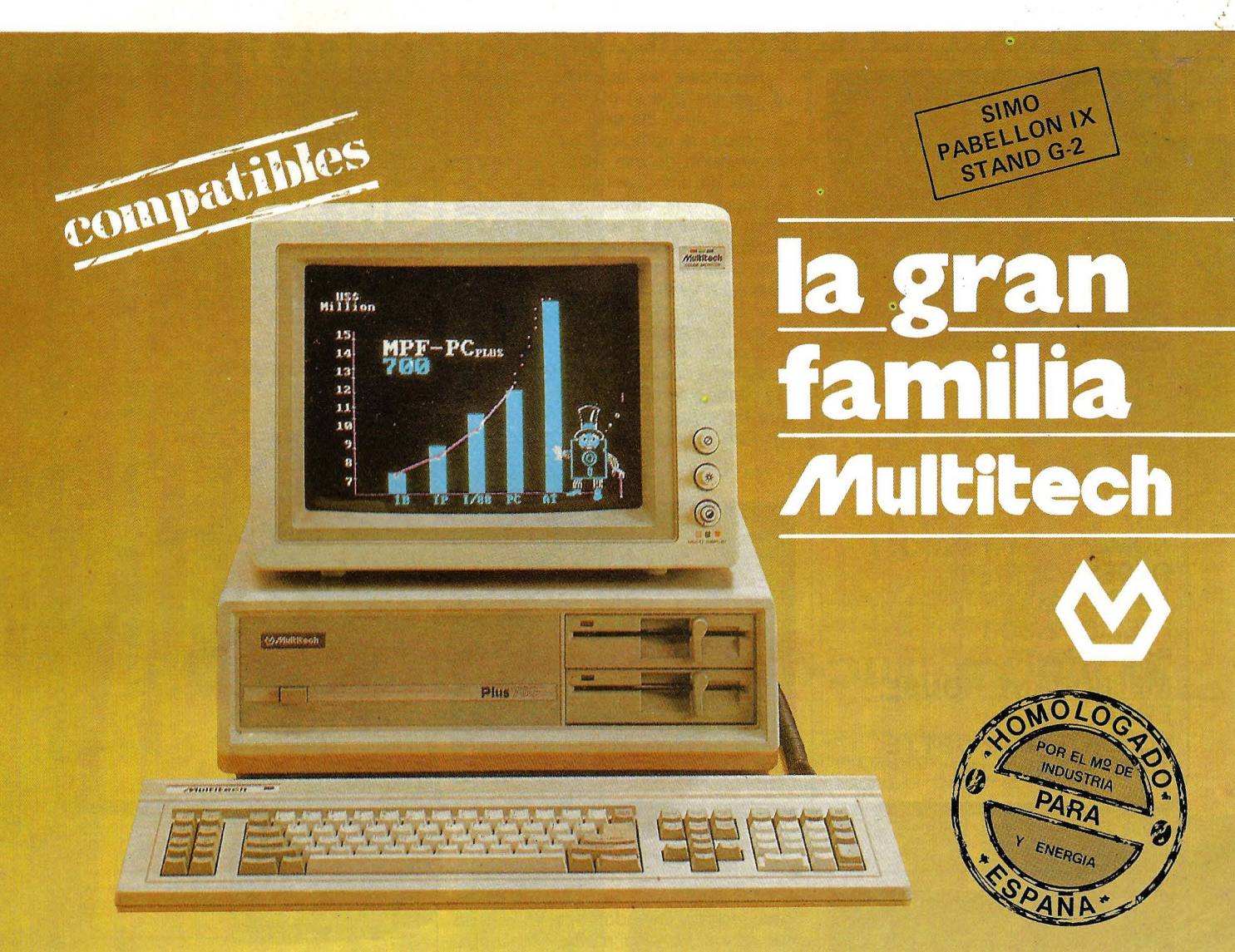

## Un ordenador para cada necesidad

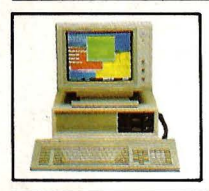

### **MPF. PC/XT**

**MPF. PC/ET** 

CPU 8088, 4,77MHz. 8087 opcional. RAM 256/640K en CPU. ROM 8K/48K. RS-232. Paralelo Centronics. 6 slots. Teclado castellano. Monitor 12" monoc-TTL)14" Color(RGB) Floppy 1/2 de 360K. Disco 10/20 MB. S.O. MS/DOS y CCP/M. Concurrente.

Con las mismas características Hardware MPF. PC/XT. Monitor 15". Fósforo Gold y Tarjeta alta resolución, 80x26 c. en caja de **13x29 pixels**  (1 040x754). En gráficos **1024x768.** Ideal para el dibujo asistido por ordenador **"CAD".** 

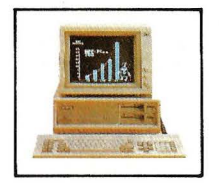

#### **MPF. PLUS 700**

CPU 8088 con reloj de 8.MHz y 4.77MHz. selecc ionable. Recomendado para alta velocidad de proceso (Cálculo de Estructuras... etc.). Con las mismas características del modelo MPF.PC/XT.

### **MPF. 900/AT**

CPU 80286 6/8MHz. Coprocesador 80287. RAM 512K. ROM 64/128K. 8 slots. Floppy 1/2 con 1.2 MB, Disco 20/40MB. Streaming cinta 20/40MB back-up. RS-232. Paralelo Centronics. Teclado castellano. S.O. MS/DOS - 3.1/UNIX.

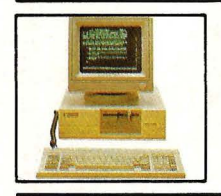

**RADA** 

**MPF. POPULAR 500**  CPU 8088 4.77MHz. 8087 opcional. RAM

128/512K. ROM 8/40K. RS-232. Paralelo Centronics. Teclado castellano. Monitor 12" monocr. TTL/14" Color (RGB). Floppy 1/2 con 360K. S.O. MS/DOS.

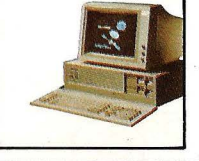

#### **MPF. PC/MT**

CPU 8088 4.77MHz. 8087 opcional. RAM 640K. ROM 8K/48K RS-232. Paralelo Centronics. Reloj tiempo real. 6 slots. Teclado castellano. Floppy 360K, Disco 10/20 MB. SO-PORTA consola principal y 2 terminales. S.O. CCP/M-86 Multiusuario, MS/DOS.

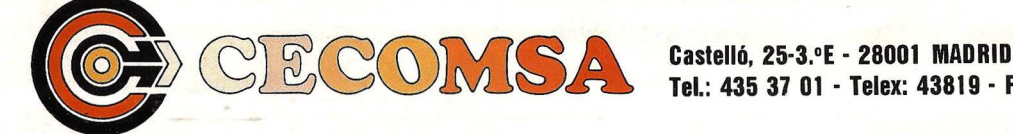

**Tel.: 435 37 01 - Telex: 43819 - Fax: 91-275 40 23** 

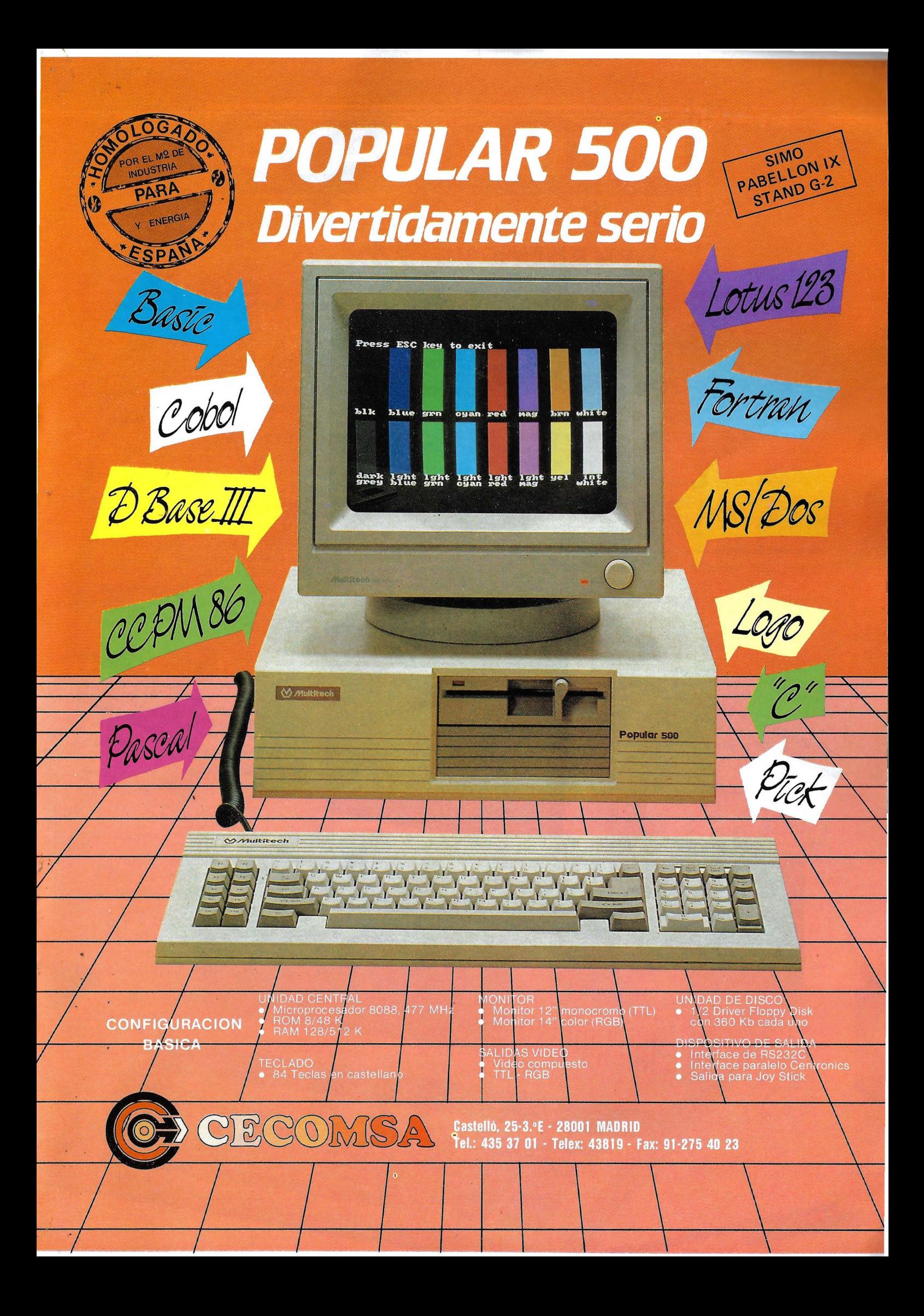

## DYNADATA

### **ORDENADOR PERSONAL DYNADATA PC TURBO EL COMPATIBLE MAS PROFESIONAL DEL MERCADO** con precio de aficionado

Porque todas nuestras configuraciones incluyen:

- Un procesador de mayor velocidad / (8088-2, 4.77/8MHz).
- Monitor de alta resolución (tipo TTL con tarjeta compatible hércules).
- Teclado compatible AT.
- 8 ranuras de expansión.

Solicite información: Sor Angela de la Cruz, 24. 28020 Madrid. Tels. (91) 279 21 85 - 279 28 01

Delegación Barcelona: Arlbau, 61, entlo. 08011 Barcelona. Tels. (93) 254 73 04 - 254 73 03

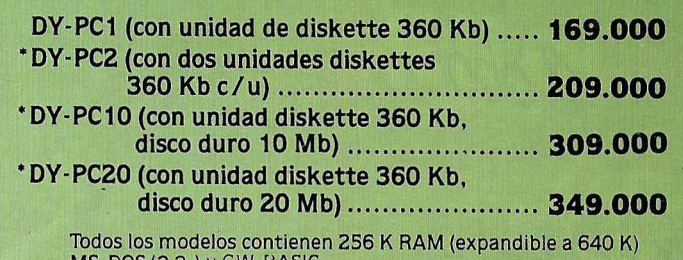

MS-005 (3.2.) y GW-BASIC. • Incluyen además un paquete integrado de programas PEACHTREE: Procesador de textos / Diccionario ortográfico / Hoja de cálculo / Gestión de archivos / Procesador de gráficos.

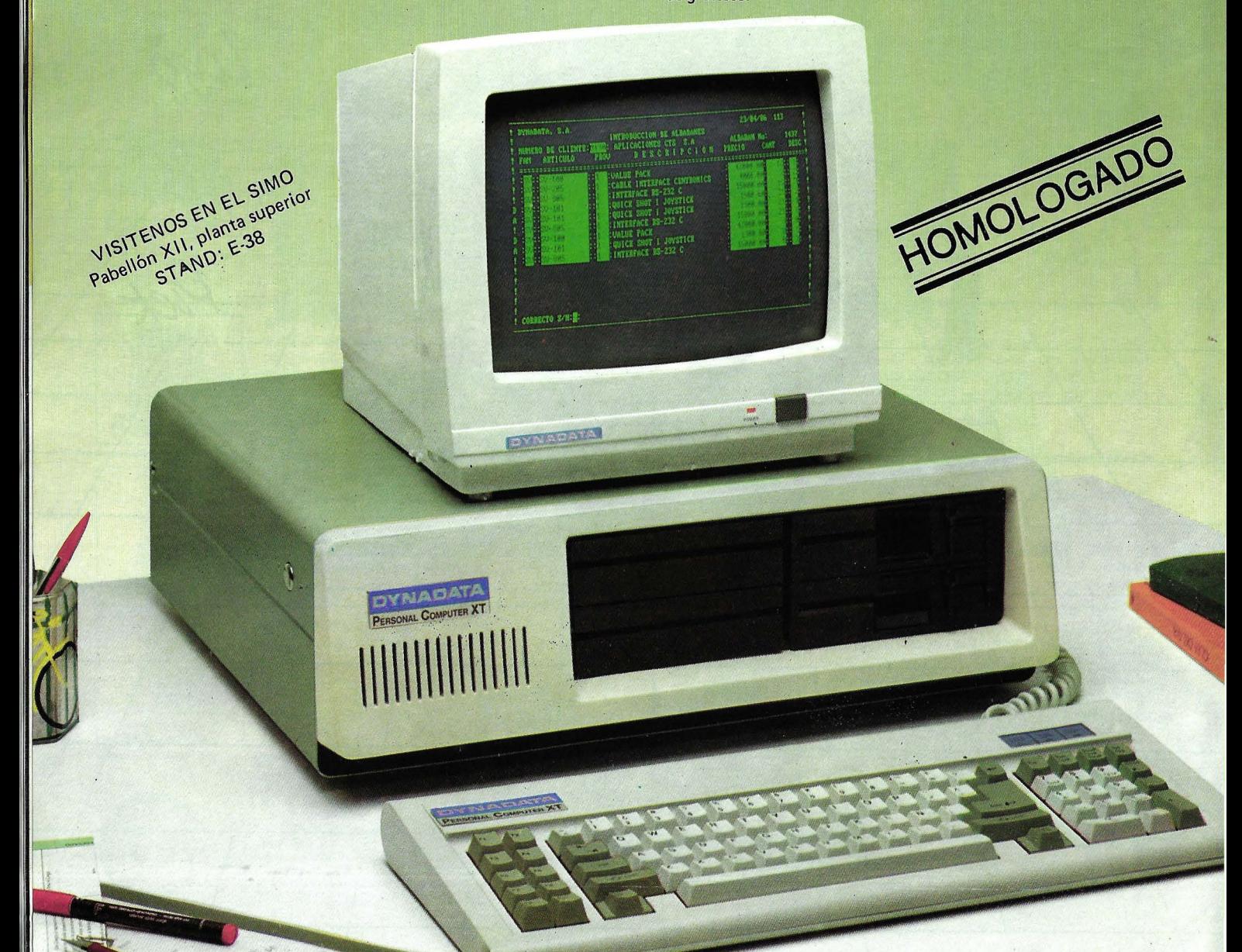

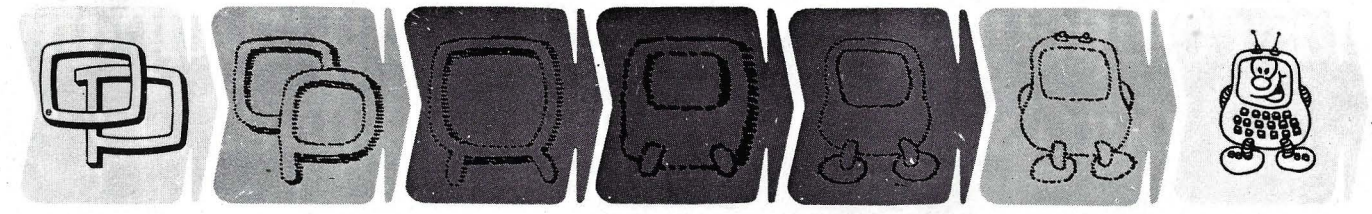

### **¿Quieren ustedes jugar a los Juegos del Ordenador Personal?**

En esta sección, se irán 'proponiendo pequeños problemas más o menos complicados. El nivel de dificultad aparece señalado al principio del juego. Su misión es servir de guía de entretenimiento y, aunque sólo sea por un rato, poder olvidar los pesados programas de contabilidad.

No se publicarán sus soluciones, salvo aquellas brillantes que no dudamos enviaréis. Lo que también podéis hacer es mandar vuestros propios «jueguecillos» para su posible publicación en esta sección.

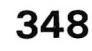

Un programa completo de prueba de las capacidades mentales; deberá contener, no sólo las inevitables sucesiones lógicas, sino también, las palabras que se deben de relacionar según determinados criterios, números cruzados, figuras que tienen un error, etc.

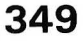

Además, el programa ~ ~ deberá realiar una estadística sobre las personas que lo han jugado, efectuando un análisis lo más detallado posible, según las pruebas correctas.

### **350**

Un interesante problema so- $~^{\circ\bullet\bullet\bullet}$  bre números primos, que recuerda un poco al problema de Josephus, ya citado en estas páginas. Supongamos k personas, dispuestas en círculo . Se empieza a partir de una posición determinada, girando siempre en el mismo sentido, numerando las personas y eliminando por sistema a la que le corresponde un número primo. Ejemplo:

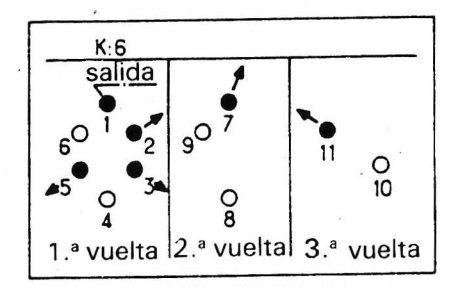

En este ejemplo, gana el número 4 . El programa deberá prever, para un valor de k determinado, cuál será el ganador. Incluso puede pedirse que confeccione una tabla, presentando frente a k el número ganador. ¿Oúe piensas sobre ello?

### **351**

Todos los que se interesan algo por la evolución de la informática para el gran público, han oído hablar del novísimo Thinktank, litetalmente depósito de ideas, que permite plasmar ideas al azar en un papel y después organizarlas como se desee. Sin llegar a hacer un programa tan elaborado, puede ser interesante afrontar programas que permitan gestionar de modo automático las informaciones que se les comunique. Por ejemplo, se introducen en el programa un número determinado de informaciones sobre personas y el ordenador se encarga de clasificar los individuos según ciertos criterios . Será práctico para gestionar una agencia matrimonial, ¿no?

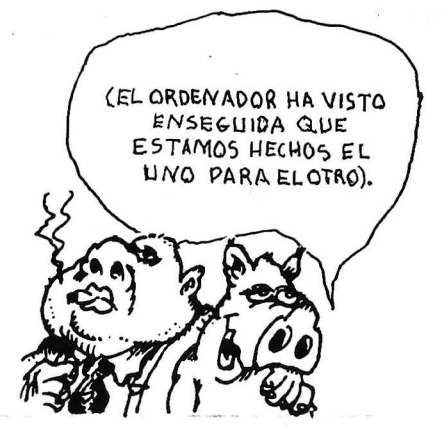

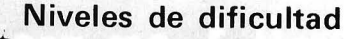

para debutante. bastante sencillo. bastante difícil.

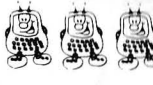

. · ~ ~ J~l~ p r 1 larQaS ~ ~ lo' <sup>~</sup>tard S de In - . vierno.

### **352**

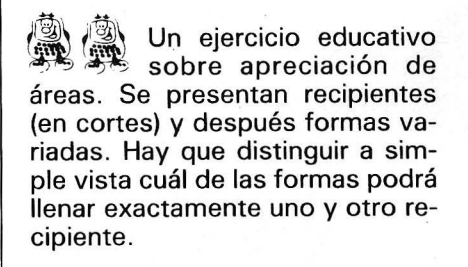

### **353**

Perfeccionar el programa anterior añadiéndole una pequeña animación. Una vez efectuada la elección, la forma elegida deberá rellenar el recipiente.

### **354**

Se podrá efectuar el mismo tipo de ejercicio con visualizaciones en volumen, mucho más delicadas de realizar.

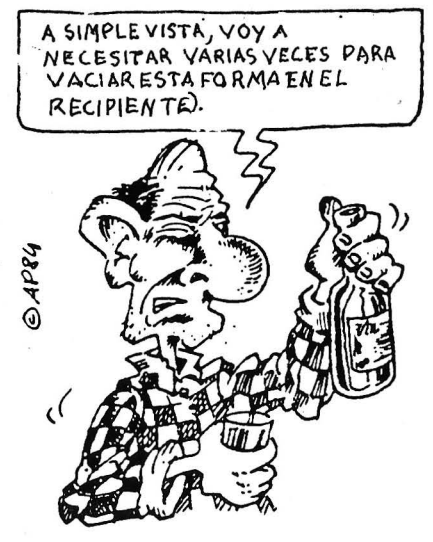

## En las competiciones hay muchos participantes pero sólo hay un número uno.

El nº 1 en ventas mundiales de Winchester de 5¼" de alta capacidad.

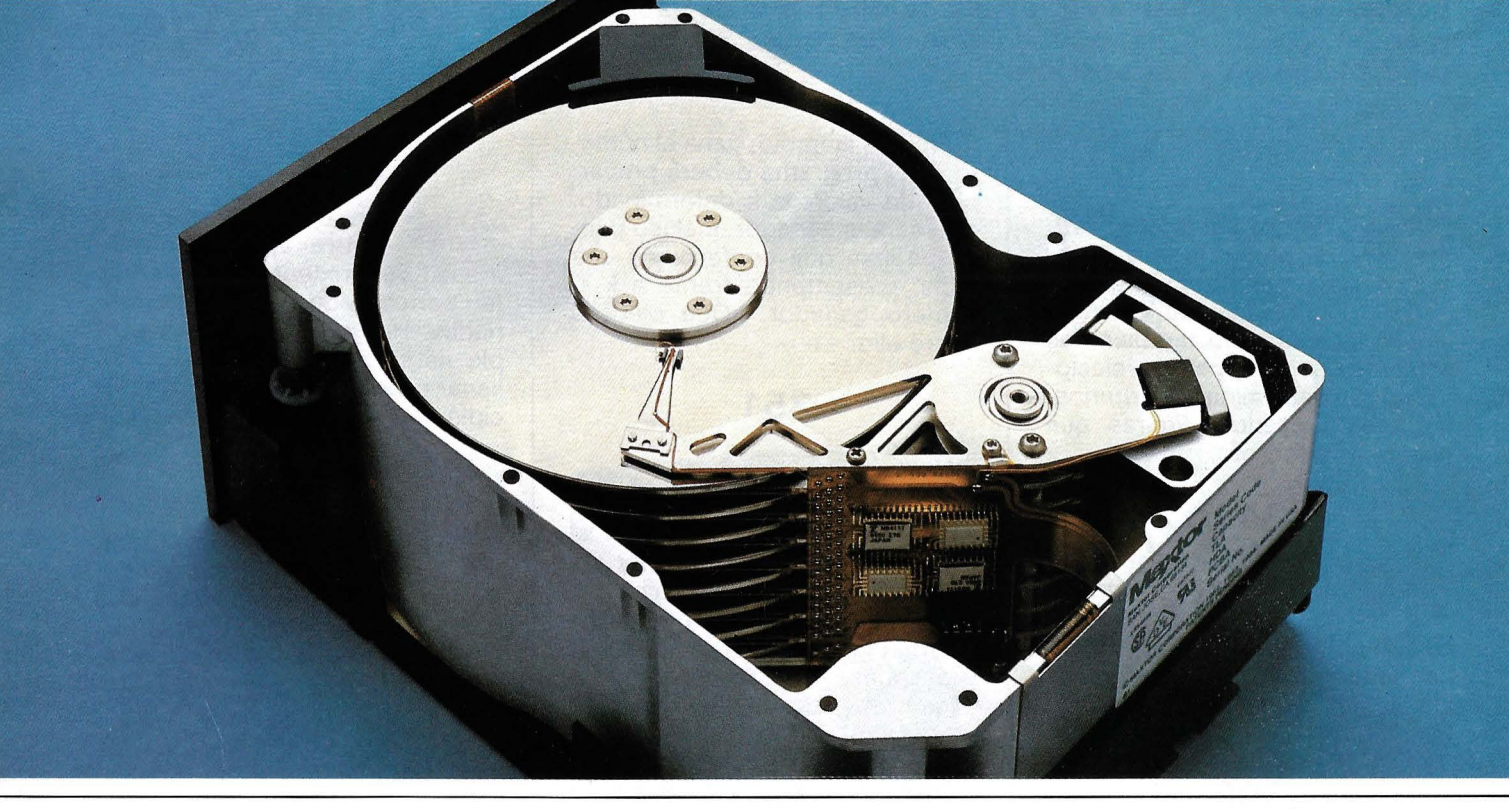

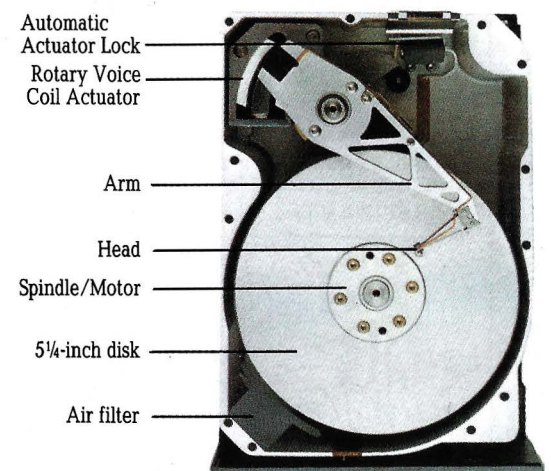

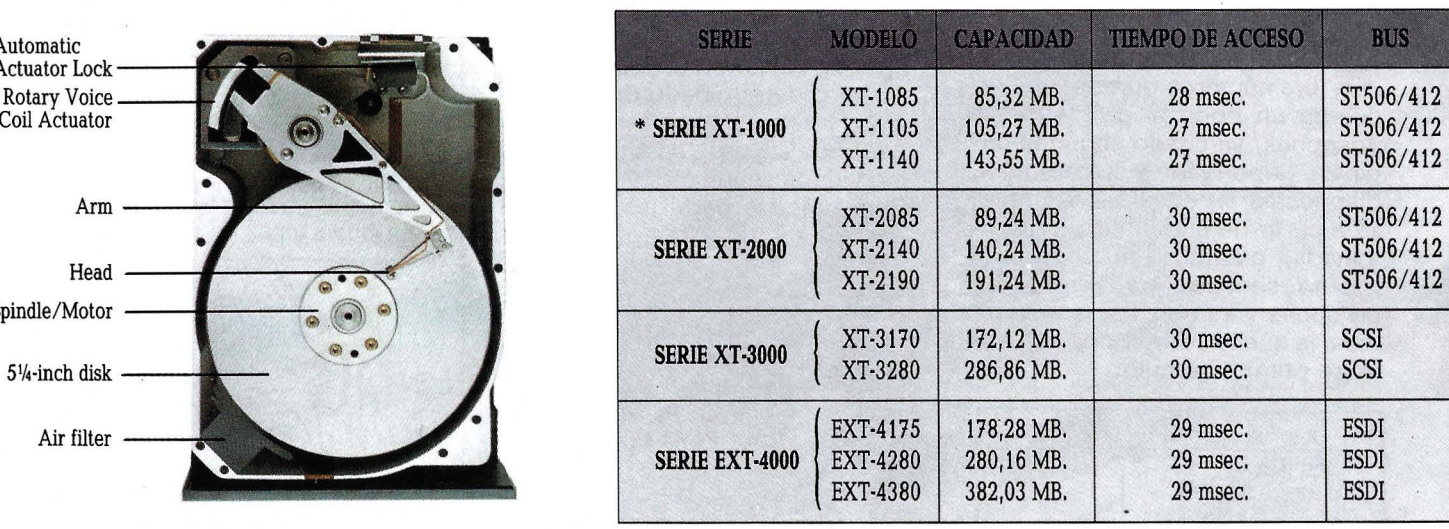

\* SERIE 1000 compatible con AT

## **Un año de garantía.**  Distribuidor Exclusivo **4. 2000 1000 1000 10000 10000 10000**

Rosselló, 184, 4art., 3a. ·Tel. (93) 323 45 65 · 08008 Barcelona· Télex. 98251 SCMP E

## *Control: Reasignación de teclado* **y**  *pantalla*

**Las nuevas versiones de los sistemas operativos en disco (D.O.S.) de Microsoft (o similares) incluyen una variedad de posibilidades adicionales que pueden ayudarnos a desterrar la idea que de ellos solemos tener como meros intermediarios entre el arranque del ordenador y la ejecución del programa deseado.** 

Una de estas novedades la constituye la atractiva posibilidad que el usuario tiene de modificar tanto las atribuciones de pantalla como el significado de cada pulsación de una tecla, hasta que estén a su gusto. Veamos cómo:

### **DEVICE**

DEVICE es un comando presente en las versiones 2.XX y posteriores, que nos permite instalar "drivers" dinámicos en la memoria de nuestro PC cuando éste es arrancado (un DRIVER es un archivo tipo .COM que contiene la información necesaria para instalar un dispositivo periférico, DEVICE, tal como un reloj, disco

duro o, incluso, el teclado). Ya que el ordenador asume la pantalla, el teclado, la impresora, diskettes y disco duro (si existen) como periféricos "primarios", cualquier dispositivo adicional o cualquier modificación sobre los ya existentes deberá serie indicado a la máquina en el momento de la inicialización (arranque), mediante el comando:

### **DEVICE** = *xxxx*

donde xxxx es el nombre lógico del dispositivo a implementar. Este comando debe ser incluido en el archivo CONFIG.SYS, que residirá en el disco D.O.S. y con el que se inicializará el sistema, siendo automáticamente leído por éste (si existe) durante el proceso *qe* arranque.

Como ya se ha indicado, xxxx será el nombre dado a nuestro dispositivo. Sin embargo, para el caso de teclado y/o pantalla, existe un "driver" especialmente creado para sustituir las funciones standard por las que el usuario desee implementar. Este driver, que reside en el disco D.O.S. original. lleva por nombre AN-SI.SYS, y contiene toda la información precisa para nuestros propósitos (a ser leída, por supuesto, por el ordenador).

### **Instalación**

Hasta aquí el tema puede resultar un tanto árido y escabroso. Pasemos, pues, a la realización práctica:

Anteriormente dijimos que el comando DEVICE debía leerse durante la inicialización del sistema. Por ello, será preciso modificar ligeramente la rutina de arranque del ordenador, incluyendo en el disco dos nuevos archivos:

1

# CONECTE CON CANON

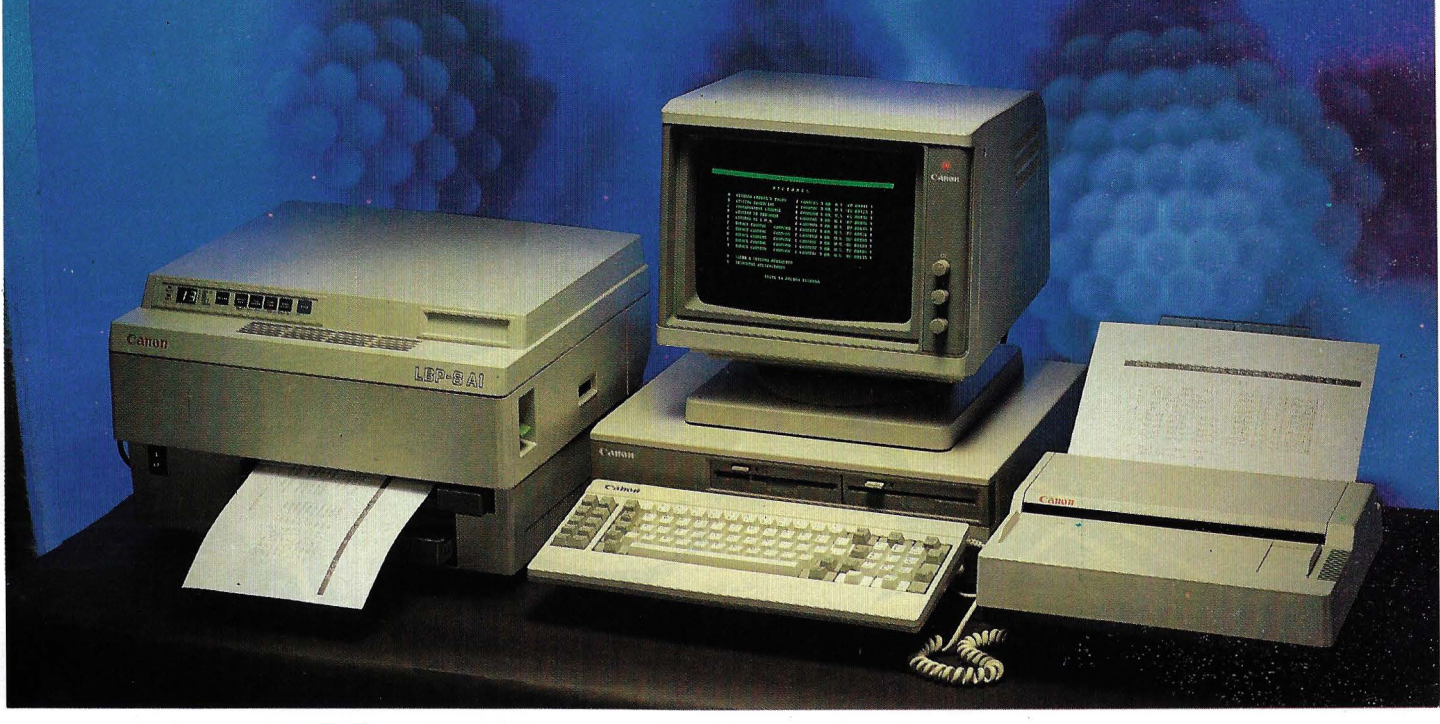

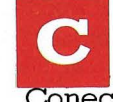

onecte con la alta Tecnología que CANON incorpora en sus<br>periféricos compatibles. Máquinas capaces de trabajar con<br>equipos de todas las marcas.<br>Conecte con un único proveedor capaz de ofrecerle la gama más a<br>de periféricos periféricos compatibles. Máquinas capaces de trabajar con equipos de todas las marcas. equipos de todas las marcas.<br>cte con un único proveedor capaz de ofrecerle la gama más amplia

de periféricos compatibles. Con las mayores prestaciones.

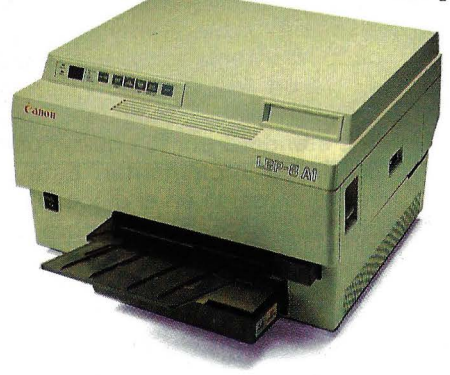

Y todo, con el servicio, calidad y excelente relación de precios que CANON puede ofrecer. Conecte con nuestras impresoras: Matriciales, de inyección de tinta (en negro y a color) o por rayos láser. O con la eficacia de nuestras máquinas de escribir electrónicas. Y si desean velocidad de exploración en el tratamiento de gráficos y textos, conecte con el Lector Optico IX -8 de CANON. Puede alcanzar los 3,5 seg. en Impresora Láser LBP-8. la exploración de una página y hacer que su

ordenador integre gráficos y textos de la forma más sencilla, sin necesidad de teclear. Conecte con el futuro hoy. Con la informática integral de CANON. Lector Optico IX-8.

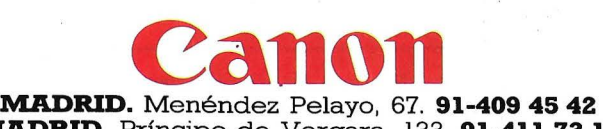

**MADRID.** Príncipe de Vergara, 133. **91-411 73 16 BARCELONA.** Gran Vía de Carlos III, 86. **93-330 16 04 SEVILLA.** Turia, 5. **954-27 23 38 VALENCIA.** Gran Vía M del Turia, 51-53. **96-352 79 61** 

1. ANSI.SYS: No se modificará en modo alguno respecto a la versión contenida en el disco D.O.S. original. Basta, pues, con copiarlo directamente al disco que vaya a estar presente en la unidad  $A >$  (omisión) durante el arranque.

2. CONFIG.SYS: Archivo de configuración del sistema. Se creará como cualquier otro archivo de proceso por lotes (véase ejemplo más tarde). Puede, por ello, contener todas las líneas que deseemos, siendo imprescindible que una de ellas, a ser posible la primera, sea:

DEVICE = ANSI.SYS

N.B. Para crear el archivo CON-FIG.SYS que contenga a la línea en cuestión, puede utilizarse cualquier procesador de textos en la modalidad de no documento, el editor de líneas del Sistema Operativo (Edlin) o el siguiente procedimiento desde el D.O.S.:

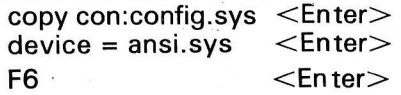

Una vez realizadas estas operaciones, cada vez que el ordenador sea inicializado con el disco que contiene tales archivos, estará en disposición de aceptar mandatos referentes a la modificación de las atribuciones de teclado y pantalla en la forma que se expone a continuación:

### PROMPT

A primera vista, y según puede deducirse de las páginas 10-18 a 10-20 del manwal del D.O.S. (versión 2.00). PROMPT limita su utilidad a la de sustituir el típico  $A >$ , indicador de "ready" del Sistema Operativo, por cualquier otra cadena de caracteres a gusto del usuario. De esta manera, si deseamos leer cada vez, por ejemplo, "¿QUE DESEA AHO-RA?" en lugar de  $A >$ , podemos introducir (ya reinicializada la máquina):

### Prompt ¿QUE DESEA AHORA?

Sin embargo, la utilidad fundamental de este comando es la simplicidad con que puede invocar los parámetros de control de pantalla y teclado, tal y como vienen referidos en la sección 13 del manual. Así, por ejemplo, para borrar la pantalla (sin utilizar CLS) puede introducirse:

prompt \$e¿2j o, para cambiar el color de primer plano de blanco a verde: prompt \$e¿32m

NOTA: \$e viene a representar el carácter 27, código de ESCA-PE. Puede, sin embargo, introducirse como \$e

### CONTROL.BAT

CONTROL.BAT es uno de los miles de archivos de proceso por lotes que podríamos crear una vez asumidos los pasos anteriores. Como tal, podría haber sido incluido en el archivo CON-FIG.SYS o, incluso, en el AU-TOEXEC.BAT. Es preferible, sin embargo, mantenerlo aparte para ejecutarlo sólo cuando realmente lo deseemos.

Para ser ejecutado, deberá invocarse su nombre junto con cualquiera de los siguientes parámetros:

1. Si: Reasigna los valores de las teclas de función, junto con los de ciertas combinaciones de Ctrl y Alt, de acuerdo a los valores siguientes:

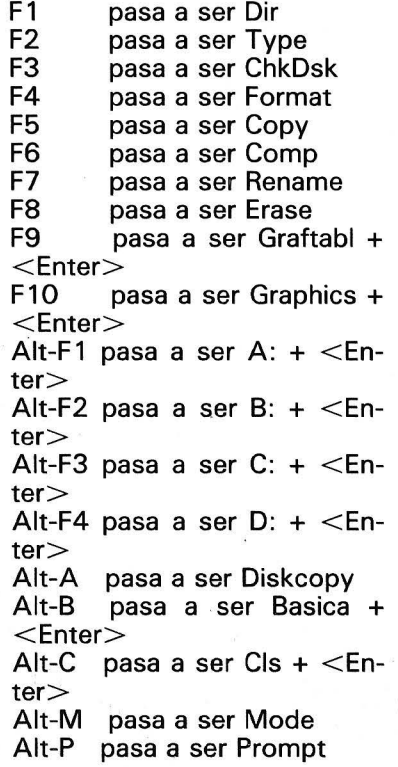

Alt-V pasa a ser Vol  $+ < En$ ter>

De esta forma, podremos, en cualquier momento, cambiar la unidad asumida por omisión con sólo pulsar una tecla, o evitar introducir letra por letra los mandatos más utilizados o los programas más ejecutados (al igual que en BASIC).

2. No: Devuelve a cada tecla su función original, es decir, inhibe las modificaciones realizadas por CONTROL SI.

3. 40: Modifica los parámetros habituales de la pantalla situándolos en 40 caracteres por línea en modalidad monocromática.

4 . 40c: Al igual que el anterior, selecciona 40 caracteres por línea, esta vez con el texto en rojo primer plano.

5. 80: Selecciona las condiciones habituales de 80 caracteres por línea con texto en blanco sobre fondo negro.

6. 80c: Igual significado que el anterior, seleccionando esta vez el color amarillo para primer plano (texto).

### Ejemplos

CONTROL SI: Activa la reasignación de las teclas especificadas en el listado de CONTROL.BAT.

CONTROL 80C: Dispone la pantalla en modalidad de 80 ca-· racteres por línea con el texto en amarillo sobre fondo negro.

Omitir el parámetro o incluir otro que no figure no provocará ningún desastre. Tan sólo la aparición de algún que otro "Syntax error" y la no variación de los parámetros en activo.

### Conclusión

CONTROL.BAT es sólo un ejemplo de las múltiples posibilidades que ofrece un uso intensivo del Sistema Operativo. Las combinaciones de teclas molestas pero necesarias para un programa determinado pueden ser sustituidas, de ahora en adelante, por otras más cómodas y asequibles. En definitiva, todo ello de cara a flexibilizar más el uso de nuestro PC ajustándolo a nuestras necesidades particulares.

## DIGITAL JOYCARD YANJEN®

A new concept of control for computer games and graphics.

Un nuevo concepto de controlador de juegos y gráficos digital.

VANJEN

### **STD VERSION**

- COMMODORE
- **O** ATARI
- SPECTRAVIDEO

### **SPECTRUM**

### **MSX VERSION**

- PHILIPS
- SONY
- **TOSHIBA**
- **CANON**
- · MITSUBISHI
- SPECTRAVIDEO

**AMSTRAD VERSION** 

**COMMODORE, SPECTRUM,<br>ATARI, PHILIPS, SONY,<br>TOSHIBA, CANON,** MITSUBISHI, AMSTRAD, ARE<br>REGISTERED TRADE MARKS (SON MARCAS REGISTRADAS).

### ARKS OF

**CENTRAL** P.º Gracia, 22 - 2 Tel.: 301 00 20 08007 - Barcelona Spain **Tix: 51645 ARKO E** 

Núñez de Balboa, 58 Tel.: 275 00 75 28001 - Madrid

Gral. Dávila, 43 Tel.: 22 73 66<br>39003 - Santander

Reloj deportivo **Walter Proff «GRATUITO»** hasta el 31 de Diciembre

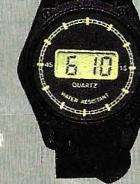

**Gives an immediate** response to your actions

- Improves your perfomance<br>with computer games
- Standard model includes autofire
- Durable controls, this design is not broken as easily as the traditional joystick

Obtendrá una respuesta inmediata a sus acciones. De este modo no tendrá rival en los juegos. **El modelo STD incluye**<br>autofire.<br>Mando indestructible, io está sometido a la stura tipica del Joystick tradicional.

## **PROGRAMA**

### **Listado de CONTROL.BAT**

CONTROL.BAT

rem

 $rem$ \* \* REASIGNACION DE TECLADO \* \* rem Por Alberto Domingo Ajenjo 1986  $r$ em echo off if %1==SI goto ACTIVO if %1 == Si goto ACTIVO if %1==si goto ACTIVO<br>if %1==NO goto INACTI if %1 == No goto INACTI if %1 == no goto INACTI  $i f 71 == 40$  goto 40BN if %1 == 80 goto 80BN if  $X1 == 40c$  goto 40COL<br>if  $X1 == 80c$  goto 80COL if %1==40C goto 40COL if %1 == 80C goto 80COL goto FIN : ACTIVO  $c1s$ echo on rem Activacion del Teclado ... prompt \$e[0;59; "Dir "p prompt \$el0;60; "Type "p<br>prompt \$el0;60; "Type "p<br>prompt \$el0;61; "ChkDsk "p prompt \$e[0;62; "Format "p prompt \$e[0;63;"Copy "p<br>prompt \$e[0;63;"Copy "p<br>prompt \$e[0;64;"Comp "p prompt \$e[0;65; "Rename "p prompt \$e[0;66; "Erase "p prompt \$e[0;67; "Graftabl ";13p prompt \$e[0;68; "Graphics ";13p  $<sub>15</sub>$ </sub> prompt \$e[0;30; "Diskcopy "p prompt \$e[0;48; "Basica";13p prompt \$e[0;50; "Mode "p prompt \$e[0;46;"Cls";13p prompt \$e[0;25; "Prompt "p<br>prompt \$e[0;47; "Vol ";13p  $";13p$ prompt \$e[0;104;"A:";13p prompt \$e[0;105; "B: "; 13p prompt \$eE0; 106; "C: "; 13p prompt \$e[0;107;"D:";13p  $c1s$ goto FIN : INACTI  $<sub>1</sub>$ s</sub> echo on rem Desactivacion del teclado prompt \$e[0;59;0;59p prompt \$e[0;60;0;60p prompt \$e[0;61;0;61p prompt \$e[0;62;0;62p prompt \$e[0;63;0;63p prompt \$e[0;64;0;64p prompt \$e[0;65;0;65p prompt \$e[0;66;0;66p prompt \$e[0;67;0;67p prompt \$e[0;68;0;68p  $cls$ prompt \$e[0;30;0;30p prompt \$e[0;48;0;48p prompt \$e[0;50;0;50p prompt \$e[0;46;0;46p prompt \$e[0;25;0;25p prompt \$e[0;47;0;47p prompt \$e[0;104;0;104p prompt \$e[0;105;0;105p prompt \$e[0;106;0;106p prompt \$e[0;107;0;107p  $c1s$ goto FIN : 40BN echo on

prompt \$e[=0h prompt \$e[Om  $C1S$ goto FIN : 40COL echo on  $c1s$ prompt \$e[=1h prompt \$e[31m  $c1s$ goto FIN  $:80BN$ echo on  $c1s$ prompt \$e[=2h prompt \$e[Om  $c1s$ goto FIN  $BOCDI$ echo on  $c1s$ prompt \$e[=3h prompt \$e[33;40m  $c1s$ goto FIN  $:FIN$ prompt echo on  $c1$ s

Alberto Domingo Ajenjo

:টো

### **FE DE ERRATAS**

Correcciones al programa Asistente Gráfico Línea 530:

En ella se dimensiona la matriz que contendrá la imagen del punto habilitado siendo, por otra parte, exactamente igual a la definida para el cursor. Puede ser suprimida o mantenida, sustituyendo en el último caso los «CURSOR» de las líneas 3760, 3800 y 3810 por sendos «PHAB».

Línea 665:

No aparece en el listado, impidiendo el acceso a la rutina que debe ejecutarse cuando se selecta la modalidad de mando libre. Debe leerse:

665 IF MANDO<>1 THEN 920

Línea 1220: Desvía a la subrutina de inversión de pantalla, que no aparece en la versión publicada del listado. Reza: 8000 PUT (HX, HY), PHAB

8010 PUT (NX,NY), CURSOR<br>8010 PUT (NX,NY), CURSOR<br>8020 BEEP 8030 FOR I=1 TO 198 8040 PUT (0,1), LIN, XOR 8050 NEXT I 8060 PUT (HX,HY), PHAB<br>8070 PUT (NX,NY), CURSOR 8080 BEEP

8090 RETURN

8100 En cuanto al archivo gráfico «ACTUAL.GAR», es obvio que debe ser creado «artificialmente» la primera vez que el programa es ejecutado. Esto puede hacerse en la forma:<br>OPEN «ACTUAL.GAR» FOR APPEND AS#1

**CLOSE** 

debiendo figurar en el directorio del disco a partir de este momento.

Alberto Domingo Ajenjo

aplicación de gestión empresarial más vendida en Europa

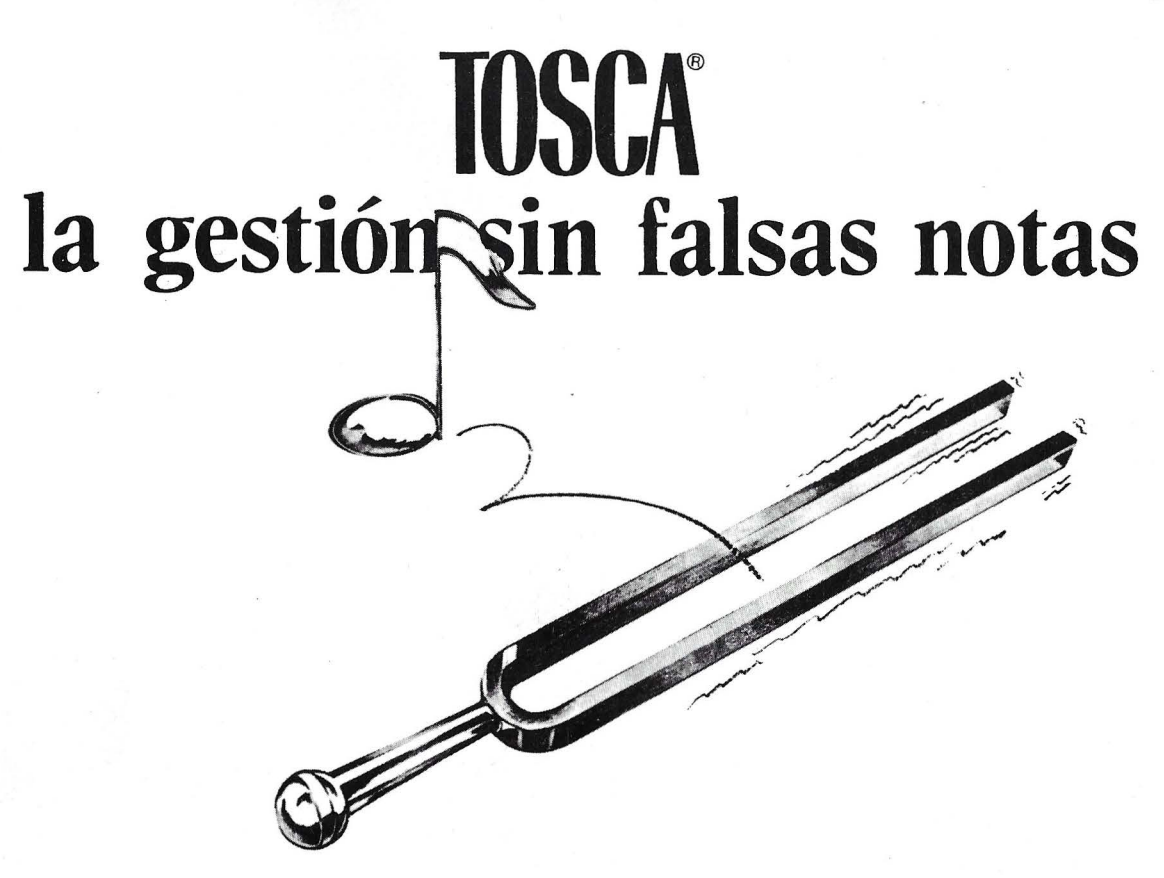

- La familia de programas TOSCA está constituída por módulos perfectamente independientes. Se puede
	- adquirir el conjunto de módulos de una· aplicación
	- adquirir los distintos módulos escalonados en el tiempo según sus necesidades

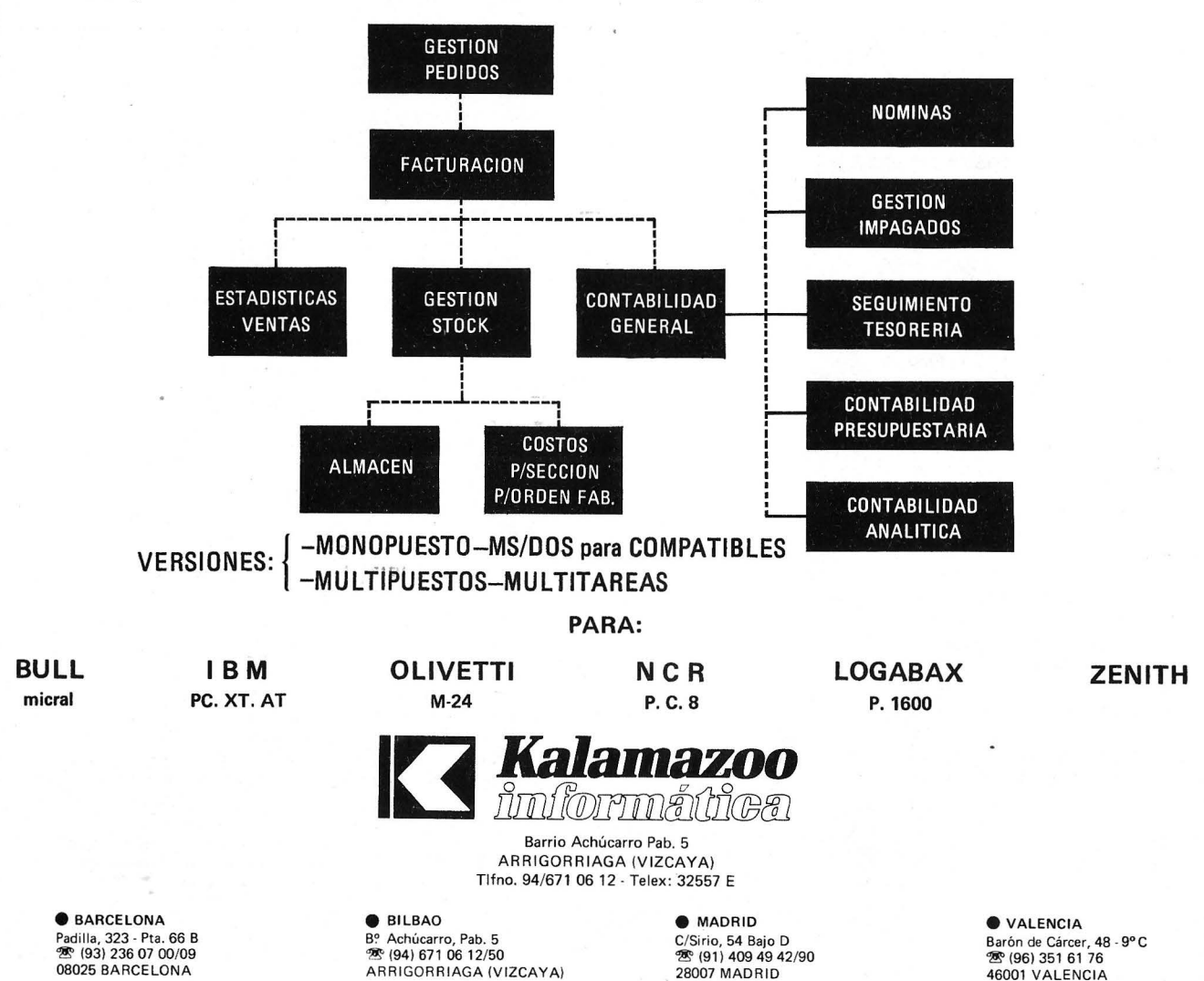

46001 VALENCIA

## **Dibujo** • **szn lápiz ni Pincel**

**Ensamblador e 64 o e 1 28 en modo 64 con un joystick. Dibuje en alta resolución con un joystick y este programita en Ensamblador.** 

Una vez introducido y verificado el programa, láncelo y acople el joystick en el puerto 2. Las coordenadas que aparecen entonces en la pantalla son las del joystick. Para dibujar, desplácelo y pulse el botón de tiro para las oblicuas.

Los comandos utilizables son: **1,** para tener el trazado del joystick

**E,** para desplazarlo sin dibujar

### **\_\_\_\_\_\_\_\_\_\_\_\_\_\_\_\_\_\_\_\_\_ PROGRAMA \_\_\_\_\_\_\_\_\_\_\_\_\_\_\_\_\_\_\_\_ \_**

10 CS•0:FOR I•49152T050163:READA 15 POKEI,A:CS=CS+A:NEXT I IFCS<>121530THENPRINT"ERROR": STOP :30 SYS49152 49162 DATA 169,0,133,165,133,168,133,169 49160 DATA 169,1,133,167~13~,170,169,6 49168 DATA 133,166,32,68,229,173,17,208 49176 DATA 9,32,141 ,17,208,173,24,208 49184 DATA 9,8,141 ,24,208,169,32,133 49192 DATA 252,162,32,160,0,152,133,251 49200 DATA 145,251,136,208j251 ,230,252,202 49208 DATA 208;246,169,0,13g,251 ,169,4 49216 DATA 133,252,162,4,160,0,169,1 492i4 DATA 145,251,136,208,251,230,252,202 49232 DATA 208,246,169,0,133,252,133,250 49240 DATA 169,100,133,254,169,160,133,253 49248 DATA 1S0,0,185,220,195,153,64,33 49256 DATA 200,192,8,208,245,160,0,185 49264 DATA 228,195,153,72,33,153,120,33 49272 DATA 200,192,8,208,242,160,0,185 49280 DATA 236,195,153,112,33,200,192,8 49288 DATA 208,245,165,203,201,20,208,3 49296 DATA 32, 60, 3, 201, 14, 208, 7, 169 49304 DATA 0,133,252,76,191,192,201,33 49312 DATA 208,7,169,1,133,252,76,191 49320 DATA 192,201,26,208,3,76,0,]92 49328 DATA 201,21,208,11,169,27,141,17 49336 DATA 208,169,21,141,24,208,96,173 49344 DATA 0,220,201,127,240,196,72,41 49352 DATA 16, 240, 58, 104, 74, 176, 24, 165 49360 DATA 254,56,233,1,133,254,169,0 49368 DATA 133,2,76,245,192,74,176,24 49376 DATA, 169, 1, 133, 2, 76, 102, 193, 74

49384 DATA 176,243,165,254,24,105,1,133 49392 DATA 254,169,2,133,2,76,65,193 49400 DATA 74,176,7,169,4,133,2,76 49408 DATA 20,193,76,138,192,104,74,176 49416 DATA 79,165,254,56,233,1,133,254 49424 DATA 169;8,133,2,165,250,201 ,1 49432 DATA 208,9,165,253,201,64,240,20 49440 DATA 76,55,193,165,253,201,255,208 49448 DATA 14,169,ü,133,253,169,1,)33 49456 DATA 250, 76, 65, 193, 76, 138, 192, 24 49464 DATA 105,1,133,253,76,65,193,133 49472 DATA 253,76,128,193,74,176,14,165 49480 DATA 254,24,105,1,133,254,169,16 ~~4g8 DATA 133,2,76,2ü;193,76 ¡2, 193 49496 DATA 74,176,40,165,254,24,105,1 49504 DATA 133,284,T69,32,133,2,165,25ü 49512 DATA 240;15,165,253,208,11,169,0 49520 DATA 133,250,169,255,133,253,76,128 49528 DATA 193,165,253,56,233,1~133,253 49536 DATA 76,148,193,74,176,190,165,254 49544 DATA 56,233,1,133,254,169,64,133 49552 DATA 2,76,102,193,165,254,41,248 133,180,133,147,169,0,133,181 49568 DATA 6,180,38,181,6,180,38,181 49576 DATA 24,165,190,101 ,147,133,180;165 49584 DATA 181,1ü5,0,133,181 ,6,180,38 4~592 DATA 181 ,6,180,38,181,6,18ü,38 49600 DATA 181.165.254.41.7.24.101.180 49608 DATA 133, 180, 165, 181, 105, 0, 133, 181 49616 DATA 24, 165, 253, 41, 248, 101, 180, 133

G, para borrar la pantalla

Este programa es muy sencillo de emplear, pero no tanto de teclear. Sobre todo, verifique bien las líneas de DATA. El más pequeño error puede ser fatal. Las dos letras de la izquierda del listado son los códigos generados por nuestro programa Sanfaute (= Sinfalta). Si lo utiliza y no comete errores obtendrá las mismas letras. Un buen medio para una inmediata verificación.

F. para final

*Continúa ....* 

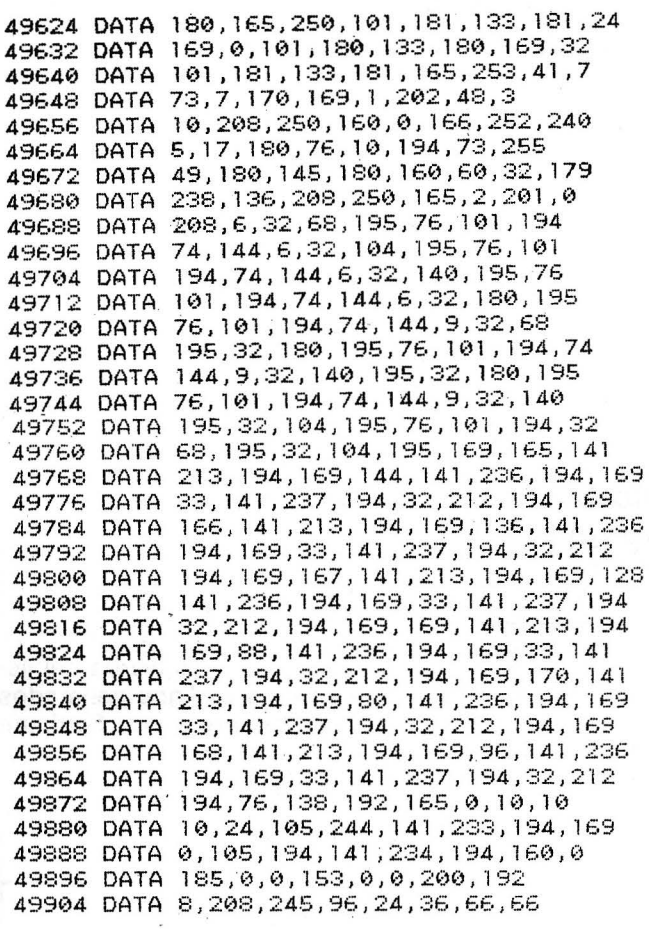

```
49912 DATA 66, 36, 24, 0, 8, 24, 40, 8
49920 DATA 8, 8, 28, 0, 24, 36, 4, 8
49928 DATA 48,68,124,0,60,36,8,24
49936 DATA 4, 4, 56, 0, 24, 40, 40, 72
49944 DATA 126,8,8,0,60,68,64,56
49952 DATA 4, 4, 56, 0, 28, 32, 64, 120
49960 DATA 68,68,56,0,126,68,8,60
49968 DATA 16, 32, 32, 0, 24, 36, 24, 36
49976 DATA 66,66,60,0,28,36,36,28
49984 DATA 4, 4, 56, 0, 165, 168, 240, 6
49992 DATA 56, 233, 1, 133, 168, 96, 169, 9
50000 DATA 133, 168, 165, 169, 240, 6, 56, 233
50008 DATA 1, 133, 169, 96, 165, 170, 56, 233
50016 DATA 1, 133, 170, 169, 9, 133, 169, 96
50024 DATA 165, 165, 240, 6, 56, 233, 1, 133
50032 DATA 165, 96, 169, 9, 133, 165, 165, 166
50040 DATA 240,6,56,233,1,133,166,96
50048 DATA 169, 9, 133, 166, 165, 167, 56, 233
50056 DATA 1, 133, 167, 96, 165, 168, 201, 9
50064 DATA 240, 6, 24, 105, 1, 133, 168, 96
50072 DATA 169, 0, 133, 168, 165, 169, 201, 9
50080 DATA 240, 6, 24, 105, 1, 133, 169, 96
500SS DATA 165, 170, 24, 105, 1, 133, 170, 169
50096 DATA 0, 133, 169, 96, 165, 165, 201, 9
50104 DATA 240, 6, 24, 105, 1, 133, 165, 96
50112 DATA 169, 0, 133, 165, 165, 166, 201, 9
50120 DATA 240, 6, 24, 105, 1, 133, 166, 96
50128 DATA 165, 167, 24, 105, 1, 133, 167, 169
50136 DATA 0, 133, 166, 96, 102, 36, 24, 24
50144 DATA 24, 36, 102, 0, 0, 0, 0, 123
50152 DATA 0, 123, 0, 0, 64, 36, 24, 16
50160 DATA 32, 32, 32, 0
```
READY.

**Marc Deletang** 

[fb]

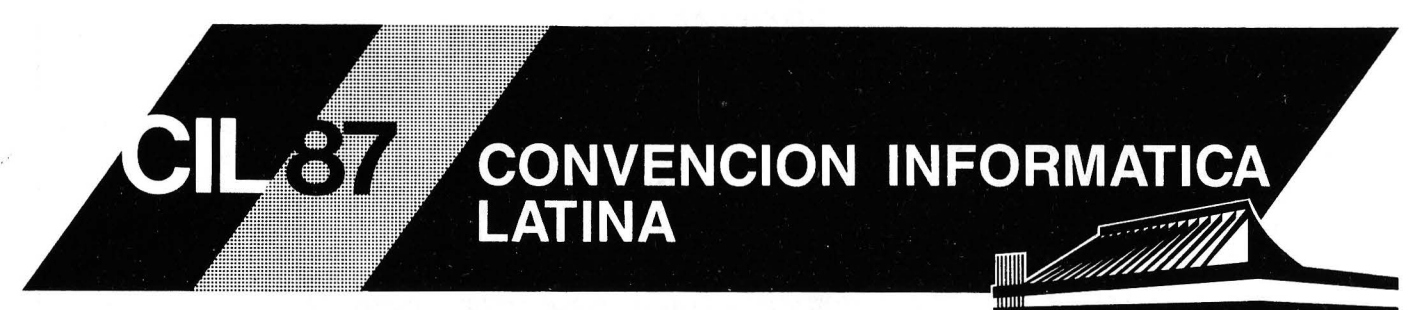

### Barcelona, 18, 19 y 20 de Marzo de 1987

La Convención Informática Latina, certamen bianual que se celebra en Barcelona coincidiendo con INFORMAT, cumplirá con esta nueva convocatoria su sexta edición. El promedio de participantes en las tres últimas ediciones ha sido de 506 profesionales de 19 países distintos.

En el transcurso de las 5 ediciones anteriores 32 personalidades mundiales (Dijkstra, Jackson, etc.) han impartido conferencias sobre temas de vanguardia.

### **TEMARIO CIL 87**

- 1.- Sistemas de Información para la automatización de oficinas.
- 2.- Sistemas expertos: herramientas, métodos y aplicaciones.
- 3.- Informática gráfica y tratamiento de imágenes.
- 4. Utilización de los sistemas públicos y privados de telecomunicación integrados en los sistemas de información.

### PETICION DE COMUNICACIONES:

Se piden comunicaciones inéditas y no presentadas públicamente. La selección se hará basándose principalmente en los siguientes criterios: originalidad, comprensibilidad, presentación e interés. Extensión máxima 20 páginas a doble espacio. Las comunicaciones, en formato provisional, tendrán que ser enviadas por duplicado antes del 31 de Octubre de 1986.

### **AVANCE DE PROGRAMA CIL 87**

7 SESIONES: Cada sesión constará de 3 ó 4 ponencias por sala (hasta un máximo de 4 salas en paralelo)

3 MESAS REDONDAS: Sobre temas generales referentes al contenido de las sesiones, de 2h. de duración. 3 CONFERENCIAS: A cargo de personalidades, de 1.30h. de duración.

Información e Inscripciones: Secretaría de CIL-87. Avda. República Argentina, 63, Entlo. 4ª - 08023 BARCELONA - Telf: (93) 212 02 42

## *Primos gigantescOs* **con** *ordenador*

**Presentamos en este artículo un método de cáléulo de una familia de números primos conocidos como primos de Mersenne. El soporte informático necesario es muy sencillo y fácilmente accesible. Utilizamos BASIC y lenguaje máquina del Z80, estando en éste la parte más creativa del trabajo.** 

«Si tomamos el mundo de las relaciones geométricas, el decimal que ocupa el milésimo lugar en el número pi, después de la coma, duerme allí, aunque nadie pueda calcularlo nunca».

**William James, El significado de la verdad** 

Mal podía imaginar en 1909 William James que exactamente 40 años después se obtendría este decimal, que resultó ser el 9. La aparición de los ordenadores permitió satisfacer la curiosidad del hombre acerca de qué hay después. En la décana de los 50 el ENICAC («electronical numerical integrator and computer») empleó 70 horas en calcular 2.037 decimales de pi. Desde entonces lo esfuerzos no han cesado: en 1984 se han obtenido en un ordenador de alta velocidad los primeros diez millones de decimales y pronto se obtendrán los cien millones.

Pero no es sólo pi quién despierta la curiosidad de los matemáticos. Acostumbrados a nuestro potente sistema de numeración pocas veces percibimos la magia de los números gigantescos. Fue un niño de 9 años quién bautizó a 10100: le llamó *gúgol:* el número total de electrones del universo, estimado por Eddington, es menor que un gúgol.

Desde que Euclides demostró que existen infinitos números primos éstos no han dejado de ser estudiados sin que se haya obtenido ningún algoritmo auténticamente eficaz para determinar si un número dado es o no primo.

En la familia de los números primos están los estudiados por Mersenne: son de la forma 2<sup>p-1</sup>, con p primo. Hoy se conoce una treintena de ellos los mayores de los cuales son  $2^{132.049} - 1$  y 2<sup>216.091</sup>-1. El último es hasta el momento el mayor primo jamás

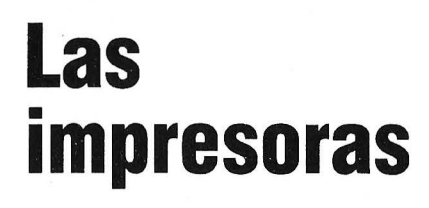

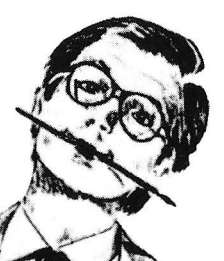

## **Star dan la talla para cualquier ordenador.**

Sólo una impresora de gran calidad da la medida justa para un ordenador exigente. Star fabrica impresoras que responden a todas las exigencias. Cada una de estas impresoras combinan la precisión con la robustez, todo ello resultado de una gente (la de Star) que conoce su profesión. Todo es perfecto, tecnología, funcionamiento y precio. Debido a su velocidad; calidad, flexibilidad y adaptabilidad, las impresoras Star encaján perfectàmente en cualquier ordenador, no importa cómo se llame o donde se encuentre. No necesita continuar buscando, acuda a la exposición del distribuidor Star más cercano. No sólo tendrán la impresora que Ud. desea sino que además le informarán sobre toda la gama de impresoras. Por ello, podrá decir con razón: CON UNA STAR SE LLEGA LEJOS.

IMPORTADOR POR:

HOMOLOGADAS

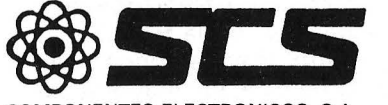

COMPONENTES ELECTRONICOS, S.A.

08009 BARCELONA. Consejo de Ciento, 409 Tel. (93) 231 59 13 28020 MADRID. Comandante Zorita, 13 Tels. (91) 233 00 94 - 233 09 24

Para más información y la lista de distribuidores de su zona rellene y envíe este cupón: 1 <sup>1</sup>Nombre: Telf:

**La impresora de su ordenador** 

 $\mathbf S$ tal $\mathcal F^{\mathbb A}$ 

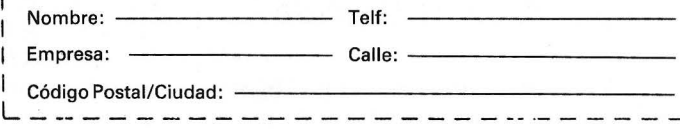

descubierto. Es elemental saber que 2<sup>216.091</sup>-1 tiene 65.050 dígitos, ahora bien ¿cuáles son éstos? Sólo la ayuda del ordenador permite contestar esta pregunta.

En la sección Juegos de ordenador de Investigación y ciencia de abril de 1984 aparece un método para calcular el desarrollo decimal de 2<sup>132.049</sup>-1, concebido para un microprocesador 6502 que emplearía 120 horas en el cálculo. Además ese método se vuelve inútil para calcular el último primo descubierto pues éste sobrepasa la capacidad de direccionammiento del 6502. Nosotros hemos elaborado un programa BA-SIC con una rutina en código má-

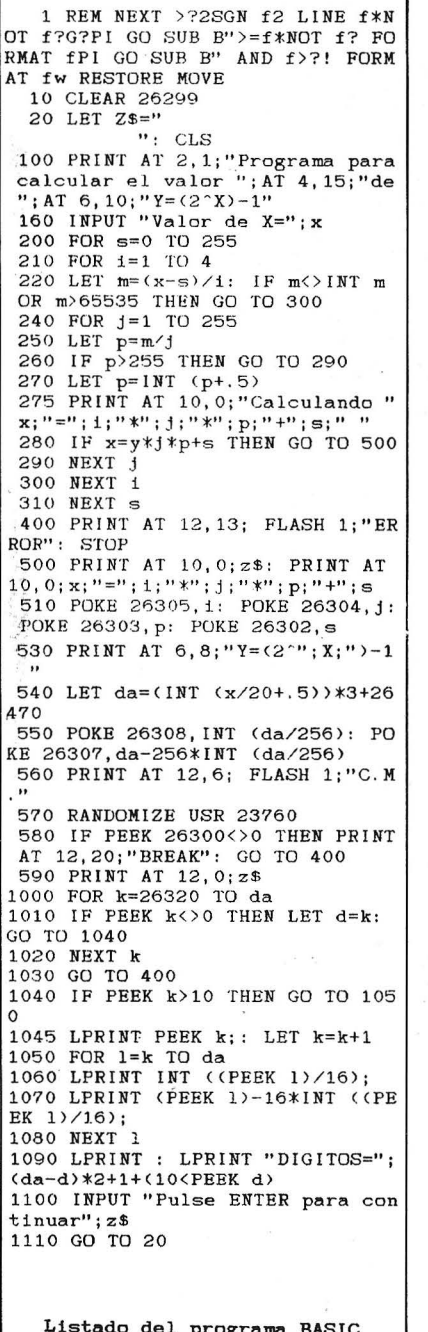

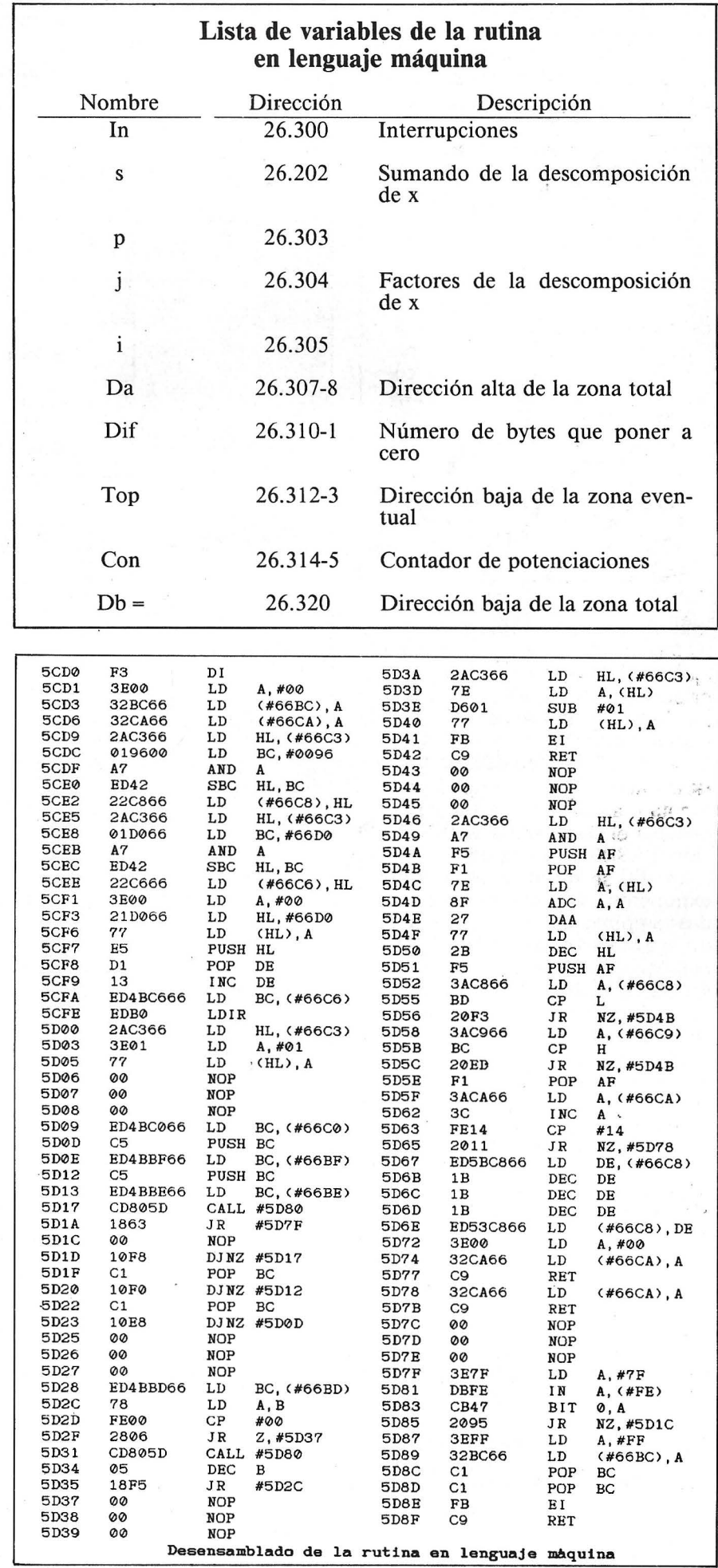

quina para Z80 que resuelve la cuestión sobre un ordenador doméstico (ZX-Spectrum) en la décima parte del tiempo para 2132 049\_1 y en 26 horas para 2216.091-1. El programa es más general en el sentido de que se obtiene el desarrollo decimal de 2P-1 pára cualquier p entero positivo menor que 260.356.

Para calcular el desarrollo de 2P-1 primero obtenemos el espacio de memoria que ocupará. Rellenamos esta zona con ceros y colocamos un 1 en la primera ditección; sólo resta doblar el número en la zona de trabajo un total de p veces y finalmente restar 1 .

### **El programa BASIC**

El programa POTENCIA ocupa poco más de 1,5 ko. Cuando se ejecuta pide un valor entero x y calcula 2x-1 cuyo desarrollo decimal saca por impresora.

Al principio del programa, línea 1, se encuentran los 192 octetos de la rutina en máquina que se comenta más adelante. La línea 10 despeja el área de trabajo, dirección 26.300 en adelante.

En 1 60 se introduce el valor de exponente, x. Este número se descompone en tres factores y un sumando en 200-310, x=i\*j\*p+s, y su valor máximo es 4\*255\*255+255=260.355. Si el valor de x excede esta cantidad se anuncia error (línea 400).

En 510 se colocan i, j, p y s en las direcciones 26.305 a 36.302. La dirección más alta de la zona de trabajo se calcula en 540. Trabajamos en formato BCD empa- .quetado con lo que almacenamos dos dígitos en cada byte; como por término medio cada 10 potenciaciones el número aumenta en 3 cifras resulta que cada 20 potenciaciones se necesitan tres bytes más. Este hecho evita doblar durante el proceso aquellas direcciones que no contienen todavía cifras significativas, lo que se traduce en un considerable ahorro de tiempo.

La línea 570 ejecuta la rutina; si cuando ésta está en marcha se pulsa BREAK se retorna al BASIC y la línea siguiente avisa de ello.

Finalmente las líneas 1.000 a 1.090 se encargan de la impre-

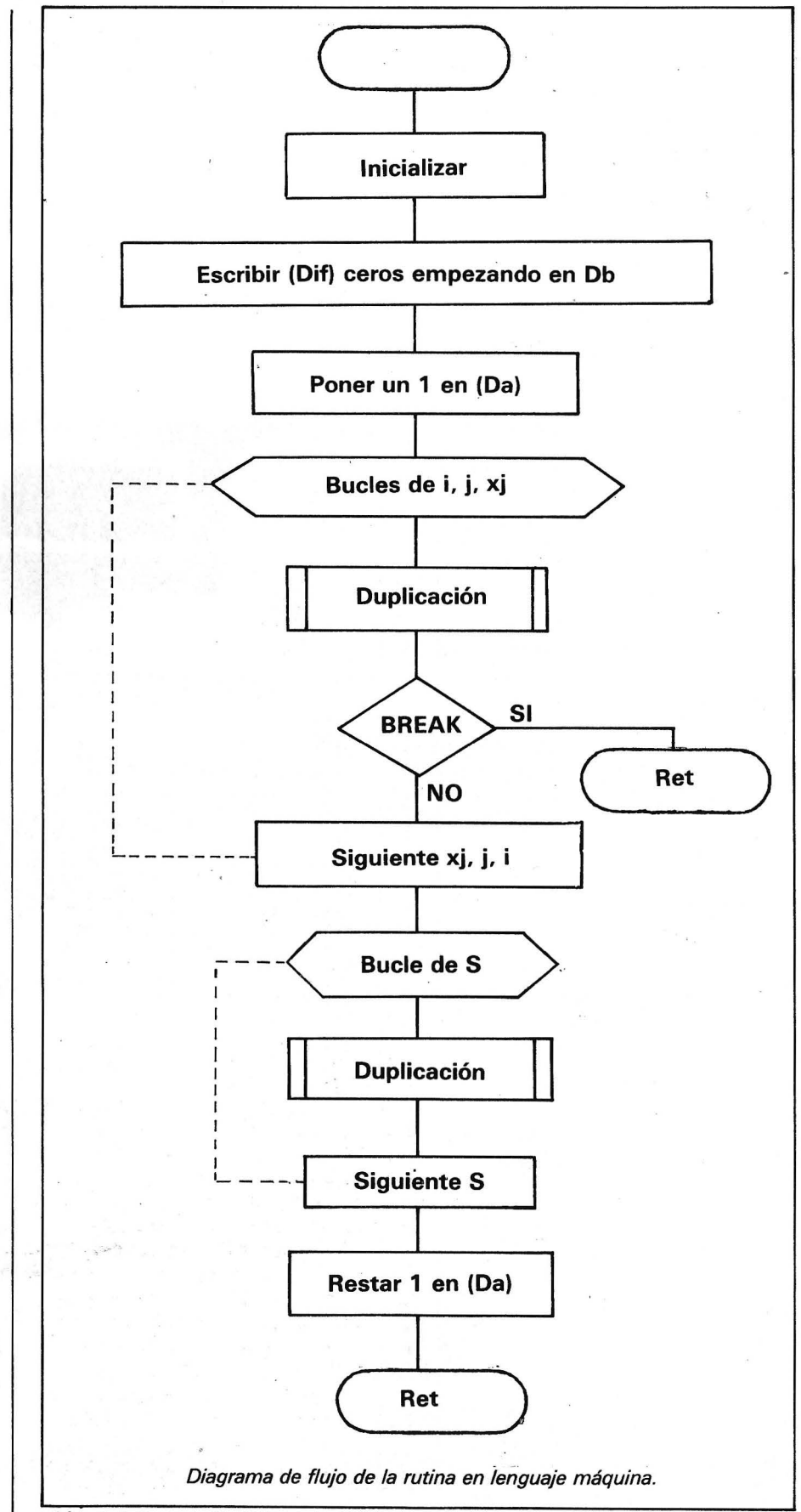

sión del desarrollo buscado. Empezando en la dirección 26.320 se busca el primer byte no nulo; una vez localizado comienza la escritura del valor decimal de cada nibble hasta la dirección alta de la zona de trabajo.

**La rutina· en lenguaje máquina** 

Tiene una longitud de 192 octetos y empieza en 23 .760.

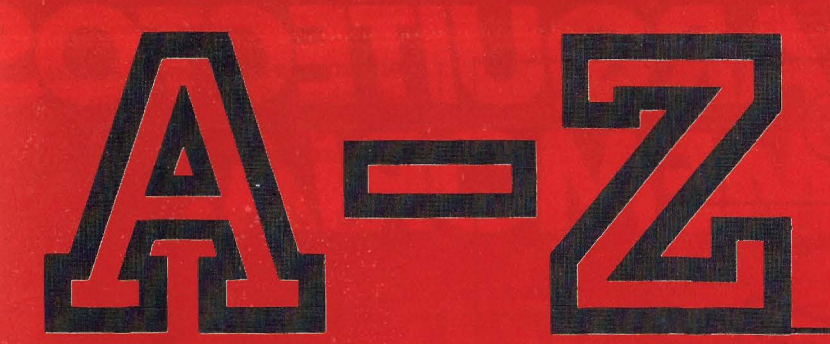

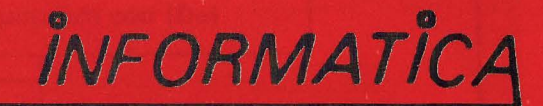

### Su Seguridad, bien vale una Respuesta

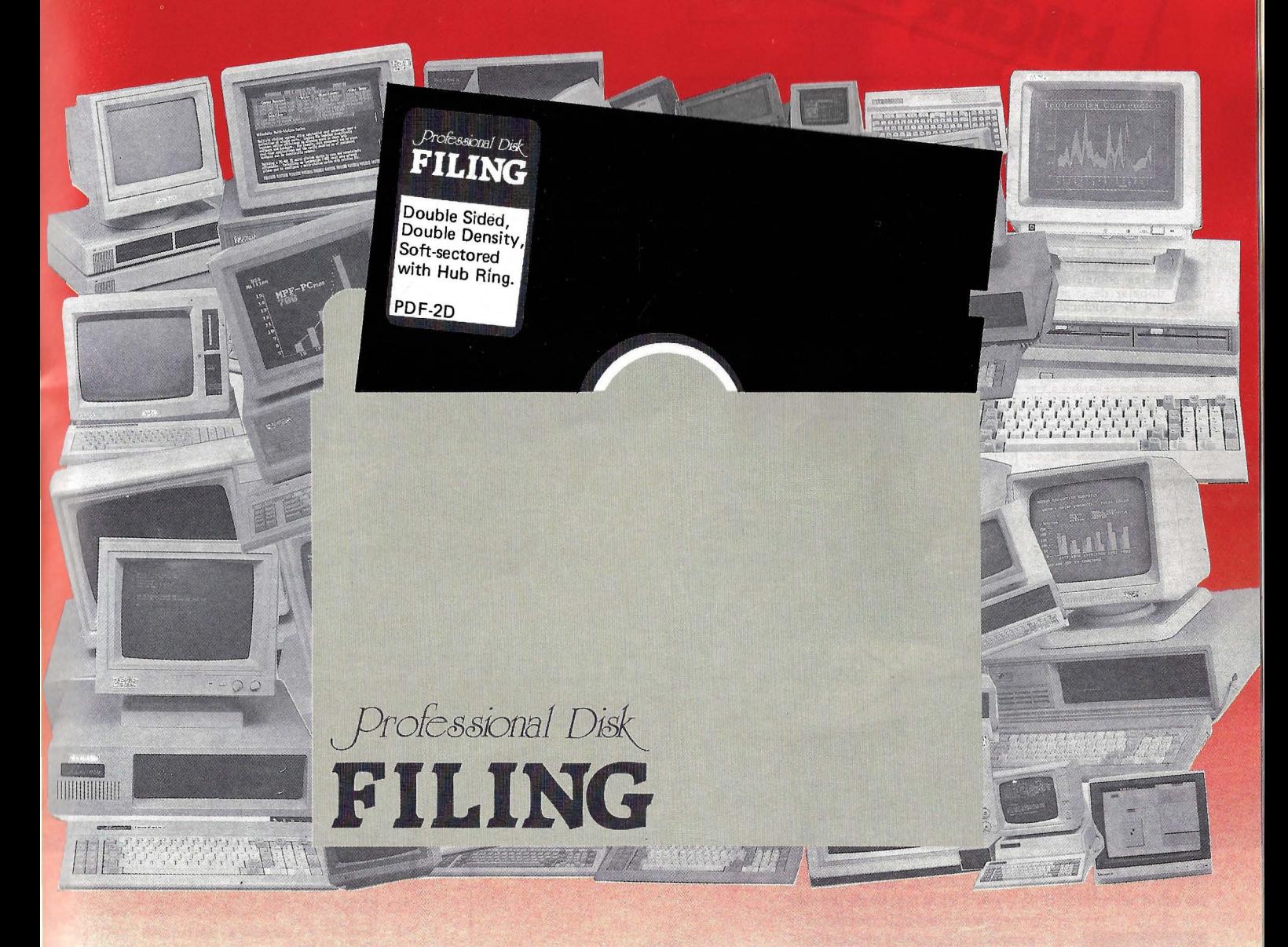

### **CERTIFICADO AL 100% EN TODA LA** SUPERFICIE Y GARANTIZADO ERROR FREE

· Servimos a toda España. Ofrecemos financiación bancaria y leasing. • Departamento especial para concesionarios.

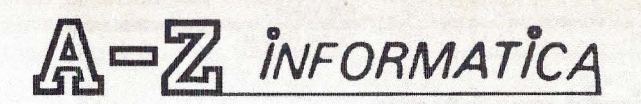

Evaristo San Miguel, 18 - 1º Izda. Tfno.: 248 47 16 28008 Madrid

## LOS ARQUITECTOS R.P.S

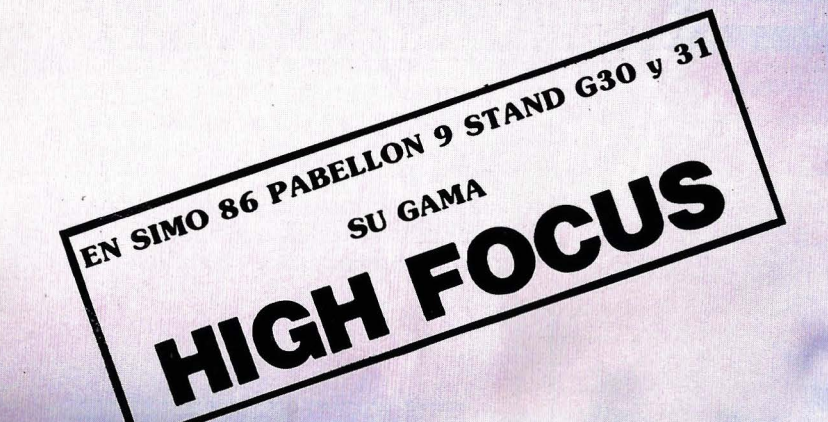

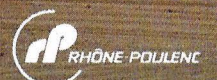

*Lo vida* sin *ordenadores* es *inconcebible, su omnipresen*cia es un *hecho indiscutible y RPS* es *lo respuesto idóneo* 

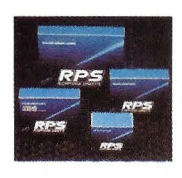

a esa *incontestable* realidad : 1 expertos *fabricantes especioliza-* <sup>1</sup>*dos* en *todo tipo de memorias magnéticas* -

HIGH FOCUS discos flexi-<br>bles o *rigidos*, cintos ... - *compatibles* con *todas* 

*las* marcas *de ordenadores. RPS* es *reconocido hoy* en *dio internacionalmente* como *una* garantía *de calidad por* todos *los profesionales de la informótica.* 

### **Los profesionales de la memoria informática**

Rhône-Poulenc Systeme España S.A. - APOLONIO MORALES, 13 - 28036 MADRID - Tels. (91) 458 85 19 / 250 68 00

ARAGON<br>IMO. S. L. P.º de Teruel n.º 30. 50004 ZARAGOZA<br>Tel. (976) 22 88 69<br>TANARIAS<br>TENERIFE. Tel. (922) 28 66 09<br>TENERIFE. Tel. (922) 28 66 09 CANTABRIA<br>BILBAO SOFT. Codorniz, 46. 48002 BILBAO<br>Tel. (94) 443 12 32<br>VINARI. P.º de la Castellana, 82. 28046 MADRID<br>CASTILLA-LEON<br>C.S.I. San Antón, s/n. MOJADOS (VALLADOLID)<br>Tel. (983) 60 72 64<br>Tel. (983) 60 72 64

**CONCESIONARIOS RPS ESPAÑA** 

CASTILLA LA MANCHA<br>COMERCIAL SUMINISTROS INFORMATICA<br>General Perón, 6. 28020 MADRID. Tel. (91) 253 48 76<br>IMO MADRID, S. A. Piaza de Cataluña, 1. 28002 MADRID<br>Tel. (91) 261 10 69<br>VIMARI. P.º de la Castellana, 82. 28046 MADR CATALUÑA<br>COMERCIAL MUGUET, Miguel Angel, 91. 08028 BARCELONA IMO, S. L. Baimes, 34. 08007 BARCELONA. Tel. 302 54 44 GALICIA<br>MICROFILMS GALICIA, S. L. Méjico, 62. VIGO<br>Tel (006) 13. SALICIA, S. L. Méjico, 62. VIGO LEVANTE<br>COIN SUMINISTROS INFORMATICA, Doctor Zamenhoff, 45<br>46008 VALENCIA. Tel. (96) 350 38 73<br>BILBAO SOFT, Codorniz, 48. 48002 BILBAO<br>Tel. (94) 443 12 32

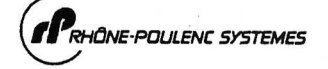

Consta de· la rutina propiamente dicha y una subrutina llamada Du- plicación, cuyos organigramas pueden verse en las figuras.

' En la rutina principal las direcciones \$5CDO a \$5CFF son las encargadas de la iniciación. Se inhiben las interrupciones y ponemos a cero las variables In y Con; cargamos 150, longitud inicial de la zona eventual de trabajo, en (T op) y calculamos (Dif) como (Da) menos Db. Con la instrucción LDIR escribimos (Dif) ceros desde Db hasta (Da).

A continuación, \$5D09 a \$5D24, están tres bucles anidados, uno por cada factor i, j, p; desde el más intermo se envía el control a Duplicación, que empieza en \$5D46; y a la dirección \$5D7F donde se comprueba si la tecla BREAK está pulsada; en caso de que lo esté se activan las interrupciones y retornamos al BASIC llevando en (In) un valor distinto de cero. Si no está pulsada volvemos al interior del bucle.

El bucle correspondiente al sumando comprende de \$5D28 a \$5D36 y desde él también se llama a Duplicación.

Una vez se han recorrido todos los bucles, en \$5D3A a \$5D42 restamos 1 a (Da) y volvemos al BASIC.

Duplicación, \$5D46 a \$5D7B, se encarga de la potenciación. Un puntero señala inicialmente a (Da); doblamos el contenido del octeto apuntado y lo pasamos a BCD empaquetado con la potente instrucción DAA, Ajuste Decimal del Acumulador. En cada pasado metemos el contenido del par de registros AF en la pila (para preservar el posible acarreo producido), movemos el puntero a la posición inferior y comparamos ésta con (Top). Si todavía no se ha alcanzado esta posición repetimos la duplicación y el ajuste con el nuevo octeto señalado por el puntero; sacando AF de la pila por si hubo acarreo, hasta llegar a (Top). En este momento se ha completado una nueva potenciación; para terminar la subrutina sumamos 1 al contador y si el valor de (Con) es 20 aumentamos el área eventual de trabajo en tres octetos, es decir, decrementamos (Top) en tres unidades.

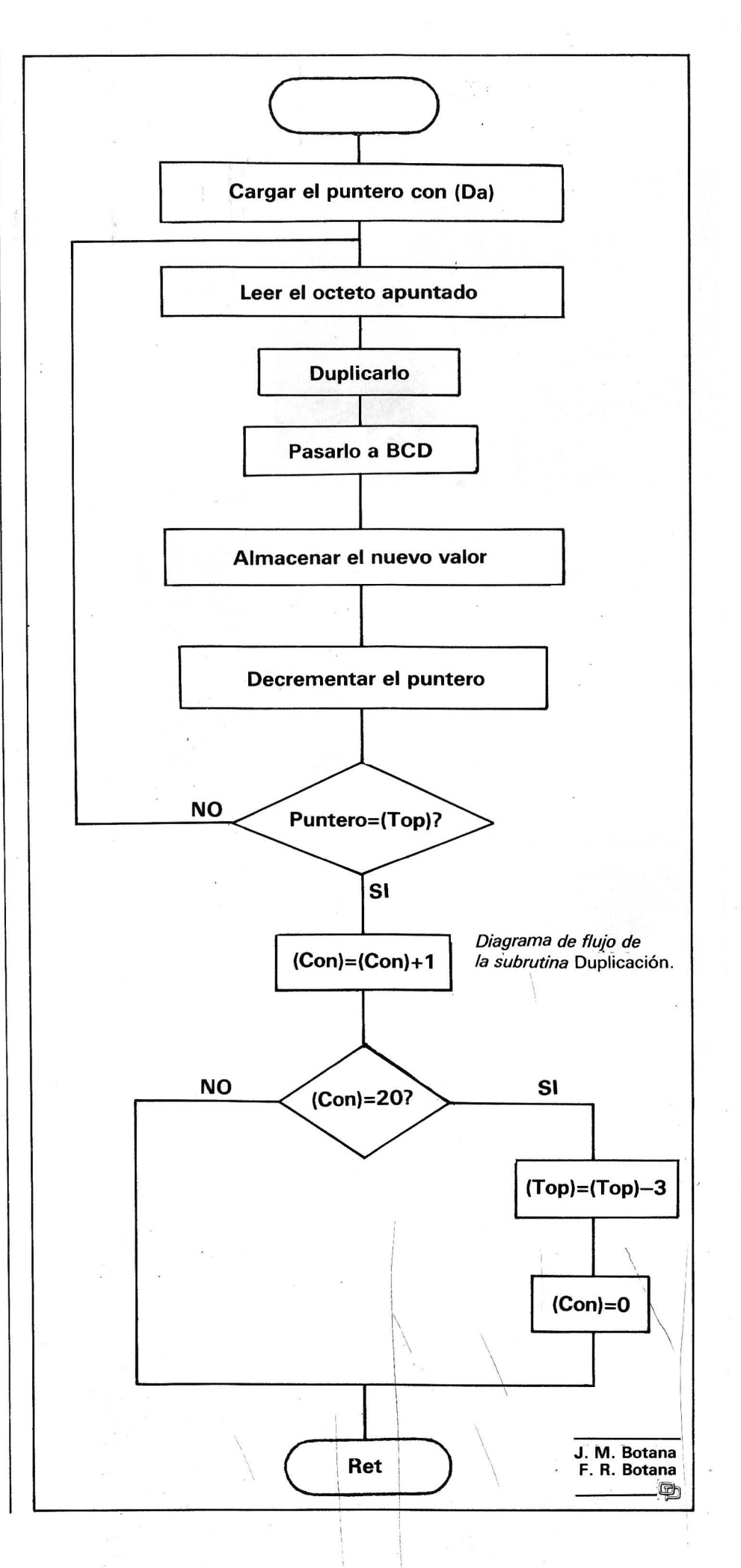

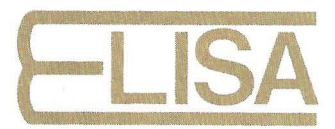

### Balmes, 151 - Tfno. (93) 2179854 - 08008 BARCELONA

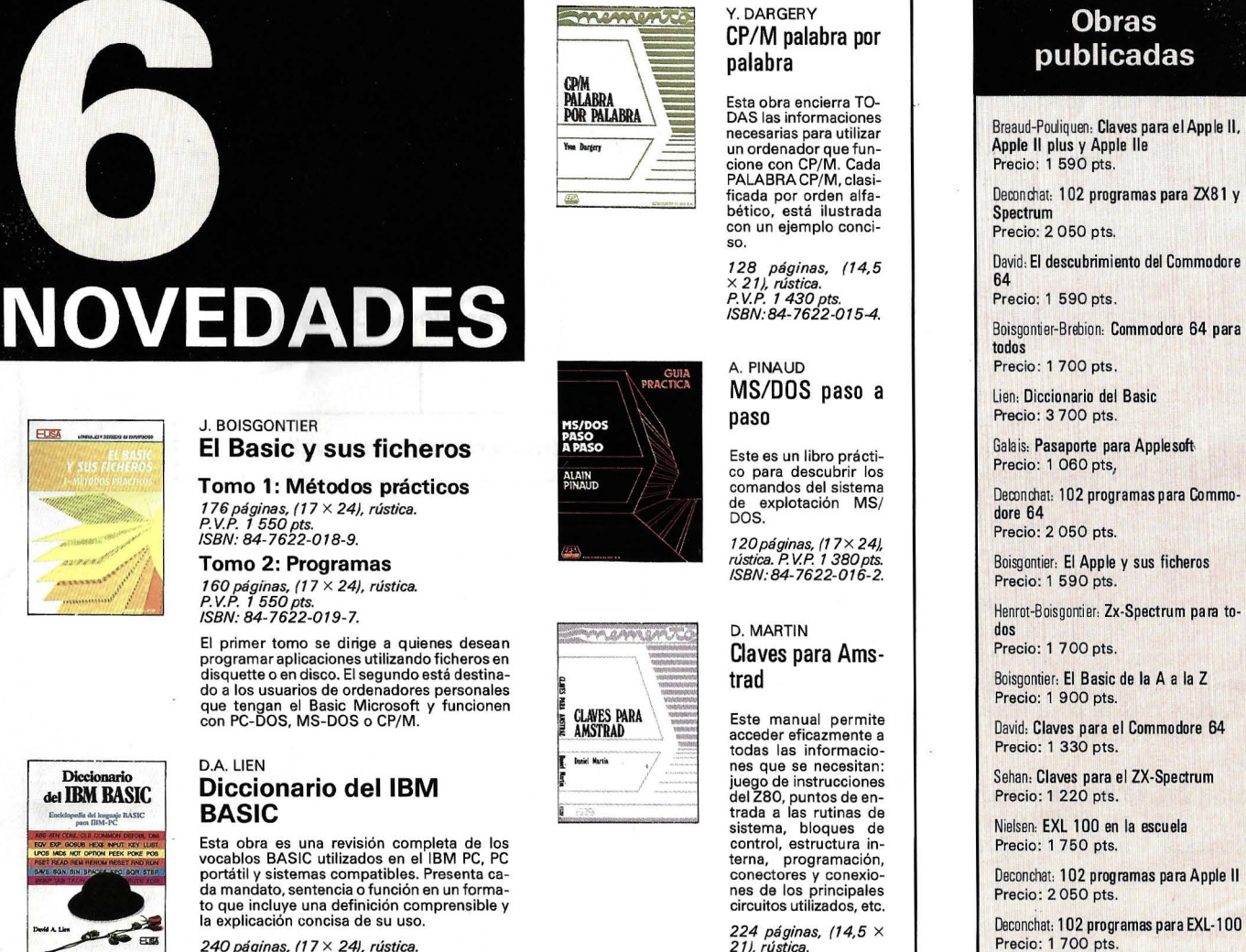

240 páginas, (17 × 24), rústica.<br>P.V.P. 2 100 pts.<br>ISBN: 84-7622-020-0

### BOLETÍN DE PEDIDO

ELISA

Les agradeceré me envíen, contra reembolso, las obras que detallo a continuación:

 $\Box$  $\Box$  $\Box$  $\Box$ Don ....... . . .... ... .... .. . .... . . . . .. . .. Calle ... . ...... . ... ... Población Código postal .. . .... . ... ... . . . . Provincia ....  $\Box$  Talón bancario n.º . . . . . . . . . . □ Contra reembolso ........... .................................. ,a ........ de ............................... de 19 .... .. (Firma)

ISBN:84-7622-021-9. (En prensa.)

Nota: Puede solicitar su pedido a su librero. habitual o su envío, contra reembolso (más 1 00 ptas. por gastos de envío) a EDICIONES ELISA, Balmes, 1 51 - 08008 Barcelona.

Deconchat. 102 programas para MSX Precio: 1 700 pts.
# Euler acelera la convergencia

**Algunas series sólo se aproximan a su límite tras un tiempo muy largo. Para acelerar la convergencia, el método de Euler es de una eficacia indiscutible. Y sobre todo cuando la convergencia tiene lugar mediante oscilación alrededor del límite.** 

Una de las aplicaciones matemáticas más evidentes del ordenador consiste en obtener un valor aproximado del límite 1 de una serie convergente u<sub>n</sub> calculando un número suficiente de términos consecutivos hasta conseguir una estabilización de los resultados.

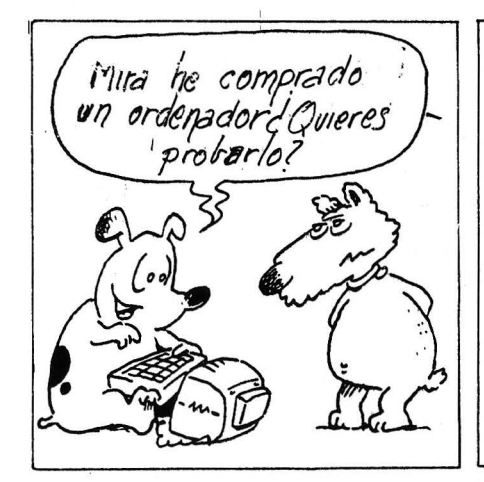

Una vez por defecto *y*  otra por exceso

No, No<br>en al-soluto

Por desgracia, puede ocurrir que la serie estudiada sea bastante caprichosa y no «alcance» su límite (con la precisión de la máquina) más que después de un tiempo prohibitivo. El siguiente método, debido a Leonhard Euler, permite a menudo llevar a u<sub>n</sub> a una mejor conducta mediante una transformación bastante sencilla que, por supuesto, no altera el valor del límite. Es eficaz sobre todo cuando u<sub>n</sub> oscila sin cesar alrededor de 1; una vez por defecto, otra por exceso y así sucesivamente. En condiciones bastante amplias se demuestra que la transformada  $e_n$  de  $u_n$  se va a precipitar hacia 1 sin permitirse ninguna circunvolución intempestiva. La transformación de Euler es sencilla de programar. Vamos a

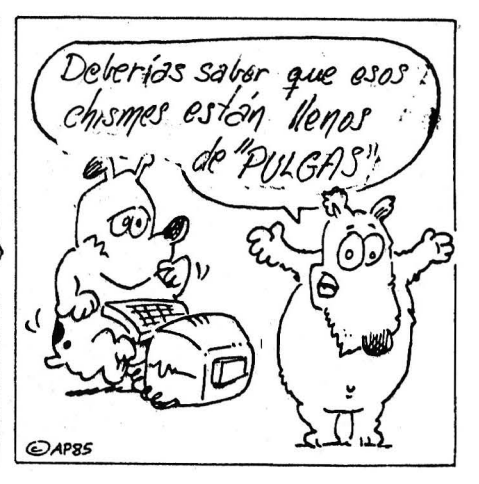

# **"LA LASER"**

# **KYOCERA/1010**

Kyocera es la primera compañía japonesa en componentes cerámicos propietaria de numerosas marcas altamente conocidas en el mundo de la óptica YASHICA y CONTAX entre otras, además produce cientos de productos en mercados como: equipamiento electrónico, biocerámica, sistemas solares, maquinaria industrial, joyería e informática. Con la introducción de esta nueva impresora de láser concebida desde el principio como impresora y no como fotocopiadora Kyocera se va a posicionar fuertemente en el mercado de la impresión de no impacto.

Con la nueva F1010 todos los programas son compatibles, porque emula las siguientes impresoras:

**P.V.P. 749.900 Pts.** IVA NO INCLUIDO

HP Laserjet PLUS™ Diablo 630™ Qume Sprint 11™<br>IBM Proprinter Epson FX-80™ Line printer

Epson FX-80™

### • ESPECIFICACIONES

**BR** KYDCERE

### • ESPECIFICACIONES

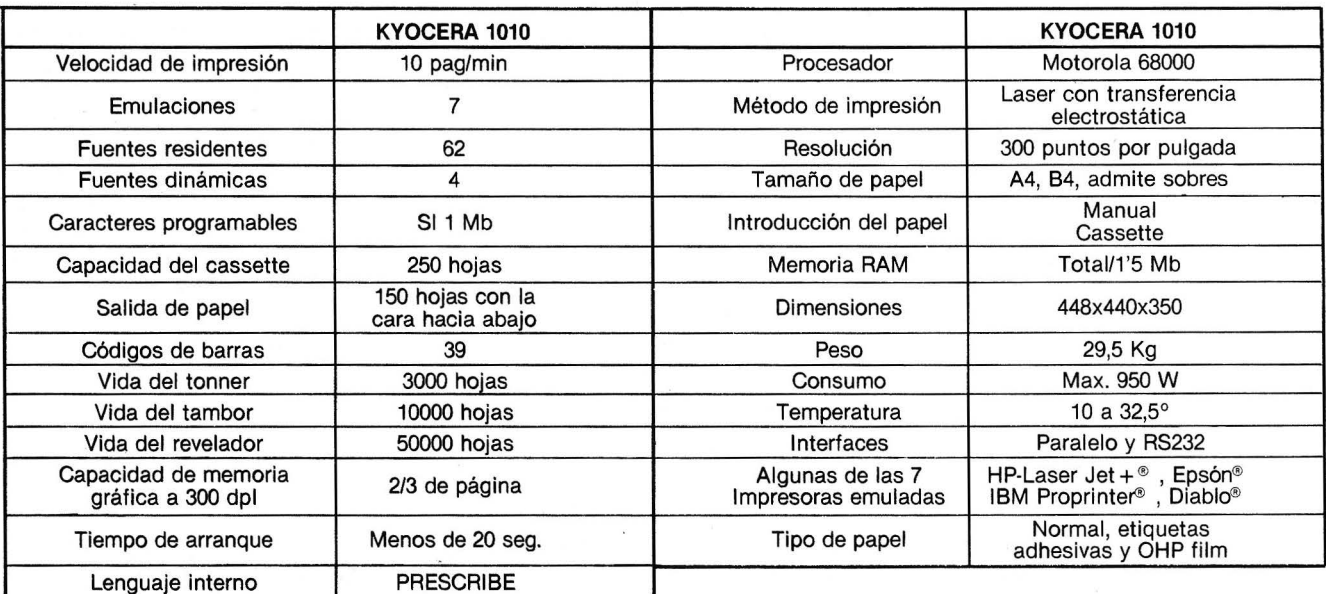

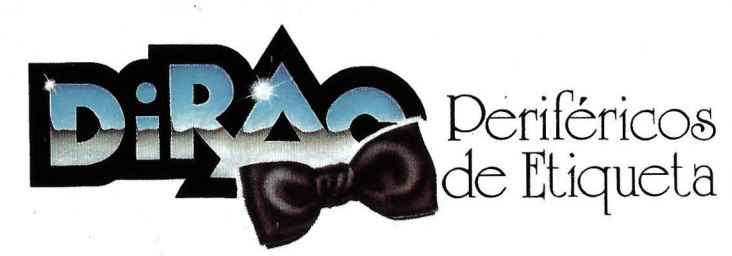

Blasco Ibáñez, 116 Tel. (96) 372 88 89 Telex 62220 DIRA E 46022-VALENCIA<br>Agustín de Foxá, 25-3°-A Tels. (91) 733 57 00-733 56 50 28036-MADRID<br>Muntaner, 60-2°-4° Tel. (93) 323 32 19 08011-BARCELONA<br>Artazagone, 9 Tel. (94) 4

### **Para los curiosos y los fans de las matemáticas**

Existe una fórmula que proporciona explícitamente e<sub>n</sub> en función de  $u_{n}$ . Emplea coeficientes binomiales y puede servir para la demostración de la convergencia de e<sub>n</sub> hacia 1. Aquí está:

exponer su principio, aplicándolo a un ejemplo, el cálculo de la integral:

 $e_n = 2^{-n-1} \sum_{0}^{n} C_{n+1}^{k+1} u_k$ 

$$
I = \int_{-00}^{+00} \frac{\sin x}{x} dx
$$

cuyo valor es, por supuesto, el número  $\pi$ . Si los resultados proporcionados por una calculadora provista de la tecla «lntegrate» (HP- 15C, por ejemplo) no son demasiado buenos, es culpa de la integral, que tiene un horrible comportamiento.

Para calcularla, una idea muy natural es emplear uno de los métodos clásicos de integración que pasa por las integrales parciales:

$$
U_n = \int_{-n\pi}^{n\pi} \frac{\sin x}{x} dx
$$

y estudiar el límite de u<sub>n</sub> que, evidentemente, es l. Sólo la serie u<sub>n</sub> tiene el carácter oscilante anunciado: para n = 30 veremos que u<sub>n</sub> salta desde 3,12 hasta 3,16. Para obtener cuatro decimales exactos, se necesitaría mucho tiempo...

Por fortuna, Euler va a regularizar todo, alisándolo, y proporcionará un valor correcto en un tiempo muy razonable. La idea fundamental es la siguiente: partiendo de la serie ( $u_0$ ,  $u_1$ ,  $u_2$ , etc.), se define una primera serie ( $v_0$ ,  $v_1$ ,  $v_2$ , etc.) por un procedimiento determinado (P). después se reitera (teóricamente) este procedimiento una infinidad de veces, de donde se deduce la serie de Euler e<sub>n</sub> que convergirá hacia 1 mucho más rápido que u<sub>n</sub>.

El algoritmo de (P) es sencillo: ante todo se consideran las diferencias sucesivas  $d_n$  entre los términos de  $u_n$ :

 $d_0 = u_0$ ,  $d_1 = u_1 - u_0$ ,  $d_2 = u_2 - u_1$ , etc. Estas diferencias miden los

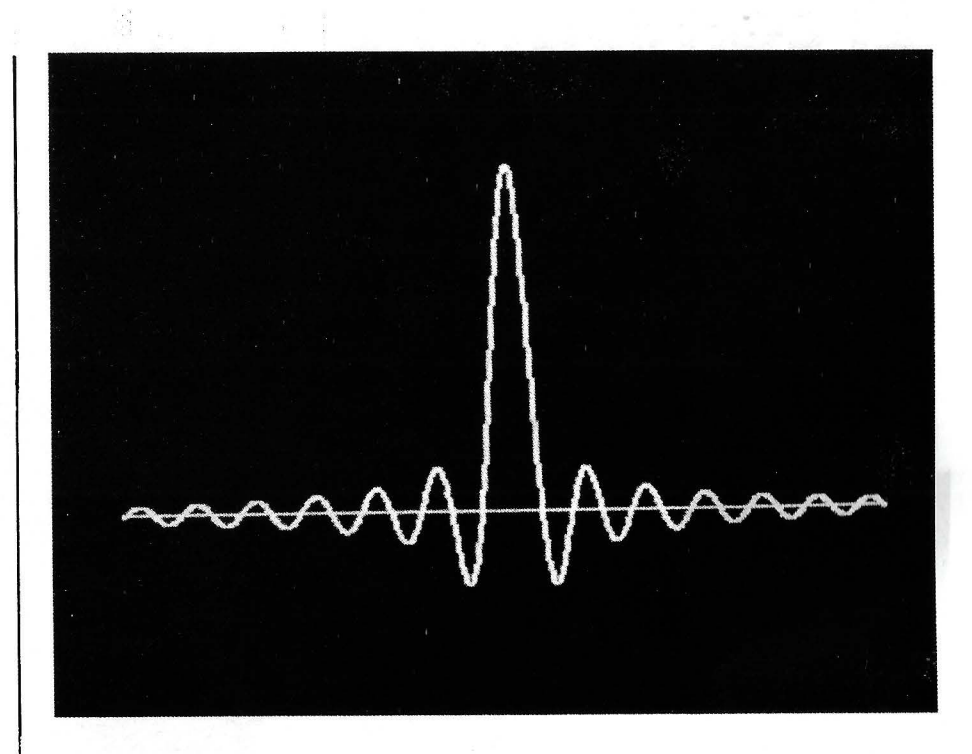

desvíos entre las diferentes aproximaciones de 1 que constituyen los u<sub>n</sub>. En el presente caso, estos desvíos son alternativmente positivos y negativos, casi iguales en valor absoluto. Por consiguiente, es natural que se neutralicen sumándolos dos a dos, para conseguir números bastante pequeños en valor absoluto. Por ejemplo:

$$
q_0 = (d_0 + d_1)/2
$$
,  $q_1 = (d_1 + d_2)/2$ ,  
\n $q_2 = (d_2 + d_3)/2$ , etc.

después se define la serie  $v_n$ , transformada de u<sub>n</sub> mediante (P), como aquella cuyos q<sub>n</sub> son justamente las relaciones:

 $v_0 = q_0$ ,  $v_1 = v_0 + q_1$ ,  $v_2 = v_1 + q_2$ , etc.

Se puede imaginar de buen grado que esta nueva serie  $v_n$  sea más regular que u<sub>n</sub>. ¿Admite un límite? Este límite ¿está relacionado con 1?

Un cálculo muy sencillo proporciona la igualdad:

 $v_n = u_n + (d_{n+1} - u_0)/2.$ 

Ahora está claro que v<sub>n</sub> admite un límite, que es m =  $1 - u_0/2$ . Si se vuelve a empezar la transformación (P) sobre  $v_n$  proporcionará una nueva serie  $w_{n}$ , que tendrá como límite:

 $n = m - v_0/2 = 1 - (u_0 + v_0)/2$ , etc.

Se puede imaginar la marcha general: al cabo de cierto número de aplicaciones del procedimiento (P), se conseguirán series formadas por términos lo bastante pequeños como para ser despreciables (para la máquina), por supuesto, esto es susceptible de una demostración matemática rigurosa aunque un poco delicada; lo que proporciona la igualdad aproximada:

### $1 = (u_0 + v_0 + w_0 + ...)$  /2.

Por tanto, la serie de Euler es sencillamente definida por:  $e_0$  =  $u_0/2$ ,  $e_1 = (u_0 + v_0)/2$ ,  $e_2 = (U_0 +$  $v_0 + w_0$ )/2, etc. Converge siempre hacia el mismo límite que la ' serie u<sub>n</sub> inicial, sin que esté siempre asegurado que haya realmente una aceleración de la convergencia. Depende de los casos. Pero ocurre así muy a menudo cuando u<sub>n</sub> oscila con regularidad. Señalemos también que la serie de Euler puede perfectamente converger aun cuando un diverja (ver lo que ocurre para  $u_{2m} = 1$ ,  $u_{2m}$  + 1 = 0; entonces:  $d_m$  =  $(-1)$ ,  $q_n = 0$ ,  $v_n = 0$ ,  $w_n = 0$ , etc., y la serie e<sub>n</sub> converge hacia 1/2; una bonita leyenda dice que el ingeniero Eiffel empleó una aproximación de este tipo durante la construcción de su torre; se non  $é$  vero...).

Una gran ventaja de este método es que sólo se utiliza lo que se tiene necesidad de emplear. Sería imposible (¡y tonto!) introducir en máquina todos los  $u_n$  mientras que para calcular, por ejemplo,  $e_{10}$  sólo se emplearán u<sub>0</sub>... u<sub>10</sub>. El objetivo buscadores presentar los u<sub>n</sub> y los e<sub>n</sub> unos al lado de otros en la pantalla hasta que se estabilicen los e<sub>n</sub>. En la práctica, nunca se necesita superar los 15

# *El* **compatible con garantía**

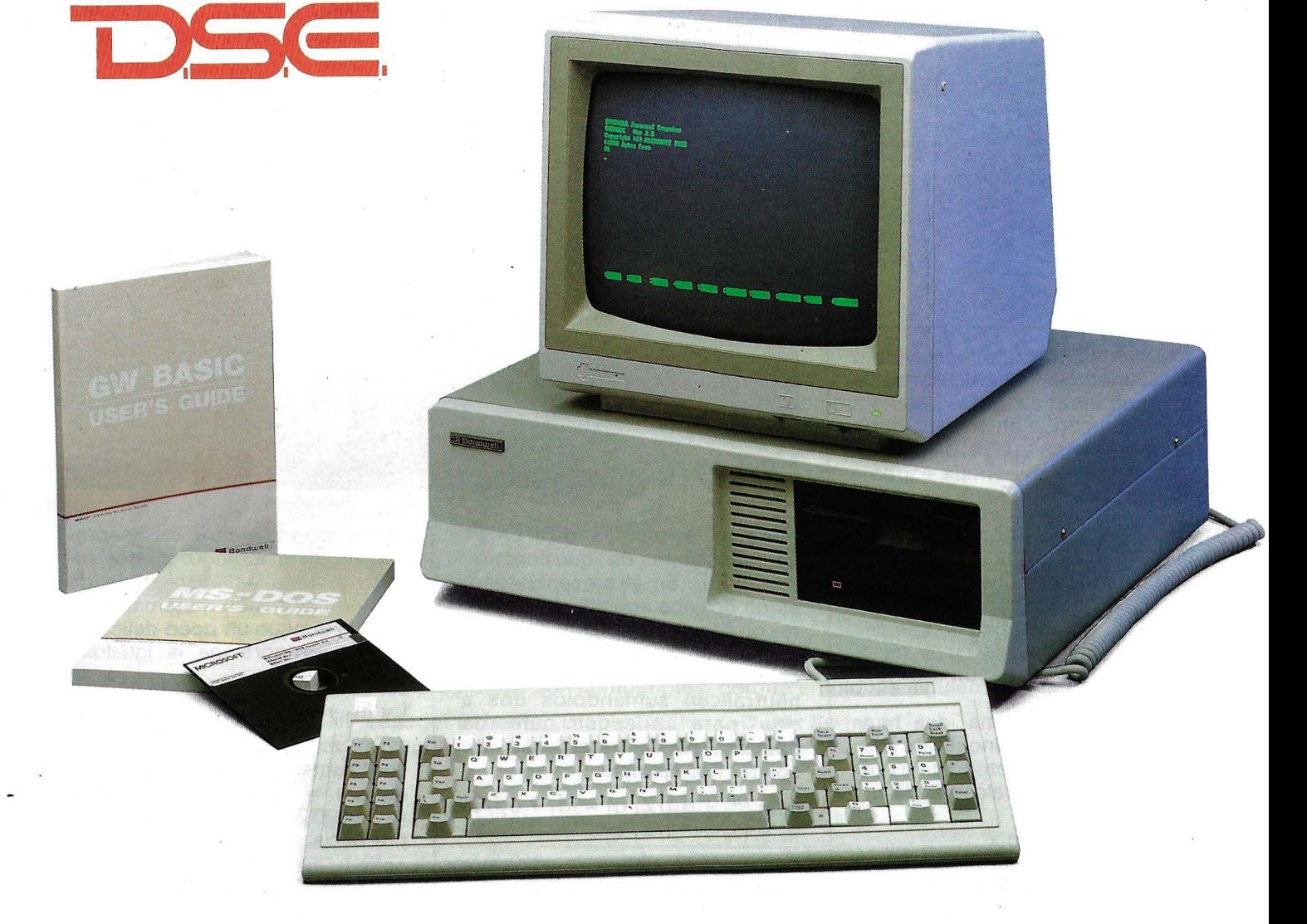

# *Características:* **MOD.** 32 **MOD.** 34 **MOD.** 36 XT

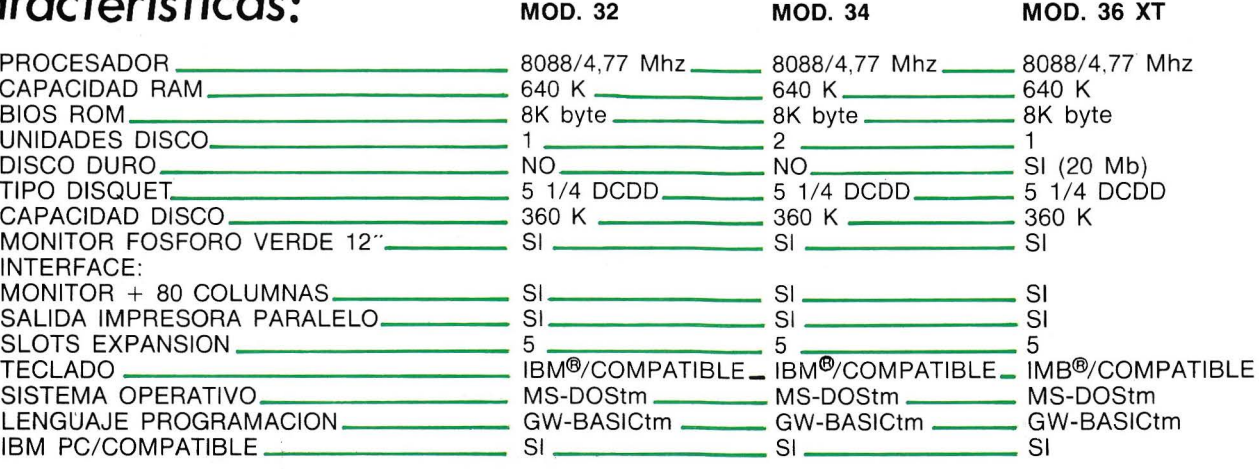

IME<sup>®</sup> ES MARCA REGISTRADA POR IBM CORPORATION. GW-BASIC - MS-DOS ES MARCA REGISTRADA POR MICROSOFT CORPORATION

### • **INCLUYE SISTEMA OPERATIVO**

 $\mathcal{Z}_2$ 

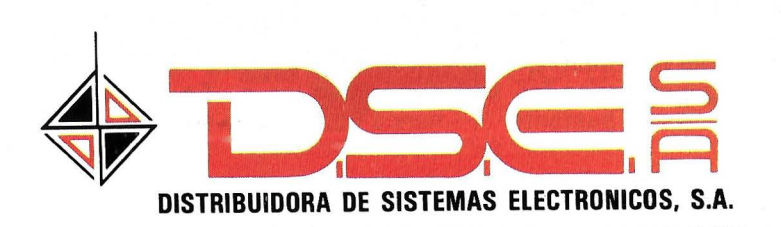

• ANT. CARRETERA DEL PRAT/PJE. DOLORES TEL. (93) 336 33 62 TLX. 93533 DSIE-E L'HOSPITALET DE LLOBREGAT (BARCELONA)

• INFANTA MERCEDES, 83 TELS. (91) 279 11 23 / 279 36 38 28020 MADRID

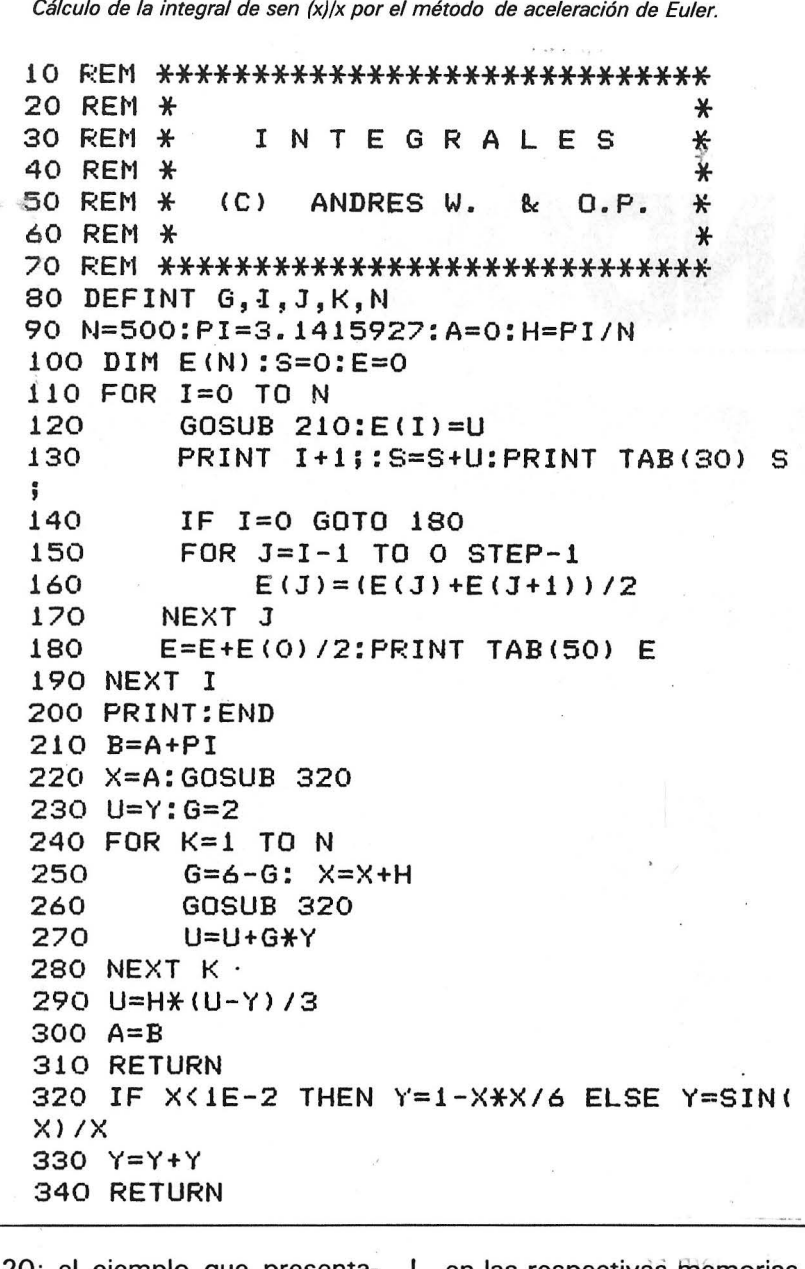

ó 20; el ejemplo que presentamos llega hasta u<sub>52</sub> y e<sub>52</sub>.

### Un bucle tras otro

Los números  $u_0$ ,  $v_0$ ,  $w_0$ ..., ocuparán sucesivamente la memoria llamada E(O), y los e<sub>n</sub> estarán almacenados en E. Las sucesivas diferencias d<sub>n</sub>, dadas por las fórmulas:

$$
d_n = u_n - u_{n-1} = \int_{-n\pi}^{n\pi} \frac{\sin x}{x} dx
$$

$$
= \int_{0}^{n\pi} \frac{2 \sin x}{x} dx (d_0 = 0)
$$

se introducirán en su momento

en las respectivas memorias E(i). Tras la introducción de d<sub>n</sub> en E(n - 1), se sustituirá el número  $d_{n-1}$  en memoria E(n = 2] por el número  $q_{n-1} = (d_{n-1} = d_n)/2$  y así<br>sucesivamente. Al final de este bucle, el contenido de E(0) será igual a  $2(e_n - e_{n-1})$ . Trãs la prêsentaciónde e<sub>n</sub>, comenzará otro bucle mediante la llamada del sucesor  $u_{n+1}$ , etc.

El cálculo de los u<sub>n</sub> se hace mediante una rutina elemental (en este caso, el método de Simpson en 500 pasos; pero muchos otros podrían haber hecho lo mismo). Está situada en el subprograma entre las líneas 140 y 240. el algoritmo de Euler propiamente dicho figura entre las líneas 30 y 130. Evidentemente, se puede aplicar a otras muchas cosas diferentes del cálculo de integrales

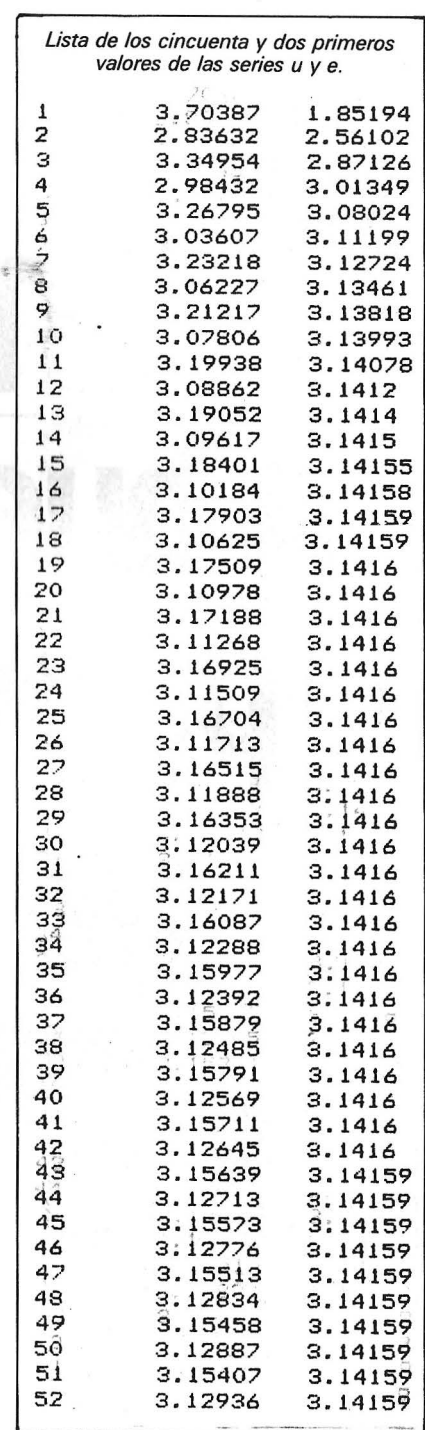

traviesas. Sin duda, no siempre es tan eficaz como en este ejemplo. Pero tenemos que reconocer que la salida de los resultados (ver cuadro) es impresionante: el valor exacto 3,14159 se obtiene desde el decimoséptimo paso, mientras que u<sub>n</sub> oscila todvía entre  $3,10$  y  $3,18$ ; e<sub>n</sub> sigue estable hasta el final (una variación de 10-5 entre los pasos 19 y 42 es debida, parece, a problemas de redondeo), mientras que u<sub>51</sub> y u<sub>52</sub> no permiten ni siquiera estar seguro del segundo decimal.

**André Warusfel** 

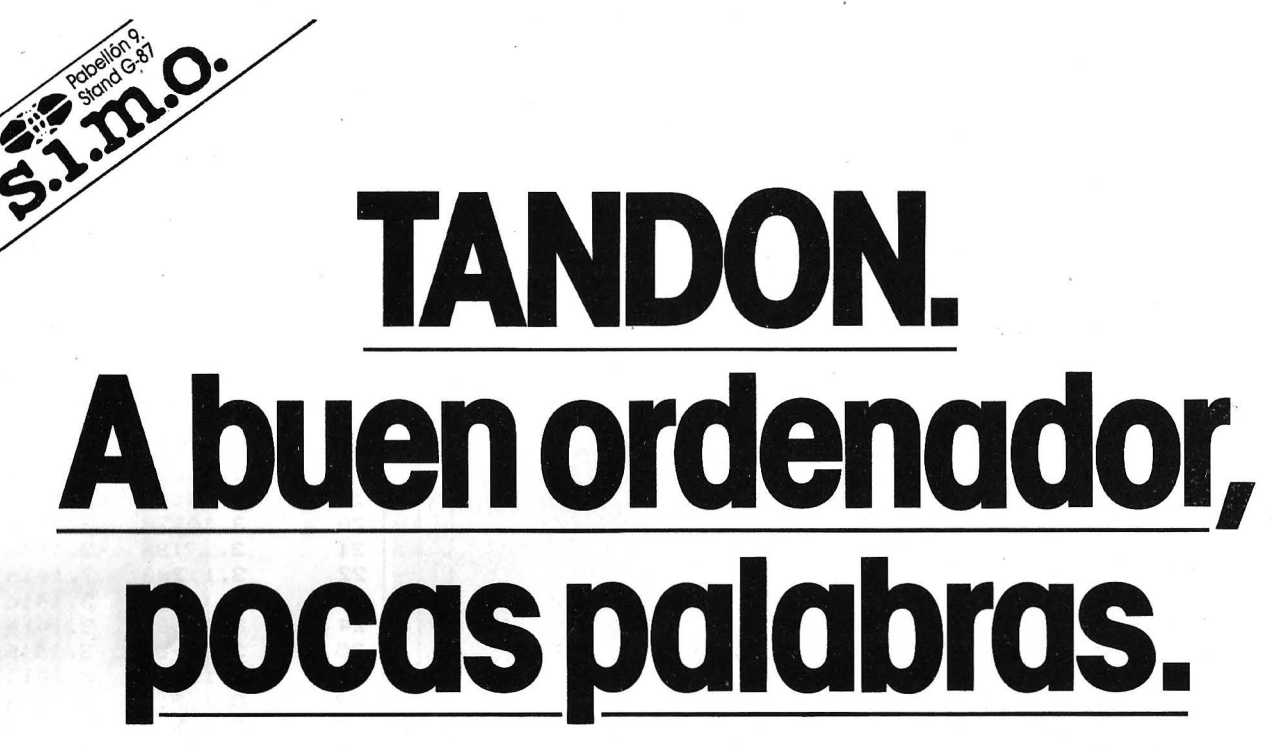

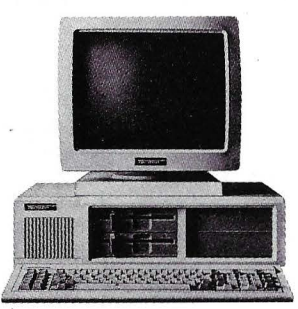

LEO BURNETT. S. A.

- **o** Procesador lntel 8088. **o** Procesador lntel 8088. **o** Procesador lntel 80286. **<sup>o</sup>**Dos diskettes "floppy" de 360 KByte
- **o** Memoria de trabajo de 256 KByte, ampliable a 640 KByte.
- $\bullet$  Monitor de 14" y alta resolución.

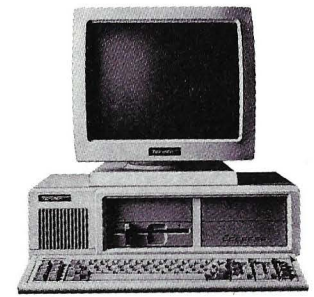

- 
- 
- 
- **o** Banco principal de memoria de 256
- KByte ampliable a 640 KByte.
- **<sup>o</sup>**Monitor de 14" y alta resolución.

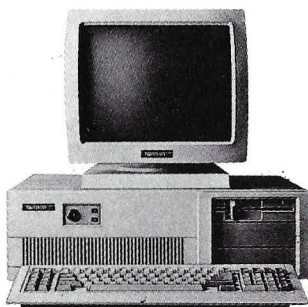

### **El Tandon PC. 249.000 Ptas:" PCX· EITandon** XT. **299.000 Pfas;' PCA** • El **Tandon AT. 4 99.000** Pfas~

Nombre

- 
- cada uno. **<sup>o</sup>**Disco "floppy" de 360 KByte. **o** Disco duro fijo de 10 MByte. **<sup>o</sup>**Disco "floppy" con 1,2 MByte. **o** Disco duro fijo de 20 MByte.
- **<sup>o</sup>**Banco principal de memoria de 512

~

 $20'$   $(5'')$ 

ecou a que desember a racion complis e llarid

- KByte ampliable a 16 MByte.
- $\bullet$  Monitor de 14" y alta resolución.

Nuestros precios hablan por sí solos.

Y hablan bien de nuestro capacidad tecnológico, porque sólo una elevada tecnología es capaz de producir un PC de los característicos de Tondon.

Además, con una doble garantía para usted.

Tondon fabrico todos los componentes de sus propios ordenadores, eliminando intermediarios, y esto se nota en nuestros precios.

Hemos creado los unidades de disco (disk drives) más eficaces del mercado, y eso se confirmo con nuestro liderazgo mundial.

En pocos palabras le hemos dicho mucho de Tandon. Pero, si quiere informarse aún más, basto con enviar el cupón.

:omputer España

\* Los precios indicados no incluyen el I.V.A. ios indicados no incluyen el I.V.A.<br> **IEDRO DE PERSONAL DE PROPERTIAL SU** CONSUMIDADE SU CONSUMIDADE SU CONSUMIDADE SU CONSUMIDADE SU CONSUMIDADE SU CONSUMIDADE SU CONSUMIDADE SU CONSUMIDADE SU CONSUMIDADE SU CONSUMIDADE S

# *La angustia del lenador ante el bonzo*

::;·.:--""'~·'1' \,

,.

**No existe árbol sin ramas ni laberinto sin ratita sabia. En Basic, la exploración de un árbol de decisión para jugar al ajedrez sin fallos exige un leñador con una verdadera inteligencia artificial.** 

Una estructura de datos muy conocida es la tabla. Declarada por la instrucción DIM, la tabla está definida por su nombre y el número máximo de elementos. Un índice comprendido entre este número y cero permite acceder a una posición de la tabla. Por tanto, si se ha definido una relación entre la sucesión de números enteros y una lista de objetos; el paso de un objeto al siguiente se hace mediante progresión del índice en una unidad. Ésto recuerda al impulso dado al motor paso a paso de un ratón robot que recorre casilla a casilla el corredor de un laberinto. Pero pronto -nuestro ratón se encuentra en una encrucijada (el laberinto está construido de forma que la elección se resume en dos posibilidades: tomar el camino de la izquierda o el de la derecha; no es posible girar en redondo; no existe circuito).

La tabla no puede describir el camino del ratón. Una nueva dimensión para representar el espacio del laberinto en forma de matriz, no simboliza mejor el problema de decisión del ratón.

Las encrucijadas del laberinto se pueden asimilar a los nudos de un árbol. Entre estos nudos, se encuentran las hojas terminales que son los callejones sin salida o la salida del laberinto, solución del problema del ratón. Un único nudo recibe el nombre de raíz: el punto de partida de la búsqueda, la entrada del laberinto. La dirección del ratón viene dada por la relación de un nudo apuntando a otro.

Tradicionalmente se dibuja el árbol provisto de una única raíz, como un árbol genealógico o un organigrama de empresa. La relación de filiación entre los nudos está cuantificado por el factor de

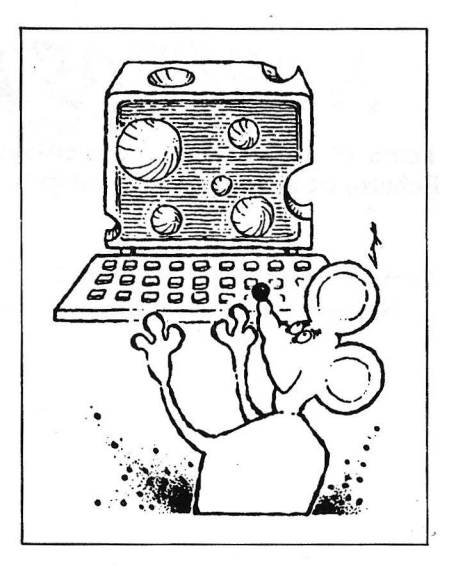

ramificación: es el número de nudos hijos generados por un nudo padre. Por ejemplo, el factor de ramificación de una hoja terminal es nulo, porque no tiene descendientes. Reducir el árbol en anchura disminuye el factor de rami- . ficación de cada nudo, hasta obtener un árbol binario. Como los nudos están agrupados por nivel de generación, los hijos pertenecen al nivel padre + 1 .

La raíz es el único nudo de nivel cero. La poda del árbol en pro-

75

fundidad pasa por la reducción del número de niveles.

### ¿Cómo éonstruir los árboles?

Mientras que la tabla necesita un bucle de iteración del tipo FOR. .. NEXT, el árbol emplea la recursividad. La razón está en su definición: ¿qué es un árbol bina- , rio? Es, o bien un nudo vacío (llamado NIL), o bien una raíz a la que se unen un sub-árbol izquierda y otro sub-árbol derecha. Y como un sub-árbol puede considerarse como un nuevo árbol, la definición de la palabra árbol hace referencia a sí misma.

El programa (8 K, Basic estándar) presenta la construcción y lectura de un árbol en dos formas. La representación en forma de tripleta (valor del nudo, enlace derecho, enlace izquierdo) necesita tres tablas dimensionadas a priori con el número máximo de nudos posibles. El mecanismo de llamada recursivo está basado en la imbricación de GOSUB. Para no

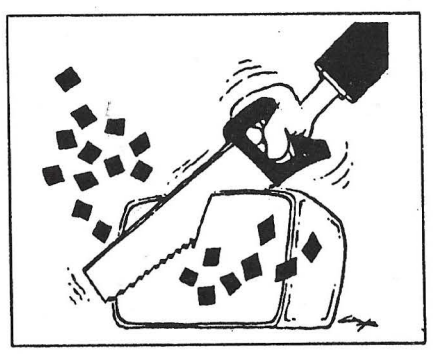

saturar la pila de las direcciones de retorno, GOTO ha sido sustituido por GOSUB en la segunda solución.

La representación en forma de lista abordada en esta segunda opción es totalmente dinámica. La ausencia de dimensionamiento a priori abre las puertas a la construcción dinámica de nuevas estructuras, mientras que el método anterior sólo podía reducirse a las capacidades definidas en un principio.

La noción de nivel está simbolizada por paréntesis donde la jerarquía proporciona el orden de los cálculos como en una expresión algebraica. En Basic, el árbol es una variable limitada a 255 caracteres, pero manipulada con las funciones de cadena (serie). La construcción del árbol llama a un generador de nudos hijos. Este busca las reglas aplicables al padre y después escoge la regla que se adapta mejor al objetivo perseguido. Cada aplicación de las . reglas da nacimiento a un hijo. Nuestro ejemplo es más modesto: el generador lee cada uno de los hijos almacenados en Data. El nudo vacío. NIL sigue inmediatamente a cada último hermano. Después, el programa presenta la estructura interna del árbol (tripleta o lista), así como una traza del árbol en caso de tripleta: quizá quedará hipnotizado por las ondulaciones tipográficas características de las danzas LISPianas.

### ¿Qué hay que hacer con su árbol?

Pódele las ramas e identifíquele con otro: por ejemplo, la frase «todo hombre es mortal» puede escribirse «si x es un hombre, entonces es un mortal». En esta for-

# **FICHEROS BASIC**

Tomo 1<sup>o</sup>. Conceptos fundamentales; ficheros en general, ficheros secuenciales, ficheros de acceso directo, programas.

Tomo  $\hat{2}^{\circ}$ . Ordenaciones de todo tipo, estructura de ficheros, acceso secuencial, acceso por clave, tablas, secuencia indexado, bitmap, compilación.

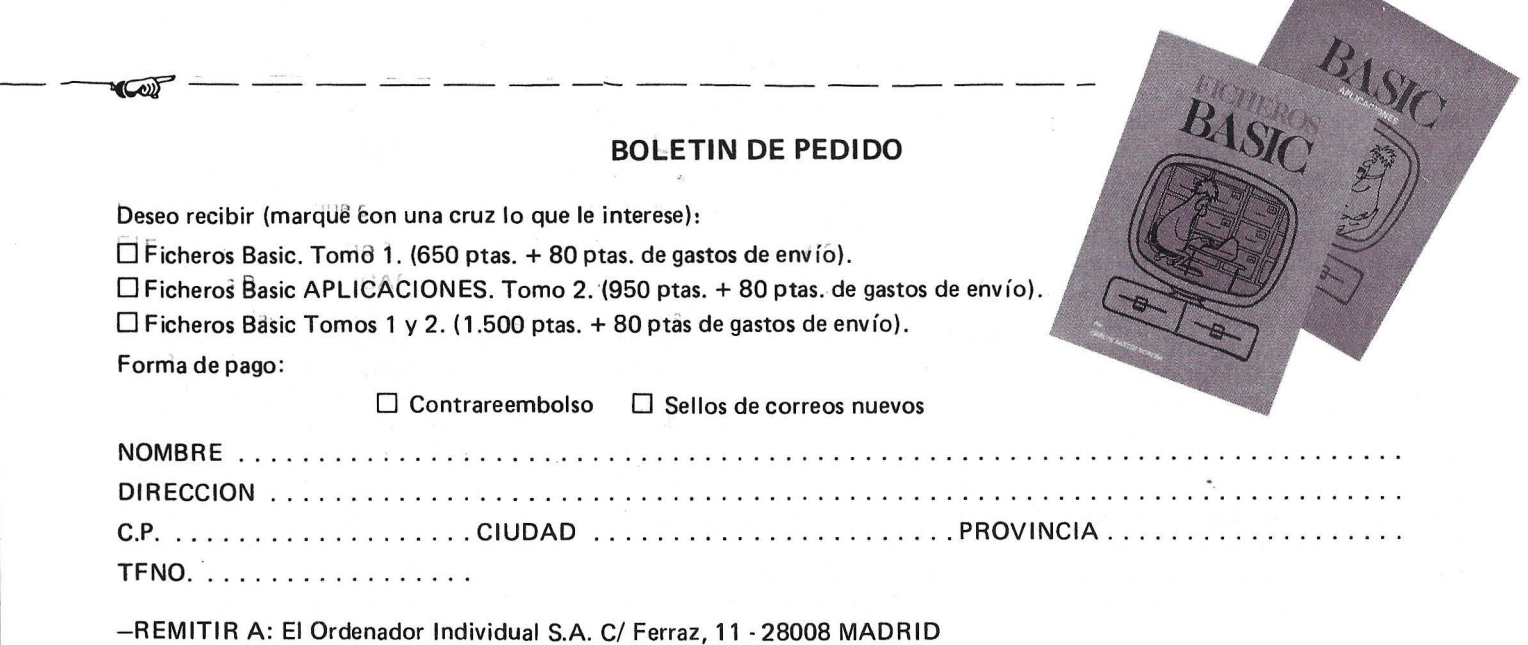

ma se vuelve a encontrar el modelo de la expresión algebraica (x f y) (en la que  $x = x$ , f = hombre, y = mortal) que se había transformado en f  $(x, y)$  proporcionando el árbpl (hombre (x mortal). La frase «ahora bien, Sócrates es un hombre» se escribe (hombre (Sócrates?)) . Sólo falta fundir ambos árboles para desembocar en las identificaciones hombre = hombre,  $x =$  Sócrates, mortal = ?  $y$ concluir «por consiguiente, Sócrates es mortal». Se dice que la variable x se ha unificado con el nudo Sócrates. Generalizando, la unificación de x con un sub-árbol hace que aparezca una serie de deducciones.

Al abandonar los índices de tablas, vestigios del símbolo numérico, penetramos en la selva de las estructuras arborescentes, donde reina la recursividad; los obreros de paréntesis hablan allá un dialecto LISP, mientras que los lógicos de primer orden se entregan desde la quinta generación a PROLOG y a las alegrías de la unificación.

Nuestro ratón formula sus du~ das sobre los métodos de aprendizaje de su experimentador (queso, siempre queso, y ahora con un toque de campana...). Para romper este círculo vicioso escoge la puerta de la libertad y encuentra al final del pasillo un investigador en inteligencia artificial jugando al ajedrez contra una máquina. Como era su primera jugada con las blancas, le aconsejó que jugase su peón B2 a 84, apertura cuya estructura de peones recuerda a las ramas del árbol. La leyenda cuenta que el mono descendió del árbol de búsqueda; en la combinatoria de las posibilidades, el camino trazado iluminaba la selva como el resplandor de una idea brillante.

**\_\_\_\_\_\_\_\_\_\_\_ PROGRAMA \_\_\_\_\_\_\_\_\_\_ \_**  10 REM ---------------------------------470 N=-1: REM NIVEL 20 REM CONSTRUCCION DE UN ARBOL<br>30 REM ------------------------480 IP(N+1)=0: REM INDICE RAIZ 490 GOSUB 2030: REM VISUALIZACION 40 REM Copyright O.P. y el autor 500 GOSUB 900 100 REM ---------- 110 REM variables 520 PRINT "---------------------530 PRINT "\* ARBOL CON LISTA \*" 120 REM ---------- 540 PRINT "-------------------------" 130 P=6: REM PROFUNDIDAD MAXIMA 550 REM P=DIMENSION DE VN\$ 140 F=5: REM FACTOR DE RAMIFICACION 570 PRINT "LECTURA DEL ARBOL" 150 DIM NF!Pl: REM NUMERO DEL HIJO 580 A\$="": REM ARBOL VACIO 160 DIM VF\$(P,F): REM VALOR DEL HIJO 590 N=-1: REM NIVEL 170 REM (NUMERO F, PROFUNDIDAD P) 600 RESTORE 200 PRINT "-------------------------" 610 READ VN\$ (N+1): REM RAIZ 210 PRINT "\* ARBOL CON TRIPLETA \*" 620 GOSUB 3030 : REM LECTURA 220 PRINT "-------------------------" 630 A\$="("+A\$+")" 230 X=30: REM NUMERO MAXIMO DE NODOS 650 PRINT "REPRESENTACION INTERNA:" 240 DIM VN\$!301: REM VALOR DEL NODO 660 PRINT A\$:PRINT "TAMANO:";LEN!A\$l 250 DIM G!30l: REM RAMA IZQUIERDA 680 PRINT:PRINT"ACCESO A UN NODO" 260 DIM D(30): REM RAMA DERECHA 690 PRINT "DE UN ABERTURA:"; 280 DIM IP(6): REM INDICE DEL PADRE 700 INPUT 0\$ 300 PRINT "LECTURA DEL ARBOL" 710 T=O: N=-1: REM NIVEL 310 N=-1: REM NIVEL 720 GOSUB 4030: REM BUSQUEDA 320 C=O : REM CONTADOR DE NODOS 730 IF T=O THEN PRINT "LISTO": GOTO 700 330 RESTORE 340 READ VN\$(C): REM RAIZ 740 PRINT "OTRO ACCESO (S/N)?";: INPUT O 350 IP(N+1)=C: REM INDICE := 0 \$ 360 GOSUB 1030: ·REM LECTURA DEL ARBOL 750 IF O\$="S" THEN 690 380 PRINT "PARA LAS TRIPLETAS":GOSUB 900 760 END 390 PRINT " X G D:G-IZQUIERDA D-DERECHA 870 REN ------ 880 REM TECLADO 400 FOR X=O TO C 890 REM ------ 410 PRINT " $( "; X; G(X); D(X) ; " ) " ,$ 900 PRINT "PULSAR UNA TECLA" 420 PRINT  $"="; UN$ (X)$ 910 IF INKEY \*= " " THEN 910 430 NEXT X 920 RETURN 440 GOSUB 900 450 PRINT "TRAZA DEL ARBOL" 460 PRINT "PARA CONTINUAR (S/N)?";:INPUT Continúa **...** B\$

 $1070$  C=C+1 : REM INDICE 1ER HIJO 1080 G(IP(N))=C: REM ENLACE IZQUIERDO 1090 NF(N)=0 : REM NUMERO 1ER HIJO 1100 REM PARA CADA HIJO 1110 VN\$(C)=VF\$(N,NF(N)) 1120 REM VALOR DEL HIJO NF(N) 1130 IP(N+1)= $C$  : REM PADRE=HIJO 1140 GOSUB 1030: REM RECURSIVIDAD 1150 NF(N)=NF(N)+1 : REM SIGUIENTE 1160 IF VF\$(N, NF(N))="NIL" THEN 1230 1170 REM SI TAMPOCO HIJO, RETORNO 1180 C=C+1: REM INDICE HIJO 1190 D(IP(N+1))=C: REM ENLACE DERECHO 1200 REM ULTIMO HERMANO NF Y NF-1<br>1210 GOTO 1110: REM HIJO SIGUIENTE  $1220$  RFM  $---$ 1224 REM RETORNO  $1226$  REM  $---$ 1230 D(IP(N+1))=0: REM ULTIMO HERMANO 1240 N=N-1 1250 RETURN 1500 REM ------------------------1510 REM GENERACION SALIDA DEL PADRE 1520 REM ---------------------------1530 REM VN\$(C) SI TRIPLETA

2030 N=N+1<br>2040 PRINT TAB(S\*N+1);"NIVEL :";N<br>2050 PRINT "=";VN\$(IP(N)))<br>2060 NF(N)=G(IP(N)); REM\_IER HIJO 2070 IF NF(N) >0 OR B\$="S" THEN 2150 2080 PRINT "HOJA TERMINAL ENCONTRADA" 2000 FRINT THUJA TERMINAL (2090 PRINT VN\$(IP(0));":";<br>2110 FOR X=1 TO N-1<br>2120 PRINT VN\$(IP(X));",";<br>2130 NEXT X: GOSUB 900 2140 REM PARA CADA HIJO 2150 IF NF(N)=0 THEN 2210<br>2160 IP(N+1)=NF(N): REM PADRE=HIJO<br>2170 GOSUB 2030 2180 NF (N) = D (NF (N)) : REM HERMANG 2190 GOTO 2150 : REM HIJO SIGUIENTE 2200 REM RETORNO 2210 PRINT TAB(2\*N+1); "RETORNO: "; N 2220 N=N-1 2230 RETURN 2250 REM FIN DE TRAZA 2260 REM ---3000 REM -----------3010 REM LECTURA DE LA LISTA (A\$) 3020 REM ------------------

# EL LIDER ESTA POR ARRIBA DE NOSOTROS. **(SOLAMENTE EN PRECIO.)**

- PROCESADOR INTEL 80286 10 MHz.
- MEMORIA 640 Kb., AMPLIABLE A 16 Mb.
- UNIDAD DE DISKETTE DE 1.2 Mb.
- DISCO FIJO DE 30 Mb. Y ALTA VELOCIDAD.
- INTERFASE PARALELO Y SERIE.
- PANTALLA DE ALTA RESOLUCION EN FOSFORO **VERDE O AMBAR.**
- RELOJ CALENDARIO.
- TECLADO EN ESPAÑOL DE 101 TECLAS.
- SISTEMA OPERATIVO MS-DOS 3.2 (ESPAÑOL).

Serrano, 27, 3º 28001 MADRID. Teléfono (91) 431 65 84 Calle C. sector B. Zona franca. 08004 BARCELONA. Teléfono (93) 336 28 00

**TEMPO COMPUTER TECHNOLOGY** Ø. TEMPO 286 <u>e all and the second complete and the second complete and</u>

695,000 Ptas\*

\* "SIN I.V.A."

# 1.080.000 Ptas\*

3040 A\$=A\$+VN\$(N) 3050 GOSUB 1550 : REM GENERACION 3060 IF VF\$(N,0)="NIL" THEN A\$=A\$+"#":GO TO 3150 3070 A\$=A\$+" (" 3080 NF (N) = 0 : REM NUMERO 1ER HIJO 3090 REM PARA CADA HIJO 3100 VN\$ (N+1)=VF\$ (N, NF (N)) 3110 GOTO 3030 : REM RECURSIVIDAD 3120 NF (N) = NF (N) + 1: REM OTRO HIJO 3130 IE VF\$(N, NF(N))()"NIL" THEN 3100 3140 A\$=A\$+")" 3150 IF N>0 THEN N=N-1: GOTO 3120 3160 RETURN \ 3170 REM FIN DE LECTURA 3180 REM ---4000 REM -------4010 REM BUSQUEDA DE UN NODO 0\$ 4020 REM -----------------------4030 FOR X=1 TO LEN(A\$) 4040 B\$=MID\$ $(A, X, 1)$ 4050 IF B\$="(" OR B\$=")" THEN 4090 4060 IF B\$="#" THEN 4090 4070 VN\$(N)=VN\$(N)+B\$ 4080 GOTO 4190 4090 IF NKO THEN 4160 4100 IF 0\$<>VN\$(N) THEN 4160 4110 FOR T=0 TO N 4120 PRINT TAB(2\*T+1); 4130 PRINT "NIVEL : "; T; 4140 PRINT "="; VN\$(T) 4150 NEXT T

3030 N=N+1

4160 IF B\$=")" THEN N=N-1 4170 IF B\$="(" THEN N=N+1 4180 IF N>=0 THEN  $V(N) = "$ 4190 NEXT X 4200 RETURN 4210 REM FIN DE BUSQUEDA 4220 REM ---5000 REM -----------------------5010 REM MINI-BIBLIOTECA DE AJEDREZ 5020 REM --------------------------5030 DATA APERTURA 5040 REM RAIZ 5050 DATA E4, NIL 5060 DATA E5, E6, JUEGOS ABIERTOS, D5, C5, NI 5070 DATA CABALLO FS, CABALLO C3, NIL 5080 DATA CABALLO C6, CABALLO F6, NIL 5090 DATA ALFIL C4, D4, ALFIL B5, NIL 5100 DATA ITALIANA, NIL, NIL 5110 DATA ESCOCESA, NIL, NIL 5120 DATA ESPANOLA, NIL, NIL 5130 DATA RUSA, NIL, NIL 5140 DATA VIENESA, NIL, NIL 5150 DATA FRANCESA, NIL, NIL 5160 DATA NIL 5170 REM TERMINAL 5180 DATA SCANDINAVA, NIL, NIL 5190 DATA SICILIANA, NIL, NIL 5200 REM FIN DEL PROGRAMA 5210 REM \*\*\*\*\*\*\*\*\*\*\*\*\*\*\*\*

**Eric Ramahefarivony** 

# **"Agenda multifunción"**

**El programa nos permitirá almacenar hasta doscientas fichas distintas en un fichero (se puede variar si en los dimensionamientos se cambia el índice). Cada ficha tiene la siguiente información: Nombre, apellidos, dirección, teléfono, código postal, población, anotaciones y código personal.** 

Las fichas las ordena alfabéticamente por el apellido, así el código personal corresponderá siempre a la posición de esa determinada ficha dentro del conjunto total.

**PCN** 8256

Además no utiliza un solo fichero, sino que puede trabajar con cualquiera, basta con indicarle el nombre del fichero elegido. De esta forma podemos tener un fichero para clientes, otro para familiares, otro para acreedores, otro de informaéión general, etcétera.

Todo el programa está dividido en una serie de menús, los cuales van conduciendo al usuario hasta la tarea que desea realizar. El árbol de opciones es el siguiente:

- 1. Crear nueva lista
- 2. Modificar lista actual
	- 1. Borrar un registro

2. Introducir un nuevo registro

- 3. Corregir un registro
- 3. Mostrar lista actual 1. Salida por impresora
	- 2. Salida por pantalla
- 4. Mostrar un registro 1 . Búsqueda por código
	- 2. Búsqueda por dato
- 5. Finalizar y salir
	- 1. Sistema operativo CP/M
	- 2. Programa en BASIC

Asimismo, existe una rutina encargada de la gestión de errores que analizará el error producido y nos dirá qué ocurre y cuál es la solución. En el caso de que se produzca un error que no pueda controlar cerrará todos los ficheros para proteger la información, reasumirá el control del programa y grabará, en un fichero destinado a tal fin, el código del error y la línea en que se ha producido para su posterior tratamiento.

La unidad es A:

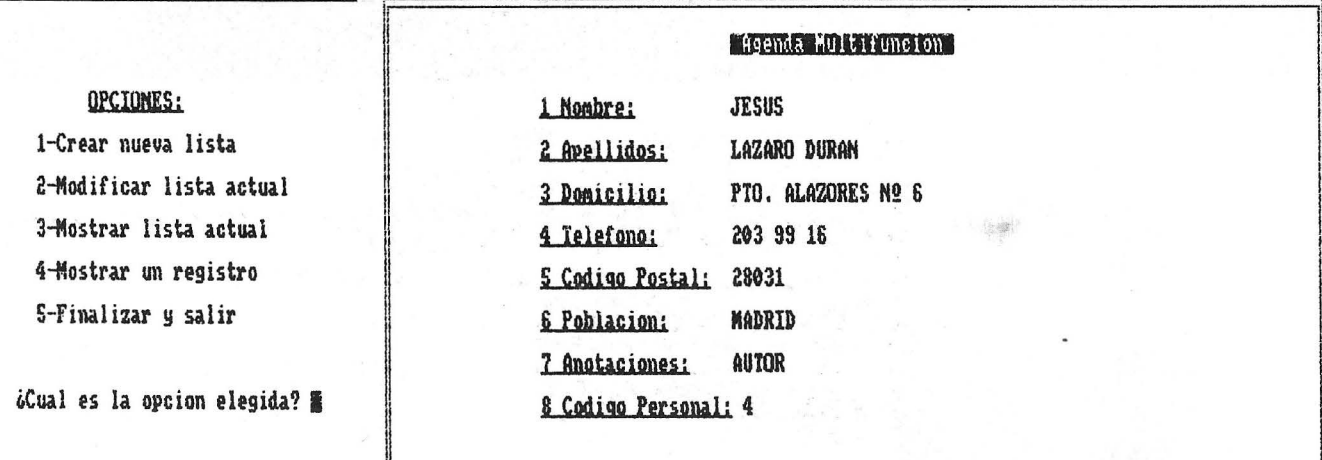

El Ordenador Personal, núm. 53

80

### EL ORDENADOR PERSONAL Servicio de Suscripciones

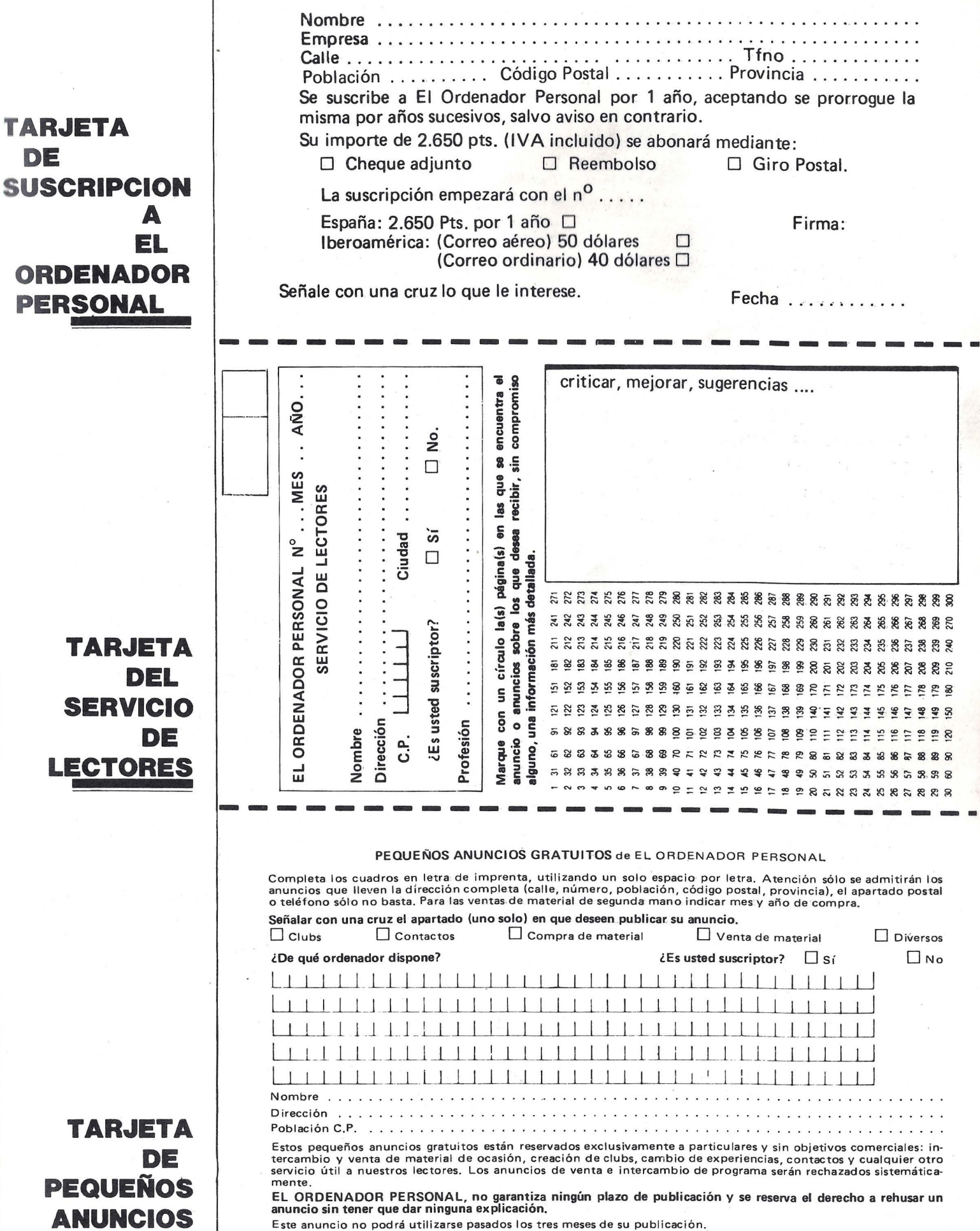

**DE** 

**GRATUITOS** 

# **EL ORDENADOR INDIVIDUAL S.A.**

D

D

D

Ferraz, 11 - 28008-Madrid (España) Tels. 247 30 00 y 241 34 00

# **EL ORDENADOR INDIVIDUAL S.A.**

Ferraz, 11 - 28008-Madrid (España) Tels. 247 30 00 y 241 34 00

# **EL ORDENADOR INDIVIDUAL S.A.**

Ferraz, 11- 28008-Madrid (España) Tels. 247 30 00 y 241 34 00

### **THE LINE IIM**  $f \rightarrow f \rightarrow f \rightarrow f \rightarrow f$  $f''''f f''f'$

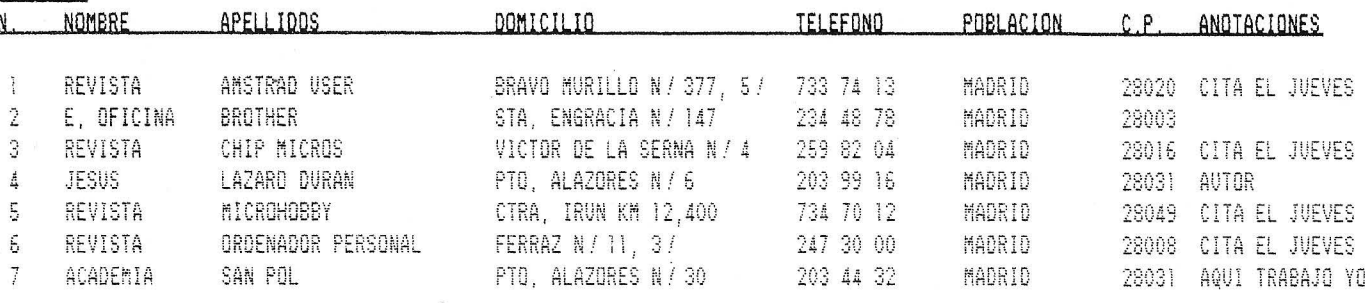

### **PROGRAMA-**2030 DIM no\$ (200): DIM ape\$ (200): DIM dom\$

10 REM<br>1986 Jesus Lazaro Duran Copyright 20 ON ERROR GOTO 8000

30 REM ================================== ;================================= 40 REM =========================== <> AGE -----------------------------

...................................

60 REM 70 GOSUB 6000

30 PRINT cls\$; revn\$; FNmov\$(35,5); "AGENDA<br>MULTIFUNCION"; FNmov\$(32,10); "\$ Jesus La 80 zaro Duran 1986"; FNmov\$ (30,16); "Pulse una tecla para continuar"

20 WHILE INKEYS="": FOR 1=34 TO 54: PRINT<br>FNmov\$(1,6);" ": FNmov\$(1,6);" ": FOR 1=1<br>TO 5: NEXT 1: NEXT 1: PRINT CHR\$(7): FOR 1=5 10 34 STEP -1:PRINT FNmov\$(1,6);")";FN<br>mov\$(1,6);" ":FOR 1=1 TO 5:NEXT 1:NEXT 1<br>:PRINT CHR\$(7):WEND:PRINT revf\$;cls\$

: PRINT CHAS (7): WEAD: PRINT FUND: PUTS; CIT T'', "OP<br>CIONES: "; esc\$; "u": FOR 1=7 TO 15 STEP 2: c<br>o=co+1: PRINT FNmov\$(35, i); op\$(co): NEXT 1  $o=co+1: PRINT$  FMmov\$  $(35, 1); op$ \$ $(co): BEXT$  1<br>110 PRIMT FMmov\$  $(33, 19); 1NPIU$  " $2(0a)$  est<br>12 a opcion elegida"; op\$: IF op\$="" THEN G<br>OTO 110 ELSE IF ASC  $(op$)   
37$  THEN PRINT CHR\$ $(7); GOTO$  110 ELSE op= $\sqrt{V}$ <br>ALO p\$): IF op=13

and STRAD": fs="AMS" ELSE fis=LEFTs (fis,<br>5="AMSTRAD": fs="AMS" ELSE fis=LEFTs (fis,<br>133 ON op GOSUB 1000, 2000, 3000, 4000, 5000<br>140 co=0: PRINT CHR\$(7): GOTO 100

1000 REM 1010 REM \*\*\*\*\*\*\*\*\*\*\*\*\*\*\*\*\*\*\*\*\*\*\*\* NUEV

1020 KBM<br>  $1030$  OPEN "I", 2, f\$: INPUT R2, co2: CLOSE: I<br>
F co2<>0 AND f\$="PRU" THEN ERA prueba<br>
1040 GOSUB 7000: DIM no\$(200): DIM ape\$(20 1040 GOSUB 7000: DIM not (200): DIM apet (20<br>0): DIM domts (200): DIM tets (200): DIM pot (200): DIM cost (200): DIM nt (200): DIM nt (200): DIM nt (200): DIM nt (200): O=1: OPEN "<br>O", 2, f t : OPEN "R", 1, f it : FIELD 1

1060 IF no\$(co)="-" THEN co=co-1:GOTO 11

 $0<sup>0</sup>$ 1070 IF no\$ (co) ="\*" THEN PRINT R2, co2: GO

TO 1130

100 1150<br>
(co):PRINT FNmov\$(33,7);:LINE INPUT ape\$<br>
(co):PRINT FNmov\$(33,9);:LINE INPUT dom\$<br>
(co):PRINT FNmov\$(33,11);:LINE INPUT te\$<br>
(co):PRINT FNmov\$(33,13);:LINE INPUT co\$ (co): PRINT FNmov\$(33,15); :LINE INFUT pot<br>(co): PRINT FNmov\$(33,17); :LINE INPUT nt\$  $(co)$ 

(co)<br>
1090 co=co+1:FOR 1=5 TO 17 STEP 2:PRINT<br>
1090 co=co+1:FOR 1=5 TO 17 STEP 2:PRINT<br>
FNmov\$(33,1);SPACE\$(55):NEXT 1:GOTO 1050<br>
1100 flag=0:FOR 1=0 TO co-1:IF ape\$(1))a<br>
ape\$(1),ape\$(41):SWAP dom\$(1),con\$(1+1):SWAP<br>
1:S

 $i+1$ : flag=1

1110 NEXT i: IF flag=1 THEN GOTO 1100<br>1120 FOR i=1 TO co: LSET nom\$=no\$(i): LSET<br>120 FOR i=1 TO co: LSET dom\$=no\$(i): LSET<br>ape\$(i): LSET dom\$=no\$(i): LSET t<br>el\$=te\$(i): LSET pob\$=po\$(i): LSET cod\$=co<br>\$(i): LSET not\$=nt\$(i

R2, co<br>1130 CLOSE: ERASE no\$: ERASE ape\$: ERASE do m\$: ERASE te\$: ERASE po\$: ERASE co\$: ERASE n<br>t\$: RETURN

2000 REM

2010 REM \*\*\*\*\*\*\*\*\*\*\*\*\*\*\*\*\*\*\*\*\*\*\*\* MODIF 

2020 REM

2030 DIM nas(200):DIM apes (200):DIM doms<br>
(200):DIM tes (200):DIM pos (200):DIM doms<br>
200):DIM nts (200):OPEN "1", 2, fs:INPUT R2<br>
, co:OPEN "R", 1, fits:FIELD 1, 12 AS noms,<br>
25 AS apels, 25 AS domits, 13 AS tels, 12<br>
A "r";"Opciones: ";esc\$;"u";FNmov\$(30,8);"<br>1-Borrar un registro";FNmov\$(30,10);"2-I<br>ntroducir un nuevo registro":FRINT FNmov<br>\$(30,12);"3-Corregir un registro";FNNT FNmov<br>\$(30,15);:INPUT "¿Cual es la opcion eleg ida"; op\$ 2050 IF op\$="" THEN GOTO 2040 ELSE IF A  $SC (op5) < 48 \text{ OR} \text{ ASC} \text{ (op5) } \text{ 7 HEN PRINT CHR}$ <br>  $SC (op5) < 48 \text{ OR} \text{ ASC} \text{ (op5) } \text{ 97 THEN PRINT CHR}$ <br>  $2060 \text{ OR} \text{ OP} \text{ (QOTO} \text{ (2070} \text{ (2040} \text{ ELSF} \text{ (2040} \text{ (GDTO} \text{ (2040} \text{ (2070} \text{ (2040} \text{ (2040} \text{ (2040} \text{ (2040} \text{ (2040} \text{ ($ equation a borrar"; cd: IF cd>co THEN<br>PRINT CHR\$(7); FNmov\$(30, 19); "Ese codigo<br>no existe": GOTO 2070 2080 FOR i=1 TO co: GET 1, i: nois (1)=noms; a<br>pe\$ (i)=apel\$: dom\$ (i)=dom1\$; te\$ (i)=tel\$; p 0\$(i)=pob\$:co\$(i)=cod\$:nt\$(i)=not\$:NEXT<br>i:GOSUB 7000:PRINT FNmov\$(25,25);esc\$;"p ";"Pulse - si no desea borrar este regi<mark>s</mark><br>tro":esc\$:"q" PRINT FNmov\$(33,5); no\$(cd); FNmov\$ 2090  $3,7; \napprox 6,3; 11; \napprox 6,3; 9; \napprox 6,4; \napprox 6,4; \$ (33, 177); nts<sup>1</sup>cd);  $|NMmms'4(33,19)|$ ; cd<br>2100 PRINT FNmov\$(27, 27); esc\$; "p"; "Otra<br>tecla para confirmar operacion"; esc\$; "q"<br>: r\$=INPUT\$(1): IF r\$="-" THEN GOTO 2000<br>2120 FOR i=cd+1 TO co: GET 1, i: PUT 1, i-1: 2140 GOSUB 7000: co=co+1: PRINT FNmov\$ (33, 5);:LINE INPUT ng\$(cc)<br>2150 PRINT FNmov\$(33,9);:LINE INPUT ape\$<br>(co):PRINT FNmov\$(33,9);:LINE INPUT dom\$<br>(co):PRINT FNmov\$(33,13);:LINE INPUT te\$<br>(co):PRINT FNmov\$(33,13);:LINE INPUT co\$<br>(co):PRINT FNmov\$(33,13);:LINE INPU (co): PRINT FNmov\$(33,15); :LINE INPUT po\$<br>(co): PRINT FNmov\$(33,17); :LINE INPUT nt\$ 2160 FOR 1=1 TO co-1:GET 1, 1:no\$ (i)=nom\$ :ape\$(i)=apel\$:dom\$(i)=domi\$:te\$(i)=tel\$<br>:pe\$(i)=apel\$:dom\$(i)=domi\$:te\$(i)=tel\$<br>:po\$(i)=pob\$:co\$(i)=cod\$:nt\$(i)=not\$:NEX  $\ddot{\phantom{1}}$  $\frac{1}{2}$ : SWAP te\$(1), te\$(1+1): SWAP po\$(1), po\$(1+<br>1): SWAP te\$(1), te\$(1+1): SWAP po\$(1), po\$(1+  $1+1$ : flag=1<br>2180 NEXT 1: IF flag=1 THEN GOTO 2170  $2190 FOR i=1 TO co: LSET non\$=no\$(1): LSET  
apel\$=ape\$(1): LSET dom\$=dom\$(1): LSET t$ el\$=te\$(1):LSET pob\$=po\$(1):LSET cod\$=co<br>\$(1):LSET not\$=nt\$(1):PUT 1, i:NEXT 1:GOT  $0.2410$ 2200 FOR  $i=1$  TO  $co: GET 1, i: no$ \$ ( $i$ ) = nom\$:a  $p \in S(1) = p \in S(1) = 0 \text{ and } s(1) = 0 \text{ and } s(1) =$ 2210 PRINT FNmov\$(30,17); :INPUT "¿Codigo<br>del registro a modificar"; cd:IF cd>co T<br>HEN PRINT CHR\$(7); FNmov\$(30,19); "Ese cod<br>igo no existe": GOTO 2210 2220 GOSUB 7000: PRINT FNmov\$ (33.5): no\$ (c  $220$  Global Polonian I Phandy CO<sub>2</sub>, 1909<br>  $\pi$  S(cd): FRIm pv\$ (33, 7); ape\$ (cd): FN mov\$ (33, 9); do<br>  $\pi$ \$ (cd): FRINT FN mov\$ (33, 11); te\$ (cd); FN mov<br>
\$ (33, 13); co\$ (cd); FN mov\$ (33, 15); po\$ (cd): P RINT FNmov\$(33,17); nt\$(cd); FNmov\$(33,19) cd Cu Content FNmov\$(28,27);esc\$;"p";"Campo;<br>2230 PRINT FNmov\$(28,27);esc\$;"q";FNm<br>ov\$(29,25);:INPUT "¿Que campo desea modi ficar"; ca: ON ca GOTO 2280, 2240, 2300, 2320

 $\sim$ 

, 2340, 2360, 2380, 2400: GOTO 2230<br>2240 PRINT esc\$; "p"; FNmov\$(15,7); t\$(ca);<br>esc\$; "q"; FNmov\$(33, 7); : LINE INPUT ape\$(c  $\overline{A}$ 2250 flag=0:FOR  $i=1$  TO  $co-1$ : IF ape\$(i)>a  $2250$   $1182$   $1180$   $1180$   $1174$   $10$   $101$   $1174$   $102$   $1174$   $103$   $1174$   $113$   $1174$   $113$   $1130$   $111$   $1130$   $111$   $1130$   $111$   $1130$   $111$   $1130$   $111$   $1130$   $111$   $1130$   $111$   $1130$   $111$   $1130$   $111$   $1130$  $2260 \text{ NEXT} \cdot 1:\text{Fig} = 1 \text{ THEN GOTO } 2250$ <br>  $2260 \text{ NEXT} \cdot 1:\text{IF flag=1 THEN GOTO } 2250$ <br>  $270 \text{ FOR i=1 TO col. LSET} \cdot \text{dom} \$=0.0m$ (1): LSET t$  $15 = t e$ \$(1):LSET pob\$=po\$(1):LSET cod\$=co<br>\$(1):LSET not\$=nt\$(1):PUT 1,1:NEXT 1:GOT  $O 2410$ 2280 PRINT esc\$;"p"; FNmov\$(15,5); t\$(ca);<br>e=c\$;"q"; FNmov\$(33,5); :LINE INPUT no\$(cd 2290 GOTO 2400 2000 PRINT esc\$; "p"; FNmov\$ (15, 9); t\$ (ca);  $e \equiv 0$ ;" $q$ "; FNmov\$ (33, 9); : LINE INPUT dom\$ (c **210 GOTO 2400** 2320 PRINT esc\$;"p"; FNmov\$(15,11); t\$(ca)  $\cos \theta$ ; "q"; FNmov\$ (33, 11); : LINE INPUT te\$ ( 2330 GOTO 2400 2340 BRINT esc\$;"p"; FNmov\$(15,13); t\$(ca)<br>!esc\$;"q"; FNmov\$(33,13); :LINE INPUT co\$( 2350 GOTO 2400 2360 PRINT esc\$;"p";FNmov\$(15,15);t\$(ca)<br>:esc\$;"q";FNmov\$(33,15);:LINE INPUT po\$(  $ch$ 2370 GOTO 2400 2370 GOID 2400<br>2380 PRINT esc\$;"p";FNmov\$(15,17);t\$(ca)<br>;esc\$;"q";FNmov\$(33,17);:LINE INPUT nt\$(  $ch$ 2390 GOTO 2400 2390 GOTO 2400<br>
EET nom\$=no\$(cd):LSET apel\$=ape\$(c<br>
d):LSET dom\$=no\$(cd):LSET tel\$=te\$(cd):LSET poh\$=po\$(cd):LSET dom\$=co\$(cd):LSE<br>
:LSET poh\$=po\$(cd):LSET cod\$=co\$(cd):LSE<br>
T not\$=nt\$(cd):PUT 1,cd<br>
2410 CLOSE:OPEN "O",2,f para continuar": r\$=INPUT\$(1): RETURN 3010 REM \*\*\*\*\*\*\*\*\*\*\*\*\*\*\*\*\*\*\*\*\*\*\*\*\* MOSTR LISTA \*\*\*\*\*\*\*\*\*\*\*\*\*\*\*\*\*\*\*\*\*\*\*\*\*\*\*\*\*\*\*\*\* 3020 REM 3020 REM<br>3030 OPEN "I", 2, f\$: INPUT R2, co: OPEN "R", 3030 0PEN "1", 2, 15: 118PUT R2, co: 0PEN "R",<br>1, f15: FIELD 1, 12 AS nom5, 25 AS apel\$,<br>25 AS domi\$, 13 AS tels, 12 AS pobš, 5 A<br>S codš, 15 AS notš<br>3040 PRINT Eds: PRINT FNmov\$ (35,5); esc\$;<br>"r"; "Opciones: "; esc\$; "u"; -Salida por pantalla"; FMmov8 (30, 10);"2<br>TU "¿Cual es la opcion elegida"; op\$<br>UT "¿Cual es la opcion elegida"; op\$<br>SO50 IF op\$="" THEN GOTO 3040 ELSE IF A<br>SC(op\$):(48 OR ASC(op\$)>57 THEN PRINT CHR<br>\$(7):GOTO 3040 ELSE op=V 3060 ON 0 B GOTO 3070, 3120: GOTO 3040<br>3070 PRINT FNmov\$ (30, 15); "1-HOJAS SUELTA<br>3070 PRINT FNmov\$ (30, 15); "1-HOJAS SUELTA<br>AND 02<>2 THEN PRINT CHR\$ (7): GOTO 3070<br>3080 IF 02<1 THEN LPRINT CHR\$ (7): GOTO 3070<br>3080 IF LSE LPRINT CHR\$(27):"c" 3090 PRINT FNmov\$(25,20); CHR\$(7); esc\$;"p 3090 PRINT FAmov\$(25,20);CHK\$(7);escs;"p<br>";"Cuando este lista la impresora pulse<br>una tecla";esc\$!"q":r\$=INPUT\$(1):LPRINT e<br>sc\$;"P";esc\$!"q":r\$=INPUT\$(1);esc\$;"4";TAB{14<br>);esc\$;"P";esc\$!"q";"AGENDA NULTIFUNCIO<br>N ";esc\$"-0"

3100 LPRINT esc\$"-1"; CHR\$(9): TAB(1): "N."  $3700$  The C21,  $1$  Secs<sup>-1</sup>; Christ(21); "APELLIDOS"; TAB(21); "APELLIDOS"; TAB(48); "DOMICILIO"; TAB(21); "TELEFONO"; TAB(49); "POBLACION"; TAB(104); "C.P."; TAB(111)

Continúa

;"ANOTACIONES":LPRINT esc\$;"H";esc\$"-0"<br>3110 FOR 1=1 TO co:GET 1, i:LPRINT TAB(1)<br>;i;TAB(7);nom\$;TAB(21);apel\$;TAB(48);dom<br>1\$;TAB(75);tel\$;TAB(90);pob\$;TAB(14);co<br>d\$;TAB(75);tel\$;TAB(90);pob\$;TAB(104);co<br>15:TAB(111);not\$;

PRINT FNmov\$(33,15);pob\$;FNmov\$(33,17);n<br>ot\$;FNmov\$(28,29);"Pulse una tecla para continuar"<br>3130 r\$=INPUT\$(1):NEXT i:CLOSE:RETURN

4000 REM

4010 REM \*\*\*\*\*\*\*\*\*\*\*\*\*\*\*\*\*\*\*\*\*\* REGISTRO INDIVIDUAL \*\*\*\*\*\*\*\*\*\*\*\*\*\*\*\*\*\*\*\*\* 4020 REM<br>4030 OPEN "I", 2, f\$: INPUT R2, co: OPEN "R",

4030 PER "I", 2, f\$: INPUT R2, co: OPEN "R",<br>4230 OPEN "I", 2, f\$: INPUT R2, co: OPEN "R",<br>1, fi\$: FIELD 1, 12 AS nom\$, 25 AS apel\$,<br>5 AS domiš, 13 AS tel\$, 12 AS pob\$, 5 A<br>5 cod\$, 15 AS not\$<br>4040 PRINT clss: PRINT FNmov\$

4080 PRINT Class: IF nts <>ds AND nos <>ds AN<br>
ND apes <>ds AND doms <>ds AND tes <>ds THE<br>
N GOTO 4100

N GOTO 4100<br>  $0.92197000$ : PRINT FNmov\$ (33, 19); g; FN<br>
mov\$ (33, 5); nom\$; FNmov\$ (33, 7); apel\$: PRINT<br>
FNmov\$ (33, 9); dom\$\$; FNmov\$ (33, 11); tel\$; F<br>
Nmov\$ (33, 13); cod\$: PRINT FNmov\$ (33, 15); po<br>
b\$; FNmov\$ (33,

se una tecla para continuar"; CHR\$(7); :r\$<br>=INPUT\$(1)

=INPUTS(1)<br>4100 NEXT g:PRINT CHR\$(7):CLOSE:RETURN<br>4110 PRINT FNmov\$(30,17);:INPUT "¿Cual e<br>5 el codigo personal";cd:IF cd>co THEN P<br>RINT CHR\$(7),"Ese codigo no existe":GOTO 4110

4120 GOSUB 7000: PRINT FNmov\$ (33, 19); cd 4130 GET 1, cd: PRINT FNmov\$ (33, 5); nom\$; FN<br>mov\$ (33, 7); apel\$; FNmov\$ (33, 9); domi\$: PRIN

[ FNmov\$(33,11); tel\$; FNmov\$(33,13); cod\$;<br>FNmov\$(33,15); pob\$: PRINT\_FNmov\$(33,17); not\$;CHR\$(7);FNmov\$(28,29);"Pulse una te<br>cla para continuar":r\$=INPUT\$(1):CLOSE: RETURN

5000 REM

5010 REM \*\*\*\*\*\*\*\*\*\*\*\*\*\*\*\*\*\*\*\*\*\*\*\*\*\*\*\* F INALIZAR \*\*\*\*\*\*\*\*\*\*\*\*\*\*\*\*\*\*\*\*\*\*\*\*\*\*\*\*\*\*\* 5020 REM

5020 KEA<br>5030 PRINT cls\$:PRINT FNmov\$(35,5);esc\$;"r";"0pciones: ";esc\$;"u";FNmov\$(30,8);"<br>1-Sistema operativo CP/M";FNmov\$(30,10); "2-Programa en BASIC"; FNmov\$ (30,13); : INP<br>UT "¿Cual es la opcion elegida"; op\$

5040 IF op\$="" THEN GOTO 5030 ELSE IF A<br>SC(op\$)<48 OR ASC(op\$)>57 THEN PRINT CHR<br>\$(7):GOTO 5030 ELSE op=VAL(op\$)<br>5050 ON op GOTO 5060,5070:GOTO 5030 5050 ON op 0

5000 SISIER<br>5070 PRINT FNmov\$(30,15); INPUT "¿Cual e<br>s el nombre del programa"; pro\$

5080 LOAD pro\$

5090 RETURN<br>6000 REM

# 6010 REM \*\*\*\*\*\*\*\*\*\*\*\*\*\*\*\*\*\*\*\*\*\*\*\* INICI

"HCHRS (32+Y)+CHRS (32+X)<br>6040 DATA 1-Crear nueva lista, 2-Modifical<br>fology of the actual, 3-Mostrary saline<br>Mostrar un registro, 5-Finalizar y saline<br>6050 FOR i=1 TO 5:READ ops (i):REXT i<br>6060 DATA "1 Nombre:", "2 apellid

LA LISION DE FIGREMONDE POR EL SISTEMA. COMPRUEBE QUE EL DISCO ES EL CORRECTO", "EL DISCO DE BE ESTAR DEFECTUOSO. INTENTELO CON OTRO DISCO", "ESTE DISCO ESTA COMPLETO INSERTE OTRO"

6090 DATA "NOMBRE DE FICHERO INCORRECTO.<br>INTRODUZCA OTRO", "EL DIRECTORIO DEL DIS<br>CO ESTA COMPLETO. INSERTE OTRO DISCO", "E L DISCO ESTA PROTEGIDO CONTRA ESCRITURA.<br>DESPROTEJALO O PONGA OTRO", "ERROR NO ID

ENTIFICABLE, PONGASE EN CONTACTO CON EL PROGRAMADOR"

LOS CHICOS DEL CE

Thomas **ATOM** 

Up: complaint que ya vive

S Ring Lam

6100 DATA "ESE CODIGO NO ES PROCESABLE. 1 a 32767": FOR I=1 TO 9: READ e\$ LIMITES:  $(i):$  NEXT i 6110 RETURN

7000 REM

7020 REM

7030 PRINT cls\$;CHR\$(134);STRING\$(87,CHR 5 (138)); CHR\$ (140): FRINT FNmov\$ (0,23); CHR<br>\$ (131): PRINT FNmov\$ (1,23); STRING\$ (87, CHR<br>\$ (138)); CHR\$ (137): FOR 1=1 TO 22: PRINT FN mov\$(0,1);CHR\$(133);FNmov\$(88,1);CHR\$(13  $3$ : NEXT

57.1.2.1<br>
7040 1=0:PRINT FNmov\$(33,2);esc\$;"p";" A<br>
genda Multifuncion ";esc\$;"q";esc\$;"r":<br>
FOR 1=5 TO 19 STEP 2:1=1+1:PRINT FNmov\$( 15, 1); t\$(1): NEXT i: PRINT esc\$; "u": 1=0: i=<br>1: RETURN

8000 REM 8010 REM \*\*\*\*\*\*\*\*\*\*\*\*\*\*\*\*\*\*\*\*\*\*\*\*\*\* ERR ORES \*\*\*\*\*\*\*\*\*\*\*\*\*\*\*\*\*\*\*\*\*\*\*\*\*\*\*\*\*\*\*\*\*\* 8020 REM

8030 IF ERR=53 AND ERL=1030 THEN RESUME 1040

8040 IF ERR=53 THEN  $e$=e$(1):GOTO 8130$ 8050 IF ERR=54 THEN e\$=e\$(2): GOTO 8130<br>8060 IF ERR=57 THEN e\$=e\$(3): GOTO 8130<br>8070 IF ERR=61 THEN e\$=e\$(4): GOTO 8130 3080 IF ERR=64 THEN e\$=e\$(5): GOTO 8130<br>8090 IF ERR=67 THEN e\$=e\$(6): GOTO 8130<br>8100 IF ERR=70 THEN e\$=e\$(7): GOTO 8130<br>8110 IF ERR=63 THEN e\$=e\$(9): GOTO 8130

 $er=ERR: 11=ERL: e$ = e$ (8): CLOSE: OPEN "$ 8120

I", 2, "AMS": INPUT R2, co: CLOSE: OPEN "o", 2,<br>"AMS": PRINT R2, co: PRINT R2, er: PRINT R2, 1<br>i: CLOSE

 $8130 \text{ } 10=INT(00-LRN(0.5))/2)$ 

3140 PRINT FNmov\$(1o-5,29); esc\$;"p";"ATE<br>S140 PRINT FNmov\$(1o-5,29); esc\$;"p";"ATE<br>NCION: "; e\$; esc\$;"q"

 $N$ CION: "; es; escs; "q"<br>8150 a\$=INKEY\$: WHILE a\$="": PRINT FNmov\$(30, 29); CHR\$(7): FOR k=1 TO 10: NEXT: a\$=INK **RYS**: WRND

EIS: WEAD<br>8200 OPEN "I", 2, "AMS": INPUT R2, co: INPUT<br>R2, er: INPUT R2, 14: CLOSE: PRINT "codigo"; c<br>R2, er: INPUT R2, 14: CLOSE: PRINT "codigo"; c

Jesús Lázaro Durán

Chicos con un coeficiente de inteligencia superior al normal. Que gastan millones de dólares en un santiamén. Que avasallan a un robot. Que dejan K.O. a cualquier ordenador. Esto y muchas otras cosas son capaces de hacer los chicos de SILICON VALLEY, el territorio con más genios por metro cuadrado de la tierra.

**BOK ALLIANCE** 

# *Defens*

**Tu nac1on está en peligro, y sólo· tú puedes salvarla, miles de paracaidistas caen sobre ella mientras tú no puedes hacer nada por evitarlo, ya que en la puerta del cañón iónico hay un vigilante. Mátalo y no dejes que los paracaidistas invadan las seis ciudades más importantes de tu . nación. ¡CONFIAMOS EN TI!** 

El juego: Apenas empezar el programa te pedirá que elijas uno de los posibles mandos, una entrada incorrecta te pedirá que vuelvas a hacerlo. Los posibles mandos son el teclado, o cada uno de los joysticks en las clavijas primera o segunda. En el modo teclado se dispara con la barra espaciadora. Una vez elegido el mando, ¡Empieza la aventura!

Estás frente al vigilante del cañón y él está dispuesto a matarte, sólo hay una forma posible de

llegar al cañón iónico y ésta es pasando por encima de su cadáver. Aprovéchate del carro para que él malgaste sus municiones. Pero ten cuidado, él siempre guarda alguna bala y te puede sorprender en cualquier momento, así que asegúrate de que las ha gastado todas.

Abajo están indicadas las balas que habéis gastado cada uno, tenéis nueve, y cuando se os gasten a los dos os serán repuestas. Arriba están indicados los tiros que habéis recibido cada uno.

Por fin has matado al vigilante, ya estás en la zona de control. En el cielo empiezan a aparecer los primeros paracaidistas, debes destruirlos o serán ellos quienes te destruyan a ti. Pero cuidado con la energía, no tienes demasiada, para reabastecerte tienes que disparar contra el centro de abastecimiento, que está en el centro superior de la pantalla. Este irá cambiando de color, y cuando se ponga azul oscuro ya quedará poco para un reabastecimiento.

Toda la información sobre el estado de la nave aparecerá en la computadora de a bordo, que está en la zona inferior de la pantalla, cada vez que la computadora dé cualquier informe sobre la destrucción de ciudades, recarga de energía..., éste irá acompañado de un zumbido de aviso que désaparecerá cuando se realice el próximo disparo.

Esto es todo compañero, que la suerte te acompañe.

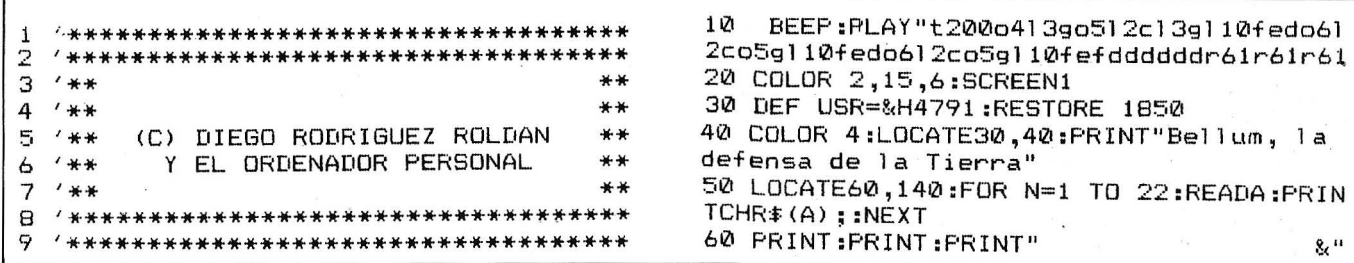

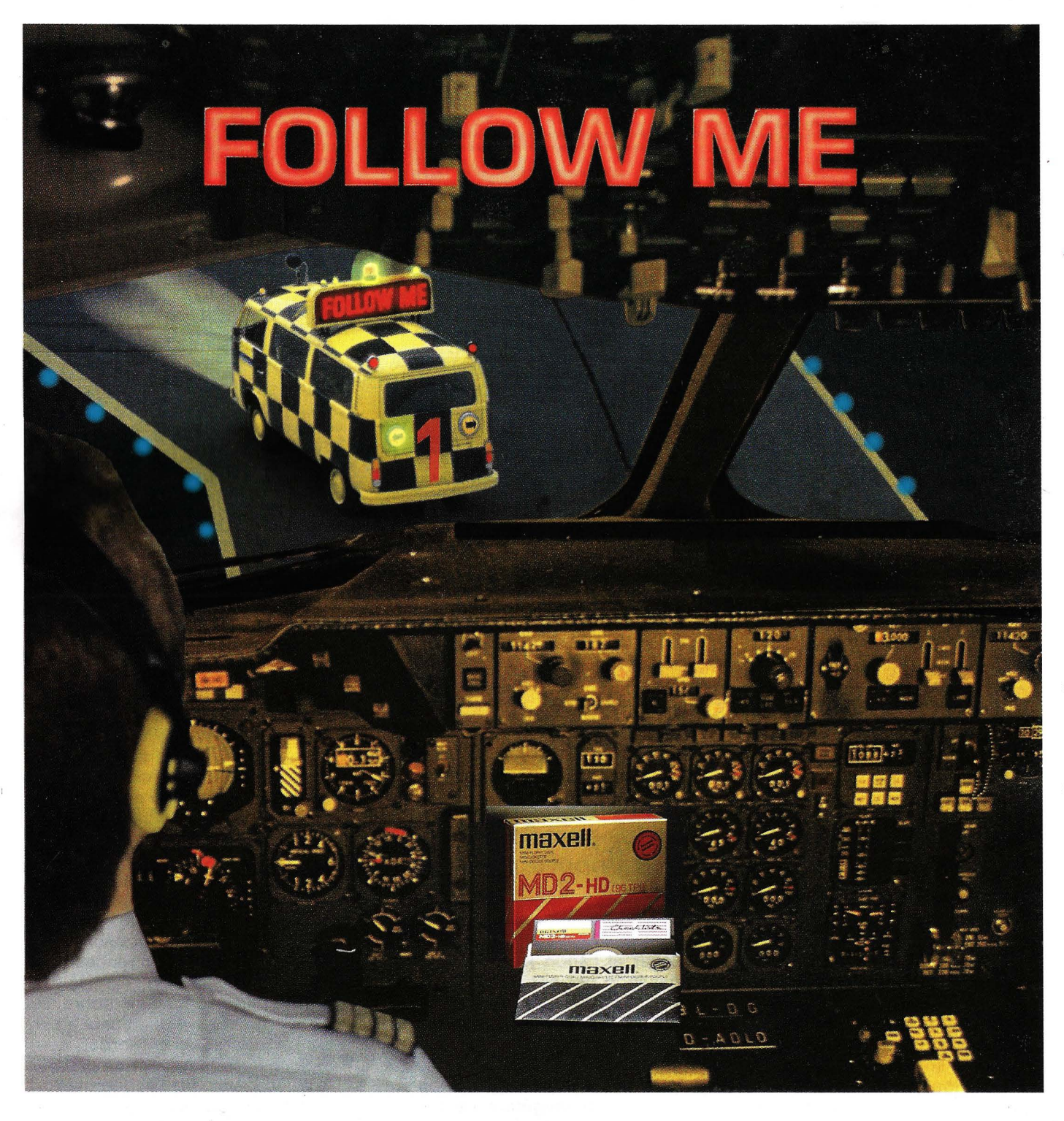

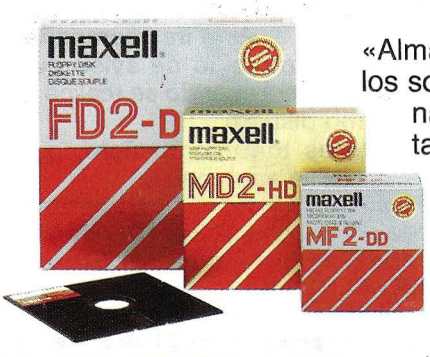

«Almacenar y recuperar la información eficazmente», éste es el mundo de los soportes magnéticos Maxell. Cuando la duración, capacidad de almacenamiento y la calidad de la grabación/reproducción son de vital importancia, es cuando se emplean los soportes magnéticos Maxell.

Maxell: el fabricante con su propia tecnología de recubrimiento con un estricto control de la producción, desde las materias primas hasta el producto acabado. Ello significa tecnología líder y fiabilidad de un fabricante, de la cual Ud. puede beneficiarse. ¡Follow Maxell!

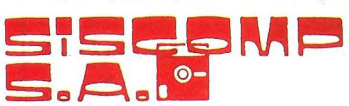

Roselló, 184rt 3.ª - 08008 BARCELONA Teléf.: 323 45 65 - Telex: 98251 SCMPE

Maxell Europe GmBH - Emanuel-Leutze-Straße 1 - 4000 Düsseldorf 11 - Tel. 02 11/59 51-0 - Telex: 8587 288 mxl d

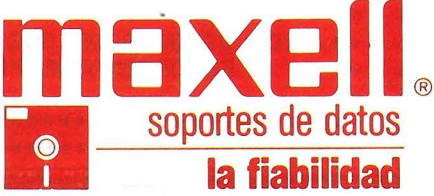

:FRINT:PRINT" ";:FOR N=1 TO 24:R 490 Y2=Y2+5.3:IF X2>70 THENX2=X2-6ELSEX2 EADA: PRINTCHR \* (A) ; : NEXT  $=X2+3$ 70 N=USR(9): PLAY"t200o413go512c13g110fed 500 Y3=Y3+4.5:IF X3>100 THENX3=X3-5ELSEX o612co5g110fedo612co5g110fefddddddr61r61  $3 = X3 + 4$ 510 IFWW<150 THEN GOSUB 1660  $r61$ 8Ø. FOR N=1 TO 3300:NEXT 520 Y4=Y4+5:IF X4>160 THENX4=X4-4ELSEX4= 90 FOR N=1 TO 256:A\$=INKEY\$:NEXT:CLEAR(1  $X4 + 5$ 000) :RESTORE2640:COLOR 4,3:SCREEN0,0:LOC 530 Y5=Y5+5.5:IF X5>190 THENX5=X5-2ELSEX ATE0,70,0 :PRINT"  $-0$   $-0.7 - \sum_{i=1}^{n} 0.9 - \sum_{i=1}^{n} 0.9 - \sum_{i=1}^{n} 0.9 - \sum_{i=1}^{n} 0.9 - \sum_{i=1}^{n} 0.9 - \sum_{i=1}^{n} 0.9 - \sum_{i=1}^{n} 0.9 - \sum_{i=1}^{n} 0.9 - \sum_{i=1}^{n} 0.9 - \sum_{i=1}^{n} 0.9 - \sum_{i=1}^{n} 0.9 - \sum_{i=1}^{n} 0.9 - \sum_{i=1}^{n} 0.9 - \sum_{i=1}^{n} 0.9 5 = X5 + 6$  $\ddotsc$ 33 540 Y6=Y6+4.8:IF X6>220 THENX6=X6-2ELSEX 100 IF WW+W>HL THEN HL=WW+W  $6 = X6 + 7$ 110 PRINT"  $-5550$  ,  $-1550$  ,  $-1750$ 550 IF Y1>170 AND M1=1 THEN M1=0:BA=BA-1 з 560 IF Y2>170 AND M2=1 THEN M2=0:BA=BA-1 120 PRINT"  $-0.50 - 1.050 - 1.$ 570 IF Y3>170 AND M3=1 THEN M3=0:BA=BA-1 з 580 IF Y4>170 AND M4=1 THEN M4=0:BA=BA-1 130 PRINT"  $50 - 1 - 550 - 1 - 1$ 33 590 IF Y5>170 AND M5=1 THEN M5=0:BA=BA-1 140 PRINT"  $50 - 12$  $-8 - - 0$  1.0 з 600 IF Y6>170 AND M6=1 THEN M6=0:BA=BA-1 150 PRINT" 610 IF E1<>0 THEN PUT SPRITE9, (E1,F1), 11 **IXI<sup>11</sup>** ,T1\*1.6:T1=T1+1 :IF T1>5 THEN E1=0 160 PRINT" 0.-Control del cursor" 620 GOSUB 1660  $9.9.9$  $1.-$ Joystick  $1", , ,$ 170 PRINT" 630 IF E2<>0 THEN PUT SPRITEB, (E2,F2), 15 180 PRINT"  $2.-Joystick 2", ,$ ,T2\*1.6:T2=T2+1 :IF T2>5 THEN E2=0 190 Z=VAL(INPUT\$(1)) 640 IF E3<>0 THEN PUT SPRITE7, (E3,F3),10 200 FOR N=1 TO 25: PRINT: NEXT ,T3\*1.6:T3=T3+1 :IF T3>5 THEN E3=0 210 IF Z<0 OR Z>2 THEN 90 650 REM------------------------------220 BEEP: GOSUB 1880 660 REM eliminacion interferencias --230 VPOKE2,Z 670 IF M1=0 THEN Y1=230 240 VPOKE 0, INT (HL/255): VPOKE1, HL-INT (HL 680 IF M2=0 THEN Y2=230 /255) \*255: CLEAR: HL=VPEEK (0) \*255+VPEEK (1) 690 IF M3=0 THEN Y3=230  $2=VFEEK(2)$ 700 IF M4=0 THEN Y4=230 250 K1=0:K2=0:K3=0:K4=0:K5=0:K6=0 710 IF M5=0 THEN Y5=230 260 COLOR 4,1,1:SCREEN1,2  $720$ IF M6=0 THEN Y6=230 270 BEEP:LOCATE . 100,80: PRINT"--Preparado --":PLAY"160gr30gr30gr30ggggfr30fr30fr30 730 REM----ffffer30er30er30eeeeddddo3gabo4cr20defgr 740 PUT SPRITE 1, (X1, Y1), 3, M1 20abo5ceeedc" 750 PUT SPRITE 2, (X2, Y2), 9, M2 280 A=RND(-TIME):A=0:RESTORE:COLOR4,1,1 760 PUT SPRITE 3, (X3, Y3), 9, M3 290 RESTORE 290 770 PUT SPRITE 4, (X4, Y4), 3, M4 780 PUT SPRITE 5, (X5, Y5), 9, M5 300 SPRITE ON:ON SPRITE GOSUB 1130 790 PUT SPRITE 6, (X6, Y6), 9, M6 310 COLOR13:D=10:BA=40:WW=0:W=0 320 ON STRIG GOSUB 990,990,990 800 PUT SPRITE14, (125, 23), ND/11+2, 14 330 GOSUB1370:CLS 810 A≢=INKEY# 340 820 REM Comp. ciuadades.---LOCATE0,0 :COLOR6: PRINT" -J 830 IF WW<12 THEN GOSUB 1660  $\Omega^{\mathfrak{m}}$ 840 IFK1=2ANDK2=2ANDK3=2ANDK4=2ANDK5=2AN 350 LOCATE0,7 :COLOR6: PRINT"  $r<sub>l</sub>$  $\Upsilon^{-11}$ DK6=2THENLOCATE110,80:PRINT"Juego termin ado": 60T01630 360 LOCATE0, 11: COLOR6: PRINT" 100 Jananan  $w$ *www.www.www.www.www.www.www.com* 850 SS=SS+1 860 IF ND>25 370 PAINT (30,0),6 THEN GOSUB1830 380 LOCATE0,160:COLOR8:PRINT" ~ X ";: CO 870 IFSS=2THENSPRITEON LOR 4: PRINT" 40+ 40+ 40+ ";: COLOR 8:P 880 C=C+1:IFC>D THEN GOSUB 1020:C=0 RINT" x-E ";: COLOR 4: PRINT"%D+  $V_0 \square +$ 890 REM ············· CIUDADES ········  $V_{\rm g}$ **De";: COLOR B:PRINT" XI"** 900 IF Y1 >155 AND K1=0 AND M1<>0 THEN K 390 PRINT" - 3333333333333333333333333333  $1 = 1 : GOSUB1480$ 33333333333." 910 IF Y2 >155 AND K2=0 AND M2<>0 THEN K 400 COLOR 3 : PRINT" . 3333333337 2=1:GOSUB1480  $*333333333...$ 920 IF Y3 >155 AND K3=0 AND M3<>0THEN K3 410 COLOR 3 :PRINT" *<u>AABRAARAARAARAA</u>*  $=1:GOSUB1480$ 930 IF Y4 >155 AND K4=0 AND M4<>0 THEN K 420 COLOR 7:LOCATE0, 0: PRINT TAB (7) "Funt 4=1:60SUB1480 . Max.= "HL\*97:LOCATE155,0:PRINT"N. de E 940 IF Y5 >155 AND K5=0 AND M5<>0 THEN K nergia 5=1:60SUB1480 430 COLOR1:LOCATE158,2:PRINT" \_.......": 950 GOSUB 1660 COLOR7 960 IF Y6 >155 AND K6=0 AND M6<>0 THEN K 440 FRINT TAB( 7 ) "Funtuacion= "(WW+W)\*9  $6 = 1:60$ SUB1480 970 GOT0470 980 '... Fin de Rut. Prin.... 450 COLOR 6:FOR A=1T050 :PSET(RND( TIME) 990 IFE1=0 OR E2=0 OR E3=0 THENSOUND0,10 \*235+16, RND (5) \*141+19) : NEXT : A=0 460 A=50:B=50:GOSUB1020 0:SOUND0,40:SOUND1,0:SOUND8,16:SOUND7,&B 470 KEM rutina prin 00000000:SOUND12,8:SOUND13,6:BA=BA-1:IF 480 Y1=Y1+5:IF X1>40 THENX1=X1-7ELSEX1=X BA<1 THEN RETURN ELSE GOSUB1610  $1 + 2$ 1000 IFE1=0 THEN E1=A-5:F1=B-5:T1=3 ELSE

85

# Ordena tus propias ideas

# **Le sacarás partido a tu ordenador**

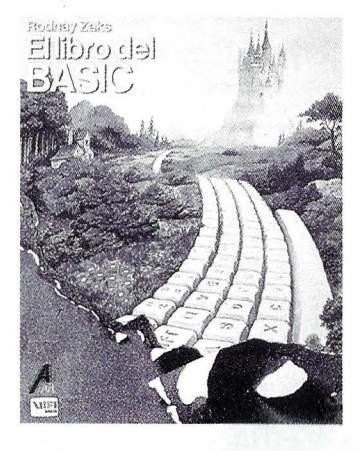

**EL LIBRO DEL BASIC**  Rodnay Zaks *1.378 ptas.* 

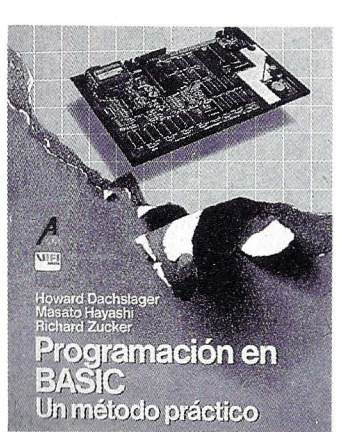

**PROGRAMACION EN BASIC**  Un método práctico H. Dachslager, M. Hayashi y R.Zucker *1.855 vtas.* 

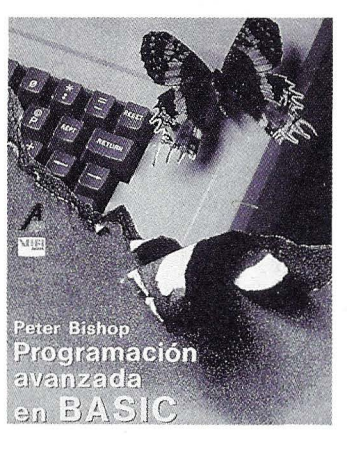

**PROGRAMACION AVANZADA ENBASIC**  Peter Bishop *3.074 ptas.* 

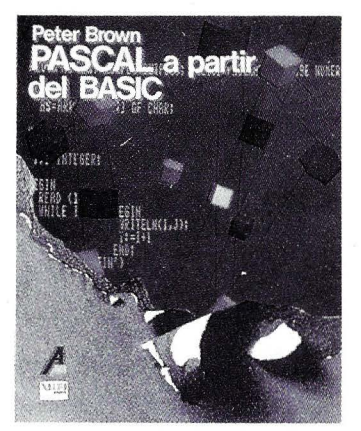

**PASCAL A PARTIR DEL BASIC**  Peter Brown *1.590 ptas.* 

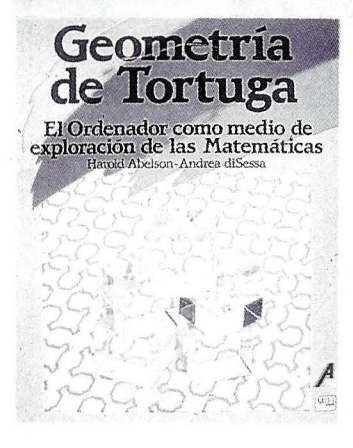

**GEOMETRIA DE TORTUGA**  El ordenador como medio de exploración de las Matemáticas Harold Abelson y Andrea Disessa *2.968ptas.* 

1241

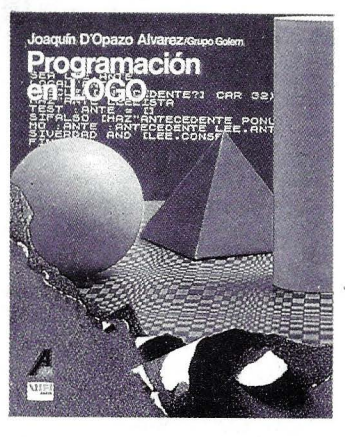

**PROGRAMACION EN LOGO**  Joaquín D'Opazo, Grupo Golem *1.378 ptas.* 

**1** 

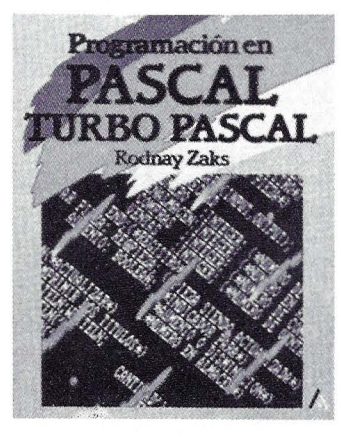

**PROGRAMACION EN PASCAL**  Turbo Pascal RodnayZaks *2.915 ptas.* 

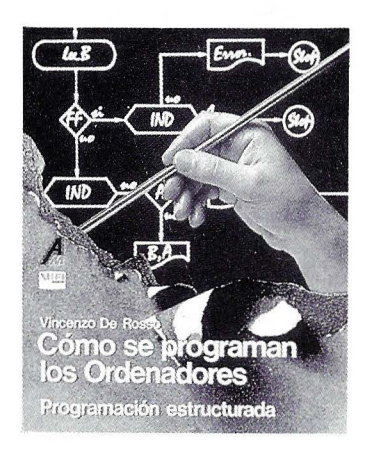

**COMO SE PROGRAMAN LOS ORDENADORES**  Vicenzo de Rosso *1.325ptas.* 

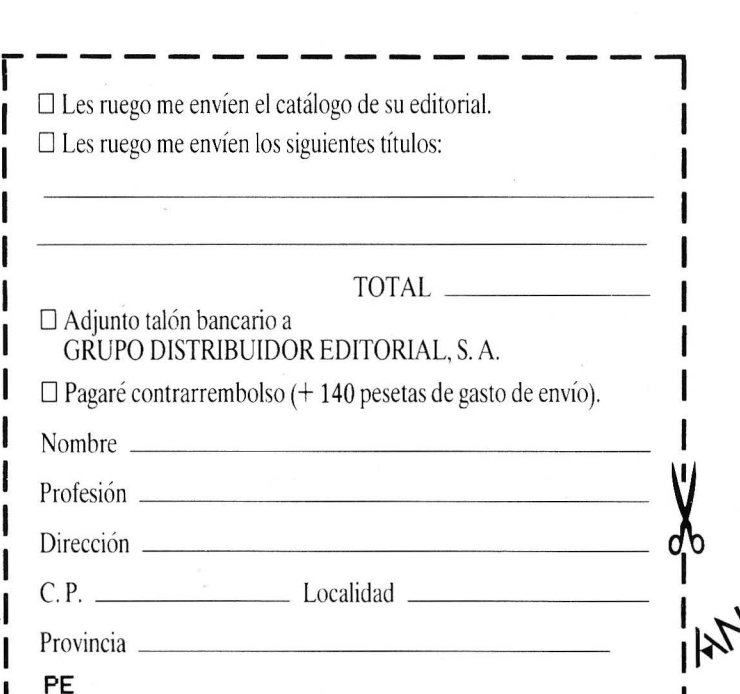

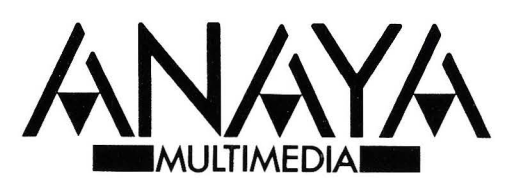

Adquiéralos en su librería habitual. Si no le es posible o desea que le enviemos nuestro catálogo, envíe este cupón a: Apdo. de Correos 14632, Ref. D. de C. 28080 MADRID Comercializa: GRUPO DISTRIBUIDOR EDITORIAL.

 $1+\frac{1}{2}\frac{1}{2}\frac{$ 

IFE2=0 THEN E2=A-5:F2=B-5:T2=3 ELSE IFE 3=0 THEN E3=A-5:F3=B-5:T3=3 1010 RETURN 1020 STRIG(Z)ON:IF W>29 THEN W=0:WR=1:WW  $=$ WW+30: D=D-5 1030 IF D<3THEND=3 1040 IF BA<0 THEN BA=0 1050 COLOR6:LINE(164,10)-(210,10):COLOR1 5:LINE(164,10)-(BA+164,10):COLOR6:LOCATE 111, 8:PRINT" ....... ":COLOR15:LOCATE114  $-B$ : FRINT (W+WW) \*97 1060 IF RND(-TIME)<.4 THEN IF M1=0 THEN  $Y1 = 16: X1 = RND(1)*235 + 16:M1 = 1$ 1070 IF RND(1)  $\left\langle .4 \right\rangle$  THEN IF M2=0 THEN Y2=1 6:X2=RND(1)\*235+16:M2=1 1080 IF RND(1)<.4 THEN IF M3=0 THEN Y3=1  $6: X3 = RND(1)*235+16:M3=1$ 1090 IF RND(1)  $\left($ .4 THEN IF M4=0 THEN Y4=1  $6: X4 = RND(1)*235 + 16:M4 = 1$  $1100$  IF RND(1)<.4 THEN IF M5=0 THEN Y5=1  $6: X5 = RND(1)*235 + 16:M5 = 1$ 1110 IF RND(1)<.4 THEN IF M6=0 THEN Y6=1  $6: X6 = RND(1)*235+16:M6=1$  $\frac{1}{2}$  and  $\frac{1}{2}$ 1120 RETURN 1130 SPRITE OFF:SS=0 1140 IF E1=125 AND F1=25 THEN ND=ND+1 estruida" 1150 IF E2=125 AND F2=25 THEN ND=ND+1 1160 IF E3=125 AND F3=25 THEN ND=ND+1 1170 IF ABS (E1+4-X1)<13 AND ABS (F1+4-Y  $1$ ) <13 THEN M1=0:W=W+1 1180 IF ABS (E1+4 -X2)<13 AND ABS (F1+4 1600  $-Y2$ ) <13 THEN M2=0:W=W+1 er" 1190 IF ABS (E1+4 -X3)<13 AND ABS (F1+4 -Y3)<13 THEN M3=0:W=W+1 1200 IF ABS (E1+4 -X4)<13 AND ABS (F1+4  $-Y4$ ) <13 THEN M4=0:W=W+1 1210 IF ABS (E1+4 -X5)<13 AND ABS (F1+4  $-Y5$ )<13 THEN M5=0:W=W+1 1220 IF ABS (E1+4 -X6)<13 AND ABS (F1+4  $-Y6$ ) <13 THEN M6=0:W=W+1 1230 IF ABS (E2+4 -X1)<13 AND ABS (F2+4  $-Y1$ ) <13 THEN M1=0:W=W+1 1240 IF ABS (E2+4 -X2)<13 AND ABS (F2+4 -Y2)<13 THEN M2=0:W=W+1 1250 IF ABS (E2+4 -X3)<13 AND ABS (F2+4  $-Y3$ ) <13 THEN M3=0:W=W+1 1260 IF ABS (E2+4 -X4)<13 AND ABS (F2+4  $-Y4$ ) <13 THEN M4=0:W=W+1 1270 IF ABS (E2+4 -X5)<13 AND ABS (F2+4  $-Y5$ ) <13 THEN M5=0:W=W+1 1280 IF ABS (E2+4 -X6)<13 AND ABS (F2+4  $-Y6$ ) <13 THEN M6=0:W=W+1 1290 IF ABS (E3+4 -X1)<13 AND ABS (F3+4  $-Y1) < 13$  THEN  $M1 = 0:N = W + 1$ 1300 IF ABS (E3+4 -X2)<13 AND ABS (F3+4  $-Y2$ ) <13 THEN M2=0:W=W+1 1310 IF ABS (E3+4 -X3)<13 AND ABS (F3+4  $-Y3$ ) <13 THEN M3=0:W=W+1 1320 IF ABS (E3+4 -X4)<13 AND ABS (F3+4 -Y4)<13 THEN M4=0:W=W+1 1330 IF ABS (E3+4 -X5)<13 AND ABS (F3+4  $-Y5$ ) <13 THEN M5=0:W=W+1 1340 IF ABS (E3+4 -X6)<13 AND ABS (F3+4  $-Y6$ )<13 THEN M6=0:W=W+1 1350 RETURN 1360 REM .... DEF.SPRITES ....... 1370 FOR B=1T02:S\$="":FORA=1T010:READAA: S\$=S\$+CHR\$(AA):NEXTA 1380 IF B=2 THEN B=3 1390 SPRITE \$ (B) = S\$ : NEXT 1400 FOR B=4T07:S\$="":FORA=1T032:READAA:  $S\bar{*}=S\bar{*}+CHR\bar{*}$  (AA) : NEXTA

1410 SPRITE \$ (B) = S\$ : NEXT 1420 FOR B=10T012:S\$="":FORA=1TOB:READAA  $: S$  $=$  $S$  $*$ + $CHR$  $*$  $(AA)$   $: NEXTA$ 1430 SFRITE # (B) = S \*: NEXT 1440 S#="":FOR A=1 TO 32:READA\$:S\$=S\$+CH R#(VAL(A#)):NEXT A:SPRITE#(14)=S# 1450 RETURN 1460 COLOR1 :LOCATEA-5, B: PRINT" (+) ": RETU RN :GOSUB1480 1470 PLAY"t100118o4faaagfdet100o4140bbbb rgggeeecccabo5crccco4bbaaaagffffeddddco3 baggggro4160gr30gr30gr30gggggfr30fr30fr30 ffffer30er30er30eeeeddddo3gabo4cr20defgr 20abo5ceeedc 1480 STRIG(Z)OFF: BEEP: E5=10 1490 IF K1=1THEN E4=40 :K1=2:M1=0 1500 IF K2=1THEN E4=70 :K2=2:M2=0 1510 IF K3=1THEN E4=100:K3=2:M3=0 1520 IF K4=1THEN E4=160:K4=2:M4=0 1530 IF K5=1THEN E4=190:K5=2:M5=0 1540 IF K6=1THEN E4=220:K6=2:M6=0 1550 LOCATE E4-10,160: COLOR 1: FRINT" ... 1560 SOUNDB, 16: SOUND 13, 10: SOUND12, 2: LOC ATE 80,176:COLOR 1 :PRINT" .............. ...":COLOR 4:LOCATE80,176:PRINT"Ciudad d 1570 PUT SPRITE 10, (E4, 160), 15, E5 1580 E5=E5+1 1590 IF E5=14 THEN STRIG(Z)ON:RETURN ELS E GOTO 1570 COLOR 1:LOCATE120,85: PRINT"Game Ov 1610 LINE(18,19)-(A+3,B+3),15 :LINE(244,  $19)-(A+3,B+3)$ ,  $15:$  LINE (244,  $160)-(A+3,B+3$ ), 15:LINE(17, 160) - (A+3, B+3), 15:LINE(18, 1  $9) - (A+3, B+3), 1 :$ LINE $(244, 19) - (A+3, B+3), 1 :$ LINE (244, 160) - (A+3, B+3), 1: LINE (17, 160) - (  $A + 3.B + 31.1$ 1620 RETURN 1630 FOR N=1T0150:A\$=INKEY\$:NEXT 1640 A\$=INPUT\$(1):BEEP 1650 GOTO 90 1660 S=STICK(Z) 1670 IF S<>0 THEN GOSUB1460 1680 IFS=2 OR S=3 OR S=4 THEN A=A+10 1690 IFS=4 OR S=5 OR S=6 THEN B=B+10 1700 IFS=6 OR S=7 OR S=8 THEN A=A-10 1710 IFS=8 OR S=1 OR S=2 THEN B=B-10 1720 IFA>235 THEN GOSUB1460:A=A-10 1730 IFB>140 THEN GOSUB1460:B=B-10 1740 IFA<20 THEN GOSUB1460:A=A+10 THEN GOSUB1460:B=B+10 1750 IFB<30 1760 COLOR13:LOCATEA-5, B: PRINT" (+) " 1770 RETURN 1780 DATA60, 126, 195, 129, 66, 36, 24, 60, 24, 3  $6,0,0,0,0,0,0,0,1,3,1,0,0,0,0,3,3,7,15,3$ ,7,3,1,0,0,0,0,0,0,0,0,0,192,224,240,224 ,224,192,192,0,0,0,0,0,0,1,7,15,31,15,31 ,15,15,31,15,7,0,0,0,0,0,128,224,240,240 , 248, 248, 224, 248, 224, 224, 192, 224, 0, 0, 21,  $31,127,63,53$ 1790 DATA 127,255,255,127,127,255,127,59 ,31,13,7,240,252,248,254,220,127,246 1800 DATA 239, 255, 190, 254, 252, 216, 240, 24  $0, 160, 0, 0, 1, 7, 15, 31, 15, 31, 15, 15, 31, 15, 7,$  $[0,0,0,0,0,0,0,240,240,248,248,224,248,22]$ 0, 20, 102, 192, 193, 0, 0, 0, 0, 0, 0, 224, 192, 194, 4, 224, 4, ,0,0,60,126,126,34,60,60,126,255,255,126 ,92,24,125 1810 REM 1820 DATA 1,7,9,17,33,67,142,255,242,255

# **Si compras con vista de gato, te llevarás un ratón.**

### Microsoft Word. El programa de tratamiento de textos definitivo.

**Microsoft** 

- **Escriba desde un sencillo memorándum hasta un complejo** manuscrito.
- **E Disponga de la versión en castellano de Word. Programa y** manuales totalmente adaptados. .
- **El Utilice el glosario para evitar la escritura repetitiva de palabras o** frases frecuentemente usadas.
- **El Usted puede ver en la pantalla exactamente lo que obtendrá en** la impresión.
- **Modifique y dé formato a sus documentos con sencillas** secuencias de teclas o con el Microsoft Mouse.
- Aprenda a utilizar uno de los productos Microsoft y fácilmente aprenderá los demás.
- Utilícelos en combinación con otros programas. Por ejemplo, Microsoft Word puede trabajar directamente con dBASE 111, Lotus 1.2.3., etc. y otros programas de base de datos.

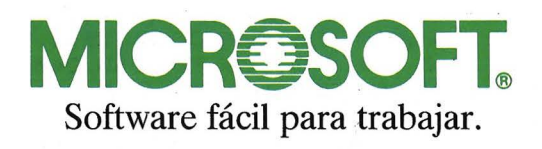

Que no se te escape el ratón.<br>Que no se te escape el ratón. e no se te escape et race.<br>Tu Distribuidor habitual<br>Tu Distribuidor habitual *ribuidor nuber*<br>tiene muchos.

omprar un Microsoft Word antes del 30 de Noviembre tiene dos ventajas. La de conseguir el tratamiento de textos más eficaz para crear documentos de calidad profesional y la de llevarse además un ratón gratis a casa. Así de fácil y así de interesante.

Grot off Mongo

Con Word de Microsoft usted dispondrá de la misma tecnología que equipan los Sistemas Operativos de los ordenadores personales IBM y compatibles. Algo así como utilizar recambios originales para su coche o vinos de marca para su mesa.

Si su ordenador es un IBM o compatible, su Sistema Operativo está creado, desarrollado y fabricado por Microsoft y, lógicamente, el software que mejor se adapta también es de Microsoft.

Este es el momento. Si necesita el mejor programa de tratamiento de textos, dese prisa. Eche a correr y alcanzará un ratón gratis.

Tel.: 323 59 60- Télex: 98721

Tel.: 733 81 63

*el.* Bravo Murillo, 377 1." F- 28020 Madrid

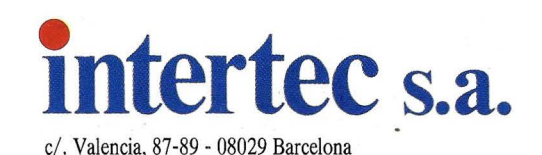

, 142, 67, 33, 17, 9, 7, 128, 224, 144, 136, 132, 19 4, 113, 255, 79, 255, 113, 194, 132, 136, 144, 224 1830 REM .... juego 2--fin .... 1840 STRIG(Z)ON:BA=45-WW/90:ND=0:BEEP:SO UND 8,16:SOUND13,10:SOUND12,4:LOCATE80,1 76: COLOR 1:PRINT" ...................":COL OR4:LOCATE80,176:PRINT"Has recargado En. ":RETURN 1850 DATA 68,105,101,103,111,32,82,111,1 00, 114, 105, 103, 117, 101, 122, 32, 82, 111, 108 , 100, 97, 110, 76, 117, 105, 115, 32, 89, 97, 110, 101, 115, 32, 77, 101, 108, 117, 115, 46, 32, 40, 4 9, 57, 56, 54, 41 PLAY"cr20defgr20abo5ceeedc" 1860 30ffffer30er30er30eeeeddddo3gabo4cr20def gr20abo5ceeedc" 1880 COLOR 15,4,5:D=200:E=2:C=10:G=20 1890 SOUND0, 25: SOUND1, 0: SOUND8, 16: SOUND1 2,10:SOUND7,5  $.1900C = 10$ 1910 AB=9:BB=9:TIME=0 1920 SCREEN1, 2: STRIG(Z) ON 1930 COLOR 6: PRINT" ..................... 1940 FOR N=1 TO 11: PRINT".  $\blacksquare$ 1950 NEXT N . . . . . . . . . . . . . . . <sup>. .</sup> 1970 COLOR 9:LOCATE12,145: PRINT" .." : PRIN T TAB(2)" - T": FRINT TAB(2)" - T": FRINT TAB(  $2)$ " -  $\pi$ ": PRINT TAB(2)" - - " 1980 REM ------1990 FOR N=1TO 5 2000 FOR M=1T032 2010 READ A\* 2020 S\$=S\$+CHR\$(VAL(A\$)) 2030 NEXTM 2040 SP\$(N)=S\$ 2050 SPRITE\$(N)=S\$:S\$="" 2060 NEXTN 2070 REM--2080 PUT SPRITE1, (20, A), 15, 1:SP(1)=SP(1)  $+1$ 2090 GOSUB 2490 2100 PUT SPRITE2, (225, B), 1, 2:SP (2)=SP (2)  $) + 1$ 2110 PUT SPRITE3, (125, C), 15, 3 2120 IF C<50R C>175 THEN E=-E 2130 IF SP(2)=1 THEN SPRITE #(2)=SP #(2) 2140 IF  $SP(1)=1$  THEN  $SPRITE*(1)=SP*(1)$ 2150 C=C+E 2160 S2=STICK(Z) 2170 IF S2=8 OR S2=1 OR S2=2 THEN B=B-4 2180 IF S2=4 OR S2=5 OR S2=6 THEN B=B+4 2190 T=T+1:IF T>G THEN SWAPC, D:T=0:G=IN T (RND (-TIME) \*200) 2200 ON STRIG GOSUB 2390,2390,2390 2210 IF AB=0 AND BB=0 THENAB=9:BB=9:LOCA TE0,188 :COLOR 6:PRINT" ................"; LOCATE170,188: PRINT" ..............":COLO R 9 2220 STRIG(Z)ON 2230 IF A>175 THEN A=175 2240 IF B>175 THEN B=175 2250 IF B<5 THEN B=5 2260 IF THEN A=5  $A \leq 5$ 2270 IF AP>25 OR BP>25 THEN 2580 2280 GOT02080 2290 REM 2300 CA=235:IF ABS(A-C)<8 THEN CA=130

2310 IF AB=0THEN RETURN ELSE LINE(33,A+8 )-(CA ,A+8),15<br>2320 LOCATE 245-AP\*3,0:PRINT"|" 2330 LOCATE70-AB\*7,188:PRINT"^" 2340 LINE(29, A+8) - (235, A+8), 4 2350 IF ABS(A-B)<8 AND CA<>130 THEN AP=A  $P+1:$  SPRITE#(2)=SP#(4):SP(2)=-1 2360 SOUND13,1 2370 AB=AB-1 2380 STRIG(0) OFF: RETURN 2390 REM 2400 CA=28:IF ABS(B-C)<B THEN CA=130 2410 IF BB=0 THEN RETURN ELSE LINE(226,B  $+8)-(CA, B+B), 1$ 2420 LOCATE 10+BP\*3,0:PRINT"|" 2430 LOCATE182+BB\*7,188:PRINT"^" 2440 LINE(226, B+8)-(28, B+8), 4 2450 IF ABS(B-A)<8 AND CA<>130 THEN BP=B  $P+1:SPRITE*(1)=SP*(5):SP(1)=-1$ 2460 SOUND13,1 2470 BB=BB-1 2480 STRIG(Z)OFF:RETURN 2490 IF A>B AND AB>3 AND RND(1)<.6 THEN  $A = A - 4$ 2500 IF AKB AND AB>3 AND RND(1)<.6 THEN  $A = A + 4$ 2510 IFA<6THENA=10 2520 IFA>170THENA=170 2530 IF ABK3 THEN IF AKB THEN A=A-4 2540 IF ABK3 THEN IF A>B THEN A=A+4 2550 IF ABS (A-B)<11 THEN GOTO2290 2560 RETURN 2570 REM---2580 REM final--------------2590 STRIG(Z) OFF:LOCATE0,70 2600 IF AP>25 THEN PRINT" Ha sido aniq uilado el intruso.":FOR N=1 TO 1000:NEXT N:GOTO 2690 2610 IF BP>25 THEN COLOR3:PRINT" Has c onseguido matar al. vigilante ": PRINT: PRI NT:PRINT" Puedes pasar a la zona de co ntrol." 2620 FOR N=1 TO 1000:NEXTN:RETURN 2630 REM data bank--------2640 DATA 3, 7, 3, 3, 3, 1, 7, 15, 19, 1 9, 19, 3, 2, 6, 12, 14, 192, 224, 64, 22<br>4, 192, 128, 224, 230, 248, 200, 192, 64  $64, 96, 96, 112, 3, 7, 2, 7, 3, 1, 3,$ <br>103, 31, 19, 3, 3, 2, 6, 6, 14, 192, 22  $64,$ 4 2650 DATA 192, 192, 192, 128, 224, 240,<br>200, 200, 200, 192, 64, 96, 48, 112, 0, 15, 15, 30, 28, 28, 28, 126, 15, 111, 10<br>7, 124, 120, 96, 96, 96, 0, 240, 240, 12<br>0, 56, 56, 56, 126, 240, 246, 214<br>2660 DATA 62, 30, 6, 6, 6, 0, 0, 0, 0, 0, 0, 0, 0, 0, 0, 0, 0, 2, 3, 3, 0, 0  $, 0, 0, 14, 31, 14, 30, 14, 6, 62, 6, 12$ 254, 254, 198, 0, 0, 0, 0, 112, 248, 6, 112, 120, 112 2670 DATA 96, 120, 96, 124, 127, 127, 99 , 0, 0, 0, 0, 0, 0, 0, 0, 0, 0, 0, 0, 0 64, 192, 192, 2680 RETURN 2690 VPOKE 0, INT (HL/255) 2700 VPOKE1, HL-INT(HL/255)\*255 2710 CLEAR 2720 HL=VPEEK (0) \*255+VPEEK (1) 2730 RUN Diego Rodríguez Roldán

CD)

# para un buen<br>plan de medios, eche mano del ordenador personal

Redacción y Publicidad  $C/$ . Ferraz, 11 28008 MADRID Telfs.: 241 34 00 - 247 30 00

> vj Alvaro

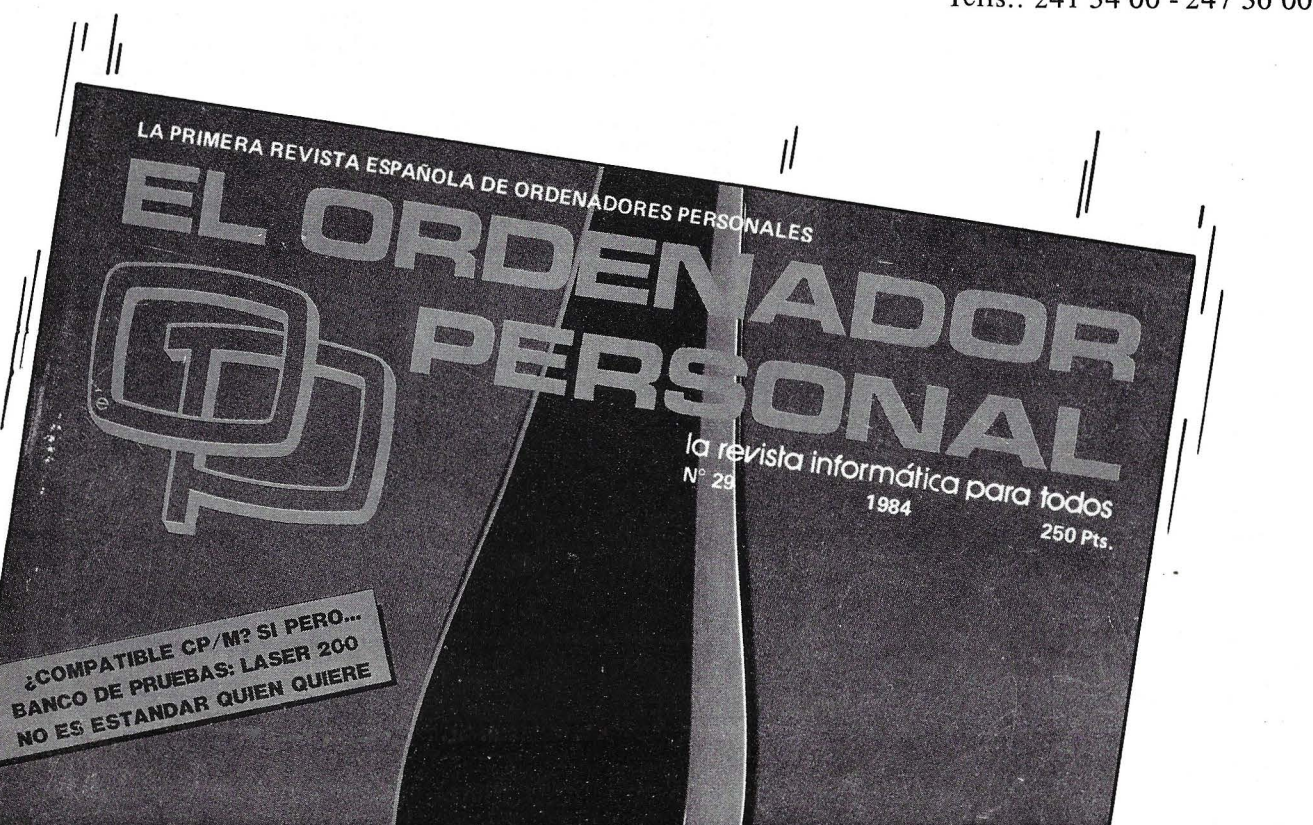

# TRUCOS TERUCOS TERUCOS TERUCOS TERUCOS

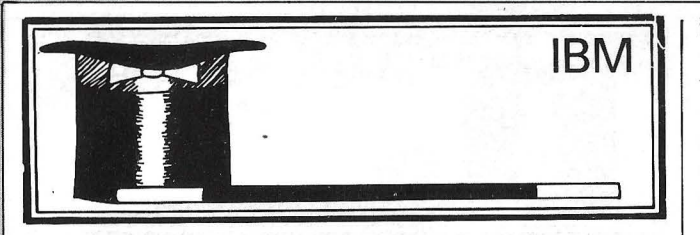

### **ESCAPEMOS EN PRIVADO**

La gestión teclado consola del IBM PC realiza llamadas a los comandos estándar, conforme a las normas ANSI 3.64-1979 ó ISO 6429 . Más aun, ciertas órdenes no conformes, pero compatibles, los comandos privados en la ocurrencia, funcionan sin problema. Su puesta en marcha exige la instalación del componente lógico ANSI.SYS en el fichero CONFIG.SYS y de un editor de línea aislado del Dos. EDLIN, en el caso actual, no es utilizable.

Hecho esto, no queda más que abrir un fichero llamado ESCAPA.BAT, a continuación llenarlo de secuencias de escape. La sintaxis de estas últimas debe respetar el modelo ESC (xx; "cadena»;xx ; 13p.

El binomio xx representa los códigos a reemplazar, «cadena» no es otra una cadena de caracteres -una serie de comandos Dos de preferencia-, y 13 el código ASCII de la tecla RE-TURN (facultativo). La frase se finaliza con una p minúscula, indicando al controlador ANSI la presencia de un comando «sobre medida».

Bajo editor, la orden escape  $\leftarrow$  [) se escribe halt 27 halt 91 y se lee, en EDLIN, f[. Estos signos cabalísticos no dan ninguna referencia con la orden TYPE. Para conocer los códigos de cada tecla, consultar una tabla ASCII. A modo de ejemplo, el fichero CIR-

CONF.BAT trasnforma el inútil  $&$ en  $\bar{-}e$ :

CIRCONF.BAT  $1 : [^* \leftarrow [38 : 136p]$ 

Aun más fuerte, atribuimos el comando ERA-SE A : \*.\* a F9 mediante el fichero A-MNESY BAT; el código ASCII desde esta tecla de función depende de la «tabla extendida» del teclado IBM, y necesita por tanto dos números, el primero teniendo siempre el valor O.

A-MNESY.BAT 1 F:  $* \leftarrow [0.67:$  «ERASE A : \*.\* »; 13p

Tal comando es muy peligroso !!, completarlo con una «medida de seguridad», del tipo de PAUSE, seguida de una serie de control G enérgicas: el borrado se perdona raramente .

Detalle molesto, una secuencia de escape se considera como un subprograma... Ahora bien, MS-Dos no conoce este tipo de procedimiento.

En otros términos, si se encadena varios comandos privados, sobre todo precedidos de un ECHO OFF y de un CLS (ESC [2J), la sesión batch se «planta» sin que se ejecuten las órdenes. ¿La prueba? Crear A-MNESY y CIR-CONF, luego lanzarlos a partir de AU-TOEXEC. ¿Alucinante no? El ordenador ignora ampliamente la mitad del trabajo.

Frente a tanta pereza sólo queda una solución, l

intimar a la máquina mandando ejecutar la rutina. Con este fin, basta llamar COMMAND seguido de /C, seguido sin espacios, del nombre del fichero bat secuencial.

AUTOEXEC. BAT 1 : ECHO OFF 2: CLS 3 : KEYBSP

4 : PROMPT \$P\$G 5 : COMMAND/CREA-SIG 6: \*CLS

El fichero REASIG.BAT puede agrupar varias secuencias escape reasignando las teclas de función o del teclado numérico.<br>Jean Pivcevich

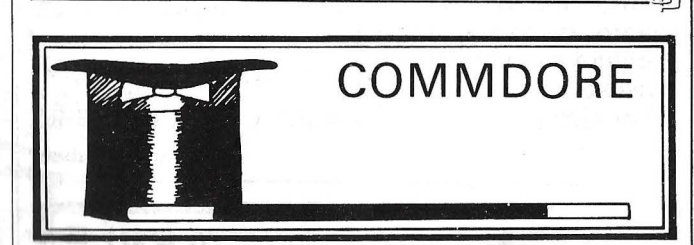

## **JUGAR CON EL VIDEO**

El procesador gráfico del Commodore genera un scroling vertical u horizontal; desplaza el contenido de la pantalla hacia arriba o hacia abajo, a la derecha o a la izquierda (ver los programas adjuntos). Son los bits O, 1 y 2 de la dirección 53625, los que permiten el movimiento vertical,

mientras que los bits O, 1 y 2 dé la dirección 53270 generan el movimiento horizontal.

El bit 3 de la dirección 53270 reduce la dimensión de la pantalla a 38 caractéres por línea, por ejemplo:

POKE 53270,208

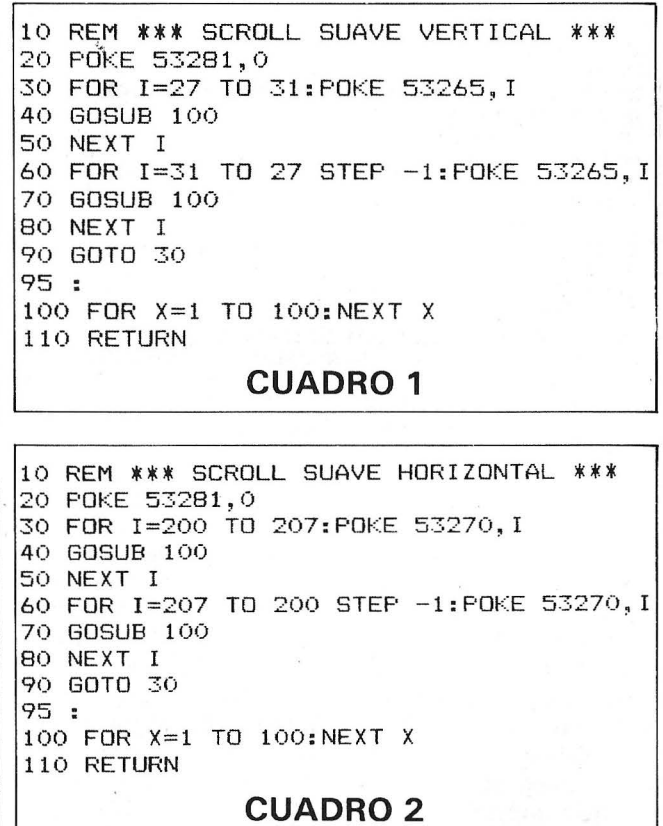

TRUCOS TRUCOS TRUCOS TRUCOS TRUCOS TRUCOS El bit 3 de la dirección Pero esta función libe-53265 reduce esta vez el ra al 6510 del tiempo **ORIC** número de líneas que que reserva al procesapasa a 23 en lugar de 25. dor gráfico. Por ejemplo: Pequeña nota metodológica: para tratar sola-POKE 53265,19. mente el bit que concier-El bit 4 de la misma dine a una posición de merección hace un blanking moria, probar esto (don-**PANTALLA** de la pantalla, es decir, de x es la dirección y b el He aquí un programa La pantalla gráfica pueque el contronador pone bit susodicho): para el Oric Atmos, así de vaciarse mediante un el color del fondo del Puesta a cero: como algunas mejoras FILL cuya último argumismo tipo que el del POKE x, (PEEK (x)) AND con el fin de obtener una mento será 64, que es el cuadro, de forma que la (NOT  $2 \uparrow b$ ) pantalla irreprochable. código empleado en HIescritura se convierte en Activar a uno: En Oric 1 o Atmos, la RES para borrar la pantainvisible. secuencia que corta la lla. Corresponde de he-POKE x, PEEK (x)) OR 26 Por ejemplo: pantalla en una parte texcho a un octeto visualiza-POKE 53265,32. **Miguel Dubois** to y una parte gráfica es: do, pero no conlleva nin-- 대 gún punto encendido. POKE #BB80,30 : POKE Por último en Atmos, APPLE las instrucciones que de-#B4FO,27 finen correctamente la Es la que da los meiozona texto (límites, decares resultados y delimita laje), son: correctamente la frontera entre zona gráfica (su-DOKE 632, #BE50 direcperior) y zona texto (infeción segunda línea APPLE 2: DISCOS AL MENU rior). Esta última está DOKE 634, #BE28 direccorrectamente definida ción primera línea gracias al segundo 10 HOME: PRINT "MENU" DOKE 636, 400 y POKE 20 PRINT "--POKE. 638,11 número de líneas 30 D\$=CHR\$(4) En este caso, la línea a decalar. 40 PRINT D\$"CLOSE" gráfica de ordenada 50 PRINT DS"PREFIX /" máxima es la línea 133. **Thierry Legal** 60 PRINT DS"OPEN DIRECTORY, TDIR" 70 PRINT "READ DIRECTORY" .Ch 80 DIM N\$(20)  $90 I = 0$ REM 100 INPUT CS: INPUT CS: INPUT CS: REM PASAR LAS TRES PRIMERAS LINEAS DEL CATALOGO REM<br>REM Pantalla Semi - Grafica<br>Para Oric-1 & ATMOS 110 INPUT CS REM 120 IF LEN(C\$)=0 THEN 500 Legal Thierry REM **REM** 130 TS=MIDS(CS, 18, 3) REM Programa de Demostracion **140 REM** REM<br>REM· 9 REM-<br>
11 1<br>
12 HIRES: TEXT: PAPER 4, 1INX 7: CLS<br>
13 PLOT 0, 26, 0: PLOT 12, 26, 2PLOT 2, 26, 96<br>
14 PLOT 3, 26, 11 'Visualiza "ESC + DEL"<br>
15 PLOT 5, 26, "LEGAL Therry"<br>
16 REM Modificar 28 y 30 si Oric - 1<br>
16 REM Modi 150 IF LEN(C\$,1) <>\*\*\* THEN 110:REM SI SOLAMENTE PROGRAMAS PROTEGIDOS\* 160 IF T\$ = "BAS" THEN 200" 170 IF T\$ = "BIM" THEN 200" 180 IF T\$ = "TXT" THEN 200" 190 60TO 110 200 REM PROGRAMAS VISUALIZADOS EN EL MENU 210 I=I+1:N\$=MID\$(C\$,2,16) 220 PRINT MIDS(C\$,26,3);" : ";T\$;" < ";CHR\$(64+I);" > ";N\$(I) 230 60TO 110 500 REM SELECCION 510 PRINT DS"CLOSE 520 IF I(1 THEN PRINT "NINGUN PROGRAMA SELECCIONADO":NEW<br>530 PRINT:PRINT:PRINT "PULSAR LA LETRA DEL PROGRAMA SELECCIONADO O (ESC)"; :<br>DOKE #A6,#A000:CLEAR 'Himen #A000<br>F=(DEEK(#A0)-#400)+(#BE28-#B800)<br>PRINTHEX#(FRE(0)+F)," Octotos libres 540 GET N\$:N=ASC(N\$)-64 550 IF WS=CHRS(27) THEN NEW:REM (ESC) THE TREE OF A PROPERTY CONTROL CONTROL CONTROL CONTROL CONTROL CONTROL CONTROL CONTROL CONTROL CONTROL CONTROL CONTROL CONTROL CONTROL CONTROL CONTROL CONTROL CONTROL CONTROL CONTROL CONTROL CONTROL CONTROL CONTROL CONTROL 560 IF M<1 OR M>1 THEN PRINT CHR\$(7):60TO 540 3333334444444447 570 PRINT: PRINT: PRINT "LOAD "; N\$ (W) 580 PRINT D\$"-DIRECTORY/";N\$(W) 'Version Minima para Semi-Grafico el catálogo principal. Los Cuando se arranca el 'En el Oric Atmos programas a presentar ordenador (boot), esta TEXT:PLOT 0,26,31<br>DOKE 632,48720:DOKE 634,48680<br>DOKE 636,360:POKE 638,10:CLS deben encontrarse en el utilidad visualiza automásubdirectorio (subcatáloticamente un menú vi- $\frac{1}{2}$  y en el Oric - 1 go) DIRECTORY (CREA-<br>TE DIRECTORY, TDIR). sualizando los progra-TEXT:PLOT 0,26,31<br>DOKE 621,48640:POKE 623,10:CLS  $51$ 52<br>53<br>53<br>54<br>55 mas del disco en espera  $\cdot$ de su ejecución. Para Si se desea cargar los cridespues ... terios de selección, basesto, salvaguardar el pe-

POKE #2CO,3 Para utilizar las ordenes graficas Hires

'y POKE #2CO,2 Para las ordenes en Text o Lores como PLOT o PRINT @

**Didier Misson** 

ta con modificar las líneas de 160 a 180.

queño programa en Ba-

sic que sigue bajo el nombre. de STARUP en

# 11*110111111111* **pequenos anuneaos gratuitos**

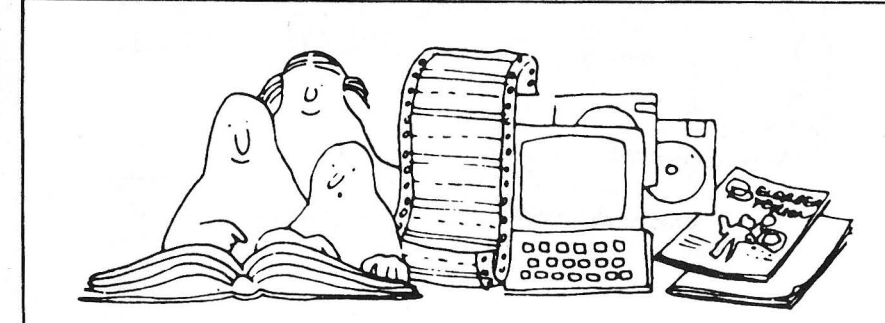

Clubs. Contactos. Intercambio de programas. Compra de material Venta de material. Diversos.

# **Contactos**

**Agradecería a todos los usuarios Oric se pu**sieran en contacto conmigo. Llevo dos años<br>con ningún colega que tenga este maravillo-<br>con ningún colega que tenga este maravillo-<br>so aparato. Hilario G. Ojeda Alonso. Molino<br>del Pilar, 19. Madroñal (Sta. Brígida). 35300 Las Palmas.

Deseo establecer correspondencia con po-<br>seedores de ordenadores Apple y compatibles para intercambio de programas e ideas.<br>Francisco Segarra Sala. Ferrer y Busquets*,*<br>88. 25230 Mollerusa, Lérida. Tel. (973)<br>60 09 19.

**Club Hacker para Atari ST: si tienes un Atari ST o piensas en él te interesa conocernos.**  Apdo. 886. Valladolid (Manda teléfono contacto). Club Hacker. Apdo. 886. Valladolid.

Cambio juegos para Vic 20 pero sobre todo<br>para el Commodore 64, prometo contestar<br>a todas las cartas. Enviad lista y juegos que<br>quisierais tener. Gustavo A. Boyero. Juan<br>del Rey, 6, 7.\* B. Salamanca. Tel. (923)<br>21 34 62.

**Desearía contactar con los usuarios del Ams-**trad PCW 1256 para intencambiar informa**ción, lenguajes** *y* **programas . Me interesan gráficos, aplicaciones y Cobol. Robeno Ba-**ratta Martínez. Coruña, 30, 4.". Tel. (988) 22 56 86. '32005 Orense.

**Deseo contactar con usuarios del ordenador**  Atari ST, cualquier modelo, para intercam-<br>bio de trucos, información, listados, etc.<br>Andrés Fernández. Navarro Villoslada, 11,<br>2.'. Tel. (94) 435 23 85. 48015 Bilbao.

CLUB USUARIS COMMODORE-TARRAGO-NA, centros homologado por la Generalitad<br>de Catalunya, nuestras actividades estan<br>distribuidas en distintas secciones: Bibliote-<br>ca, Programoteca, Cursos, Asesoramiento,<br>etc. Dos años al servicio de nuestros socios.<br>Para

**Desearía contactar con usuarios de Logic para intercambio de programas, ideas, tru-cos, etc. Mis señas son: Miguel Ameller.**  San Bartolomé. 12. Mahón, Menorca.

Si deseáis conocer todas las posibilidades de tu Casio. Escríbenos. Tropo: Un club **creado para el desarrollo de las calculadoras**  programables en lenguaje BASIC de Casio. **Sólo te cuesta un sello conocernos . José**  González Poveda. Rey Pedro 1, 3 - Bajo A. 30009 Murcia.

**Desearía contactar con usuarios del Atari ST para intercambio de ideas, trucos, progra-**mas, etc. José A. Cubero. Levante, 11, mas, etc. José A. Cul<br>4. D. 47012 Valladolid.

**Deseo contactar con usuarios del Oric Atmos para intercambio de ideas, trucos y·**  programas propios, etc. Ismael Correa. Mo-ral, s/n. San Román de los Montes (Toledo).

**Desearía contactar con usuarios del Apple**  ][+, Ile, o compatible; para formar un club, o<br>bien, cambiar impresiones, sobre el Basic,<br>Pascal (USCD), o CP/M. También tengo va-<br>rios juegos. Dirigirse a: Rafael Rodríguez Le-<br>coq. Mejía Lequerica, 26, 4.º, 3.ª. 08028 **Barcelona.** 

## **Compras]**

**Compraría ordenador personal IBM o compatible. En buen estado. Espero vuestras ofer-tas. Contestaré a todas. Federica Matilla So-**lis. Costa Verde, 19, 3.". Oviedo 33011 . **Asturias.** 

Compro ordenador compatible con PC XT **de IBM nuevo o semi nuevo. Admito ofenas. lnda\ecio Díaz Martínez. Avda . Castrelos,**  35, 5" - c. 3621 o Vigo.

Compraría Amstrad 128K, también Oric-At**mos de segunda mano. Bernardo Belmonte.**  Alfonso XII. 23-27, 5.o, 1.• A. 08006 Bar**celona.** 

# **Ventas**

Vendo equipo profesional Spectravi-<br>deo-328. Induye CPU, Superexpander de<br>los discos de 360K cada uno, con cartuchos<br>de ampliación de 64K Ram, 80 columnas e<br>interface Centrónics. Monitor de fósforo<br>verde con sonido, Dynada tabilidades, Almacén, Facturación, Médicos,<br>Abogados. Compiladores: Mbasic, Cobol,<br>Turbo Pascal, Tiny Pascal, Fortram. Todos **los programas instalados** *y* **con sus manuales, la mayoría en castellano. Basic: Muchos juegos, utilidades y aplicaciones.** 

Regalo también ordenador de bolsillo Sharp<br>PC-1211, con miniimpresora e interface PC-1211, con miniimpresora e interface<br>para cassette incluidos (valor de compra<br>40.000 ptas.). Me urge, por circunstancias<br>familiares graves. Todo en perfecto estado,<br>11 mesesde uso. Precio total 170.000 ptas.<br>Tel. Barcelo **a 5o noches.** 

Vendo: Calculadora TI-59 con manuales y tarjetas magnéticas en 28.000 ptas. Impre-sora CPA 80 en 50.000 ptas. J. Bayón Ló-pez. Capitán Almeida, 28, 1 ."B. Tel. (985) 22 61 13. 33009 Oviedo.

Vendo HP 86 2 discos, impresora HP, mo-**nitor y teclado musical comprado enero 84.**  Nuevo precio de ocasión 385.000 ptas. In-teresados llamar a Pilar Alonso García. Cal-zadas, 29, 2.". Tel. (947) 22 46 65 . 09004 Burgos.

Vendo Amsrrad CPC-664 nuevo, monitor fó<foro verde. Amstrad GT-65 e impresora Centronics Brother M-1 008 perfecto esta-do. Todo incluido 85.000 ptas. Fecha com-pra: noviembre 85. Carlos Fontanella Roig.

Trav. Corts, 354, 2.". Tel. (93) 322 16 34. 08029 Barcelona.

Vendo Spectravideo 328 con Supespander,<br>2 discos SC/DD. Regalo DBas Ell-Wordstar,<br>Mailmerge, Multiplan, SVBasic, MBA, SIC,<br>COBOL, FORTRAM, TURBO PASCAL, MI-<br>CRO CALC y juegos en Basic + tableta grá-<br>fica. Venancio Gancedo

SV 328+2 unidades, RS23, Centronics, 80<br>columnas, 5 Cartuchos, 35 juegos comer-<br>ciales, 75.000 ptas. en programas CP/M,<br>garantía El Corte I. 150.000 ptas. Diego Ro-<br>dríguez Roldán. Ferraz, 100, 2 lzq. Tel. (91)<br>243 76 83.

Spectravideo 328, Superexpander con dos discos DCDD 85 .000 ptas. sin estrenar. Tarjeta 80 columnas 15.000 ptas. Progra-mas contabilidad, facturación, DBas E 11 . Ma-**riano García. Honorio Lozano, 2. Tel.**  850 57 95. 28400 Collado Villalba - Madrid.

**Por cambio de sistema urge vender ordena-**dor New Brain, modelo A, con 29K de ROM y 32K de RAM (ampliables hasta 2 megas), **con fuente de alimentación, cables para cassette y monitor** *y* **manual en inglés; vendo asimismo, monitor fontec de fósforo verde**  de 12" (comprado todo en abril de 1983;<br>pero en perfecto estado por poco uso). Re-<br>galo cinta «Demo» con guía en castellano,<br>dos libros en inglés, cintas de utilidades<br>(proceso de textos, contabilidad personal,<br>base de dat

Mando esta carta a la sección de PEQUE-<br>NOS ANUMCIOS para recaudar fondos para<br>la compra de un C-128, por lo que vendo el<br>siguiente material: 3 cartuchos (socer, Si-<br>mos, basic, HesWare) y 200 juegos tales<br>como Rambo, coma compositor, etc. También vendo las siguien-<br>tes revistas: Nuevas tecnologías (n. \* 1), Muy<br>ordenadores n.\* 4, 5 y 6. Commodore<br>World n.\* 17, 19, 20 al 26 y el 28, Commodore<br>Magazine n.\* (12, 23 al 28), basic n.\*<br>computer n sonal n.• (24, 22, 41). Todo aquel que ten-**ga interés en los juegos, cartuchos y revis-**tas que se diriga a: Miguel Angel Huelves García. Entre Arroyos. 64. Tel. 439 96 31. 28030 Madrid.

Vendo Apple IIC: 128 Kb, 80 columnás, in**terfaces serie, lector de discos integrado,**  monitor Zenith, ratón, joystick, más de 100 discos grabados en las dos caras (o sea, 200 discos) con programas profesionales, utilidades, lenguajes, juegos ... Muchas re-vistas y 12 libros especiales para Apple. Todo en perfecto estado . Todo por 200.000 ptas. Enrique Arderol, 32. Avda.<br>de Pedralbes. Tel. (93) 204 63 28. 08034 **Barcelona.** 

**Vendo impresora Riteman F+ compatible IBM comprada hace un mes (julio de 1986),<br>en garantía, con manuales en castellano e in-<br>glés, con maleta-transporte, 105 cps. con** caracteres españoles, 8K de Buffer 256 ca-<br>racteres programables, itálicos y letra de<br>alta calidad (NQL), por motivos económicos<br>todo por 55.000 ptas. Vendo también ca-<br>ble de conexión al ordenador. Gema Ber-<br>dion. Robreño dion. Robreño, 7<br>08014 Barcelona.

MSX Sony HB-75 y pantalla color Philips.<br>Comprados noviembre de 1985. Regalo 9<br>cassettes juegos y 2 cartuchos. Vendo por<br>90.000 ptas. Llamar a Jaime Carol Rubal.<br>Sagrado Corazón 1-5, 3.º, 2.ª. Esc. A. Tel. (93) 204 48 98. 08034 Barcelona.

Vendo Oric. 16 cintas juegos y manuales<br>todo 10.000 ptas. (enero 85) 48K. Juan<br>Iglesias Fernández. Gerona, 214, 3.º, 2.ª.<br>Granollers (Barcelona). Tel. (93) 849 96 54.

Vendo ordenador Amstrad CPC 6128. 7 meses de uso. 80.000 ptas. Tel. (954) 45 08 84. J. Alvarez-Ossorio. Carrero Blanco, 14-B. 41011 Sevilla.

Vendo Amstrad PCW 8256 comprado ene-ro del 86. Precio 100.000 ptas. Alberto Simó Rius. Balmes, 5. Mollerusa, Lérida.

Vendo calculadora programable Casio<br>PB-110 con data-bank. Muy poco usada.<br>Desde septiembre del 85. Juan Carlos Fabe-<br>ro. Cáceres, 17, 5" Ex. Tel. (91) 230 94 31. 28045 Madrid.

Muy barata. Vendo tarjeta gráficos Hércuies para 18M PC. Tel. 246 82 72 de 9 a 10 de la noche. Carlos Angel López Pacheco. Ber- lín, 8, 3" C. 28028 Madrid.

Vendo ZX Spectrum 48K con todos los cables y transformador por 14.000 ptas. Tam-**bién vendo interface Kepston 2 nueva y**  Joystick Quick shot 2 por 2.500 ptas todo por 16.000 ptas. Interesados llamar al teléfono 33 40 26 Tenerife.

**Vendo el siguiente material: órgano Casio**  PTBO (dic-85), calculadora programable Sin-clair (dic-85), calculadora TI-52 solar Texas lnstruments (agosto-86). Interesados man-dar oferta a: Caries Jordi Fernández. Carre-tera a Baga, 42, 2". 08694 Guardiola deBer-gueda (Barcelona).

Vendo Commodore 62 por 36.500 discuti-<br>bles comprado el 8-85. Incluyo cassette, 33<br>cintas, revistas y compiladores de Forth y<br>Pascal. Llamar sólo tardes al 456 44 30 (Ra-<br>fael) o al 410 34 34 (Ignacio).

Vendo ordenador Amstrad 664 Monitor Co-**lor, en perfecto estado+ Sintetizador de voz**  MHT, Diseñador de gráficos profesional, La-<br>ser Basic, lenguaje C, ensamblador-desen-<br>samblador, 300 juegos, todos los números<br>de la revista Amstrad user etc... Todo por<br>105.000. Interesados llamar al tel. de Sabadell (Barna) (93) 725 87 42 y preguntar por **Santi.** 

Vendo cartucho ampliacion 3K y cartucho juego ajedrez para el Vic-20. Llamar (93) 803 35 13. Antonio Alern Prat. San Fran-cisco, 53, 2.". 08700 Igualada, Barcelona.

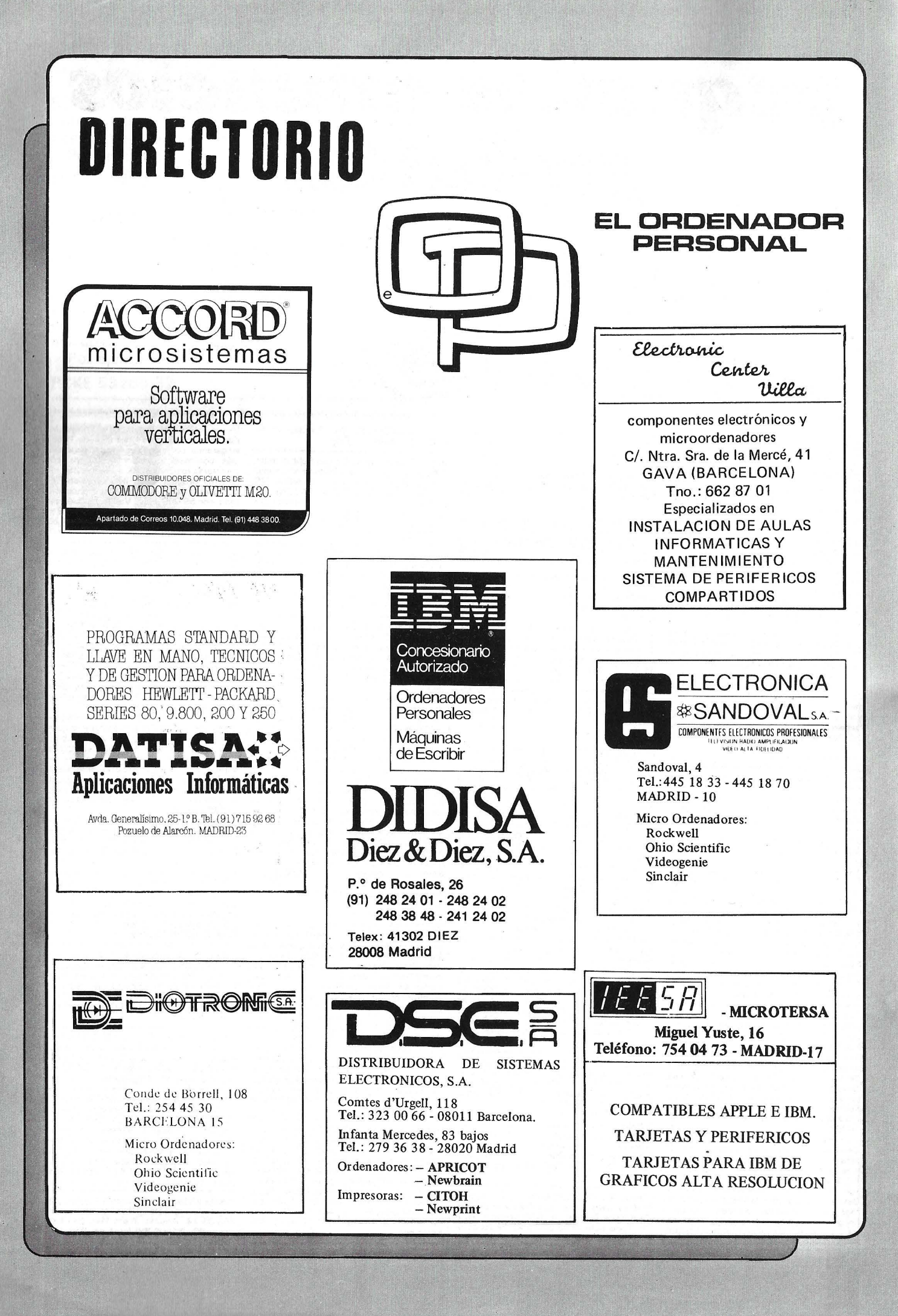

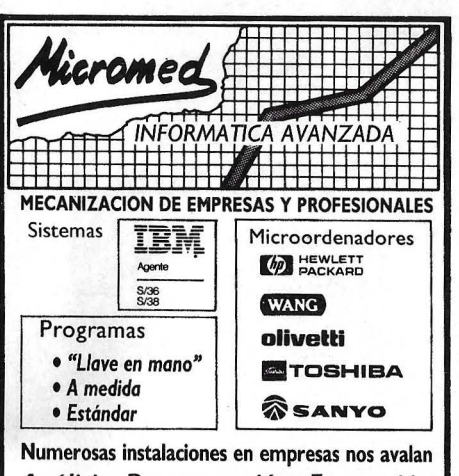

Análisis, Programación, Formación y Servicio Técnico Propios Juan Alvarez Mendizábal 55, 28008 Madrid (En Argüelles, antes Víctor Pradera)<br>Teléfonos; (91) 242 15 57 y 67

## **MECOMATIC SHARP** MELANIZACION DE VIESTERS ....<br>
BARCELONA-36<br>
Av.Diagonal, 431 bis. Tino.200 19 22<br>
Sta.Engracia, 104<br>
BILBAO-12<br>
Inarraguirre, 64<br>
Fino.432 00 88 MECANIZACION DE OFICINAS, S. A.  $4$ <br>ALENCIA $-5$ <br>Tino. 333 55 28 Ciscar, 45 SEVILLA-1<br>Tfno. 215 08 85 San Eloy, 56<br>
ZARAGOZA-6<br>
J.Pablo Bonet, 23<br>
Tho. 27 41 99<br>
Tho. 27 41 99<br>
Tho. 27 41 99 3.1 abid Bollet, 25<br>
Ordenadores profesionales SHARP para<br>
todo nivel de actividad. Programas tec-<br>
nicos y de gestiión.<br>
SERVICIO TECNICO GARANTIZADO

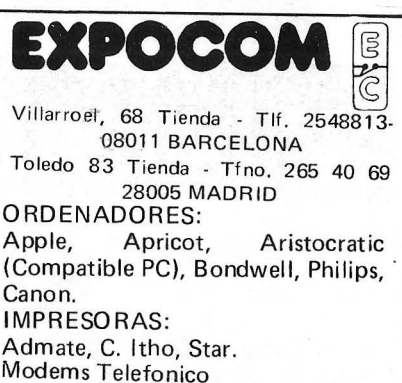

### **LIQUIDACION LIBROS EN FRANCES**

Por tener número limitado de ejemplares serviremos los pedidos por riguroso orden de llegada.

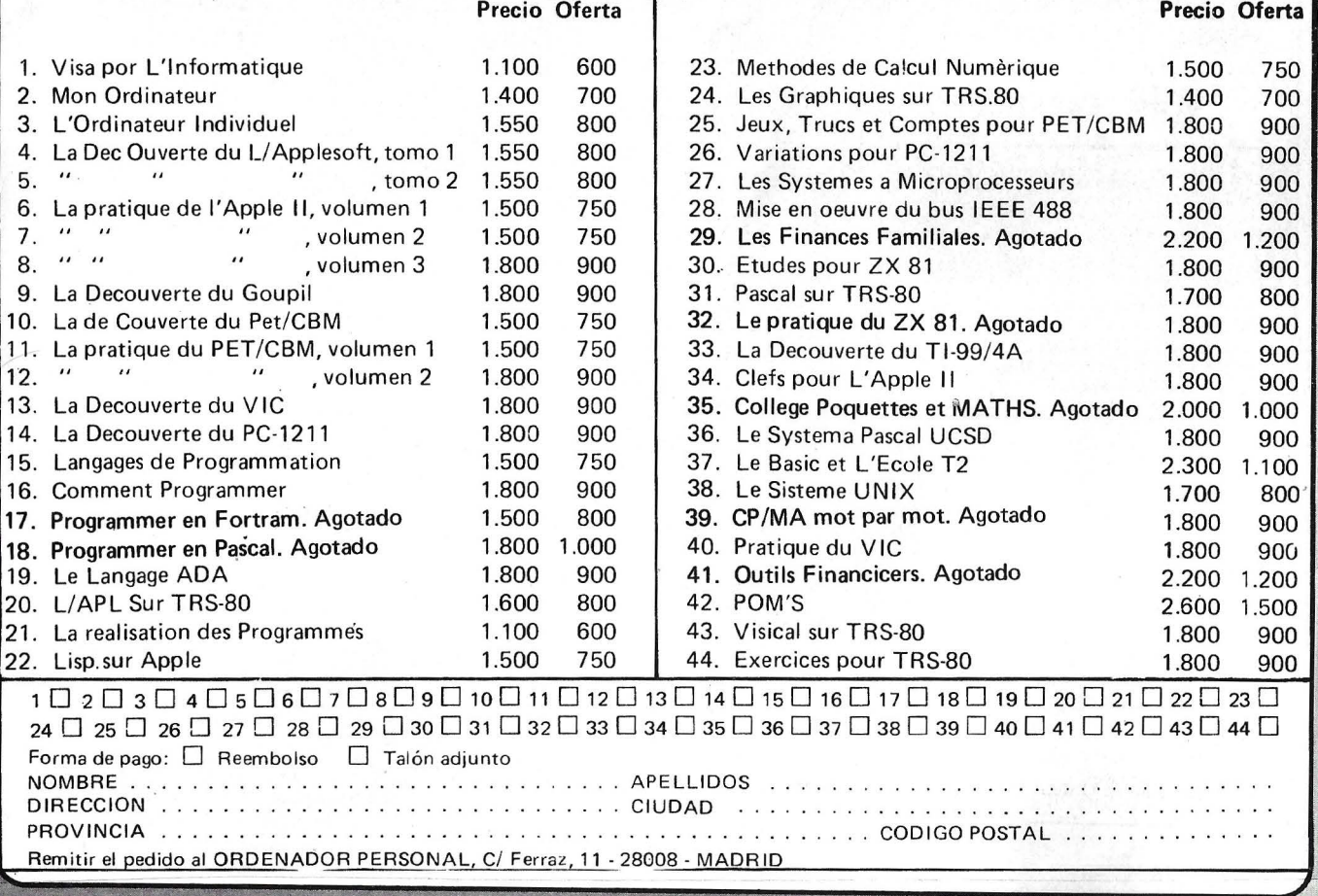

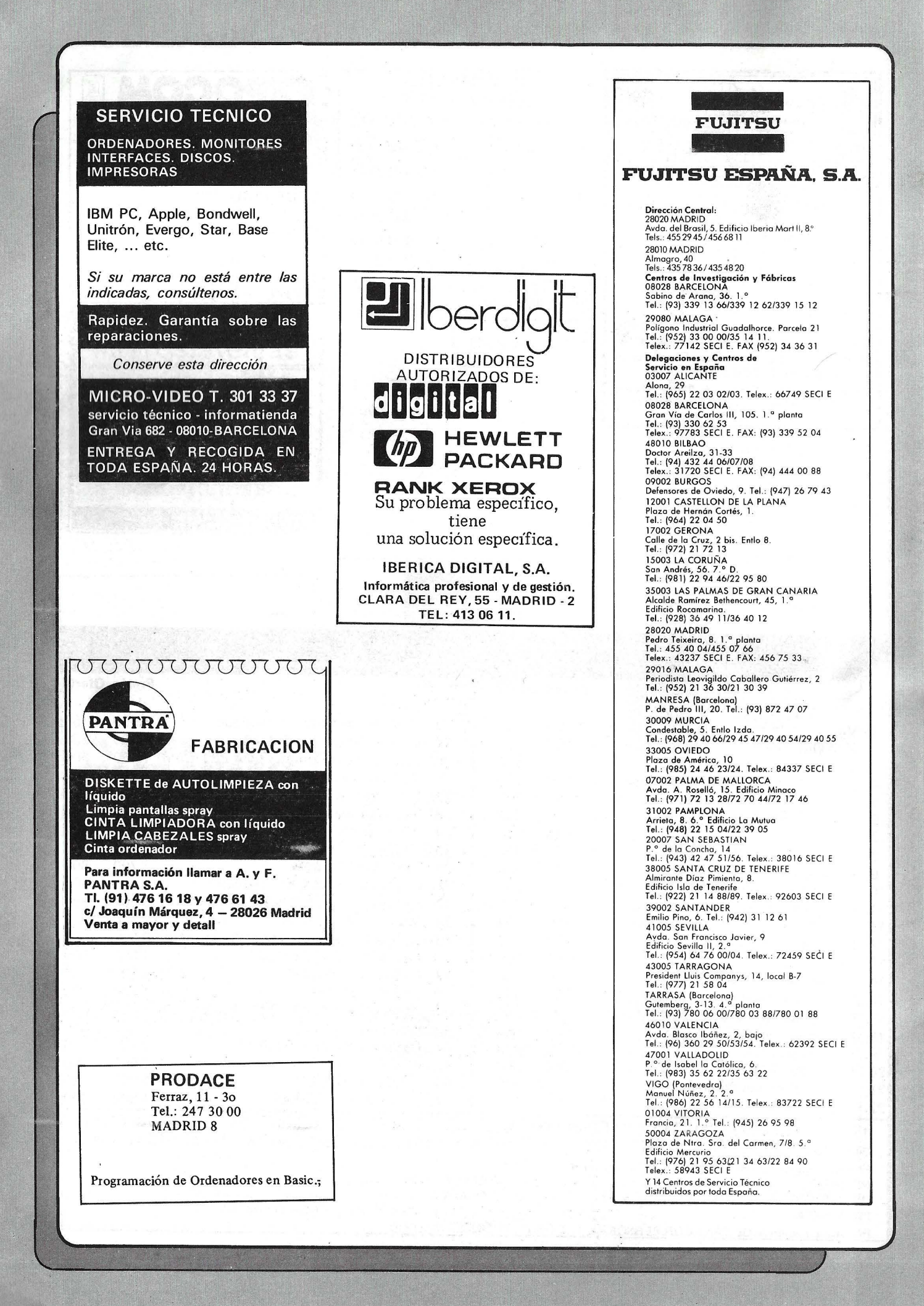

# EN MINI·INFORMATICA

CONOZCANOS

A FONDO,

Seguramente Usted ya sabe de nuestra labor por algunos de nuestros clientes. Veintitrés años de experiencia avalan la calidad de nuestro servicio.

Pero hay algo más que Usted debe conocer a la hora de decidir sobre el software o el hardware que su gestión necesita. Tenemos para su mejor asesoramiento doce Centros de Mini-<br>informática a su entera disposición. Podrá conocer y sentarse a trabajar con programas que funcionan sobre distintas marcas y modelos. Desde un PC que nuestro software convierte en multipuesto y con una potente base de datos hasta un orde-<br>nador capaz de soportar 200 puestos de \_ trabajo.<br>CCS suministra una<br>solución de hardware, de software o conjunta, asume la <sup>~</sup> responsabilidad to-

de la formación 11111111

de su personal, hasta la asistencia continuada Con CCS su experiencia en informática será fructífera. Por algo somos la primera empresa privada del país en servicios de informática. Venga a conocernos a fondo. Visítenos

PROGRAMAS PRODUCTOS

AUTO-GEST BUFETE-GEST COMERCIAL-GEST CONFEC-GEST FARMA-GEST **FINCAS-GEST** GESTION-GEST HOSPITAL-GEST **HOTEL-GEST** PYME-GEST SEGUROS-GEST TEXTIL-GEST TRANS-GEST

**CENTRO MINHNFORMATICA** 

CENTRO DE CALCULO DE SABADELL S.A. BARBERA DEL VALLES (Barcelona) Avda. Castell de Barberá, 22 - 24 - Tel. (93) 718 26 52.<br>**ALICANTE** Gerona. 19. 4º, 2ª - Tel. (965) 21 31 33. BARCELONA Córcega. 299. Tel. (93) 218 94 08

tal del proyecto, des-

GIRONA Creu. 2 bis. entlo. 4<sup>ª</sup> - Tel. (972) 21 07 50. MANRESA (Barcelona) Passeig Pere III. 3 · Tel. (93) 872 40 55.

**GIRONA** Creu. 2 bis. entlo. 4<sup>2</sup> - Tel. (972) 21 07 50. **MATARO** (Barcelona) Avda. del Maresme. 497-505<br>**MADRID Piza. de Carlos Trias Bertrán - 1911** (93) 796 (604).<br>**PAMPLONA** Santa Alodia. 7 - Tel. (948) 11 76 <sup>2</sup>2 Tel. (93) 796 06 04. PAMPLONA Santa Alodia. 7 - Tel. (948) 11 76 22 REUS (Tarragona) Plza. Pintor Fortuny. 1 Tel. (977) 31 67 99.

t'AIIUGONA Méndez Nuñez, 8-Tel. (971) 23 *22* 51. VALENCIA G. Via Marqués de Turia, 46 bis -Tel. (96) 314 61 63.

**CCS** 

VJC (Barcelona)RamblaHospital. 6 • Tel.(93)8851000 ZARAGOZA Avda. César Augusto, 5 - Tel. (976) 44 38 ll.

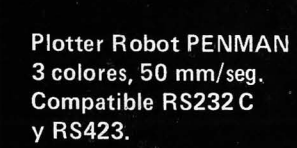

R 15 Compatible IBM PC, 8 K. buffer, NLQ, 160 cps.

B 33%

 $\Box$ 

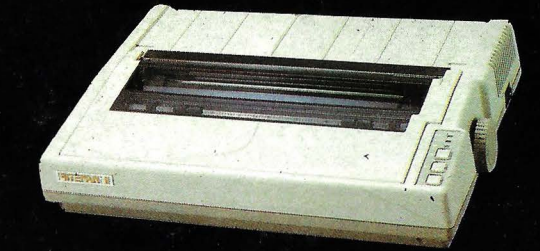

R10 II Compatible IBM PC, 8 K. buffer, NLQ, 160 cps.

**PITERINGS!** 

**DATAMON, S.A.<br>PROVENZA, 385<br>TEL. (93) 207 24 99<br>08025 BARCELONA** 

**AEAMC** 

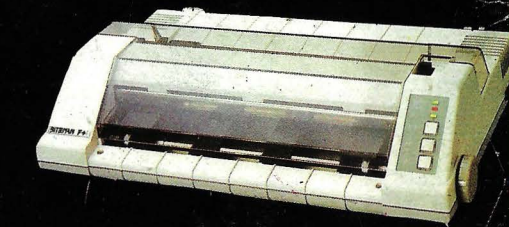

ESTAMOS EN EL SIMO

Compatible con programas: LOTUS 1-2-3. VISICALC.

Autocad, Macplot, etc.

Supercal, Symphony

 $25%$ 

F +, Paralelo Centronics, 2 K. buffer, NLQ, IBM PC Compatible y ASCII

C + Directa Commodore, (cable incluido) NLQ y Set Castellano.

### **NUEVAS VENTAJAS RITEMAN**

Cable a ordenador gratis con la impresora. Ampliación de la garantía a 1 año. Funda gratis para el periférico adquirido.